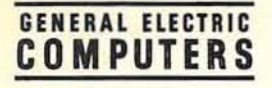

•

•

# **GE-625/635 FORTRAN IV Math Library**

# YSTEM UPPORT NFORMATION

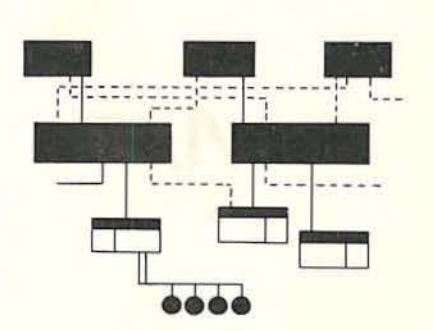

### ABSTRACT

This manual describes FORTRAN IV Math Routines available for use with all configurations of the GE-625/635.

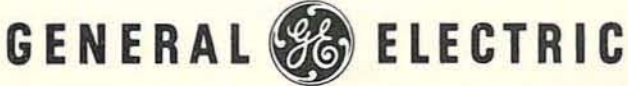

*/OJ-*

/ *U·* y;lt

10830

**GENERAL & ELECTRIC** 

## GE-600 SERIES | FEB. 1966

TECHNICAL IN FORMATION BULLETIN

**DATE** 

 $\frac{100}{600 - 82}$ 

REF'. T1B600-66 CPB-l0B)

BJECT:

Corrections to GE-600 Series FORTRAN IV Math Library SSI

This Technical Information Bulletin replaces TIB 600-66 and provides changes that affect four of the FORTRAN tv Math Library programs. Corrections should be made by pen and ink insertions to the existing pages of the manual. These changes will be incorporated 1n any future revised editions of the subject manual .

Instructions for making corrections:

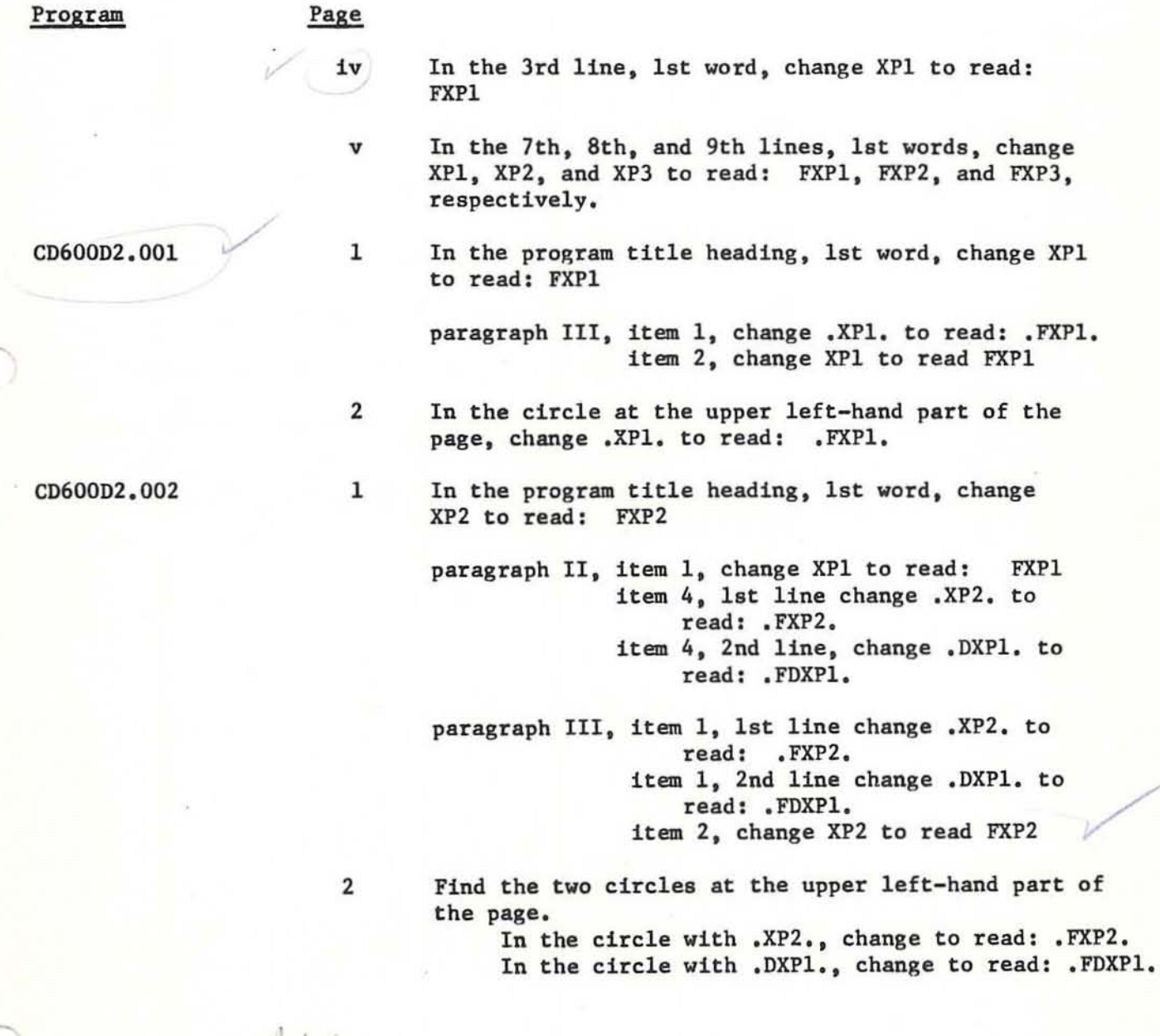

onection

the Intran

0"- 1-' <l tt "

3{"

equire corrections then

1/0 *manua*l CPB-1137

 $T.I.B. N0:$  600-82

 $SH_2$  of  $SH_2$ 

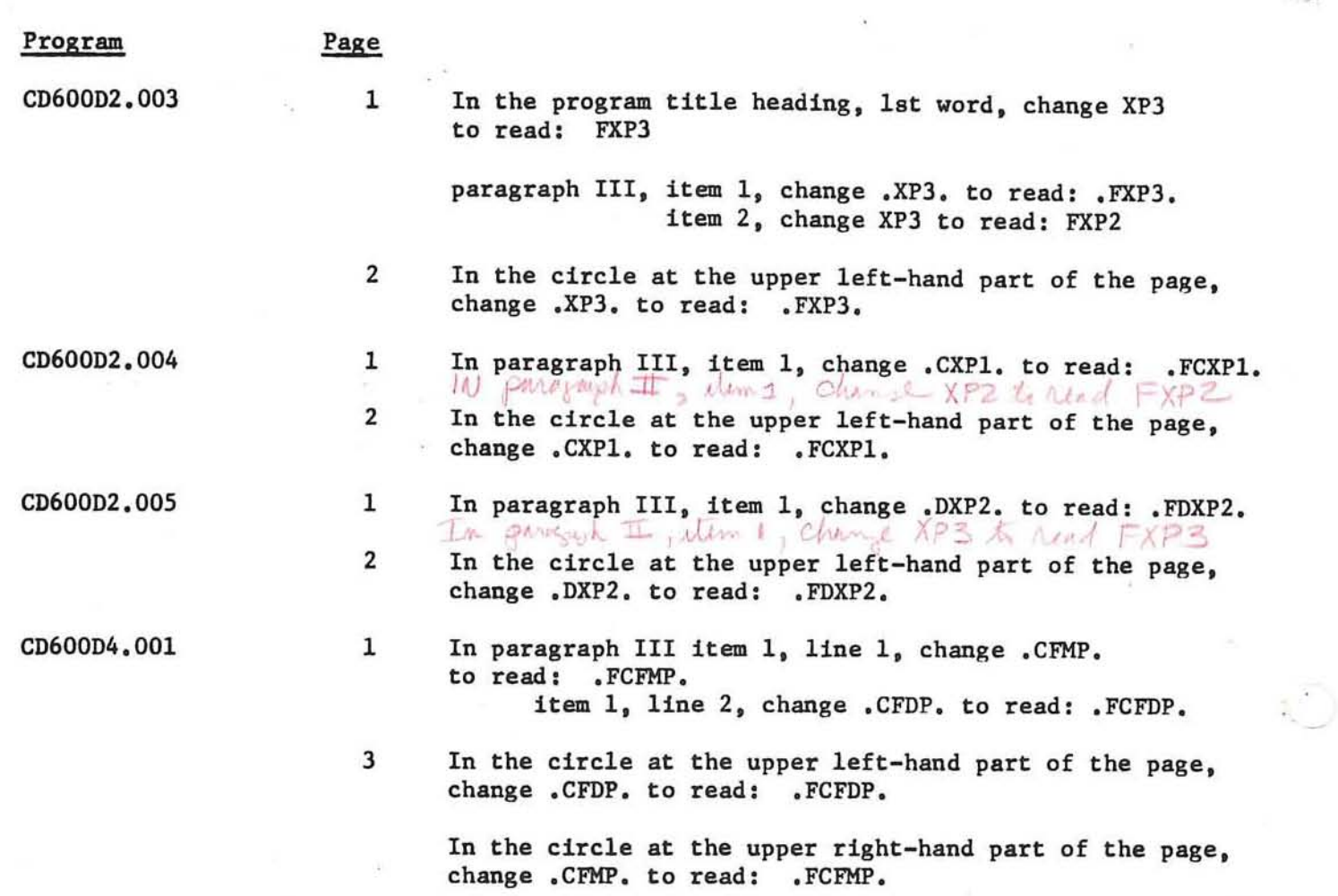

í,

See TB600-82 (with noted<br>Jechnical Publications group, 54PO exceptions) = 2/2/66<br>Softward Electric Co Exception Computer Eaugment Dept.<br>The Boy 2761 anyone ho acknowledgement (receverant de Personne to TIB 600-66 dated Samuary 1966 Comments. delle a limit, thought that the wing agree we with the page of program name, Americated for the first and thered corrections. When A province de troi avec the September 1967 edition et became de la province de la protection de la province de the following corrections (and additions) should Palestin Okee<br>1. Inthefest change into read in 2016 2. Change CD600 D1.001 to CD600 D2.001 3, linder CD600D2.002 add the instruction: 4. Under CD600D2.004 add the instruction: ) not 5. Under CD600D2005 add the instruction. Mill<br>Bay 1, paragraph II, item 1, change XP3 to FXP3 not ZERO DEFECTS program dresnt peum to be in)

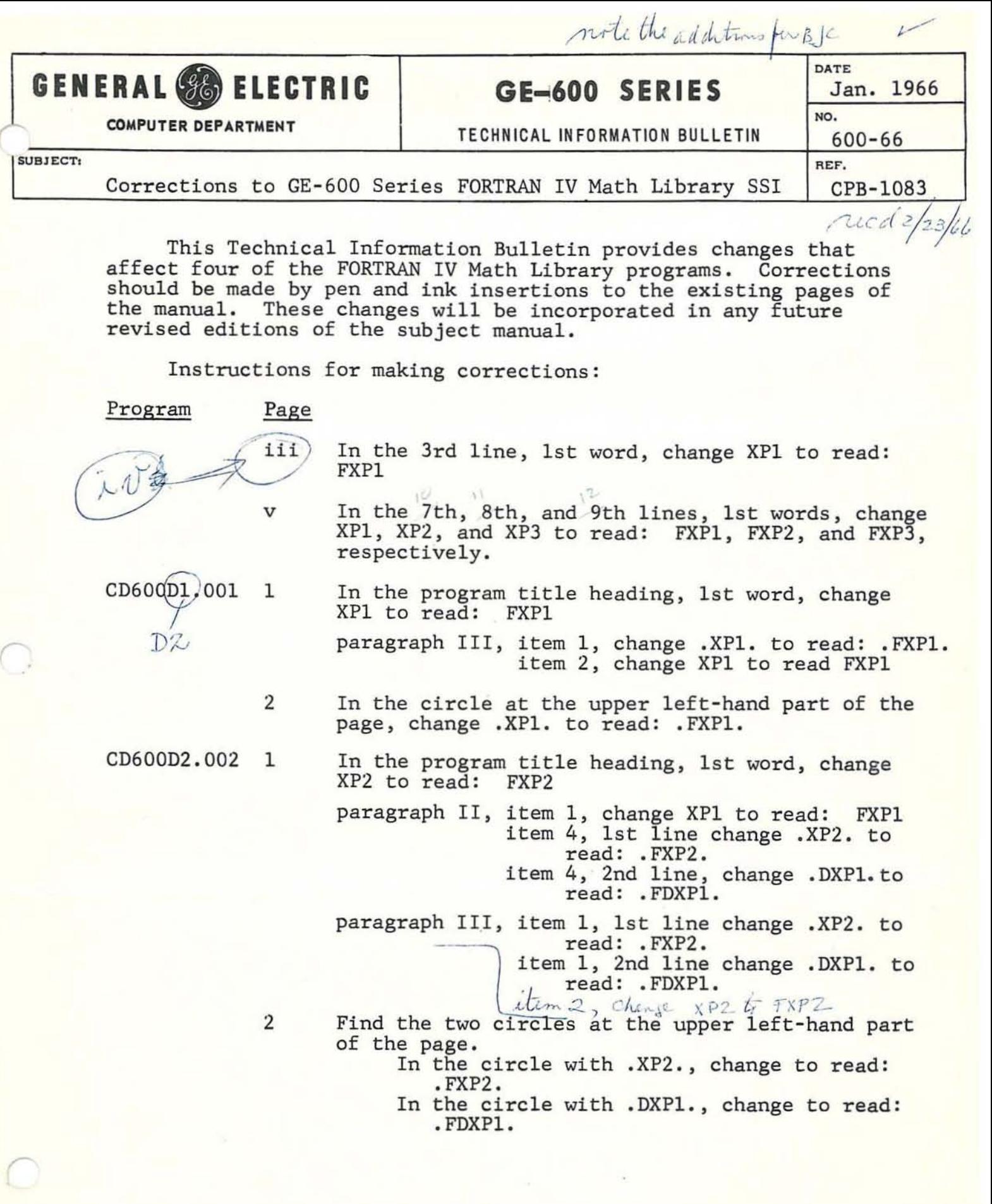

T.I.B. NO: 600-66

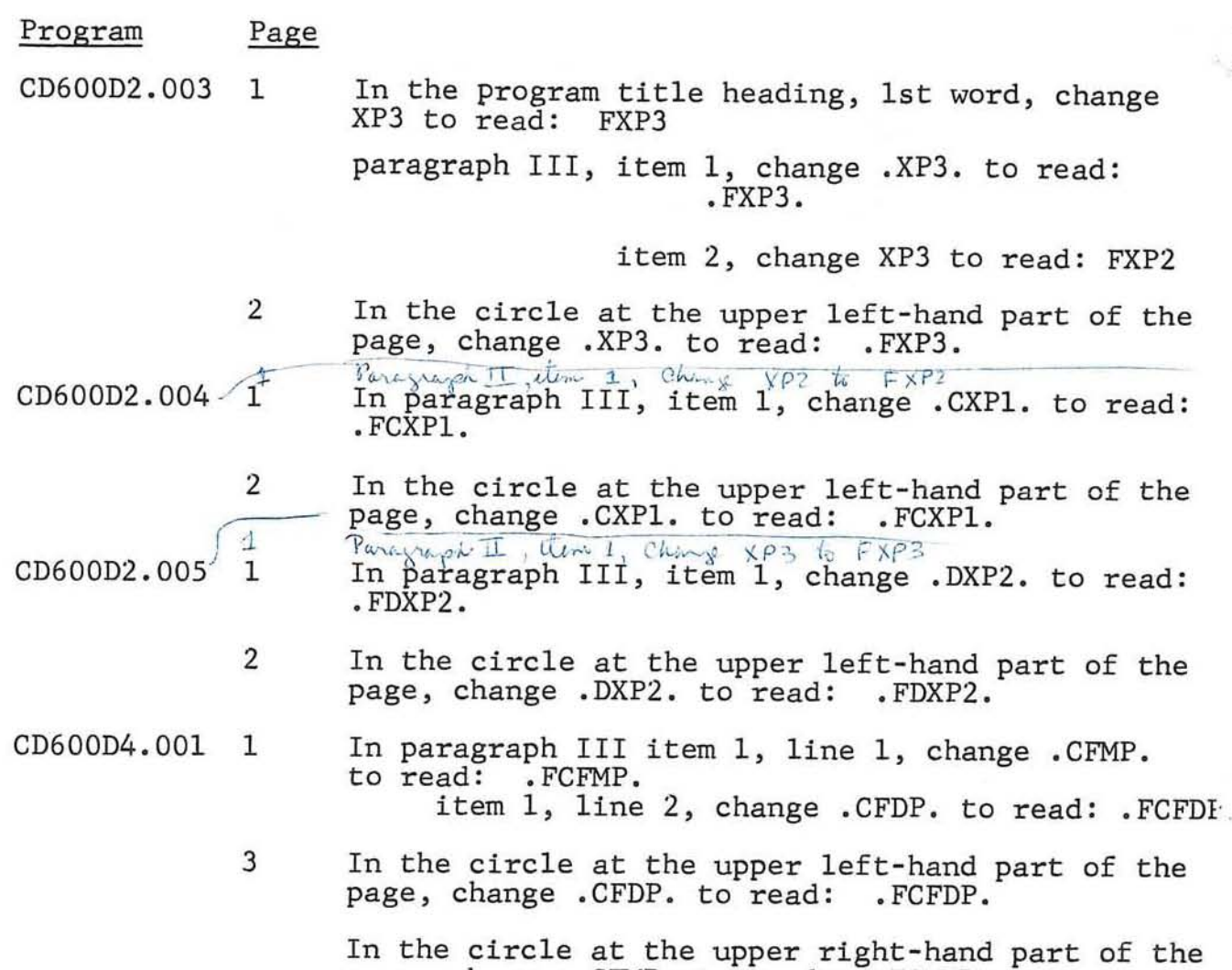

page, change .CFMP. to read: . FCFMP.

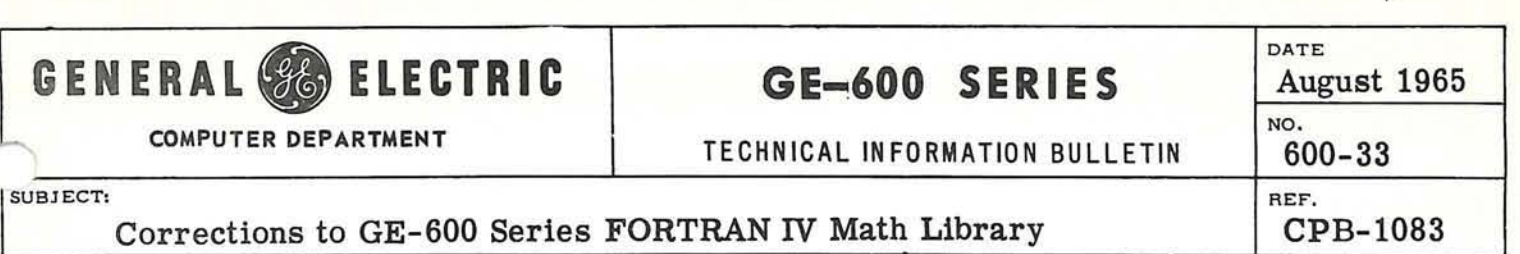

Please insert the attached page in your FORTRAN IV Math Library manual.

**GE-625/635 FORTRAN IV MATH LIBRARY** 

•

September 1964 **Re v. November 1965** 

 $1.1\mathrm{L}$ 

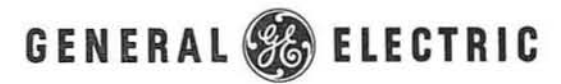

**COMPUTER DEPARTMENT** 

CD 1964, 1965 by General Electric Company

a cellisora i

d.

### PREFACE

The FORTRAN IV Math Routines described in this manual are part of an integrated programming system available for the Compatibles/600. The numbers assigned to the writeups are the same as those assigned to the actual programs which they explain. The numbering system is described on the following page.

As is true of all programs for the GE-600 Series, The FORTRAN IV Math Library Routines are upward compatible. Any program described in this manual can be executed by any central processor in the GE-600 Series of computer systems.

The FORTRAN IV Math Library Manual is distributed in loose leaf form to facilitate the incorporation of additions and changes. As soon as new programs are completed, corresponding writeups will be made available to users. When changes become necessary, change pages will be distributed. Revised pages will be identified by the date at the top of the page, and revisions within pages will be identified by a bar in the margin beside the sentence or sentences changed.

 $\overline{C}$ 

•

 $\subset$ 

### NUMBERING SYSTEM

F

The FORTRAN IV Math Routines included in this publication are each assigned a number in accordance with a numbering system used for all 600-Series programming routines. For example, -XP1=-Exponential--Integer Base and Exponent is assigned the number CD600D2.001. This number is described to illustrate the numbering system.

CD600D2 001 The last three digits, which always follow a decimal point, make a sequential 'T listing of the routines in the order they are made available to the Program The sequence is within the classification of the number and letter to the left of the decimal point. The digit before the decimal point makes a grouping of routine types within the alphabetic classification described in the following paragraph. The Math Routines are classified in eight categories: 1. Programmed Arithmetic 2. Elementary Functions 3. Statistical Routines 4. Operations on Matrices, Vectors and Simultaneous Equations 5. Polynomial and Special Functions 6. Curve Fitting and Other Approximations 7. Operations Research 8, Numerical Integration and Differentiation and Solutions of Differential Equations The alphabetic letter in the center of the number classifies the routines according to the following list: A, Diagnostic Routines B, Service Routines C. Internal Data Manipulation D, Math Routines E. Input/Output Routines F. Assembly Systems G, Generators H, Compilers/Translators I, Simulators J. Service Systems K. Special Systems The 600 means that the programs are programmed for use on the GE-600 Series Computer Systems, The CD means that the program was originated by the General Electric Computer Department.

CALEN - GEGOD Calendar 0705  $A9.001$ 1771-177 William Compositions 0765 07.001<br>-BHC - Benory-Holland Conversions 0765 07.001 07.001

### CONTENTS

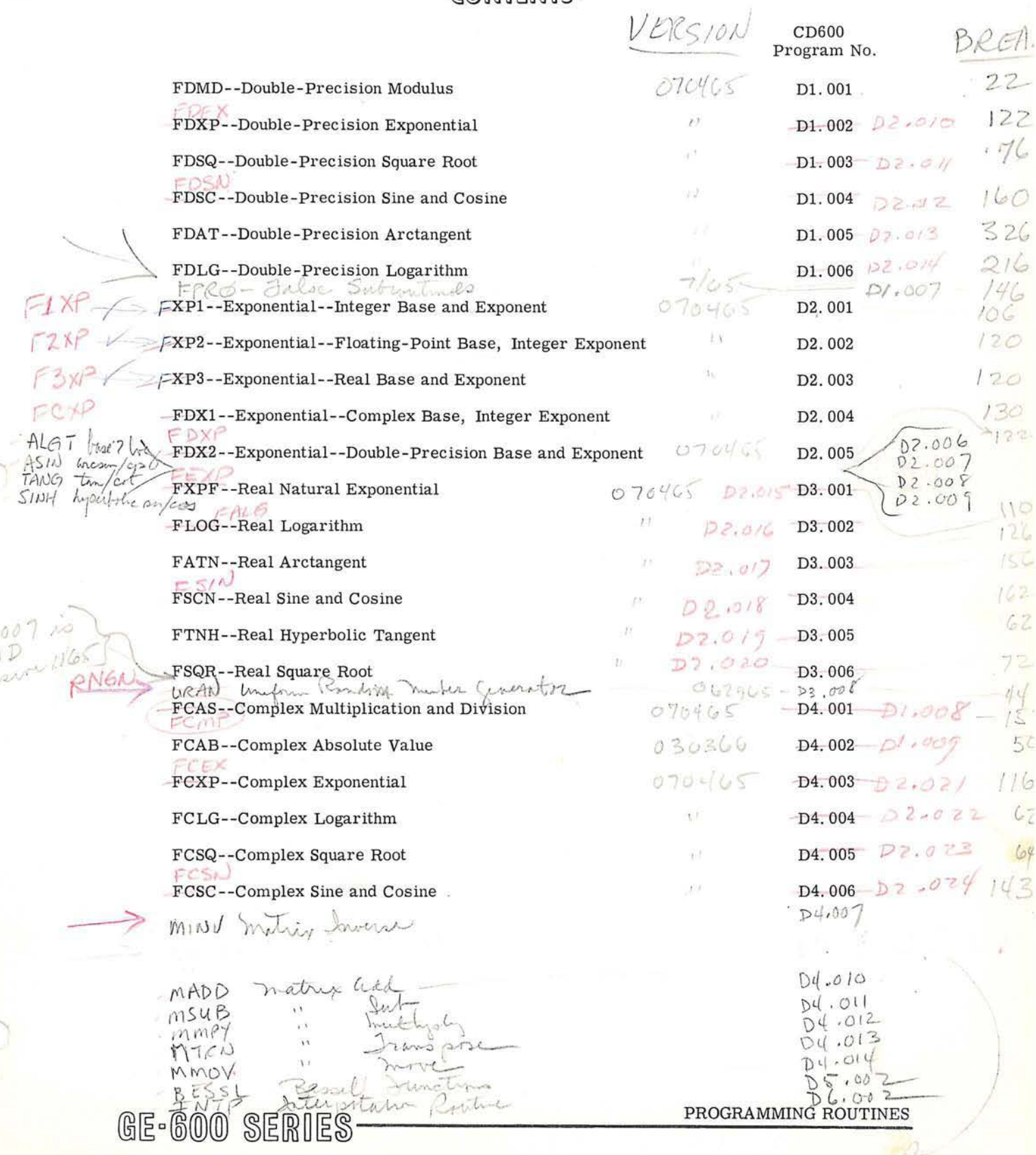

 $\frac{D^3 h}{\beta w}$ 

### FDMD··DDUBlE·PRECISIDN MODULUS

I. PURPOSE

To compute  $A = X \pmod{Y}$  for  $DMOD(X, Y)$  in an expression.

- II. METHOD
	- 1. If  $Y = 0$ , then  $A = X$ . Otherwise, compute  $\mathbf{Z}$  = the greatest integer  $\leq \frac{|\mathbf{X}|}{|\mathbf{Y}|}$  and give Z the same sign as that of  $\frac{X}{Y}$ . Then A = X - Y \* Z.
	- 2. A, X. and Yare double- precision numbers, with values from  $-2^{127}$  to  $2^{127}-2^{64}$  inclusive.

 $2.2<sub>8</sub>$ 

3. A is accurate to 63 binary positions.

### III. USAGE

*r* 

- 1. Calling Sequence--CALL DMOD(X, Y)
- 2. FDMD uses 16 words.
- 3. No error conditions.

IV. RESTRICTIONS

None.

CD600D1.001 **June 1964** Page 2

COMPUTE  $X$  (MOD Y) FOR DOUBLE PRECISION  $X$  AND  $Y$ 

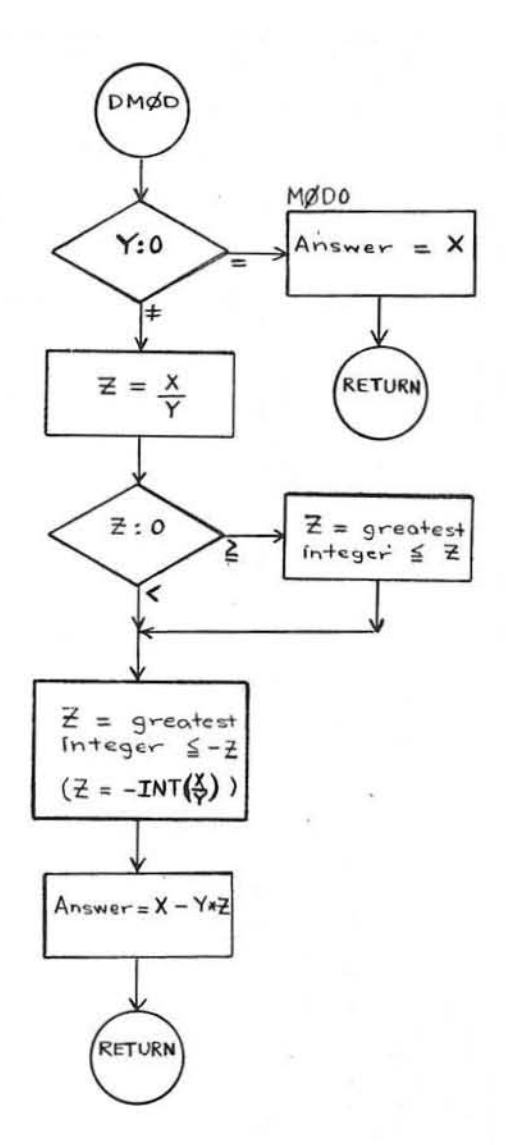

### FDXP-DOUBLE-PRECISION EXPONENTIAL

I. **PURPOSE** 

> To compute  $\mathrm{e}^{\mathbf{X}}$  for  $\mathrm{EXP}(\mathbf{X})$  in an expression. Lucheri à is double precious

II. **METHOD** 

> Use the same method as in FXPF--Real Natural Exponential, CD600D3.001, 1. except that  $2^F = 1 + F \log_e 2 + \left( \frac{F \log_e 2}{12} \right)^2 + \ldots + \left( \frac{F \log_e 2}{12} \right)^{13}$

> > $122(8)$

X and  $e^{\rm X}$  are double-precision numbers, with  $|{\rm X}|$   $\leq$  88.028  $2.$ 

 $\mathrm{e}^{\mathbf{X}}$  is accurate to 16 decimal positions. 3.

III. USAGE

- Calling Sequence--CALL DEXP(X) 1.
- FDXP uses 68 words. 2.
- The error condition is: 3. FXEM Error #19 if  $|X| > 88.028$ . Then  $e^{X} = X$ .

IV. **RESTRICTIONS** 

The subprogram FXEM must be in memory.

CD600D1.002<br>June 1964 Page 2

### COMPUTE  $\mathrm{e}^\mathrm{X}$  FOR DOUBLE PRECISION X

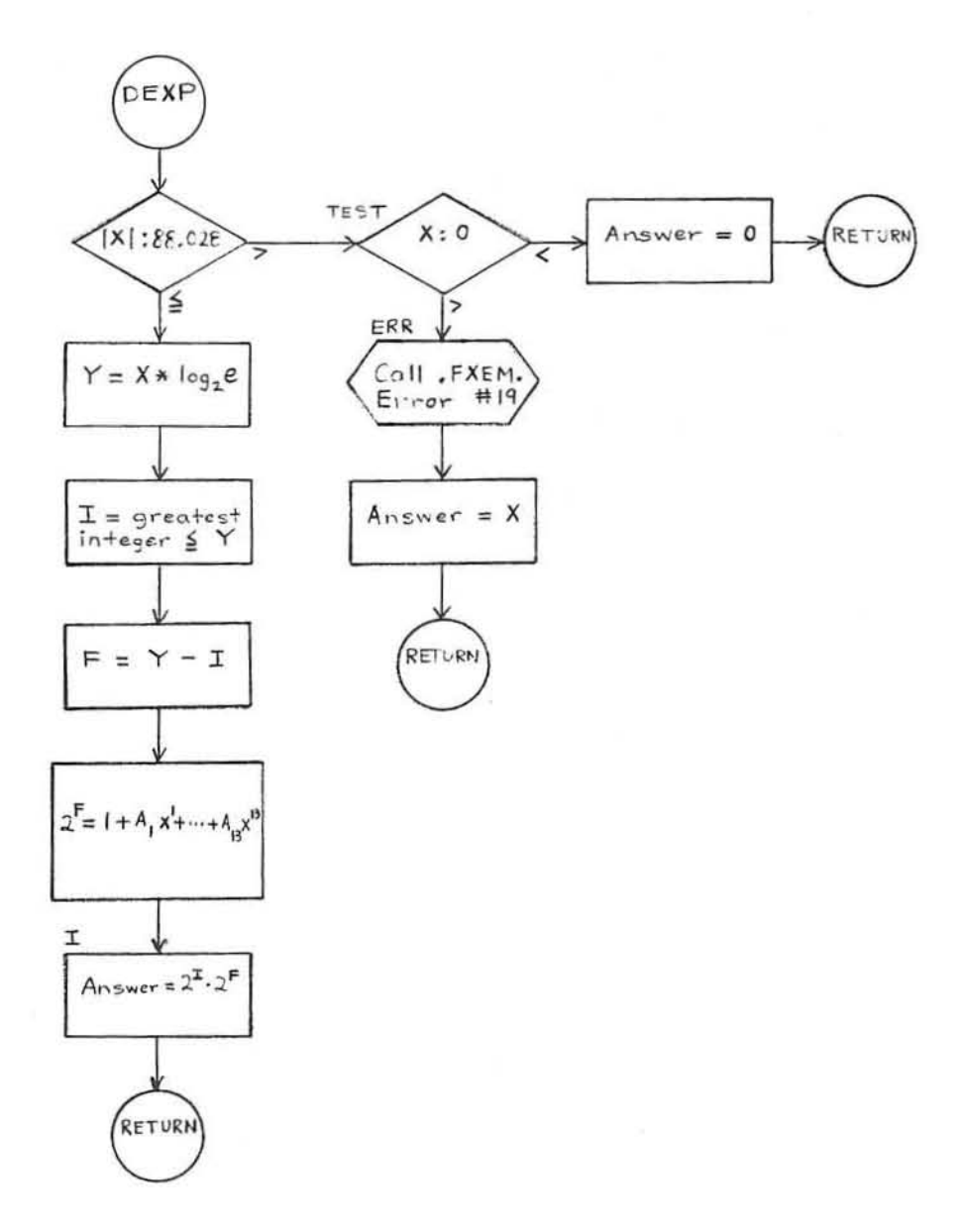

### FDSQ-DOUBLE-PRECISION SQUARE ROOT

I. **PURPOSE** 

To compute  $\sqrt{X}$  for DSQRT(X) in an expression.

#### II. METHOD

- $1.$ Use the same method as in FSQR--Real Square Root, CD600D3.006 except that  $P_3 = \frac{1}{2} * (P_2 + \frac{F}{P_2})$  and  $\sqrt{X} = 2^{A-1} * (P_3 + \frac{F}{P_3})$ .
- 2. X and  $\sqrt{X}$  are double-precision numbers, with values of X from 0 to  $2^{127}$  -  $2^{64}$  inclusive.
- $\sqrt{X}$  is accurate to 18 decimal positions. 3.

III. USAGE

- Calling Sequence--CALL DSQRT(X)  $1.$
- FDSQ uses 50 words.  $2.$
- $3.$ The error condition is: FXEM Error #22 if  $X < 0$ . Then  $\sqrt{X} = \sqrt{|X|}$ .

70

 $76g$ 

IV. **RESTRICTIONS** 

The subprogram FXEM must be in memory.

CD600D1.003 **June 1964** Page 2

COMPUTE  $\sqrt{\scriptstyle \rm X}$  FOR DOUBLE PRECISION X

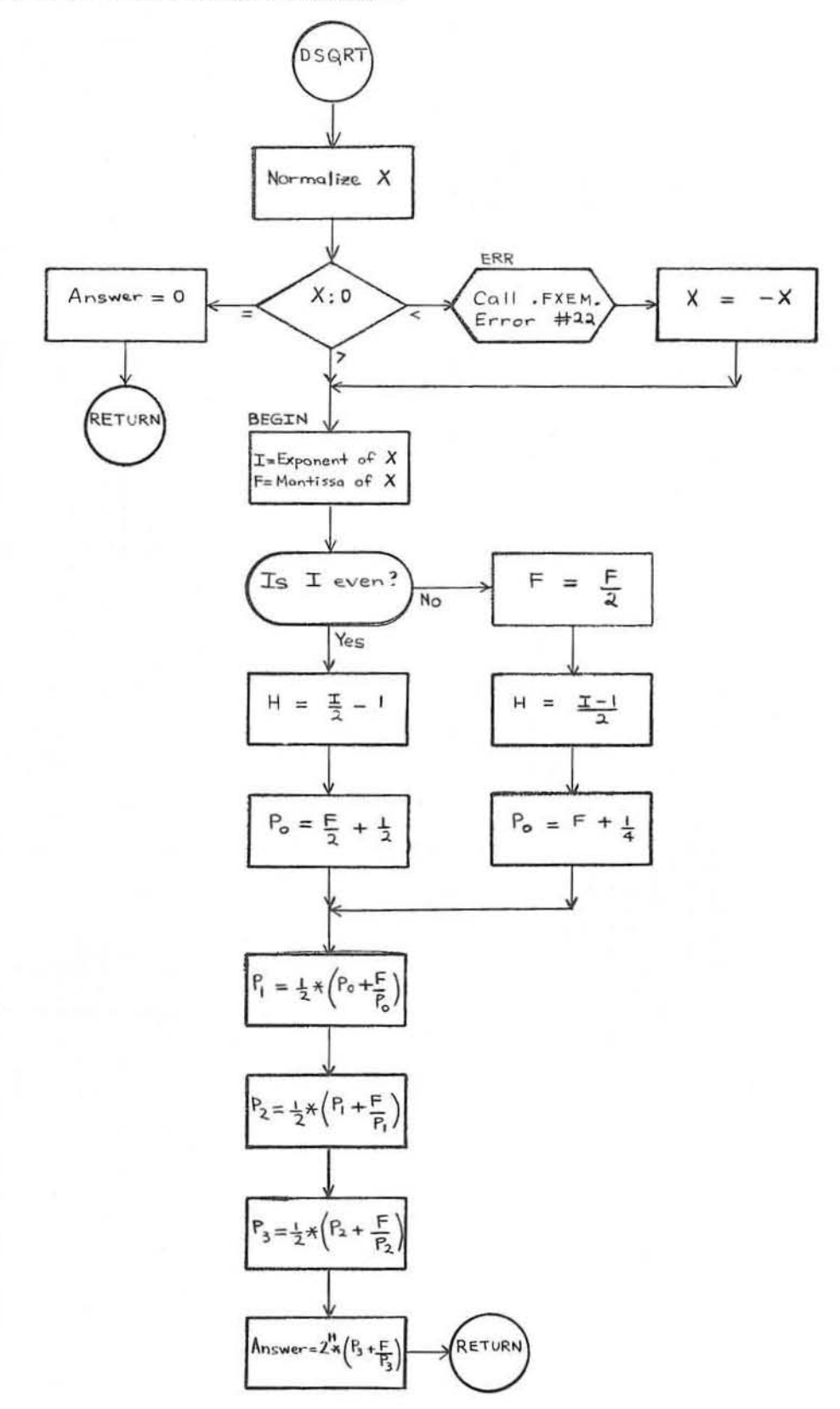

GE-600 SERIES

PROGRAMMING ROUTINES

 $012$ CD600D1.004 **June 1964** Page 1

#### **FDSC--DOUBLE-PRECISION** SINE AND **COSINE**

#### I. **PURPOSE**

To compute  $sin X$  or  $cos X$  for  $DSIN(X)$  or  $DCOS(X)$  in an expression, where X is in radians.

#### II. **METHOD**

- 1. Use the same method as in FSCN--Real Sine and Cosine, CD600D3.004, with the following exceptions:
	- a. Do not make  $X < \frac{1}{256}$  a special case. Use  $\frac{\pi}{2}$  instead of 0.3 as the breakpoint.
	- b. Use a Taylor Series approximation instead of a Continued Fraction:

$$
\sin X = X - \frac{x^3}{3} + \frac{x^5}{5} - \dots
$$
 or  $\cos X = 1 - \frac{x^2}{2} + \frac{x^4}{4} - \dots$ 

Include enough terms in the series until  $\frac{x^n}{\ln} < \frac{\text{first term}}{10^{18}}$ .

(When first term  $= 0$ , include only the first term in the series.)  $10^{18}$ 

X, sin X, and cos X are double-precision numbers with  $|X| < 2^{54}$ . 2.

The answer is accurate to 18 decimal positions. 3.

#### III. **USAGE**

Calling Sequence--CALL DSIN(X) for sin X 1. CALL DCOS(X) for cos X

$$
\bigcup C_{10}
$$

#### $160<sub>x</sub>$ DSCN uses 98 words. 2.

The error condition is: 3.

FXEM Error #23 if  $|X| \ge 2^{54}$ . Then the answer is 0.

#### IV. **RESTRICTIONS**

The subprogram FXEM must be in memory.

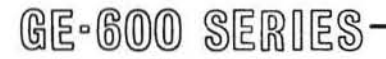

 $1122$ 

CD600D1.004 **June 1964** Page 2

### COMPUTE SIN X OR COS X FOR DOUBLE PRECISION X

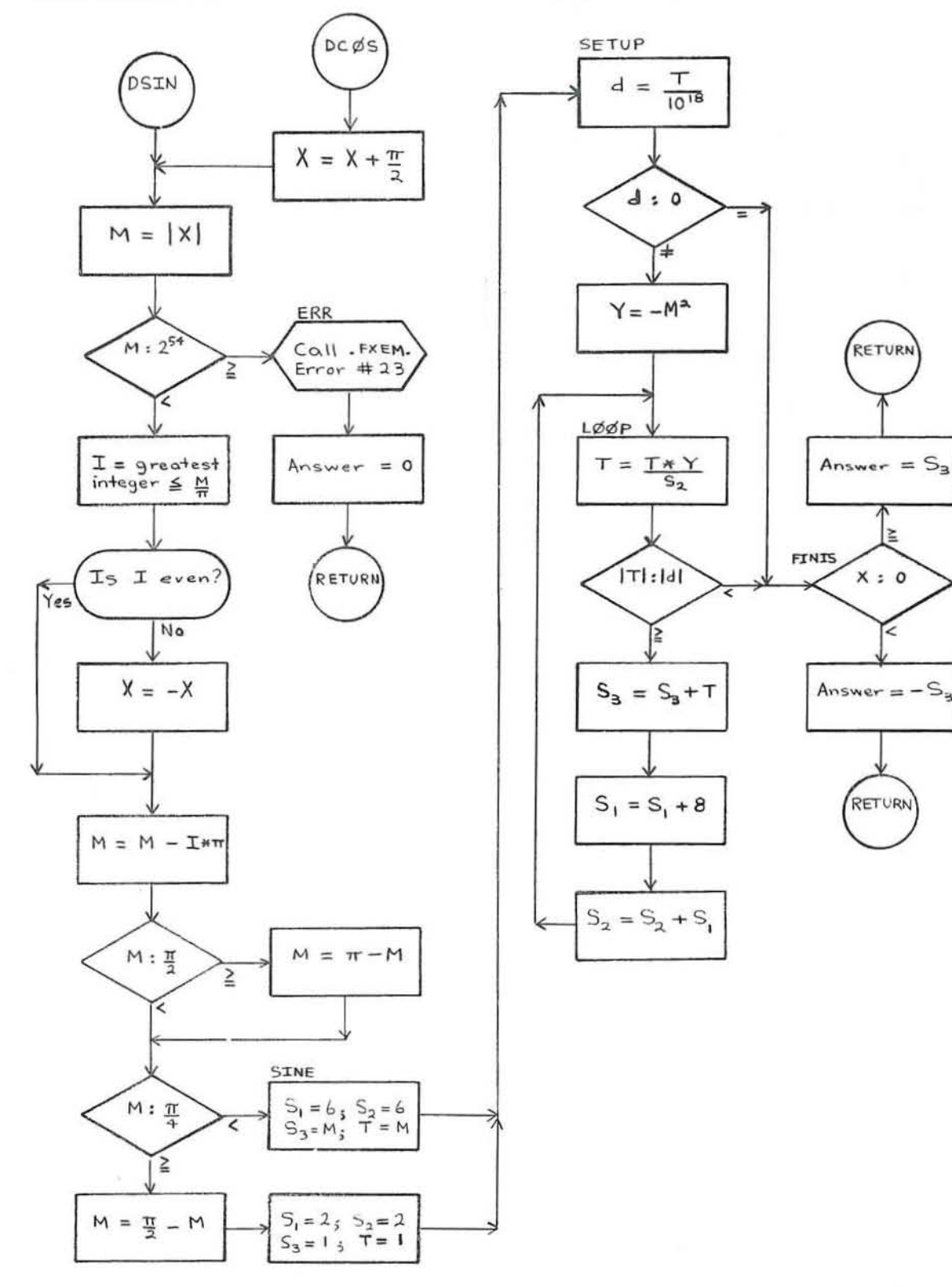

GE-600 SERIES

M

Z

1,50

 $\cdot$ .)

### **FDAT--DOUBLE-PRECISION ARCTANGENT**

I. PURPOSE

> To compute the principal value of arctan X or arctan  $\frac{Y}{Z}$  (in radians) for DATAN(X) or DATAN2 (Y, Z) in an expression.

#### **METHOD** II.

- Use the same method as in FATN--Real Arctangent, CD600D3, 003 1. with the following exceptions:
	- The intervals are  $0^{\circ}$  7.5°, 7.5° 22.5°, 22.5° 37.5°, 37.5°–52.5°, 52.5°–67.5°, and 67.5°–82.5°. For 82.5°–90°, compute  $\frac{\pi}{2}$  arctan  $\frac{1}{x}$ , where arctan  $\frac{1}{x}$  is in the first interval.
	- b. For  $0^{\circ}$  7.5°, T =  $AL_6$  \* X. Otherwise, T =  $AL_1 \frac{BERTA_1}{G_1 + X}$ .
	- c.  $\arctan X = N_I + \frac{C_{12} * T}{C_{12} * C_{14} C_8}$ , where  $C_{14} = B + T^2$ , C = B<sub>2</sub> + T<sup>2</sup>, C<sub>2</sub> = B<sub>4</sub> + T<sup>2</sup>, C<sub>4</sub> = B<sub>6</sub> + T<sup>2</sup>, C<sub>6</sub> = C<sub>2</sub> \* C<sub>4</sub> - A<sub>4</sub>, C<sub>8</sub> = A<sup>\*</sup> C<sub>6</sub>, C<sub>10</sub> = C<sup>\*</sup> C<sub>6</sub>, C<sub>12</sub> = C<sub>10</sub> - A<sub>2</sub><sup>\*</sup> C<sub>4</sub>.
- 2. X, Y, and Z are double-precision numbers, with values from  $(2^{127})$  to  $(2^{127} - 2^{64})$  inclusive. The answer is a double-precision number.
- 3. The answer is accurate to 16 decimal positions.

III. **USAGE** 

- $1.$ Calling Sequence--CALL DATAN(X) for arctan X CALL DATAN2(Y,Z) for arctan Y  $326y$
- 2. FDTN uses 204 words.
- 3. The error condition is:

FXEM Error #24 if Y = 0 and Z = 0. Then  $\arctan \frac{Y}{Z} = 0$ .

#### IV. **RESTRICTIONS**

The subprogram FXEM must be in memory.

 $274/6$ 

CD600D1.005 **June 1964** Page 2

COMPUTE ARCTAN X OR ARCTAN  $\frac{y}{7}$  FOR DOUBLE PRECISION X, Y, AND Z

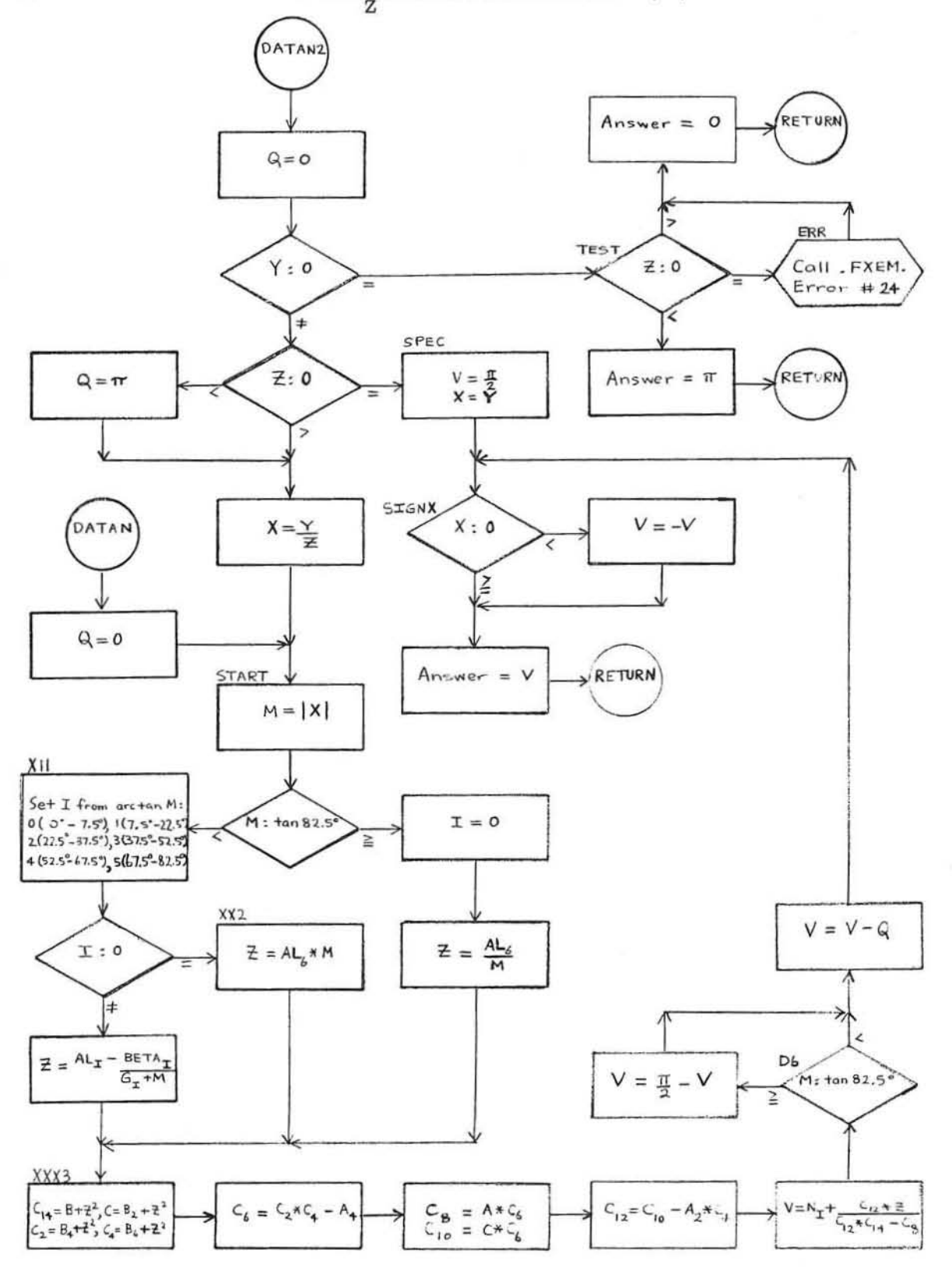

GE-600 SERIES

PROGRAMMING ROUTINES

 $DZ + 01$ CD600D1 006 **June 1964** Page 1

DLOG(X) computes LOG X

 $D L \phi_{GIO}(x)$ computes  $L \phi_{f,o} X$ 

### FDLG--DOUBLE-PRECISION LOGARITHI

Ι.

**PURPOSE** 

To compute log X for DLOG(X) or DLOG10(X) in an expression.

Π.

**METHOD** 

- 1.  $\log_2 X = \log_2 (2^{I_*} F) = I + \log_2 F$ , where  $X = 2^{I_*} F$ .
- 2.  $\log_{\mathrm{e}} \mathrm{X} = \log_{\mathrm{e}}^{\mathrm{(log_{2}X)}} = (\log_{2} \mathrm{X}) * (\log_{\mathrm{e}} \mathrm{2})$ =  $I * log<sub>e</sub> 2 + (log<sub>2</sub> F) * (log<sub>e</sub> 2)$

$$
= I * \log_e 2 + \log_e 2 \log_2 F
$$

 $= I * log<sub>e</sub> 2 + log<sub>e</sub> F$ 

Let A = most significant 5 bits of F and let Z =  $\frac{F - A}{F + A}$ 3.

Then  $\log_{e} F = \log_{e} A + 2^{*} \left( Z + \frac{Z^{3}}{3} + \ldots + \frac{Z^{11}}{11} \right)$ 

- 4.  $\log_{10} \text{X} = (\log_{\text{e}} \text{X}) \cdot (\log_{10} \text{e})$
- X and log X are double-precision numbers; values of X range from 5.  $2^{-129}$  to  $2^{127} - 2^{64}$  inclusive.
- log X is accurate to 16 places. 6.

#### III. **USAGE**

- Calling Sequence--CALL DLOG(X) for  $log_{10} X$ <br>CALL DLOG10(X) for  $log_{10} X$ 1.
- 2. FDLG uses 120 words.
- 3. The error conditions are:
	- FXEM Error #20 if  $X = 0$ . Then  $log X = 0$ . a.
	- FXEM Error #21 if  $X < 0$ . Then  $log X = log |X|$ . b.

IV. **RESTRICTIONS** 

The subprogram FXEM must be in memory.

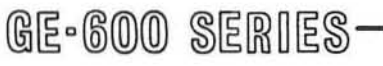

CD600D1.006 **June 1964** Page 2

COMPUTE  $\log_\mathrm{e} \texttt{X}$  OR  $\log_{10} \texttt{X}$  FOR DOUBLE PRECISION X

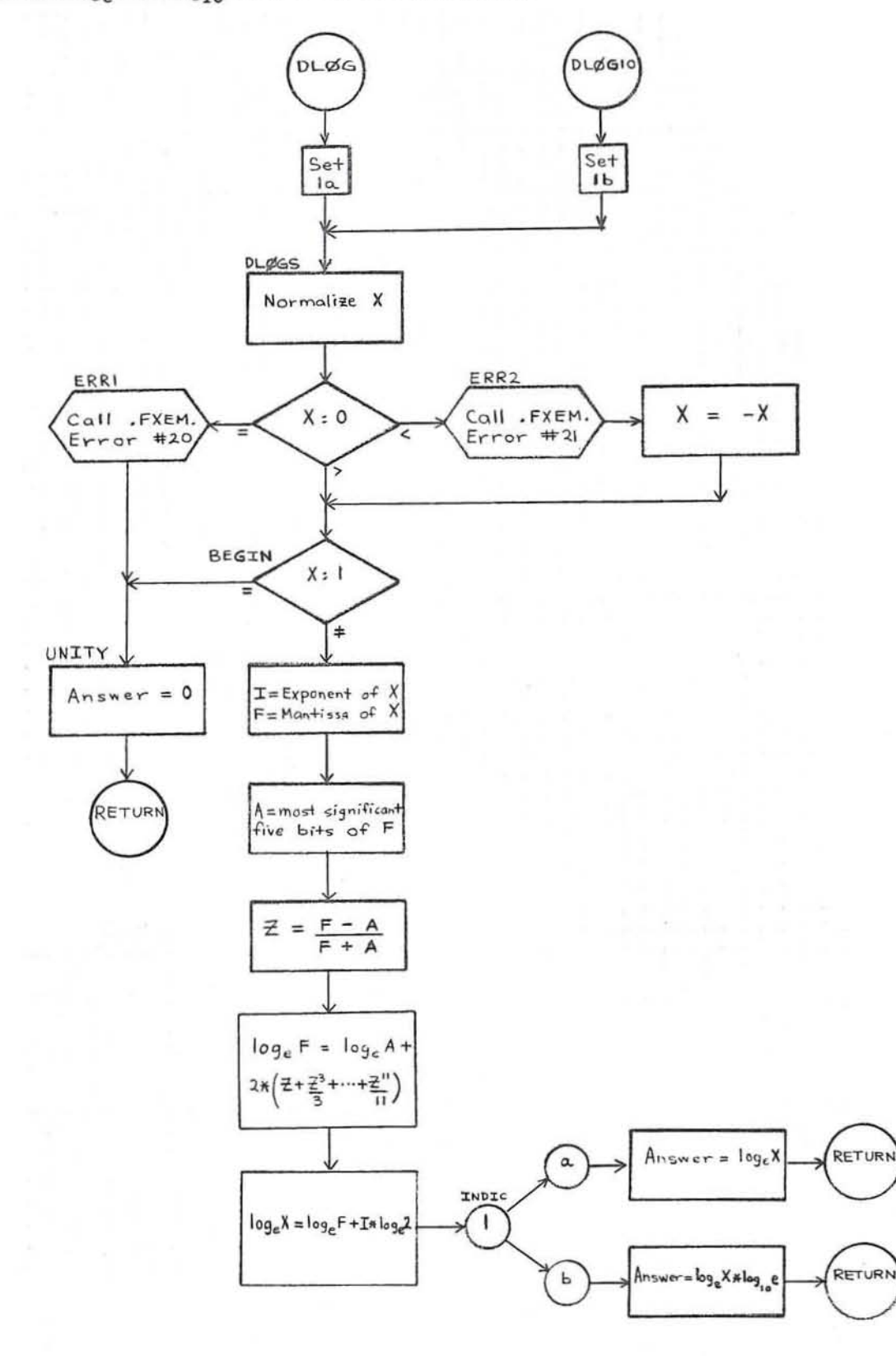

GE-600 SERIES

PROGRAMMING ROUTINES

 $\mathbb{R}^n \rightarrow \mathbb{R}^n$ 

#### XP1--EXPONENTIAL--INTEGER BASE **AND EXPONENT**

I. **PURPOSE** 

To compute  $I^J$  for  $I^{**}J$  in an expression.

**METHOD** II.

> For positive values of J, let  $k_m \dots k_2 k_1 k_0$  be the binary representation of J, where  $0 \leq m \leq 34$ .  $1.$ Then  $\textbf{I}^{\textbf{J}} = \textbf{I}^{\textbf{(k}} \textbf{0} + 2 * \textbf{k}_1 + 4 * \textbf{k}_2 + \ldots + 2^{\textbf{m}_{*}} \textbf{k}_\textbf{m})$  $=(I^1)^k 0 * (I^2)^k 1 * (i^4)^k 2 * ... * (I^{(2^m)})^k m$

> > = the product of those powers of I above for which  $k_n = 1$ , where  $0 \le n \le m$ .

For negative values of J,  $I^J = 0$  if  $|I| \neq 1$ . Use the method above with J (mod 2) if  $|I| = 1$ .  $2.$ 

3. I, J, and  $I^J$  are integers with values from  $-2^{35}$  to  $2^{35}$ -1 inclusive.

- The algorithm uses integer multiplication (MPY) exclusively.  $4.$
- 5.  $I^J$  is accurate to 35 binary positions.

Ш. **USAGE** 

Calling Sequence--CALL . XP1.  $(I,J)$  $\mathbf{1}$ .  $1060$ 2. FXP1 uses 52 words

- The error conditions are: 3.
	- FXEM Error #1 if  $I = 0$  and  $J = 0$ . Then  $I^{\overline{J}} = 0$ . a.
	- FXEM Error #2 if I = 0 and  $J < 0$ . Then  $I^J = 0$ . b.

**RESTRICTIONS** IV.

The subprogram FXEM must be in memory.

CD600D2.001 **June 1964** Page 2

### COMPUTE  $I^J$  FOR INTEGERS I AND J

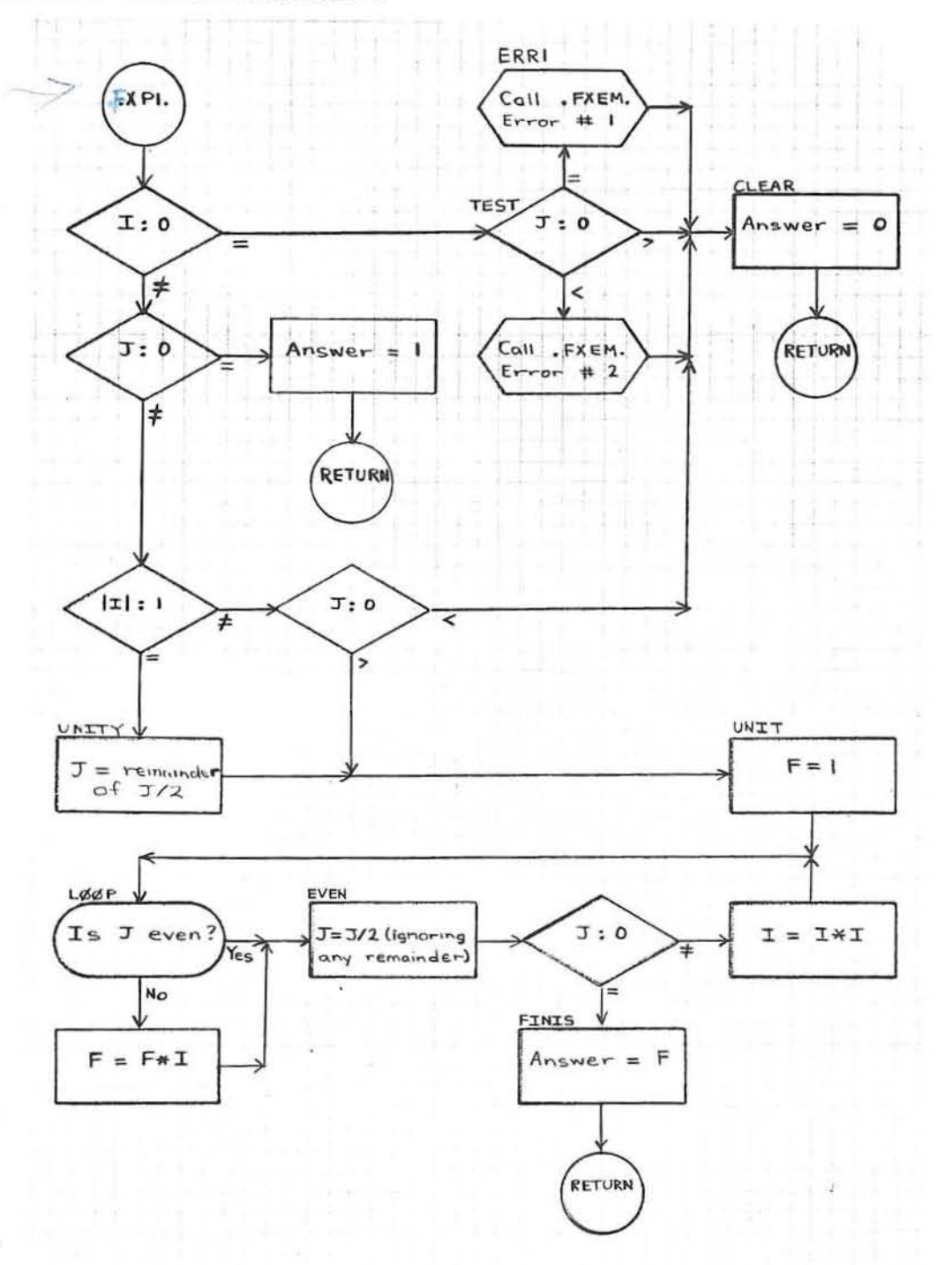

### ,/ F XP2··EXPONEHTIAL··FlOATING·POINT BASE, INTEGER EXPONENT

1. PURPOSE

To compute  $A^{K}$  for  $A^{**}K$  in an expression.

II. METHOD

- 1. For positive values of K, use the same method as infxPI--Exponential--Integer Base and Exponent, CD600D2. 001.
- 2. For negative values of K, proceed with  $|K|$  as above, and then take the reciprocal of the result.
- 3. K is an integer with values from  $-2^{35}$  to  $2^{35}$ -1 inclusive; A and A<sup>K</sup> are floating-point numbers with values from  $-2^{127}$  to  $2^{127}$   $-2^{64}$  inclusive.

4. A<sup>tx</sup> is accurate to 8 decimal positions for  $\sqrt{PXP2}$ .<br>or 16 decimal positions for  $\sqrt{PNP1}$ .

### III. USAGE

/'

- 1. Calling Sequence--CALL.f XP2. (A,K) for Real A CALL.FDXP1.  $(A,K)$  for Double-Precision A
- 2. FXP2 uses 60 words.  $\sqrt{2}$

3. The error conditions are:

- a. FXEM Error #3 if  $A = 0$  and  $K = 0$ . Then  $A^{K} = 0$ .
- b. FXEM Error  $#4$  if  $A = 0$  and  $K < 0$ . Then  $A^{K} = 0$ .

### IV. RESTRICTIONS

*r* 

The subprogram FXEM must be in memory.

**GE-600 SERIES** - **PROGRAMMING ROUTINES** 

CD600D2.002 June  $1964$ <br>Page  $2$ 

COMPUTE  $\texttt{A}^{\texttt{K}}$  FOR FLOATING POINT A AND INTEGER  $\texttt{K}$ 

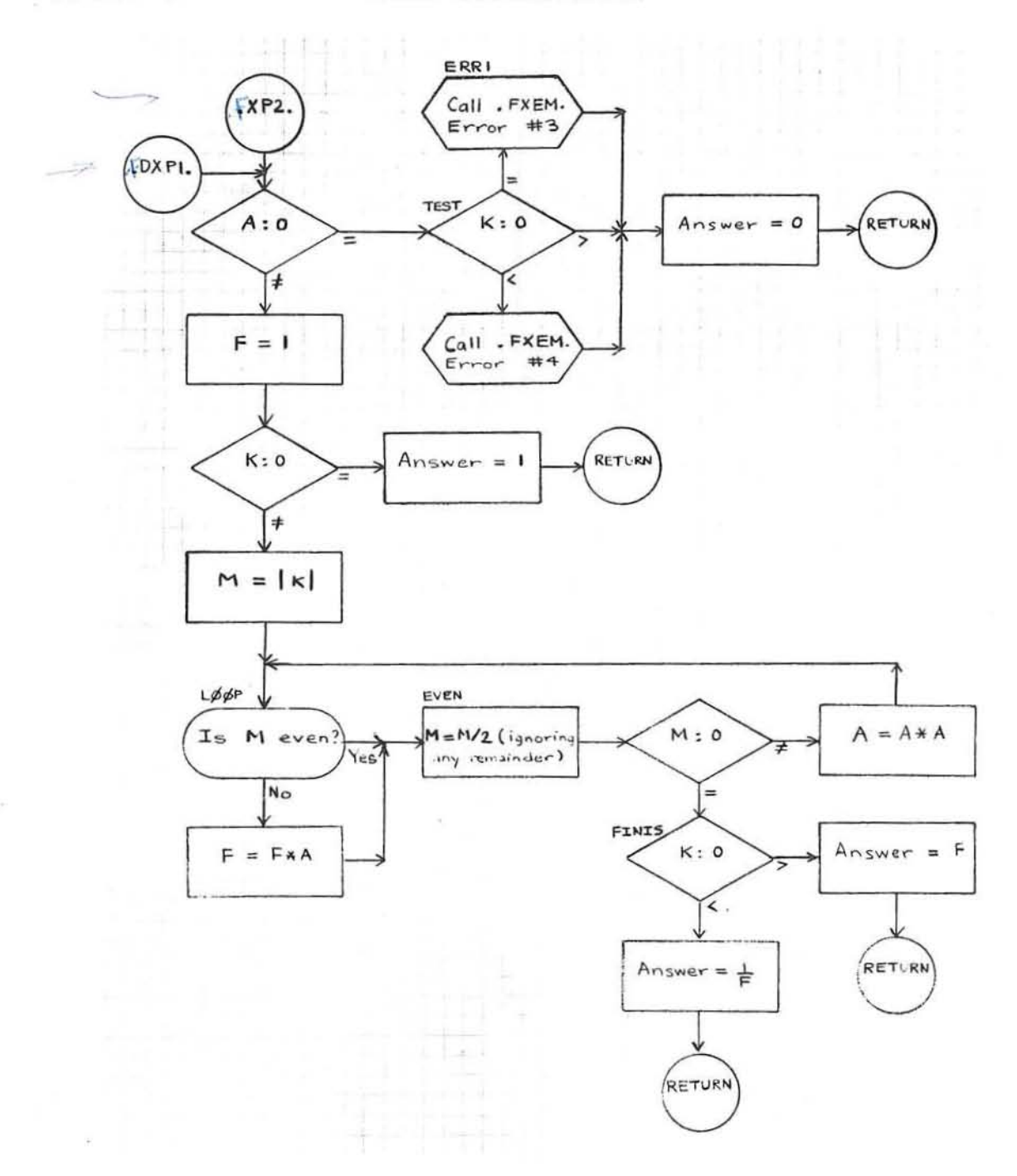

GE-600 SERIES

PROGRAMMING ROUTINES

#### XP3--EXPONENTIAL--REAL **BASE AND EXPONENT**

PURPOSE I.

To compute  $A^B$  for  $A^{**}B$  in an expression.

Π. **METHOD** 

 $1. \quad \textbf{A}^{\text{B}} = \left(\text{e}^{\text{log}_\text{B} \textbf{A}}\right)^{\text{B}} = \text{e}^{\left(\text{B*log}_\text{B} \textbf{A}\right)}$ 

- 2. A, B, and  $A^B$  are real numbers with values from  $-2^{127}$  to  $2^{127}-2^{100}$  inclusive.
- 3.  $A^B$  is accurate to 7 decimal positions.

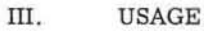

t v

- 1. Calling Sequence--CALL. FXP3. (A,B)  $80_0$
- 2. FXP3 uses 50 words.
- The error conditions are: 3.
	- FXEM Error #5 if A < 0 and B  $\neq$  0. Then A<sup>B</sup> = |A|<sup>B</sup>. a.

 $120x$ 

- FXEM Error #6 if  $A = 0$  and  $B = 0$ . Then  $A^B = 0$ . b.
- FXEM Error #7 if  $A = 0$  and  $B < 0$ . Then  $A^B = 0$ .  $\mathbf{c}$  .

**RESTRICTIONS** IV.

The subprograms FLOG, FXPF, and FXEM must be in memory.

CD600D2.003 **June 1964** Page 2

COMPUTE  $\textbf{A}^\textbf{B}$  FOR REAL A AND  $\textbf{B}$ 

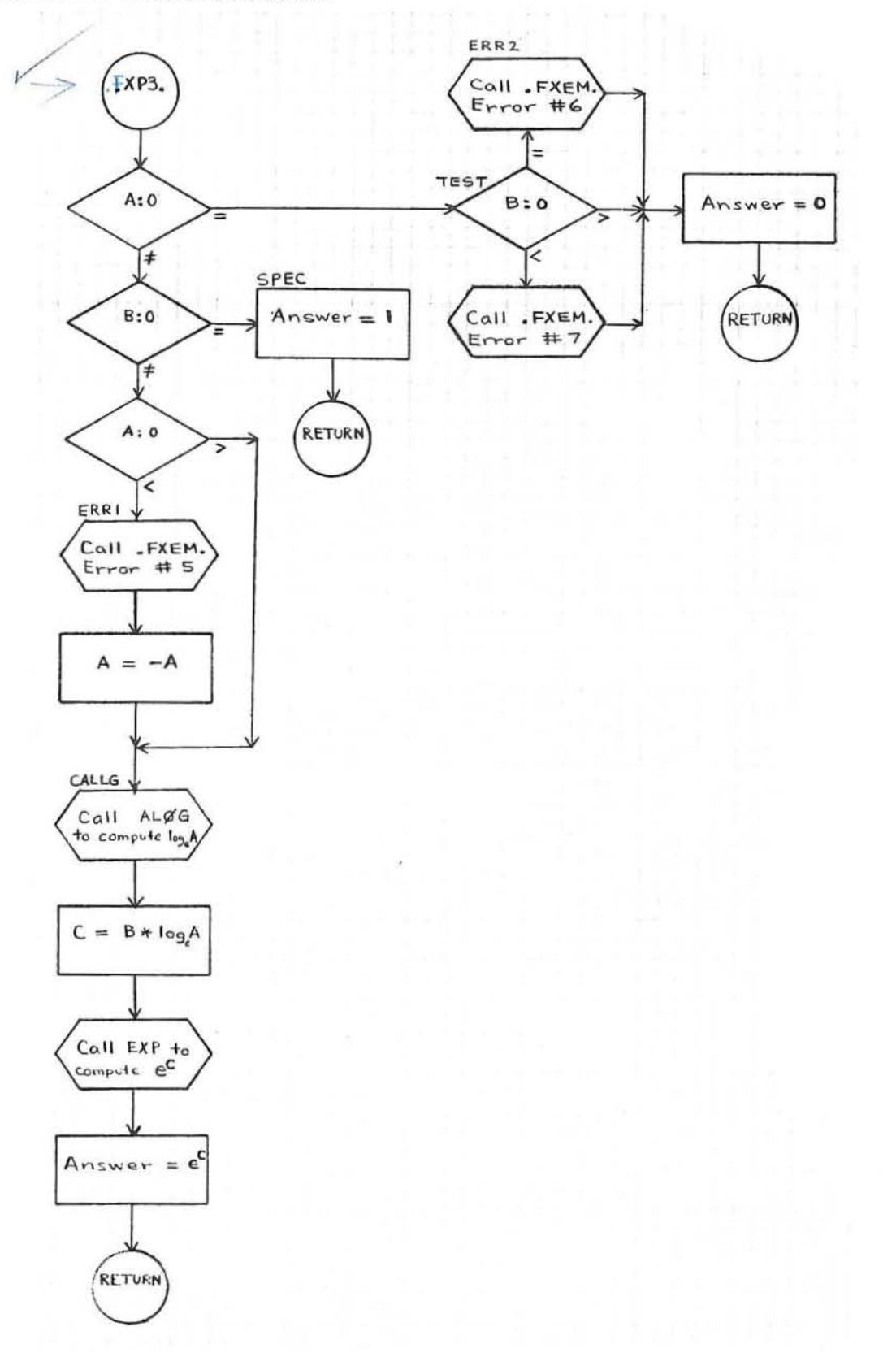

GE-600 SERIES

PROGRAMMING ROUTINES

,

### FDX1--EXPONENTIAL--COMPLEX BASE, INTEGER EXPONENT

I. PURPOSE

To compute  $\textbf{A}^{\text{K}}$  for  $\textbf{A}^{**}\text{K}$  in an expression.

II. METHOD

> 1. Use the same method as infXP2--Exponential--Floating Point Base, Integer Exponent, CD600D2. 002.

2. A is a complex number (X, y), with values of X and Y from  $-2^{127}$  to  $2^{127}$   $-2^{100}$  inclusive. K is an integer, with values from  $-2^{35}$  to  $2^{35}$  - 1 inclusive.

3.  $A^{K}$  is accurate to 8 decimal positions.

### III. USAGE

 $\overline{C}$ 

- 1. Calling Sequence--CALL, FCXP1. (A,K)  $(\frac{8}{5})^{\circ}$ /30  $_8$ 
	- 2. FDX1 uses 68 words.
	- 3. The error conditions are:
		- a. FXEM Error #14 if  $A = (0,0)$  and  $K = 0$ . Then  $A^{K} = (0,0)$ .
		- b. FXEM Error #15 if  $A = (0,0)$  and  $K < 0$ . Then  $A^{K} = (0,0)$ .

### IV. RESTRICTIONS

The subprograms FCAS and FXEM must be in memory.

**GE-600 SERIES** - **PROGRAMMING ROUTINES** 

CD600D2.004 **June 1964** Page 2

COMPUTE  $\textbf{A}^{\textbf{K}}$  FOR COMPLEX A AND INTEGER  $\textbf{K}$ 

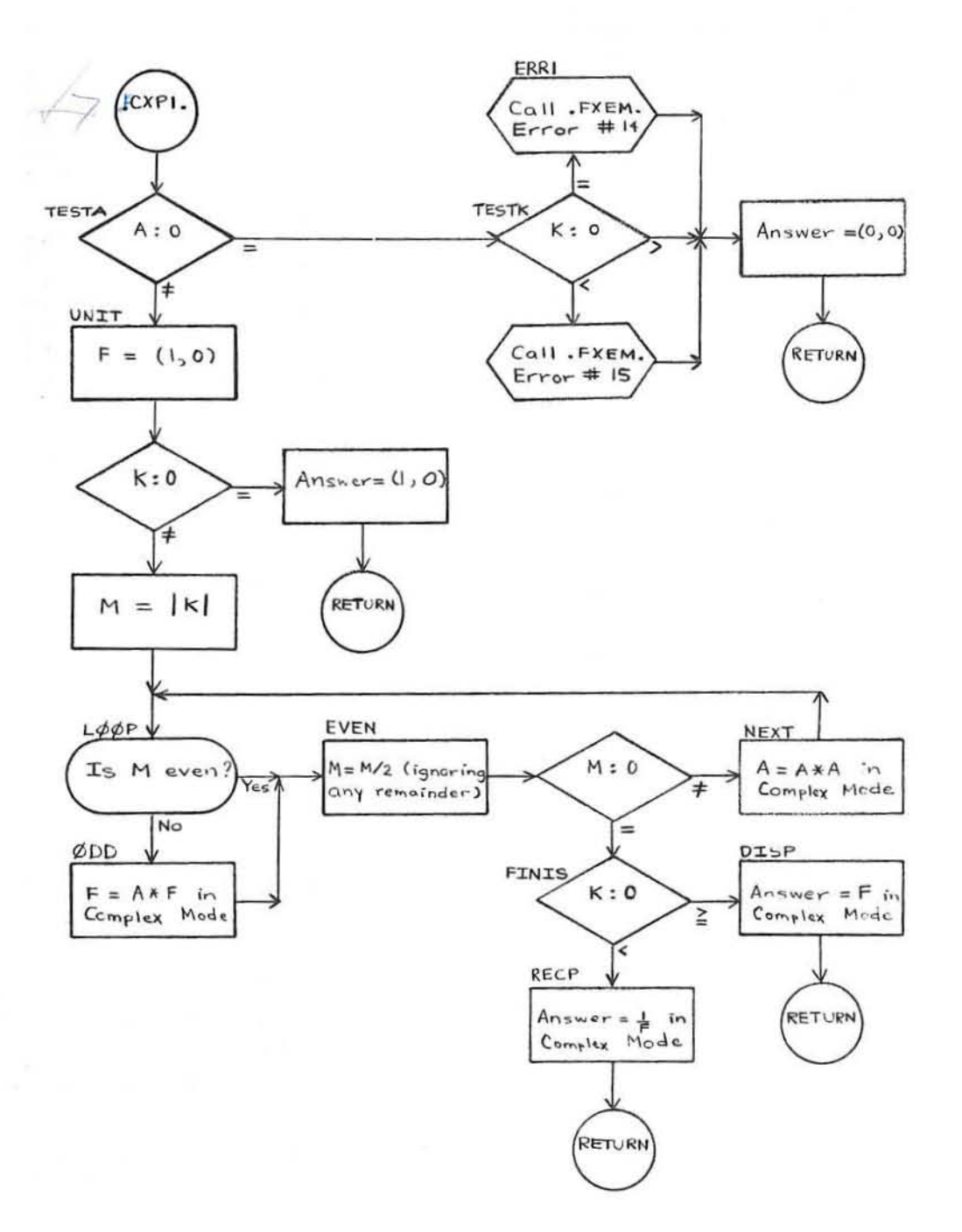

#### FDX2--EXPONENTIAL--DOUBLE-PRECISION **BASE AND EXPONEN**

I. PURPOSE

To compute  $A^B$  for  $A^{**}B$  in an expression.

ΙΙ. **METHOD** 

> 1. Use the same method as in XP3--Exponential--Real Base and Exponent, CD600D2.003.

Q

- 2. A, B, and  $A^B$  are double-precision numbers, with values from  $-2^{127}$  to  $2^{127}$ - $2^{64}$  inclusive.
- 3.  $A^B$  is accurate to 16 decimal digits.

III. **USAGE** 

- Calling Sequence--CALL, FDXP2. (A, B)  $\mathbf{1}$ .  $8270$ <br>ds. (122(e)
- 2. FDX2 uses 52 words.
- The error conditions are: 3.
	- FXEM Error #16 if  $A < 0$  and  $B \neq 0$ . Then  $A^B = |A|^{B}$ . a.
	- FXEM Error #17 if  $A = 0$  and  $B = 0$ . Then  $A^B = 0$ . b.
	- FXEM Error #18 if  $A = 0$  and  $B < 0$ . Then  $A^B = 0$ .  $\mathbf{c}$ .

#### IV. **RESTRICTIONS**

The subprograms FDLG, FDXP, and FXEM must be in memory.

CD600D2.005 **June 1964** Page 2

### COMPUTE  $\textbf{A}^\textbf{B}$  FOR DOUBLE PRECISION A AND B

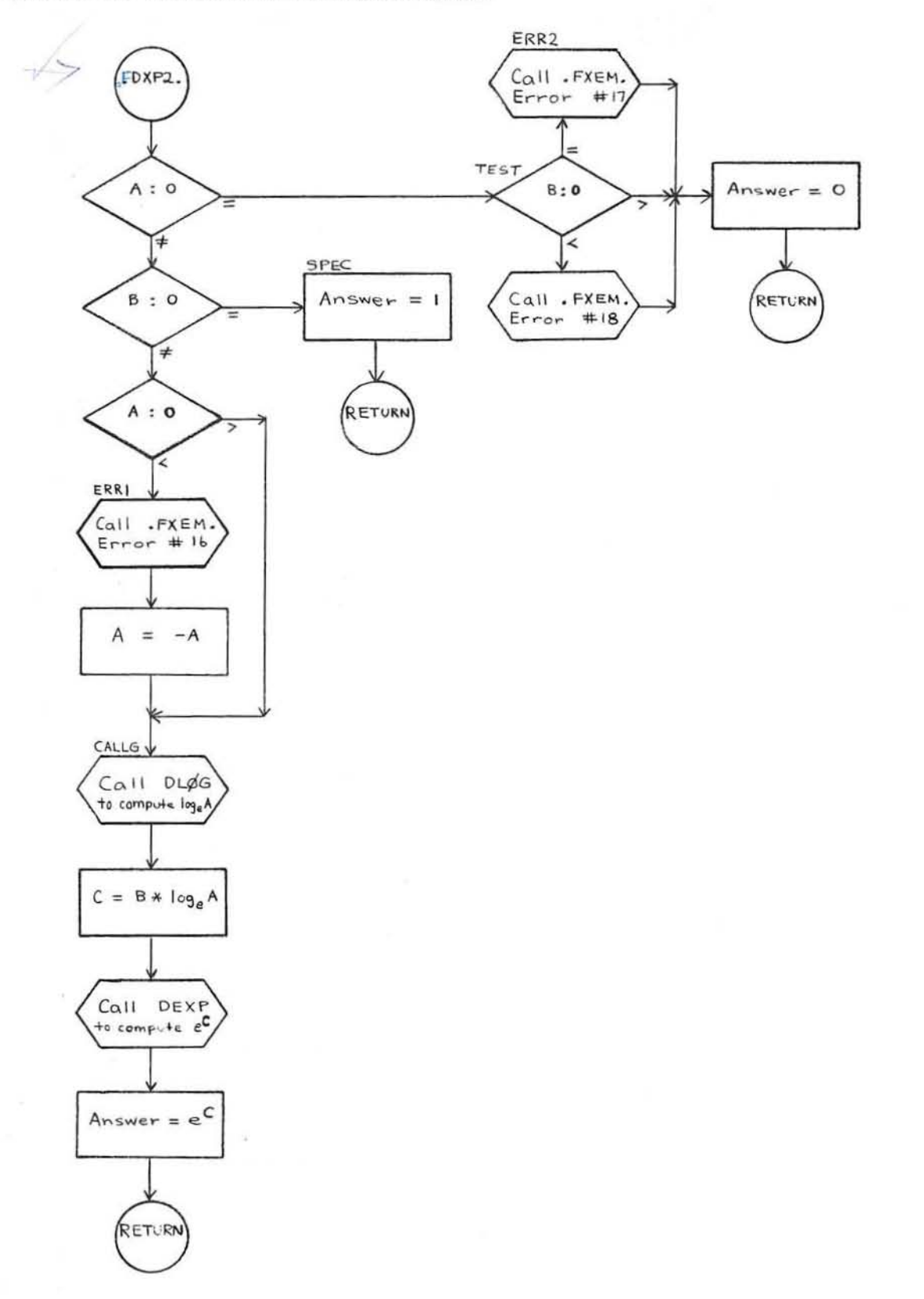

# GENERAL<sup>(SG</sup>) ELECTRIC

COMPUTER EQUIPMENT OEPARTMENT

CD600D2. 006 October 1966 Page 1

### REAL AND DOUBLE-PRECISION LOGARITHM, BASE 2 (ALGT)

### PURPOSE

Real and Double-Precision Logarithm (ALGT) computes  $A = \log_2 X$  in a FORTRAN expression.

### METHOD

The double-precision  $log_{1} X$  is divided by  $log_{1} 2$  and the result returned. Because of the hardware representation, this result is valid for both double and single precision.

### USAGE

ALGT is designed to be used as a FORTRAN IV function:

 $A = ALOG2(X)$  for single precision;

 $A = DLOG2(X)$  for double precision.

### RESTRICTIONS

The argument for ALGT must be  $\geq 0$ .

If  $X=0$ , FXEM Error #20 is returned and  $\log_{2}X = 0$ .

If  $X < 0$ , FXEM Error #21 is returned and  $\log_2 X = \log_2 |X|$ .

*r* 

## GENERAL<sup>6</sup> ELECTRIC

COMPUTER EQUIPMENT DEPARTMENT

CD600D2 . 007 October 1966 Page 1

### ARCSINE AND ARCCOSINE (ASIN)

### PURPOSE

Arcsine and Arccosine routine (ASIN) computes  $sin^{-1}X$  or  $cos^{-1}X$  in a FORTRAN IV expression.

### METHOD

The arcsine or arccosine is calculated by computing the complementary function (sine or cosine), and calling ATAN2 (sin,cos) to get the resulting angle in radians. The computation is done entirely in double precision.

### USAGE

ASIN is used as a FORTRAN IV function in the following ways:

- $A = ASIN(X)$  for real arcsine;
- $A = ACOS(X)$  for real arccosine;
- $\bullet$  A = DASIN(X) for double-precision arcsine;
- $\bullet$  A = DACOS(X) for double-precision arccosine.
## GENERAL<sup>6</sup> ELECTRIC

COMPUTER EQUIPMENT DEPARTMENT

CD600D2. 008 October 1966 Page 1

### TANGENT & COTANGENT (TANG)

### PURPOSE

The Tangent and Cotangent routine (TANG) computes tan X or cot X in a FORTRAN IV expression.

### METHOD

Using double-precision arithmetic, tan X and cot X are computed from the trigonometric identities:

- Tan  $X = \sin X / \cos X$
- $\bullet$  Cot X = cos X/sin X

If the divisor is zero, the largest possible floating-point number is returned.

### USAGE

, *r-*

 $\epsilon$ 

TANG is used as a FORTRAN IV function in the following ways:

- $A = TAN(X)$  for real tangent;
- $\bullet$  A = COT(X) for real cotangent;
- $A = DTAN(X)$  for double-precision tangent;
- $\bullet$  A = DCOT(X) for double-precision cotangent.

### **RESTRICTIONS**

TANG produces FXEM Error #23 if  $|X| > 2^{54}$ .

GE-600 SERIES-

PROGRAMMING **ROUTINES** 

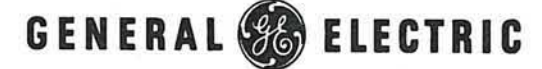

CD600D2 . 009 October 1966 Page 1

### HYPERBOLIC SINE AND COSINE (SINH)

### PURPOSE

r

The Hyperbolic Sine and Cosine routine (SINH) computes sinh X or cosh X in a FORTRAN IV expression.

### METHOD

Sinh X and cosh X are computed, using double-precision arithmetic, from the definitions:

- Sinh  $X = 0.5(e^x e^{-x})$
- Cosh  $X = 0.5(e^x + e^{-x})$

### USAGE

SINH is used as a FORTRAN IV function in the following ways:

- $A = \text{SINH}(X)$  for real hyperbolic sine;
- $\bullet$  A =  $\text{COSH}(X)$  for real hyperbolic cosine;
- $\bullet$  A = DSINH(X) for double-precision hyperbolic sine;
- $\bullet$  A = DCOSH $(X)$  for double-precision hyperbolic cosine.

### RESTRICTIONS

SINH produces FXEM Error #19 if  $|X| > 88.028$ .

GE-600 SERIES.

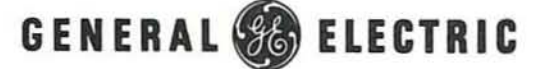

CD600D4.010 October 1966 Page 1

### **MATRIX ADDITION ROUTINE (MADD)**

### PURPOSE

The Matrix Addition routine (MADD) performs addition of two real matrices.

### USAGE

*r* 

*r* 

The matrices A and B and the result C are assumed to be stored as i by j matrices in m by n arrays. Associated with each matrix is a dimension vector of four integers (1, j, m, n).

The calling sequence to MADD is:

CALL MADD (A, IA, B, IB, C, IC, IND) to calculate  $[ C ] = [ A ] + [ B ]$ 

with IA, IB, and IC being the dimension vectors of A, B, and C, respectively.

IND is an error indicator set as follows:

- $\bullet$  IND = 0 for correct results;
- IND = 1 if results would have been larger than  $m_c$  by  $n_c$ ;
- $\bullet$   $\text{IND} = 2$  if the dimensions are not consistent.

Consistent dimensions are  $i_{\lambda} = i_{\epsilon} = i_{\epsilon}$  and  $j_{\lambda} = j_{\epsilon} = j_{\epsilon}$ .

GE-600 SERIES ·

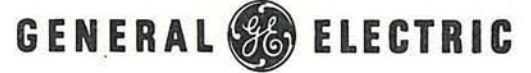

CD600D4.011 October 1966 Page 1

> PROGRAMMING **ROUTINES**

### **MATRIX SUBTRACTION ROUTINE (MSUB)**

### PURPOSE

The Matrix Subtraction routine (MSUB) performs subtraction of two real matrices.

### USAGE

 $\overline{C}$ 

*r* 

The matrices A and B and the result C are assumed to be stored as i by j matrices in m by n arrays. Associated with each matrix is a dimension vector of four integers (i, j, m, n).

 $\ddot{\phantom{1}}$ 

The calling sequence to MSUB is:

GE-600 SERIES-

CALL MSUB  $(A, IA, B, IB, C, ICD)$  to calculate  $[C] = [A] - [B]$ 

with IA, IB, and IC being the dimension vectors of A, B, and C, respectively.

IND is an error indicator set as follows:

- $\bullet$   $\text{IND} = 0$  for correct results;
- IND = 1 if results would have been larger than  $m_c$  by  $n_c$ ;
- IND = 2 if the dimensions are not consistent.

Consistent dimensions are  $i_{\lambda} = i_{\sigma} = i_{\sigma}$  and  $j_{\lambda} = j_{\sigma} = j_{c}$ .

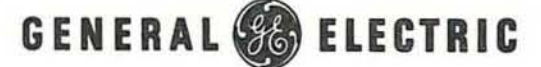

CD600D4.012 October 1966 Page 1

### MATRIX MULTIPLY ROUTINE (MMPY)

### PURPOSE

The Matrix Multiply routine (MMPy) calculates the product of two real matrices.

### USAGE

*r* 

 $\overline{C}$ 

The matrices A and B and the result C are assumed to be stored as i by j matrices in m by n arrays. Associated with each matrix is a dimension vector of four integers (i, j, m, n).

The calling sequence to MMPY is:

CALL MMPY (A,IA,B,IB,C,IC,IND) to calculate  $[C] = [A] \times [B]$ 

with IA, IB, and IC being the dimension vectors of A, B, and C, respectively.

IND is an error indicator set as follows:

- $\bullet$  IND = 0 for correct results;
- IND = 1 if results would have been larger than  $m_c$  by  $n_c$ ;
- $\bullet$  IND = 2 if the dimensions are not consistent.

Consistent dimensions are  $j_{\lambda} = i_{\beta}$ ,  $i_{c} = i_{\lambda}$ , and  $j_{c} = j_{\beta}$ .

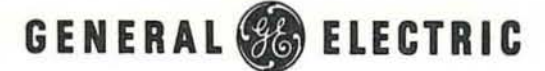

CD600D4,013 October 1966 Page 1

### MATRIX TRANSPOSE ROUTINE (MTRN)

### PURPOSE

 $\overline{a}$ 

*r* 

The Matrix Transpose routine (MTRN) transposes a matrix.

### USAGE

The matrix A and its transpose C are stored as i by j matrices in m by n arrays. Associated with each matrix is a dimension vector of four integers (i, j, m, n).

The calling sequence to MTRN is

CALL MTRANS (A, IA, C, IC, IND) to form  $[C] = [A]^T$ 

with IA and IC being the dimension vectors of A and C, respectively.

INO is an error indicator set as follows:

- IND = 0 for correct results;
- $IND = 1$  if results would not have fit within an m  $_c$  by  $n_c$  array.
- $\bullet$   $\text{IND} = 2$  if the dimensions are not consistent.

Consistent dimensions are  $i_A = j_c$  and  $j_c = i_c$ .

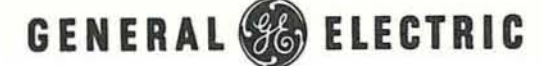

CD600D4.014 October 1966 Page 1

### **MATRIX MOVE ROUTINE (MMOV)**

### PURPOSE

*r* 

*r* 

 $\bigcirc$ 

The Matrix Move routine (MMOV) moves a submatrix to another matrix.

### USAGE

The sending matrix A and the receiving matrix C are stored as i by j matrices in m by n arrays. Associated with each matrix is a dimension vector of four integers  $(i, j, m, n)$ .

The calling sequence to MMOV is:

CALL MMOV (A, IA, C, IC, IS, JS, IR, JR, I, J, IND) to move an I by J submatrix whose upper left element is  $A_{15}$ ,  $J_5$  into an area whose upper left element is  $C_{18}$ ,  $J_8$ .

IND is an error indicator whose value is 0 for normal execution and 1 if this call would have stored any elements beyond  $C_{n}$ ,.

GE-600 SERIES-

PROGRAMMING **ROUTINES** 

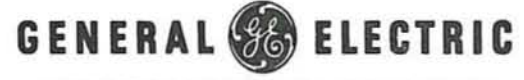

CDS00D5 . 002 October 1966 Page 1

### BESSEL FUNCTIONS SUBROUTINE (BESSL)<sup>†</sup>

### PURPOSE

The Bessel Functions subroutine (BESSL) calculates the two Bessel Functions of the first kind quickly and accurately. This method is particularly adapted to the problem of calculating more than one order for a given X. For  $p = NMIN$ ,  $NMIN+1, \ldots, NMAX$ , where NMIN and NMAX are zero or positive integers, and for  $X > 0$ , either  $Jp(X)$  or  $Ip(X)$  is calculated depending on a parameter ITYPE.

### METHOD

 $\overline{C}$ 

The method used by BESSL is discussed in an article by Irene Stegun and Milton Abramowitz.\* It consists of three steps for Jp which are:

A. k is chosen the larger of 1.5X and NMAX, then  $k = k+10$  for sufficient accuracy,

then  $Jk+2 = 0$ 

 $Jk+1 = \alpha$ , an arbitrarily small constant which is 0.1000E-10 in this program.

B. The recursion formula

> $\overline{J}p = \frac{2\big(p+1\big)}{X} \quad \ \overline{J}p+1 \ - \ \overline{J}p+2$ is used to generate  $J_p$  for  $p = k$  down to  $p = 0$ .

C. The results can be normalized, since

 $J_0 + 2 \sum_{m=1}^{\infty} J2m = 1$ ,

 $k/2$ therefore a constant  $c = \overline{J}o + 2 \sum_{m=1}^{\infty} \overline{J}2m$ 

is determined and then

$$
Jp = Jp/c
$$
 for  $p = NMIN$ ,  $NMIN+1, ..., NMAX$ 

The procedure for Ip is essentially the same except that in step B the recursion formula is:

 $\bar{p} = \frac{2(p+1)}{x}$   $\bar{p}+1 + \bar{p}+2$ 

GE-600 SERIES -

tPortions of this routine have been reprinted from C. B. Chandler'S "BESSL - Bessel Functions Subroutine, "TIS No. 64TIP5, issued by the Telecommunications & Information Processing Department of the General Electric Company at Schenectady. New York.

<sup>·</sup>Stegun, Irene A. , and Abramowitz, Milton, "Gene~tion of Bessel Functions on High Speed Computers, "Mathematics and Other Aids to Computation, 1957, 11:255-257.

CD600D5.002 October 1966 Page 2

and in step C the normalization is due to:

$$
\text{Io} + 2 \sum_{m=1}^{\infty} \text{ Im} = e^{x}
$$
\n
$$
\text{and therefore the constant } c = (\overline{\text{Io}} + 2 \sum_{m=1}^{k} \overline{\text{Im}})/e^{x}.
$$

USAGE

The calling sequence for this routine is:

### CALL aESSL (ITYPE,X,NMIN,NMAX,BESJI)

where  $ITYPE = 1$  for Bessel Function  $Jp(X)$ ;  $ITYPE = 2 for Modified Bessel Function  $Ip(X)$ ;$  $X =$  independent variable > 0;  $N$ MIN $\rangle$ = 0, 1, 2,... giving range of orders of Jp(X) or Ip(X) desired; BESJI $()$  = a vector where answers are stored in increasing order. The maximum size of this vector is determined by the user.

### RESTRICTIONS

The generated  $\bar{J}_p$  (or  $\bar{I}_p$ ) must fall within the limits 10<sup>-36</sup> and 10<sup>+36</sup>. If either  $\ge 10^{+36}$ then ITYPE is set equal to zero and control is transferred to RETURN. If  $\overline{J}_p$  (or  $\overline{I}_p$ )  $\leq 10^{-36}$ then that term is set equal to zero and the program continues. The user can check on overflow by branching on ITYPE although normally overflow will not occur.

@HE·®@@ ~!EIRlO!E~ -------~

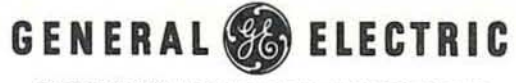

CD600D6,002 October 1966 Page 1

### INTERPOLATION ROUTINE (INTP)

### PURPOSE

Using a vector of X values in ascending order and a corresponding vector of Y values, the Interpolation routine (INTP) finds, by three-point interpolation, the value of Y for a given value of X.

### METHOD

The routine first finds the first X equal to or greater than the given value  $(X_2)$ . If there is no X meeting this requirement, exit is made with a dummy Y value of plus bits. If  $X^{\bullet}$ is one of the end points of the X vector, the next value is choosen as  $X_2$ . The preceding X is chosen as  $X_1$  and the following as  $X_3$ . Assuming a curve of the form

 $Y = a + bx + cx^2$ 

to pass through these three points, the unknown constants a, b, and c can be expressed in terms of  $X_1$ ,  $Y_1$ ,  $X_2$ ,  $Y_2$ ,  $X_3$ ,  $Y_3$ .

Substituting these known values and the given value of X ylelds a value of Y.

USAGE

*r* 

INTP is called by a sequence of the form:

CALL INTPL (X,Y,N,XVAL, YVAL)

where  $X$  and  $Y$  are the vectors required, each of dimension  $N$ .

XVAL is the given X value, and the interpolated value of Y will be stored by INTP into YVAL.

#### RESTRICTIONS

The vector of X values must be stored in ascending order.

GE-600 SERIES-

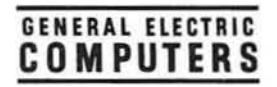

 $\bigcirc$ 

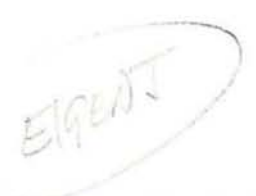

# GE-625/635 **Math Routines**

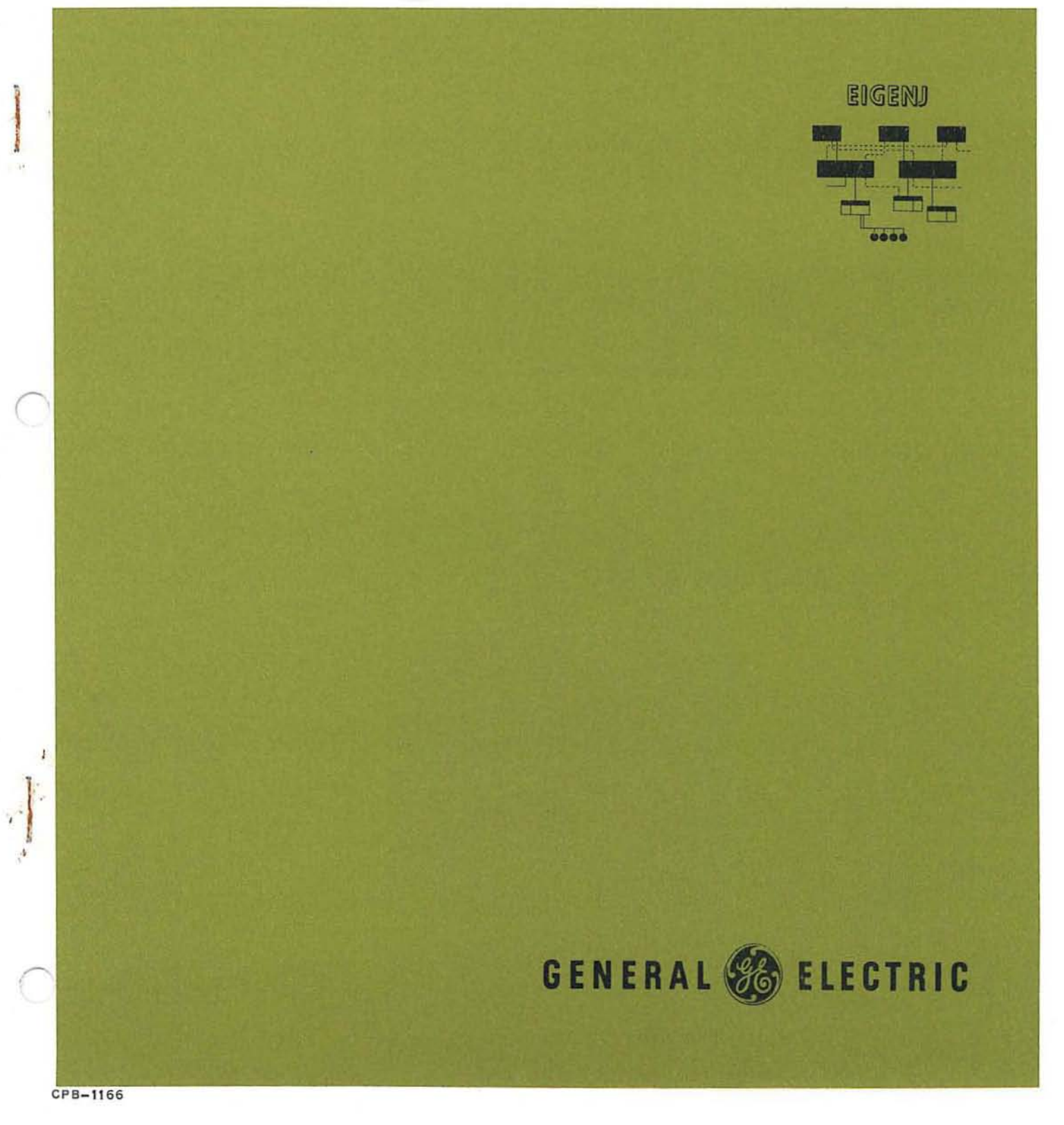

# **GE-625/635 MATH ROUTINES EIGENJ**

r

*r* 

 $\overline{C}$ 

A FORTRAN SUBROUTINE TO CALCULATE EIGEN SYSTEMS OF SYMMETRIC MATRICES

> **Program Number**  CD600D4. 009

October 1965

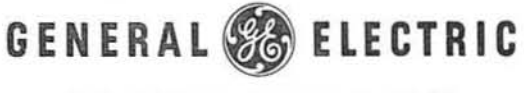

**COM PUTER D EPART MENT** 

### CREDITS

The source material used in this manual is taken from a document published by the General Electric Telecommunications and Processing Department, titled EIGENJ - A FORTRAN Subroutine to Calculate EIGEN Systems of SYmmetric Matrices by H. W. Moore. Permission to use the original document was given by D. L. Shell, Manager, Computer Applications and Processing of the Telecommunications and Information Processing Department, General Electric Company.

Comments on this publication may be addressed to Technical Publications, Computer Department, General Electric Company, P. O. Box 2961, Phoenix, Arizona, 85002.

## GENERAL<sup>ON</sup>ELECTRIC

COMPUTER EQUIPMENT DEPARTMENT

## GE-600 SERIES  $_{\text{Nox.}}^{\text{Nov. }1966}$

INFORMATION SYSTEMS DIVISION<br>DMPUTER EQUIPMENT DEPARTMENT TECHNICAL INFORMATION BULLETIN 600-117

DATE

.. .

..

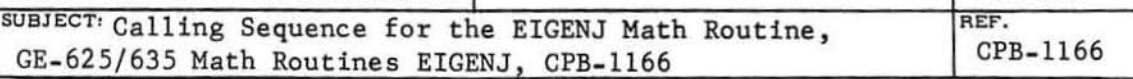

### INSTRUCTIONS

Replace page 11 in the subject manual with the attached revised page 11.

### EXPLANATION OF CHANGES

One of the arguments for the CALL EIGENJ statement was omitted.

### rIB DISPOSITION

The revised page will appear in the next edition of GE-625/635 Math Rout ines EIGENJ, CPB-1166.

### 3. USAGE

### CALL AND DIMENSION STATEMENTS

Normally, the subroutine is called by CALL EIGENJ (A, M, N, V, IV, E) where

A is a one- dimensional array containing the elements of the symmetric matrix to be placed in columns.

N is the order of the matrix A (that is,  $N =$  the number of rows)

M is the maximum order of matrix to be solved

V is the NxN matrix of eigenvectors

IV is an indicator; if  $IV = 0$ , the vectors will not be included. If IV equals 1, the routine will calculate all of the vectors.

Only the upper triangle of elements is to be stored. The elements are to be stored in the natural order--each row I begins with element  $X_{11}$ . For example, the matrix

$$
X_{11} X_{12} X_{13} X_{14}
$$
  

$$
X_{21} X_{22} X_{23} X_{24}
$$
  

$$
X_{31} X_{32} X_{33} X_{34}
$$
  

$$
X_{41} X_{42} X_{43} X_{44}
$$

is set up as follows

r

*r* 

 $A_1$ ,  $A_2$ ,  $A_3$ ,  $A_4$ ,  $A_5$ ,  $A_6$ ,  $A_7$ ,  $A_8$ ,  $A_9$ ,  $A_{10}$  $X_{11}$   $X_{12}$   $X_{13}$   $X_{14}$   $X_{22}$   $X_{23}$   $X_{24}$   $X_{33}$   $X_{34}$   $X_{44}$ 

Therefore, the length of the array must be  $N(N + 1)/2$ .

The vectors are stored in columns in the same order as the values are stored.

The subroutine stores the eigenvalues in the E array. To conserve space, the programmer is free to overlay the matrix A with the eigenvalues (that is, use A instead of E).

The foregoing discussion shows that the dimension statement should be

DIMENSION A(K), V(M, M), E(M) where  $K = M(M + 1)/2$  and M is the maximum order to be solved.

@lIE .®®® ~1E[Rl ~ IE~ \_\_\_\_\_\_\_\_\_ EIG'!!!L.NI

I

I

As explained in Chapter 2, the statement  $MAX = 6$  (which is two statements above statement 31 in the listing) controls the accuracy of the calculation. For double precision compilation, this must be changed to MAX = 7. For less accuracy with a moderate increase in speed, MAX can be set equal to 5. If the value of  $M = 5$  is used, the vectors may not be very good, although this does not affect the eigenvalues as much.

### EXTENSIONS ANO MOOIFICATIONS

The discussion of the Jacobi method for Symmetric Matrices in Chapter 3 included a proof that the matrix T in equation (17),  $T=O_1O_2 \ldots O_R$ , was the matrix of eigenvectors. The Programming Considerations discussion noted that the program computed T simultaneously with the development of eigenvalues, starting with the identity matrix and successively multiplying on the right by the orthogonal matrix  $O_i$ , as shown in equation (48).

Obviously,

 $T = 0, 0, \ldots, 0, I$ (49)

yields exactly the same results. However, equation (49) implies that T is calculated by start-<br>ing with the Identity matrix and multiplying by the  $O_t$ 's on the left using them in the reverse on ing with the Identity matrix and multiplying by the  $O_1$ 's on the left using them in the reverse order; that is, multiplying by the last  $O_K$ , then by the next to last, and so forth, until  $O_1$  is used. This latter approach has two significant advantages:

- 1. This approach develops the matrix T by columns, and the Ith column is the eigenvector corresponding to the Ith eigenvalue. Therefore, if only selected vectors are wanted (like those corresponding to the five largest eigenvalues), they can be developed independently, since there is no need to calculate any of the remaining columns. The work thus saved can be considerable. To do this, the program must save the  $O_i$ 's and use them in rever se order; it only uses the columns of the Identity matrix corresponding to the desired eigenvalues. For each  $O_i$ , only four numbers need to be saved (namely,  $I_1$ ,  $J_1$ ,  $CosO_1$ , and  $SinO_1$ ). These can be stored on tape or DSU or punched on cards.
- 2. This approach can allow the solution of a much larger matrix, even though all of the vectors are needed. Since only half of the vectors must be in memory at a given time, they can overlay the area originally occupied by the matrix A.

### EIGENP PROGRAM

EIGENJ is also available as a free- standing program package called EIGENP. Input to EIGENP is as follows:

One card containing identification alphanumerics

A second card containing further identification

 $$SIZE/N=$  , IV  $$$ 

where N and IV are as above

 $$DATA/I = , J = , LL/BUR = , , , ,$  \$ (basic input card.)

@[E'(ID@@ l§)[E[Rl ~ [El§) \_\_\_\_\_\_\_\_\_ ''''''e''''-J

## CONTENTS

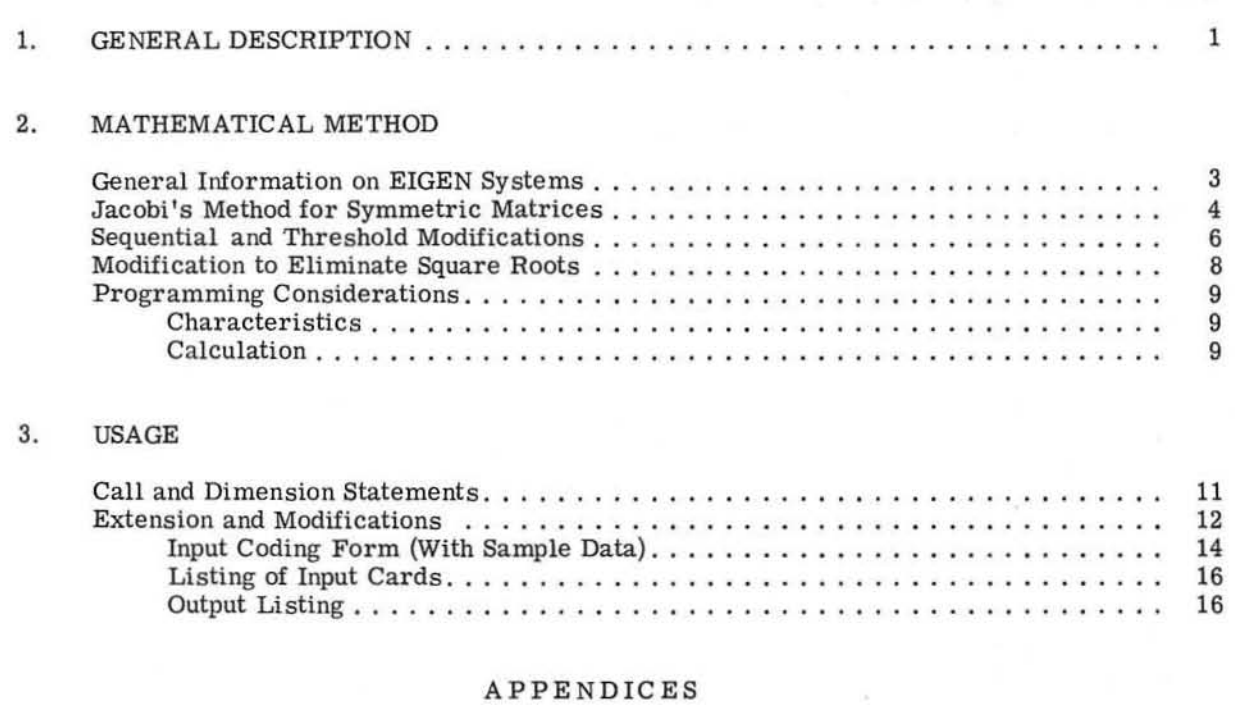

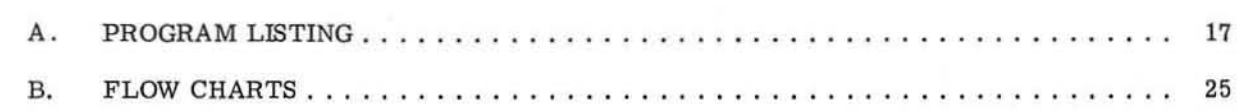

*r* 

"

C

Page

### 1. GENERAL DESCRIPTION

EIGENJ is a FORTRAN subroutine which calculates the eigenvalues and eigenvectors of a real symmetric matrix. It uses a modified Threshold Jacobi Method that does not require a square root and stores only the upper triangle of coefficients. An option to omit the calculation of the vectors is provided.

Chapter 3 on Usage, and the Programming Considerations discussed in Chapter 2 provide information on the modifications of the subroutine to provide more efficient calculation when only selected vectors are needed (such as those corresponding to the 10 largest or 10 smallest eigenvalues).

## GE-600 SERIES ————————————————————————

 $\overline{C}$ 

(

*r* 

### 2. MATHEMATICAL METHOD

### GENERAL INFORMATION ON EIGEN SYSTEMS

The latent roots or eigenvalues of a square matrix A are defined as the values of  $\lambda$  for which the set of homogeneous equations

$$
A\bar{X} = \lambda \bar{X} \tag{1}
$$

has a nonzero solution  $\bar{x}$ . Equation (1) may be written

$$
(A - \lambda I) \quad \bar{X} = 0 \tag{2}
$$

and in this form it is clear that for a nonzero  $\bar{x}$  the determinant must be zero; that is,

$$
A - \lambda I = 0 \tag{3}
$$

Explicit expansion gives the algebraic equation

*r* 

$$
a + a_1 \lambda + \dots a_{n-1} \lambda^{n-1} + (-1)^n \lambda^n = 0 \tag{4}
$$

which clearly shows that any square matrix A with real or complex coefficients has n eigenvalues. Equation (4) is called the characteristic equation of the matrix A and is always of degree n for a matrix of nth order.

If all the roots of the characteristic equation are distinct, then the following results can be proved:

(a) If the roots are denoted by  $\lambda_1 \lambda_2 \ldots \lambda_n$  then for each equation i

$$
(A - X_1I)\bar{X}_1 = 0 \tag{5}
$$

has only one independent solution, determined apart from an arbitrary multiplier.

- (b) The vectors  $\bar{X}_1$  form an independent set, so that an arbitrary vector may be e:pressed as a linear combination of the  $X_1$ .
- (c) A matrix T exists such that

$$
T^{-1} \quad AT = \begin{bmatrix} \lambda_1 & & & & 0 \\ & \lambda_2 & & & \\ & & \ddots & & \\ & & & \lambda_n & \end{bmatrix}
$$

(6)

The calculation of the eigenvectors for a characteristic equation with repeated roots is more complicated and is not discussed here. However, these properties can be shown to hold for symmetric matrices. Symmetric matrices recur frequently and their eigen systems have important special properties. The most fundamental property of symmetric matrices is that all their

GE-600 SERIES -

elementary divisors are linear. This means that although the matrix may have coincident roots there is never any deficiency in the number of independent eigenvectors. There is always a matrix T so that (6) applies even when some of the roots are multiple roots. In particular, the matrix T can be chosen so that

$$
T^{-1} = T' \text{ (the transpose of T)}
$$
 (7)

which implies  $TT' = I = T'T$ .

Such a matrix is called an orthogonal matrix. The eigenvectors corresponding to different values of  $\lambda$  are orthogonal.

### JACOBI'S METHOD FOR SYMMETRIC MATRICES

Ii T is any nonsingular matrix, then the matrix

$$
\beta = T^{-1} \quad \text{AT} \tag{8}
$$

has the same eigenvalues as A. For if

$$
A\bar{X} = \lambda \bar{X} \tag{9}
$$

$$
T^{-1} A \bar{X} = \lambda T^{-1} \bar{X}
$$
 (10)

giving

or

$$
(\mathbf{T}^{-1}\mathbf{A}\mathbf{T}) \quad \mathbf{T}^{-1}\mathbf{\bar{X}} = \lambda (\mathbf{T}^{-1}\mathbf{\bar{X}})
$$
 (12)

 $\lambda$  is, therefore, an eigenvalue of T<sup>-1</sup>AT, and the corresponding eigenvector is T<sup>-1</sup>  $\bar{X}$ . If the matrix T is orthogonal,  $TT' = I$  $(13)$ 

 $T^{-1} A (TT^{-1}) \overline{X} = \lambda T^{-1} \overline{X}$ 

Therefore,

$$
T' = T^{-1} \tag{14}
$$

The product of two orthogonal matrices  $O_1$  and  $O_2$  is itself orthogonal. For

$$
(O_1 O_2) (O_1 O_2)' = O_1 O_2 O_2' O_1'
$$
  
=  $O_1 (O_2 O_2') O_1' = O_1 O_1' = 1$  (15)

Jacobi's method depends on the choice of a sequence of simple orthogonal matrices  $O<sub>r</sub>$  such that

$$
A_r = Q_r' \dots Q_2' Q_1' A O_1 Q_2 \dots O_r = \text{diagonal matrix} \quad (16)
$$

The roots of each of the  $A_r$  are the same as the roots of A, so that, when the process has been continued until  $A_t$  is effectively diagonal (that is, intil all of the off diagonal elements are zero to machine accuracy), the diagonal elements are the eigenvalues of A.

$$
T = O_1 O_2 \dots O_r
$$
\n
$$
T'AT = \begin{bmatrix} \lambda_1 & & & \\ & \lambda_2 & & \\ & & \ddots & \\ & & & \lambda_n \end{bmatrix}
$$
\n(17)

EIGENJ

(11)

giving

$$
TT^{t}AT = T \begin{bmatrix} \lambda_{1} \\ \lambda_{2} \\ \cdot \\ \cdot \\ \lambda_{n} \end{bmatrix}
$$
 (19)  
or  

$$
AT = T \begin{bmatrix} \lambda_{1} \\ \lambda_{2} \\ \cdot \\ \cdot \\ \cdot \\ \cdot \\ \cdot \\ \cdot \\ \cdot \\ \cdot \\ \cdot \\ \cdot \\ \cdot \\ \cdot \end{bmatrix}
$$
 (20)

 $\overline{C}$ 

•

ÿ.

Hence, the columns of T are the eigenvectors of A Each of the orthogonal matrices O's is chosen to be a simple rotation in the (i, j) plane and  $i \neq j$ . They take the form  $\overline{r}$  $\overline{\phantom{0}}$  $\sim$ 

$$
0_{s} = \begin{bmatrix} 1 & 1 & 1 \\ 1 & & & \\ 1 & & & \\ & 1 & & \\ & & 1 & & \\ & & & 1 & \\ & & & & 1 \\ & & & & & 1 \\ & & & & & 1 \\ & & & & & & 1 \end{bmatrix}
$$
 (21)  
=  $\cos \theta$  and (22)

where  $C$  $S = Sin \theta$ <br>This gives  $A_s = O_s^{\dagger} A_{s-1} O_s$ .

 $A_s$  may be constructed from  $A_{s-1}$  in two stages: (1) multiplying on the right by  $O_s$  and (2) multiplying on the left by  $O_s^t$ . In the first stage, only the ith and jth row can be altered. The (i, i) (i, i) and (j, j

Denoting the (p, q) element of the matrix  $A_5$  by  $a_{pq}^{(s)}$  gives the relations

$$
a_{p1}^{(s)} = a_{p1}^{(s-1)} \cos \theta + a_{p3}^{(s-1)} \sin \theta p \neq i, j \tag{22}
$$

$$
a_{p,j}^{(s)} = -a_{p,i}^{(s-1)} \sin \theta + a_{p,i}^{(s-1)} \cos \theta \quad p \neq i, j \tag{23}
$$

$$
a_{i_p}^{(s)} = a_{i_p}^{(s-1)} \cos \theta + a_{j_p}^{(s-1)} \sin \theta \quad p \neq i, j \tag{24}
$$

GE-600 SERIES

$$
a_{j_p}^{(s)} = -a_{i_p}^{(s-1)} \sin \theta + a_{j_p}^{(s-1)} \cos \theta \quad p \neq i, j
$$
\n(25)

$$
a_{11}^{(s)} = a_{11}^{(s-1)} \cos^2 \theta + 2 a_{11}^{(s-1)} \cos \theta \sin \theta + a_{11}^{(s-1)} \sin^2 \theta
$$
\n
$$
(s) \quad (s) \quad (s) \quad (s-1) \quad (s-1) \quad (s-2) \quad (s-1) \quad (s-1) \quad (s-
$$

$$
a_{1j}^{(s)} = a_{j1}^{(s)} = -a_{11}^{(s-1)} \sin \theta \cos \theta - a_{1j}^{(s-1)} \sin^2 \theta + a_{1j}^{(s-1)} \cos^2 \theta + a_{j1}^{(s-1)} \sin \theta \cos \theta
$$
 (27)  

$$
a_{j1}^{(s)} = a_{11}^{(s-1)} \sin^2 \theta - 2a_{1j}^{(s-1)} \sin \theta \cos \theta + a_{j1}^{(s-1)} \cos^2 \theta
$$
 (28)

$$
a_{33}^{(s)} = a_{11}^{(s-1)} \sin^2 \theta - 2a_{13}^{(s-1)} \sin \theta \cos \theta + a_{33}^{(s-1)} \cos^2 \theta \qquad (28)
$$

From (26) and (28)

$$
a_{11}^{(s)} + a_{11}^{(s)} = a_{11}^{(s-1)} + a_{11}^{(s-1)}
$$
 (29)

This relation is to be expected since the transformation leaves the roots, and, therefore, the spur (trace), unchanged. The matrix also remains symmetric since

$$
O_s^{\dagger} A_{s-1} O_s = O_s^{\dagger} A_{s-1}^{\dagger} O_s = O_s^{\dagger} A_{s-1} O_s
$$
 (30)

Equation  $(27)$  gives

$$
a_{11}^{(s)} = a_{11}^{(s-1)} (\cos^2 \theta - \sin^2 \theta) + \sin \theta \cos \theta (a_{11}^{(s-1)} - a_{11}^{(s-1)})
$$
 (31)

If  $e$ is chosen so that

$$
\tan 2 \theta = \frac{2a_{11}^{(s-1)}}{a_{11}^{(s-1)} - a_{11}^{(s-1)}} \tag{32}
$$

then  $a_{11}^{(s)} = 0$ . Squaring (22) and (23) and adding gives

$$
\left[a_{\mathfrak{p}1}^{(s)}\right]^{2} + \left[a_{\mathfrak{p}1}^{(s)}\right]^{2} = \left[a_{\mathfrak{p}1}^{(s-1)}\right]^{2} + \left[a_{\mathfrak{p}1}^{(s-1)}\right]^{2} \mathfrak{p} \neq i, j \tag{33}
$$

Squaring (24) and (25) and adding gives

 $\lambda$ 

$$
\left[a_{\mathfrak{1p}}^{(\mathfrak{s})}\right]z + \left[a_{\mathfrak{1p}}^{(\mathfrak{s})}\right]z = \left[a_{\mathfrak{1p}}^{(\mathfrak{s}-1)}\right]z + \left[a_{\mathfrak{1p}}^{(\mathfrak{s}-1)}\right]z + p \neq i, j \tag{34}
$$

The sum of squares of nondiagonal terms excluding the  $(i, j)$  term has, therefore, remained constant while the  $(i, j)$  term will have become zero if  $\theta$  is chosen to satisfy  $(32)$ . Jacobi's method is based on the choice of a sequence of rotations, each of which is chosen to make an off-diagonal element equal to zero. The element of the current matrix which has the largest absolute value should be chosen as the (i, j) term.

### SEQUENTIAL AND THRESHOLD MODIFICATIONS

Since a computer takes considerable time to search for the largest current  $a_{11}$ , EIGENJ uses the Sequential Jacobi Method. This method utilizes off diagonal elements in the natural sequence the Sequential Jacobi Method. This method utilizes off diagonal elements in the natural sequence<br>to make  $a_{1}$ , equal to zero. The order is  $(1, 2) (1, 3) \ldots (1, n) (2, 3) (2, 4) \ldots (2n) \ldots (n-1, n)$ ;<br>a return to  $(1, 2)$ ; and a of the following condition: Suppose that at an early stage of the iteration an  $a_{1j}$  to be made zero is already small. Making this zero has little value, since the sum of the squares of the off diagonal terms will not be decreased appreciably. Therefore, assuming that at least 6 sweeps will be necessary, rotation may be omitted as follows: During the r th sweep, a rotation is omitted if  $|a_{1j}| \le E_r$ . The set of  $E_r$  will be a decreasing set such that  $E_r = 0$  (to 9 significant figures) for r >6, so that after the 6th sweep no "nonzero" locations are skipped.

GE-600 SERIES

An appropriate choice is

$$
E_1 = 2^{-2}.
$$
  
\n
$$
E_2 = 2^{-3}.
$$
  
\n
$$
E_3 = 2^{-5}.
$$
  
\n
$$
E_4 = 2^{-9}.
$$
  
\n
$$
E_5 = 2^{-17}.
$$
  
\n
$$
E_6 = 2^{-33}.
$$
 (35)

where a is the largest off diagonal element of the original matrix. This is known as the Threshold Jacobi Method.

Equation (32) gives

$$
\text{Tan } 2\theta = \frac{a}{b} = \frac{a!}{|b|} \tag{36}
$$

where  $a' = \frac{1}{n}$  a according to the sign of b. The following is written for convenience:

 $a' = p$  and  $|b| = q$  so that q is positive.

Then

$$
\sec^2 2\theta = 1 + p^2/q^2 \tag{37}
$$

$$
\cos^2 2\theta = \frac{q^2}{p^2 + q^2} \tag{38}
$$

$$
\cos 2\theta = \frac{q}{\sqrt{p^2 + q^2}} \tag{39}
$$

$$
2 \quad \cos^2 \theta = 1 + \frac{q}{\sqrt{p^2 + p^2}} \tag{40}
$$

$$
\cos \theta + \sqrt{\frac{1}{2} \left( \frac{1 + q}{\sqrt{p^2 + q^2}} \right)}
$$
\n(41)

and using

$$
\sin^2 2\theta = \frac{p^2}{p^2 + q^2} \tag{42}
$$

$$
\sin \quad 2\theta = \frac{p}{\sqrt{p^2 + q^2}} \tag{43}
$$

$$
\sin \theta = \frac{p}{2 \cos \theta} \cdot \sqrt{p^2 + q^2} \tag{44}
$$

GE-600 SERIES -

### MODIFICATION TO ELIMINATE SQUARE ROOTS

Any plane rotations may he applied without altering the eigenvalues. There is no need to bring an off diagonal term exactly to zero at each stage. If the sin  $\theta$  and the cos  $\theta$  of the rotation are correctly related and the derived matrix is produced accurately, the derived matrix remains equivalent to the original matrix. In order to avoid computation as complex as that in (41) and (44), the angle used is computed from the formula

$$
\tan \theta/2 \quad \begin{cases} \qquad = \frac{a_{11}}{2(a_{11} - a_{11})} \\ \text{or} \\ \qquad = \quad \text{Sign}\left\{a_{11}/(a_{11} - a_{11})\right\} \tan \pi/8 \end{cases} \tag{45}
$$

whichever has the smallest absolute value. If the second case is chosen,  $\theta = + \frac{\pi}{4}$ , which is clearly the largest useful rotation, is used.

This scheme has the advantage that the functions

$$
\sin \theta = \frac{2 \tan \theta / 2}{1 + \tan^2 \theta / 2} \tag{46}
$$

and

$$
\cos \theta = \frac{1 - \tan^2 \theta/2}{1 + \tan^2 \theta/2} \tag{47}
$$

may be computed without extracting square roots.

 $\overline{C}$ 

### REFERENCES FOR CONVERGENCE, ERROR ANALYSIS

- 1. Convergence is proved for this method by D. Pope and C. Tompkins, Maximizing Function of Rotation. J. Assoc. Comput. March 4 (1957) pp 459-466
- 2. An error analysis is given by J. H. Wilkinson, Error Analysis of Eigenvalue Techniques. J. S. I. A. M. March 1962, pp 162-195

GE-600 SERIES ·

### PROGRAMMING CONSIDERATIONS

### Characteristics

*r* 

•

*r* 

 $\sqrt{2}$ 

Successive der ived matrices in the EIGENJ program are symmetric . This feature provides for an economical storage procedure in which only the upper triangles of the original matrix are stored and all subsequent matrices are overwritten in the same storage location. Bent lines such as those shown in the following diagram are considered instead of the rows and columns of the original matrix and its derivatives. Therefore,  $n(n + 1)/2$  storage locations are sufficient for the eigenvalue calculations.

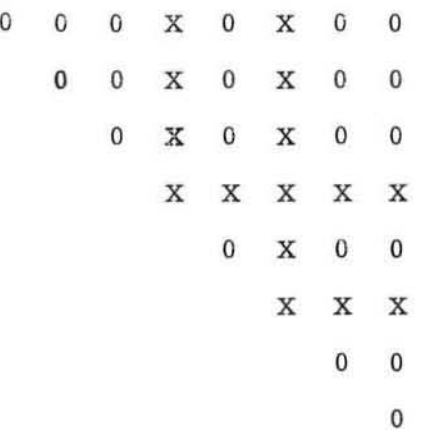

The eigenvectors are the columns of the matrix  $O_1 O_2$ ...  $O_K = T$  where  $O_K$  is the last rota-<br>tion performed (see Equation (20)). If  $\lambda_T$  is the rth diagonal element of  $A_K$  (the ultimate matrix resulting from the rotation) then the eigenvector corresponding to  $\lambda_r$  is the rth column of T. The vectors, when desired, are calculated by starting with the unit matrix I of order n and performing the rotation on the right; that is,

$$
T = IO1O2 . . . OK
$$
 (48)

Therefore, the full n x n matrix for the eigenvector must be held in storage and is developed at the same time as the eigenvalue. The elements of the rotation matrices are discarded when used. (See Extensions and Modifications Chapter 3 for an alternate procedure)

### Calculation

rhe calculation procedure is as follows:

- 1. Initialize subroutine and set vector matrix equal to Identity. K is the index for the  $A(I, J)$  term.
- 2. Search for the largest off diagonal element and set threshold. Threshold =  $E_1$  from the equation (35).
- 3. Compute for each successive off diagonal element greater than  $E_1$

Sin  $\theta$  from equation (46) Cos  $\theta$  from equation (47)  $a_{11}$  from equation (26)  $a_{jj}$  from equation (28)  $a_{11}$  from equation (31),  $A(K) = a_{11}$ 

GE-600 SERIES

- 4. Reset threshold to  $E_{t-1}$  and repeat step 3 until threshold becomes equal to minimum  $(E<sub>a</sub>)$ .
- 5. Repeat step 3 until every off diagonal is less than  $E_6$ .
- 6. Copy eigenvalues into eigenvalue array.
- 7. Return

The logic for finding the largest off diagonal element in step 2 and the logic for finding successive elements greater than  $E_i$  in step 3 is the same. Therefore, the search is programmed only once and a switch (GO TO  $(7, 8)$ , IND) on IND is used to proceed to the resetting of AMAX or to the calculation.

The option of bypassing the vector calculation is provided by the indicator IV. The setting of the vector matrix to the Identity in steps 1 and 3 is bypassed if  $IV = 0$ .

If the input matrix is already diagonal (if off diagonals all equal zero) statement 29 in the listing provides a quick return with the correct answer.

In the subroutine the variable MAX is set equal to  $6$ . This value controls the size of the minimum threshold, so that it is equal to  $2^{-33}$   $(1.16 \times 10^{-11})$  times the largest off diagonal element of the original matrix. If less accuracy is needed (say only 4 significant figures in the eigenvalues) and some speedup is wanted, the programmer can set  $MAX = 5$ . This will make the minimum threshold equal to  $2^{-17}$  (or 7.6  $\overline{X}$  10<sup>-6</sup>) times the largest off diagonal elements. CAUTION: The eigenvectors will be considerably less accurate than the eigenvalues since they are much more sensitive. If this routine is to be compiled in the Double Precision Mode the programmer should set MAX = 7 which will make the minimum threshold equal to  $2^{-65}$  (or 2.7  $\bar{x}$  10<sup>-23</sup>) times the largest off diagonal element.

 $GE - B00$  SERIES

### 3. USAGE

### CALL AND DIMENSION STATEMENTS

Normally, the subroutine is called by CALL EIGENJ (A, N, V, IV, E) where

A is a one-dimensional array containing the elements of the symmetric matrix to be placed in columns.

N is the order of the matrix A (that is,  $N =$  the number of rows)

V is the N xN matrix of eigenvectors

IV is an indicator; if IV = 0, the vectors will not be included. If IV equals 1, the routine will calculate all of the vectors.

Only the upper triangle of elements is to be stored. The elements are to be stored in the natural order--each row I begins with element  $X_{1}$ . For example, the matrix

$$
X_{11} X_{12} X_{13} X_{14}
$$
\n
$$
X_{21} X_{22} X_{23} X_{24}
$$
\n
$$
X_{31} X_{32} X_{33} X_{34}
$$
\n
$$
X_{41} X_{42} X_{43} X_{44}
$$
\n
$$
A_{1} A_{2} A_{3} A_{4} A_{5} A_{6} A_{7} A_{8} A_{9} A_{10}
$$
\n
$$
X_{11} X_{12} X_{13} X_{14} X_{22} X_{23} X_{24} X_{33} X_{34} X_{44}
$$

is set up as follows

 $\overline{C}$ 

*r* 

Therefore, the length of the array must be  $N(N + 1)/2$ .

The vectors are stored in columns in the same order as the values are stored.

The subroutine stores the eigenvalues in the E array. To conserve space, the programmer is free to overlay the matrix A with the eigenvalues (that is, use A instead of E).

The foregoing discussion shows that the dimension statement should be

DIMENSION  $A(K)$ ,  $V(M, M)$ ,  $E(M)$ where  $K = M(M + 1)/2$  and M is the maximum order to be solved.

GE-600 SERIES-

As explained in Chapter 2, the statement MAX =  $6$  (which is two statements above statement 31 in the listing) controls the accuracy of the calculation. For double precision compilation, this must be changed to  $MAX = 7$ . For less accuracy with a moderate increase in speed,  $MAX can$ be set equal to 5. If the value of  $M = 5$  is used, the vectors may not be very good, although this does not affect the eigenvalues as much.

### EXTENSIONS AND MODIFICATIONS

The discussion of the Jacobi method for Symmetric Matrices in Chapter 3 included a proof that the matrix T in equation (17),  $T=O_1O_2 \ldots O_R$ , was the matrix of eigenvectors. The Programming Considerations discussion noted that the program computed T Simultaneously with the development of eigenvalues, starting with the identity matrix and successively multiplying on the right by the orthogonal matrix  $O_i$ , as shown in equation (48).

Obviously,

 $T = O_1 O_2 \dots O_K I$ (49)

yields exactly the same results. However, equation (49) implies that T is calculated by starting with the Identity matrix and multiplying by the  $O_t$ 's on the left using them in the reverse order; that is, multiplying by the last  $O_K$ , then by the next to last, and so forth, until  $O_1$  is used. This latter approach has two significant advantages:

- 1. This approach develops the matrix T by columns, and the Ith column is the eigenvector corresponding to the Jth eigenvalue. Therefore, if only selected vectors are wanted (like those corresponding to the five largest eigenvalues), they can be developed independently, since there is no need to calculate any of the remaining columns. The work thus saved can be considerable. To do this, the program must save the  $O_i$ 's and use them in reverse order; it only uses the columns of the Identity matrix corresponding to the desired eigenvalues. For each  $O<sub>t</sub>$ , only four numbers need to be saved (namely,  $I_1$ ,  $J_1$ ,  $CosO_1$ , and  $SinO_1$ ). These can be stored on tape or DSU or punched on cards.
- 2. This approach can allow the solution of a much larger matrix, even though all of the vectors are needed. Since only half of the vectors must be in memory at a given time, they can overlay the area originally occupied by the matrix A.

### EIGENP PROGRAM

EIGENJ is also available as a free-standing program package called EIGENP. Input to EIGENP is as follows:

One card containing identification alphanumerics

A second card containing further identification

 $$SIZE/N =$   $, IV$   $$$ 

where N and IV are as above

 $$DATA/I =$ ,  $J =$ ,  $LL/BUR =$ , , , ,  $$$  (basic input card.)

 $@E$ - $@00$   $@E$ RIES  $\hspace{0.1cm}$   $\hspace{0.1cm}$ 

1 and J are row and column numbers, and the remaining blanks are elements of the input matrix. Elements not read in are set to zero by the program. The packing into the triangular form mentioned above is done by the program. (Note that J is never read in less than I; that is, only the upper elements are entered. )

The end of a case is signaled by a \$DATA card with 1=0.

Further cases may be read in, starting with the two cards of identification. The end of run 1s signaled by a \$SIZE card with N=O.

Several test matrices of various orders through 25 have been run. These have been checked with the results of the other subroutines and with analytical solutions. Those with analytical solutions checked to 8 significant figures.

Input for one case is illustrated on the following pages. Additional input sheets are furnished at the back of this manual. A listing of input cards and an output listing are also included in this section.

*r* 

EIGENP INPUT  $Co1$  $\overline{2}$ EIGENP TEST CASE FOR ID CARD 2  $$SIZE/N = 6, IV = T$  $\frac{1}{2}$  SDATA/I= 1, J= 1, LL/BUF= $\frac{5}{179022}$ ,  $061/42881$ ,  $156903553$  $\overline{\phantom{a}}$  ,  $\overline{\phantom{a}}$  $\text{SDATA/I} = \frac{0}{2}$ ,  $J = \frac{0}{2}$ ,  $\text{LL/BUR} = \frac{43923729}{1061729}$ ,  $\frac{0.00}{0.0}$ ,  $\frac{0.00}{0.00}$ ,  $\frac{0.051441047}{0.000}$  $-.0723857224$  s  $$DATA/I = 3$ ,  $J = 3$ ,  $LL/BUR = 1.1485492$ , 0.0, 7072385722, 7.1018582\$,  $\cdot$   $\sim$  $$DATA/I = 4, J = 4, LL/BUR = .51/77022, -.06142881, -.156903554.$  $\overline{\phantom{a}}$ ,  $\overline{\phantom{a}}$ ,  $\overline{\phantom{a}}$  $\overline{\phantom{a}}$ ,  $\overline{\phantom{a}}$  $\overline{\phantom{a}}$ ,  $\overline{\phantom{a}}$  ,  $\overline{\phantom{a}}$  s  $$DATA/I =$ ,  $J =$ ,  $LL/BUF =$ ,  $---$ ,  $-- \sim$   $\sim$  $\overline{\phantom{a}}$  ,  $\overline{\phantom{a}}$  ,  $\overline{\phantom{a}}$  $\overline{\phantom{a}}$  ,  $\overline{\phantom{a}}$  $-$ s  $\overline{\mathbf{s}}$  $\overline{\phantom{a}}$ 

Note to Keypunch: Discontinue after written \$ First two cards must be included, even if blank.

GE-600 SERIES

EIGENP INPUT

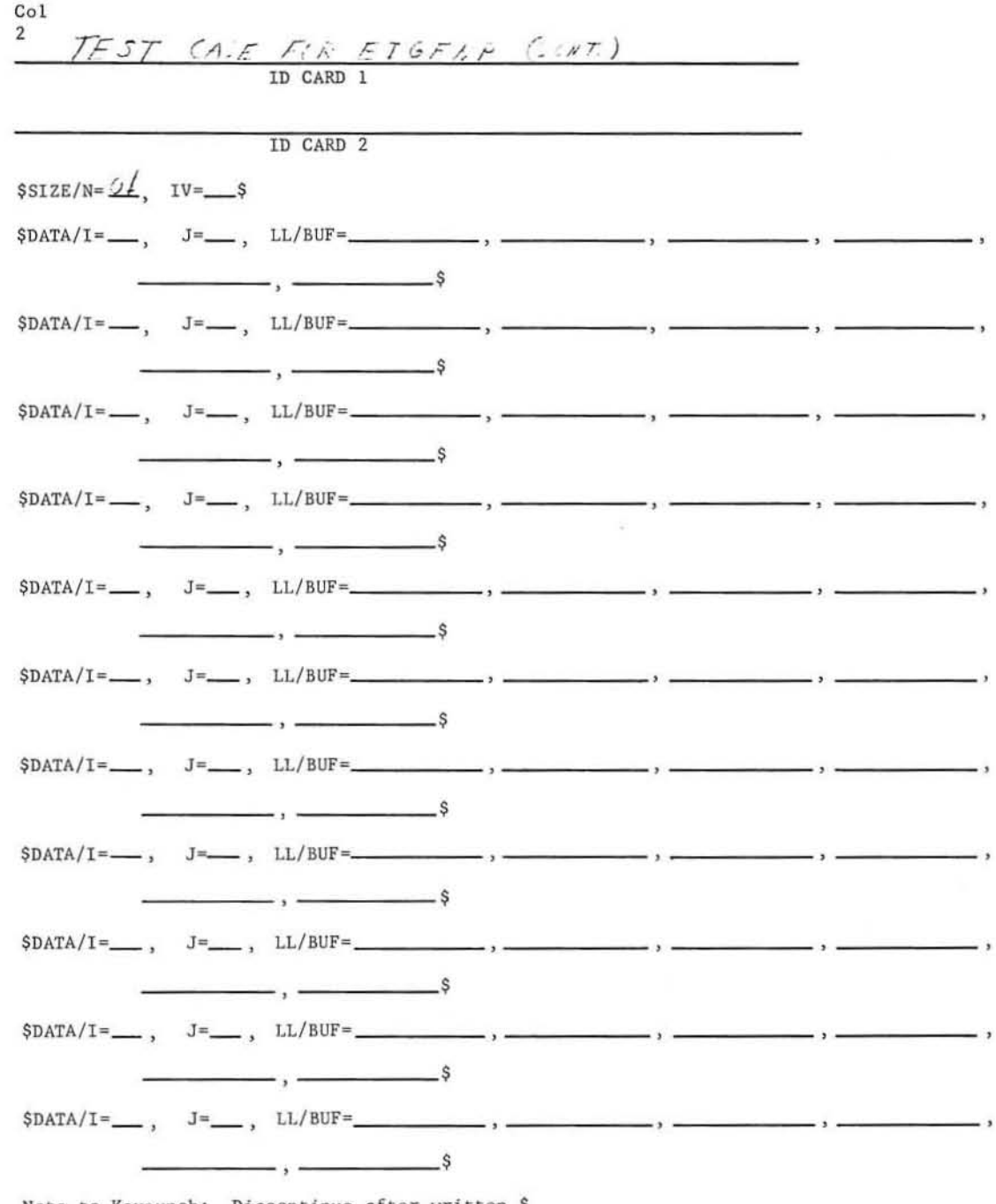

Note to Keypunch: Discontinue after written  $$$  First two cards must be included, even if blank.

GE-600 SERIES.

 $\subset$ 

Listing of Input Cards

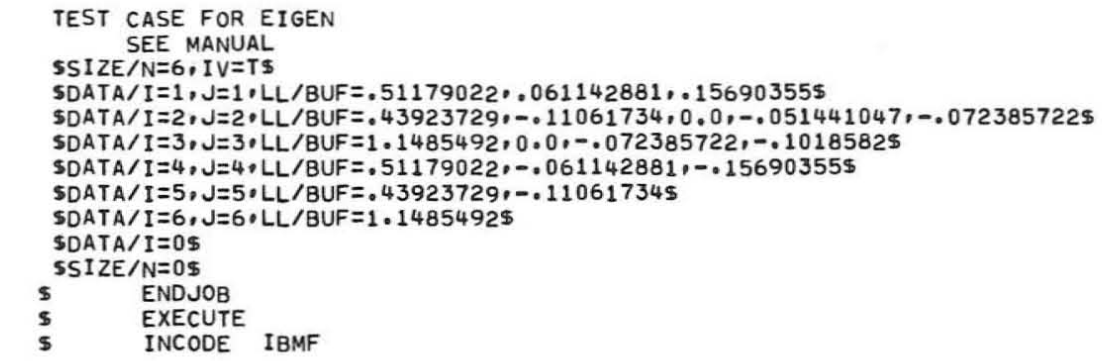

### Output Listing

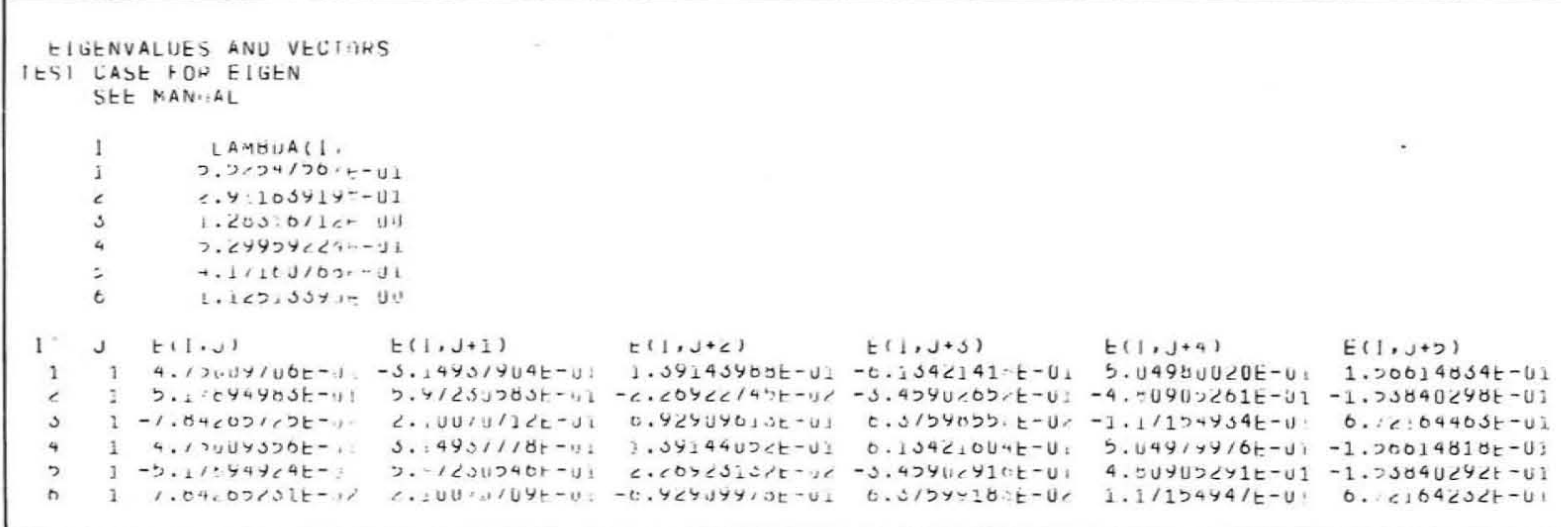

 $\cup$ 

**C** 

 $\mathbf{X} = \mathbf{X} \times \mathbf{X}$  . In the  $\mathbf{X} \times \mathbf{X}$ 

GE-600 SERIES

 $-16-$ 

 $\mathcal{A}$ 

ETGENJ

## APPENDIX A PROGRAM LISTING

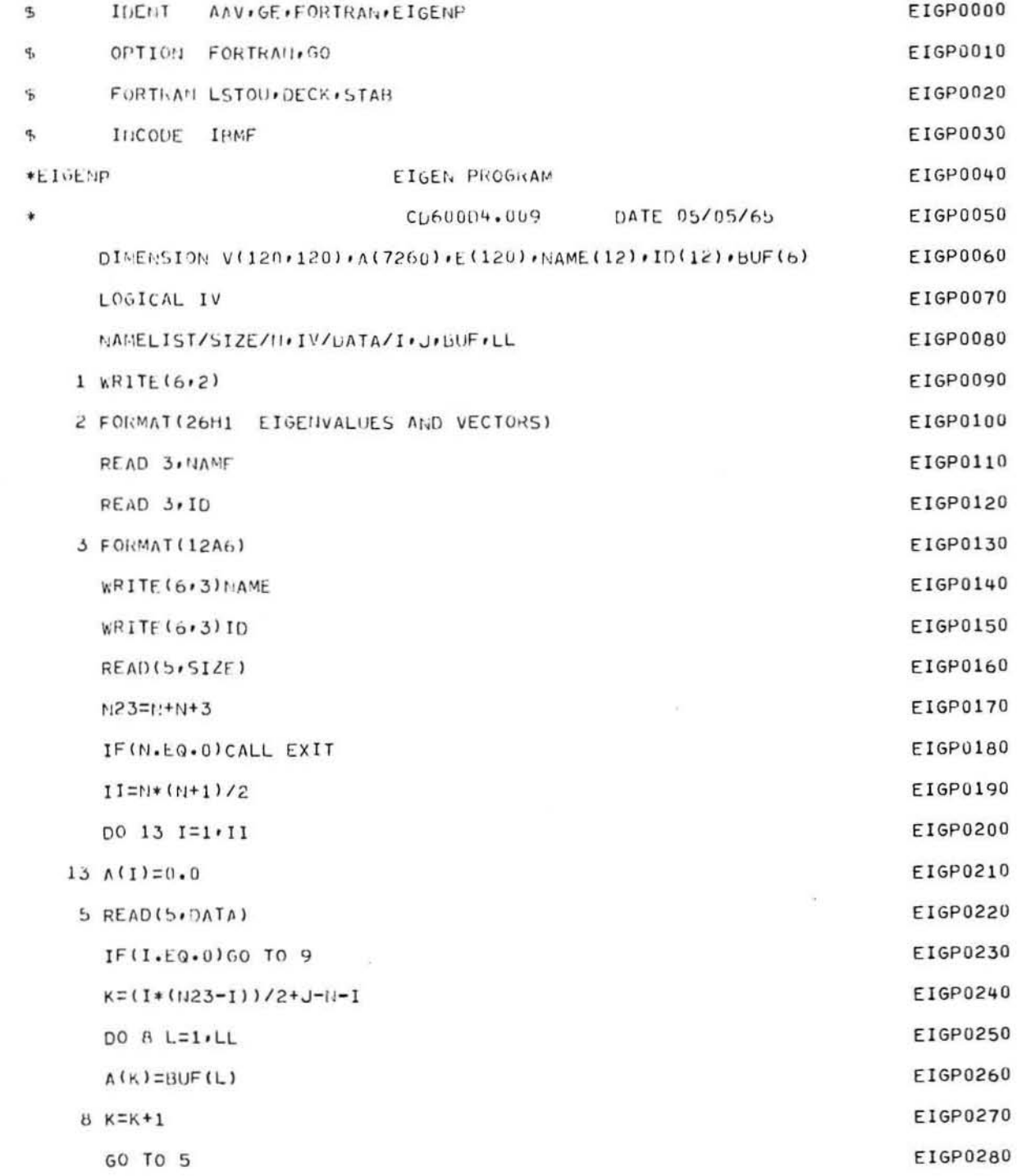

C

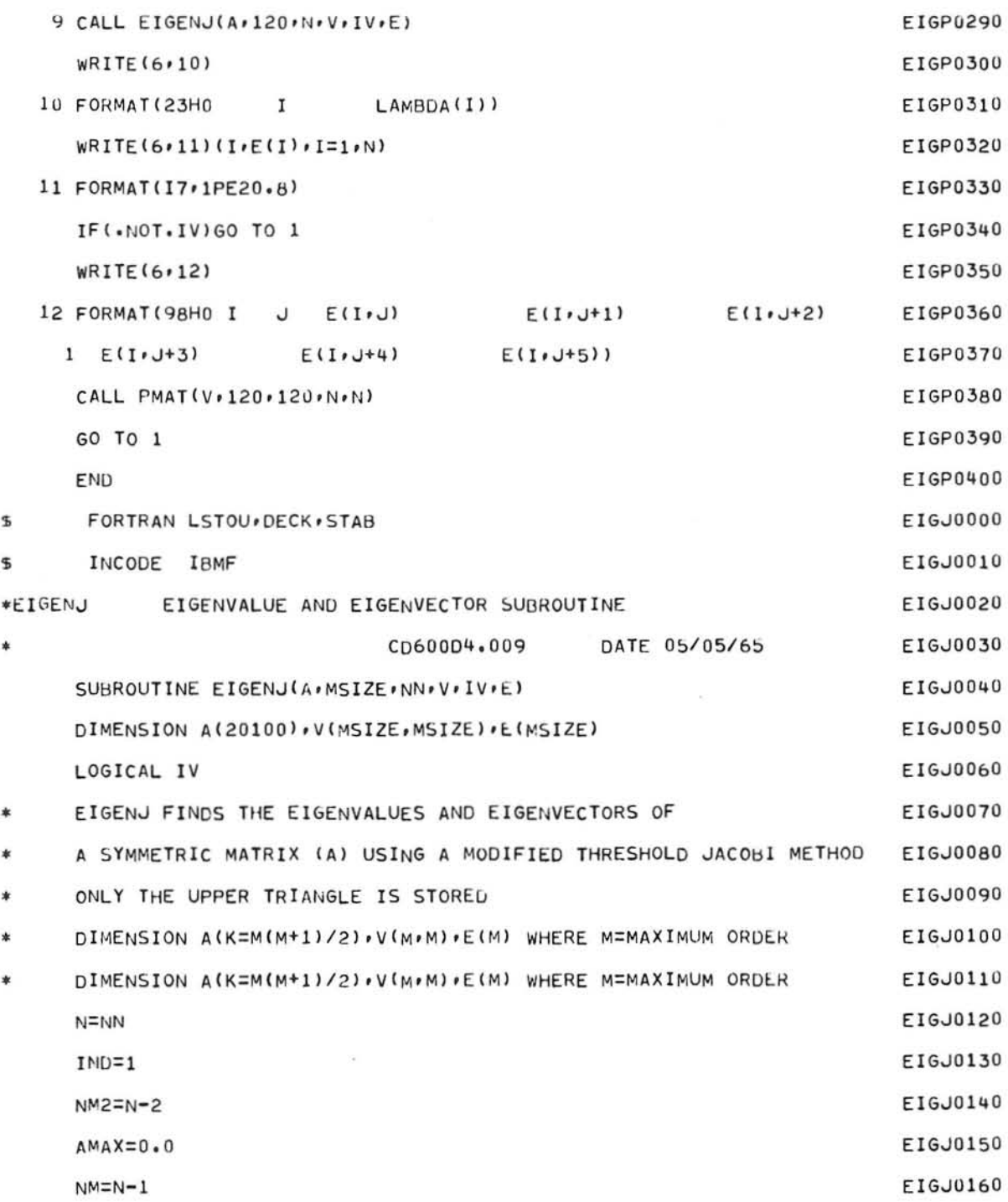

GE-600 SERIES-

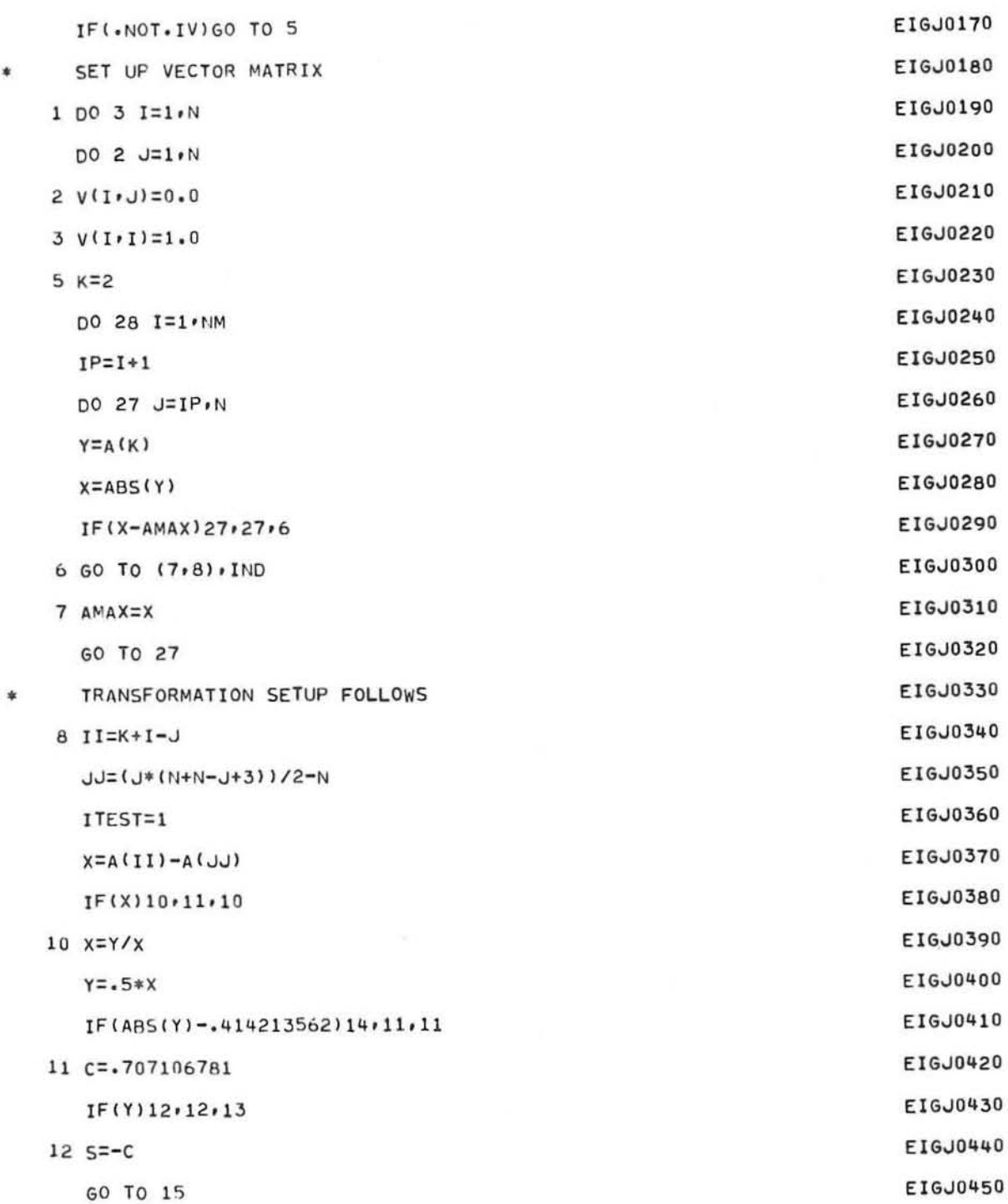

GE-600 SERIES-

C

EIGENJ

 $\bar{p}$ 

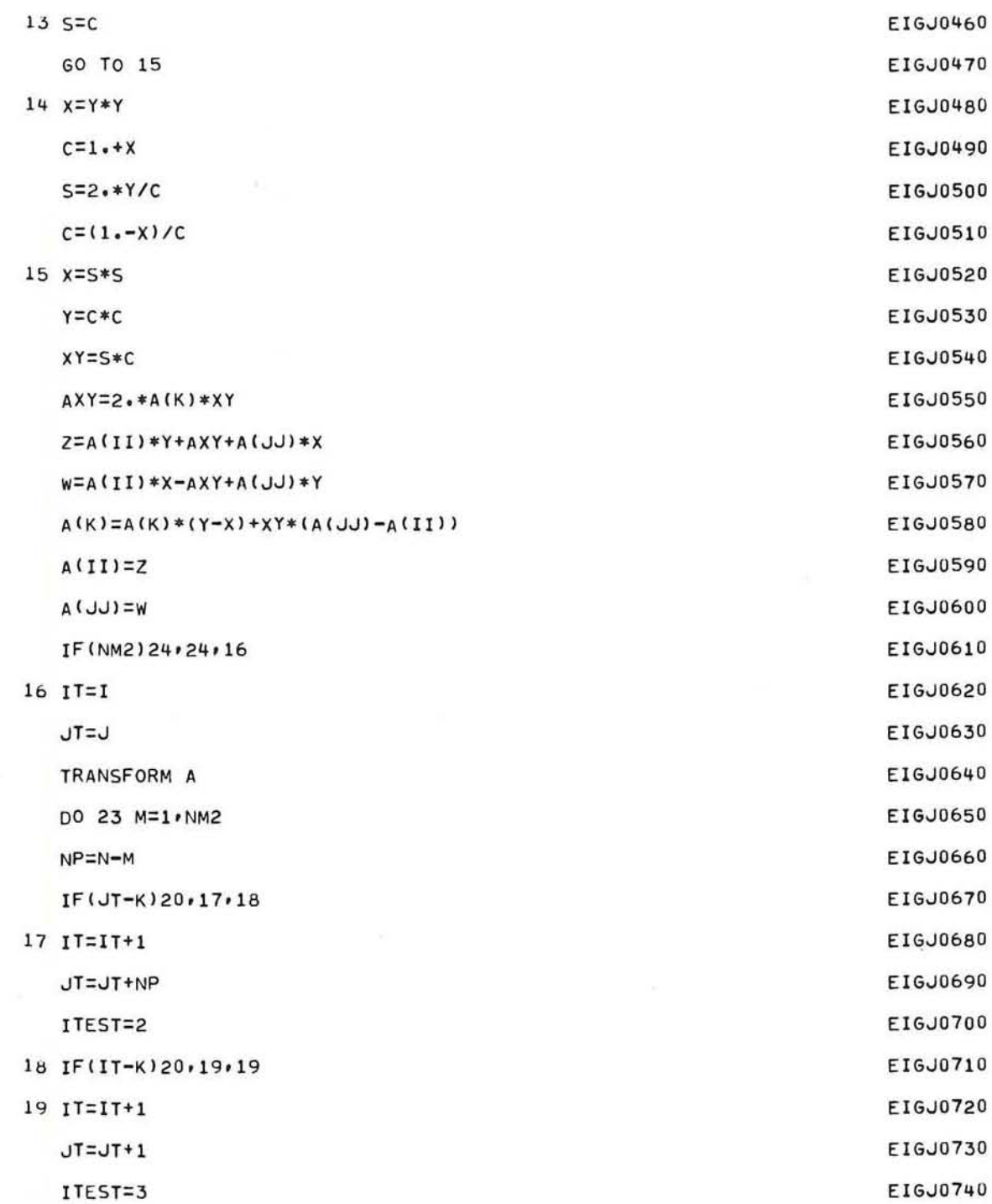

 $\ast$
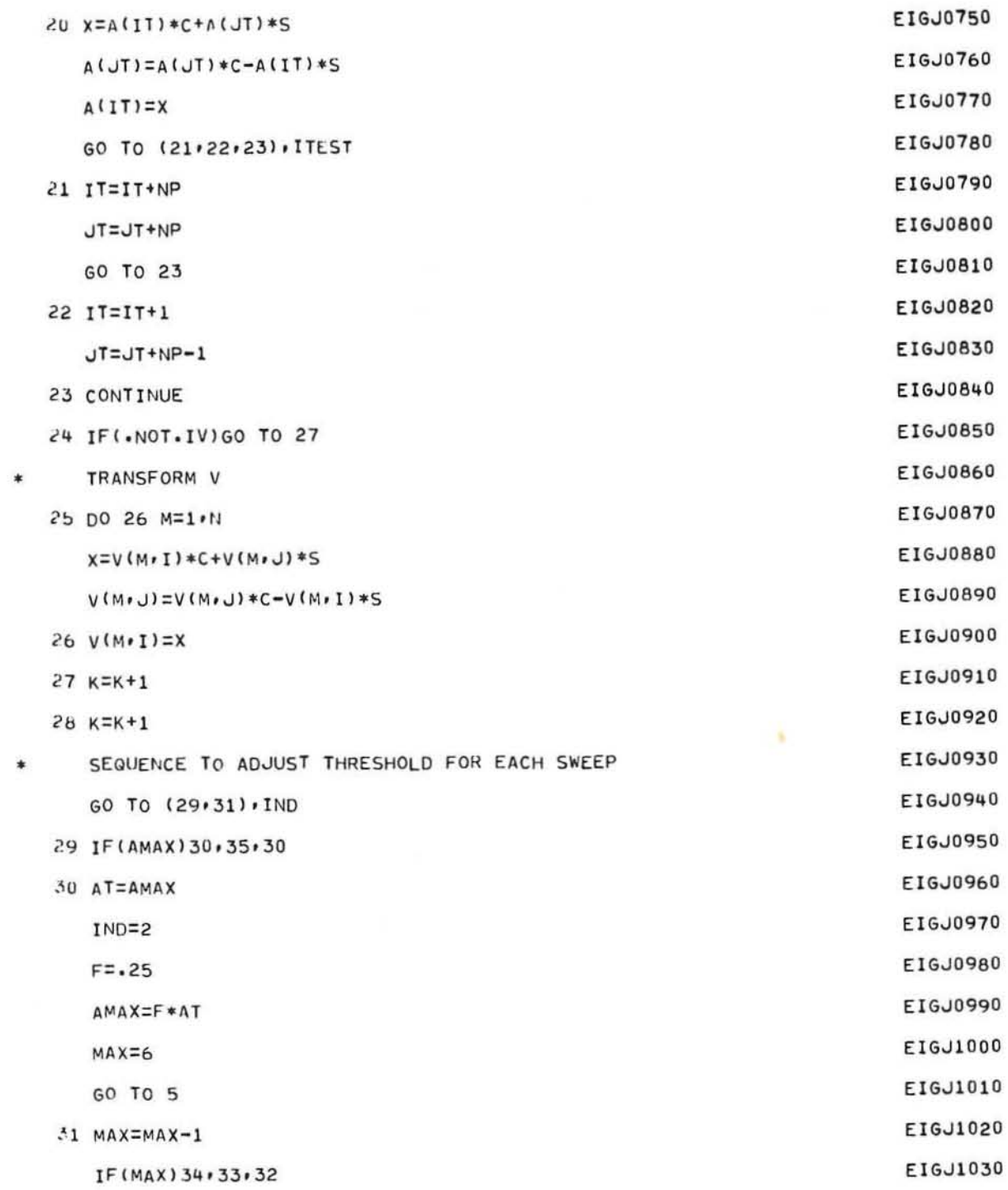

C

 $\cdot$ 

V.

C

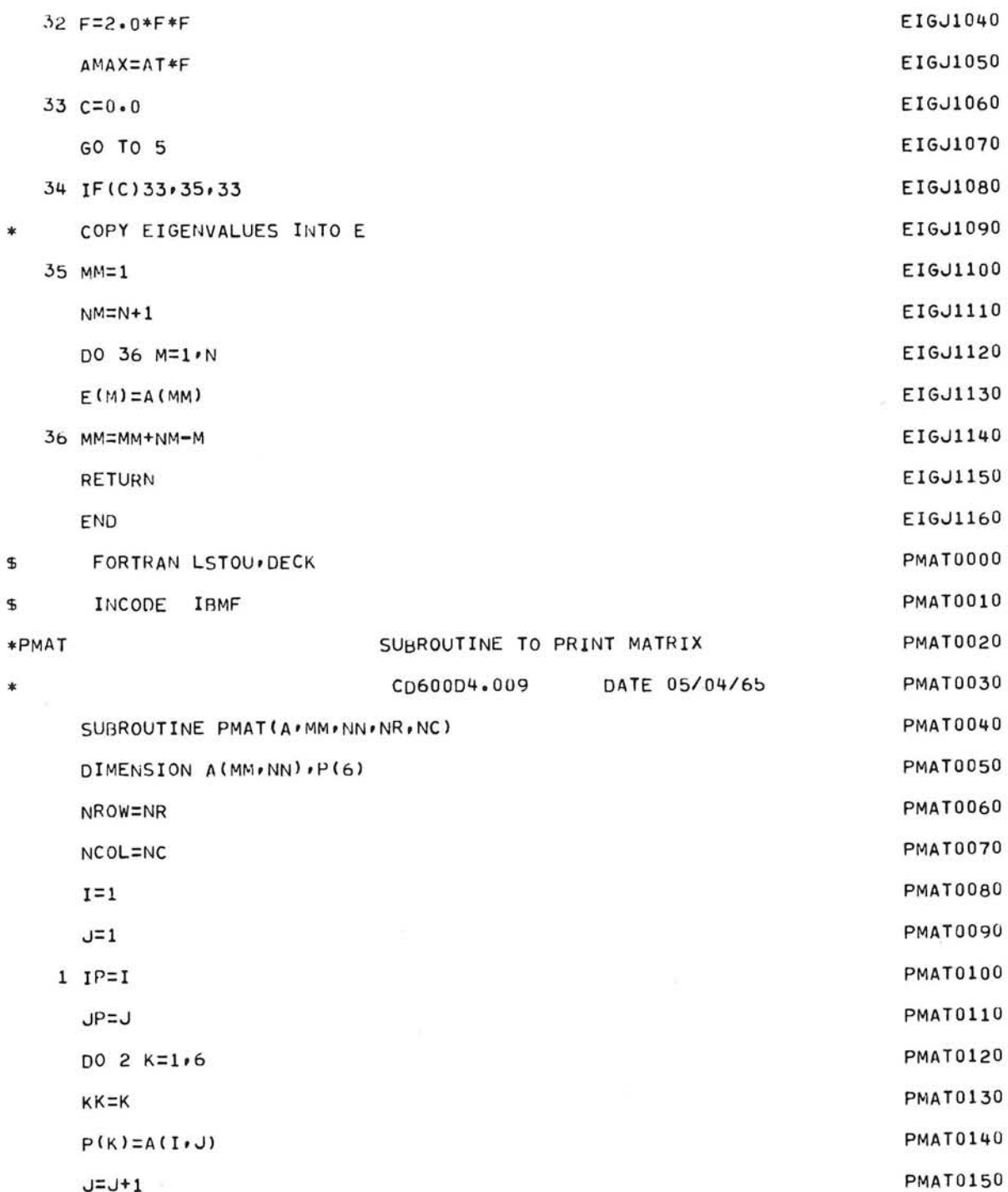

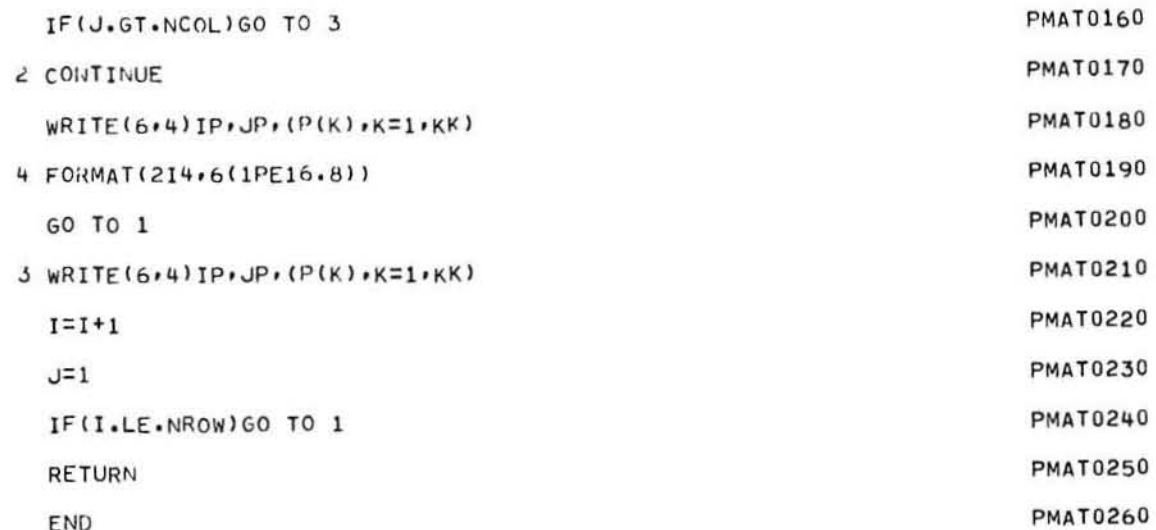

 $\bigcirc$ 

 $\bigcap$ 

## APPENDIX B FLOW CHARTS

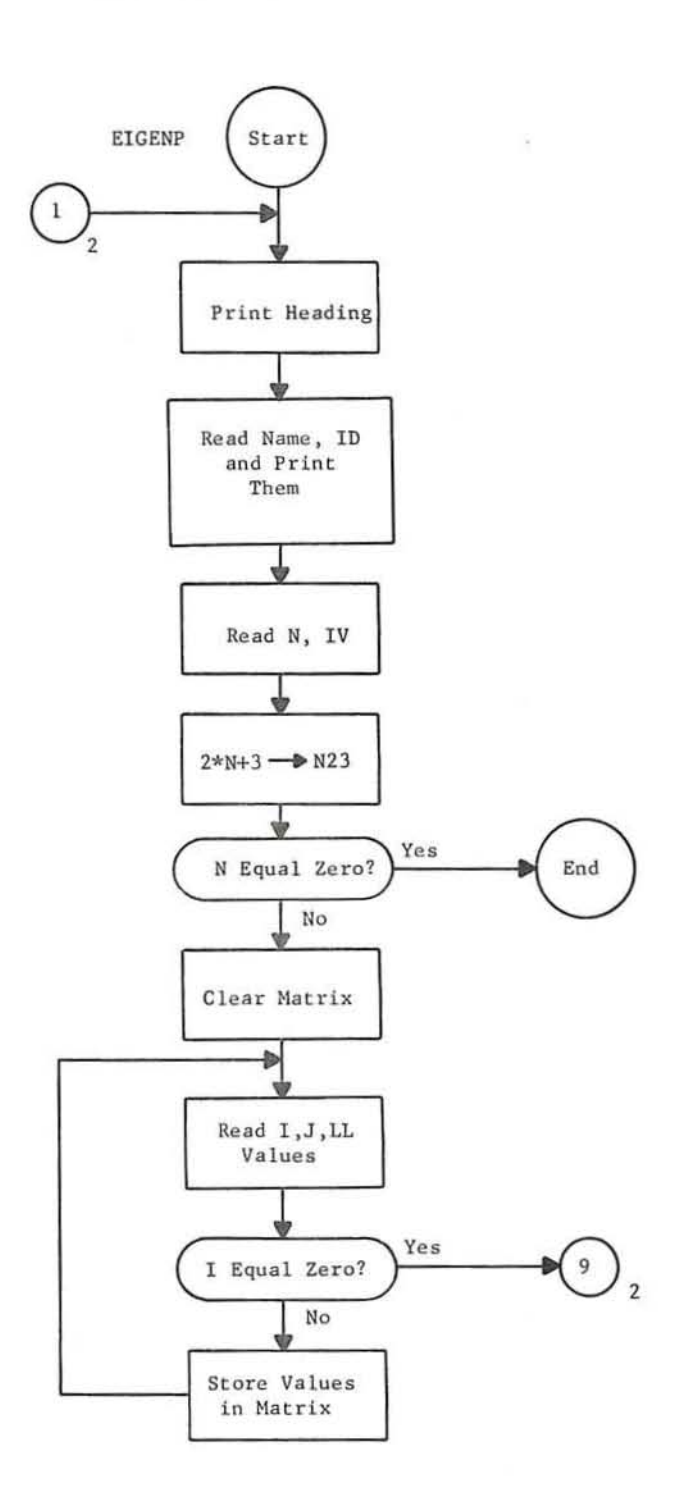

EIGENP

 $(1)$ 

GE-600 SERIES-

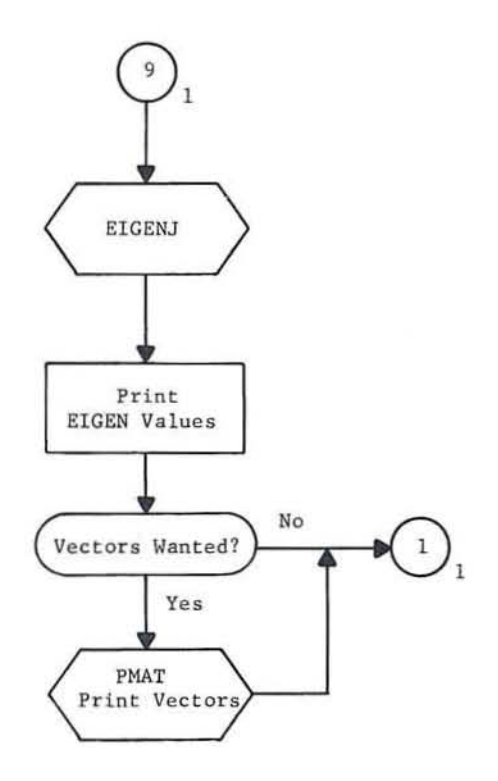

 ${\tt EIGENP}$ 

EIGENJ

 $\circled{2}$ 

GE-600 SERIES

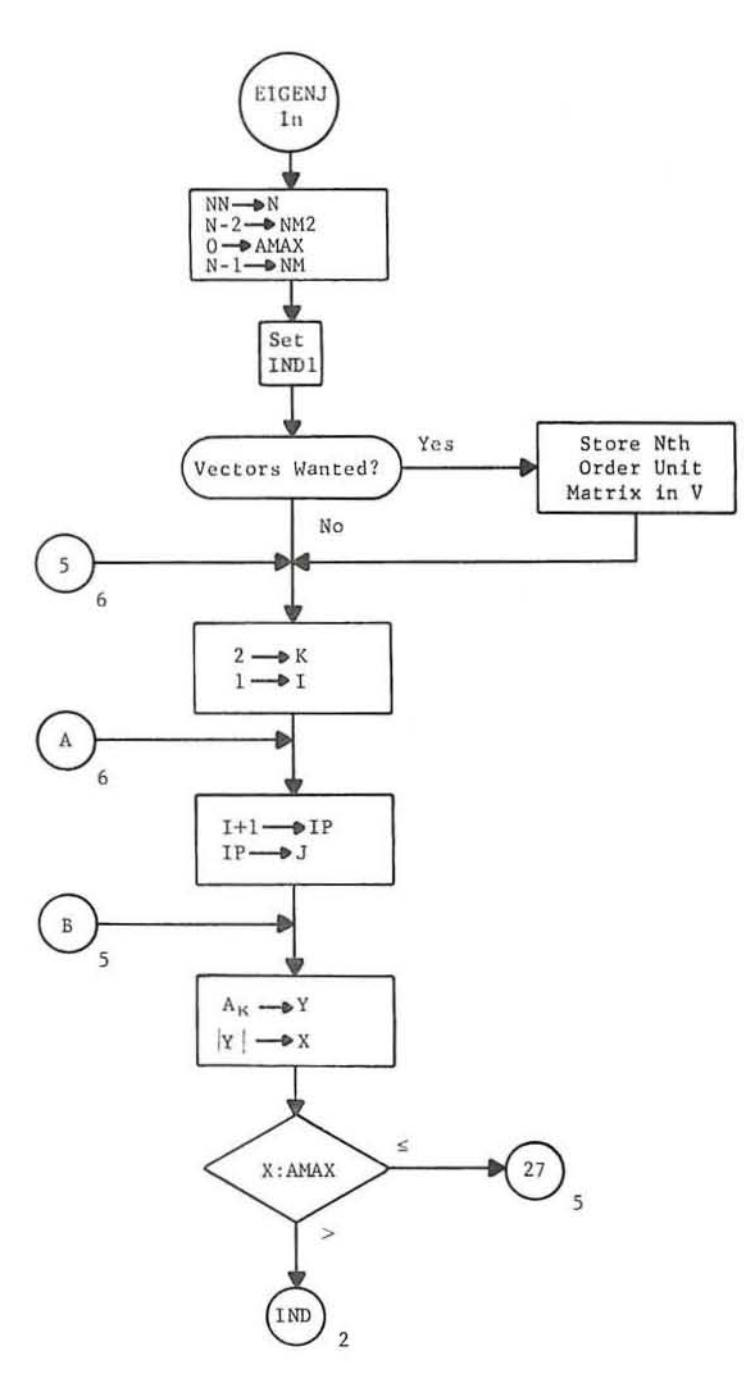

EIGENJ

 $\left(1\right)$ 

EIGENJ

 $\subset$ 

C

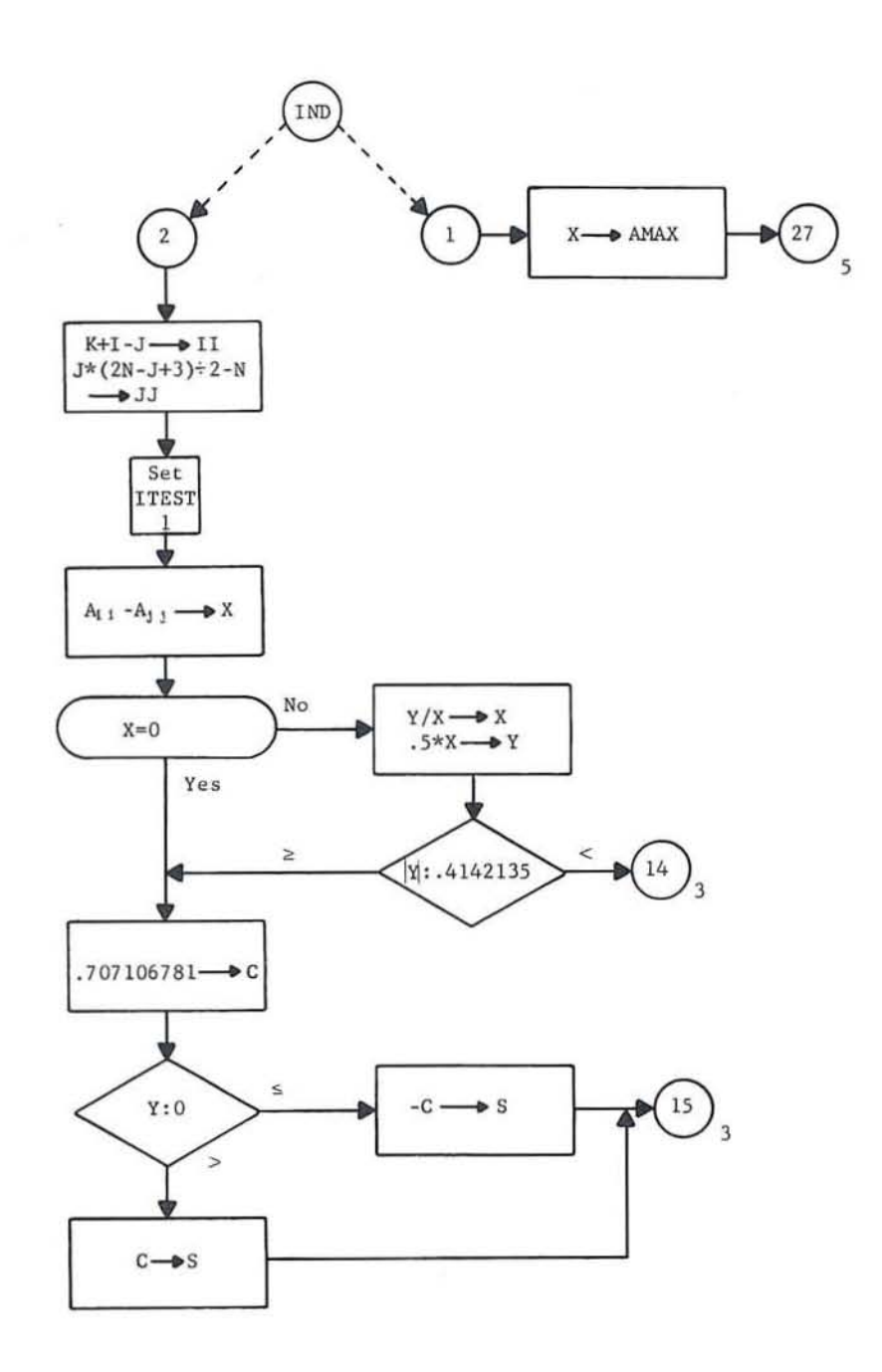

EIGENJ

 $\circled{2}$ 

GE-600 SERIES

EIGENJ

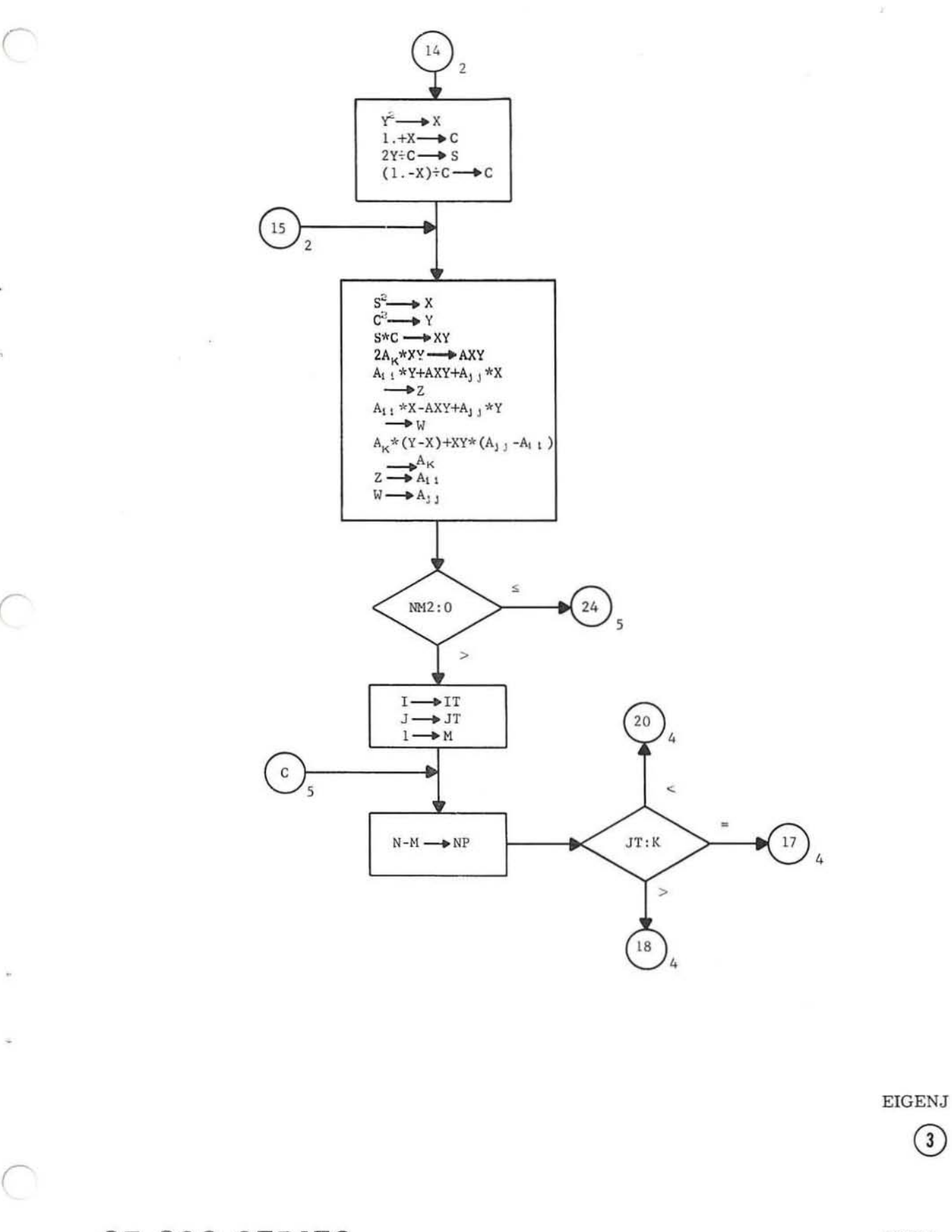

GE-600 SERIES.

EIGENI

 $\bigcirc$ 

 $\overline{\mathbf{a}}$ 

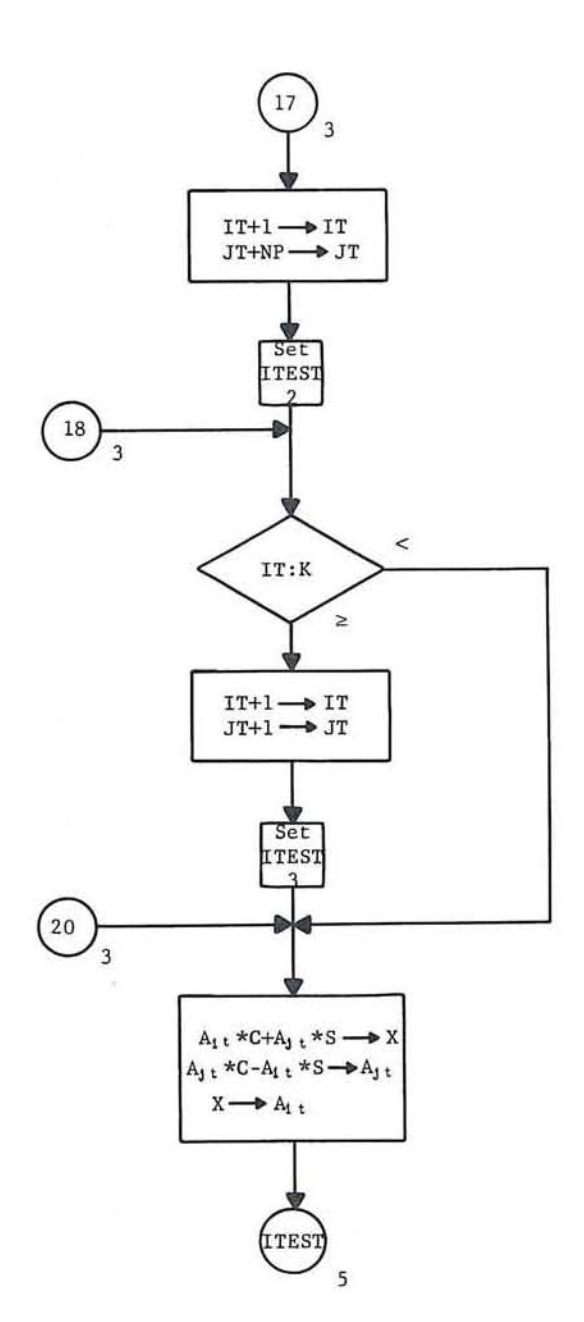

EIGENJ

Ã.

EIGENJ

GE-600 SERIES

G

 $-30-$ 

C

C

 $\bigcirc$ 

 $\circledS$ 

EIGENJ

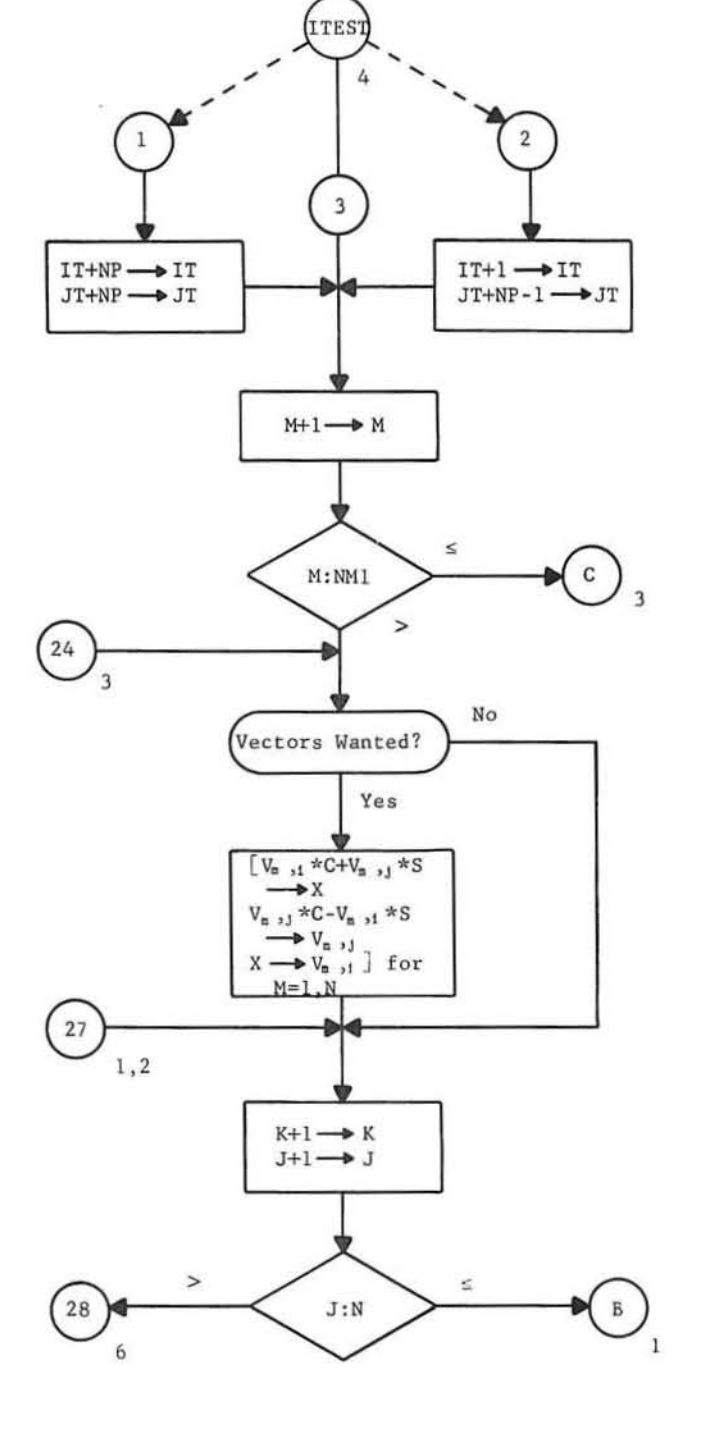

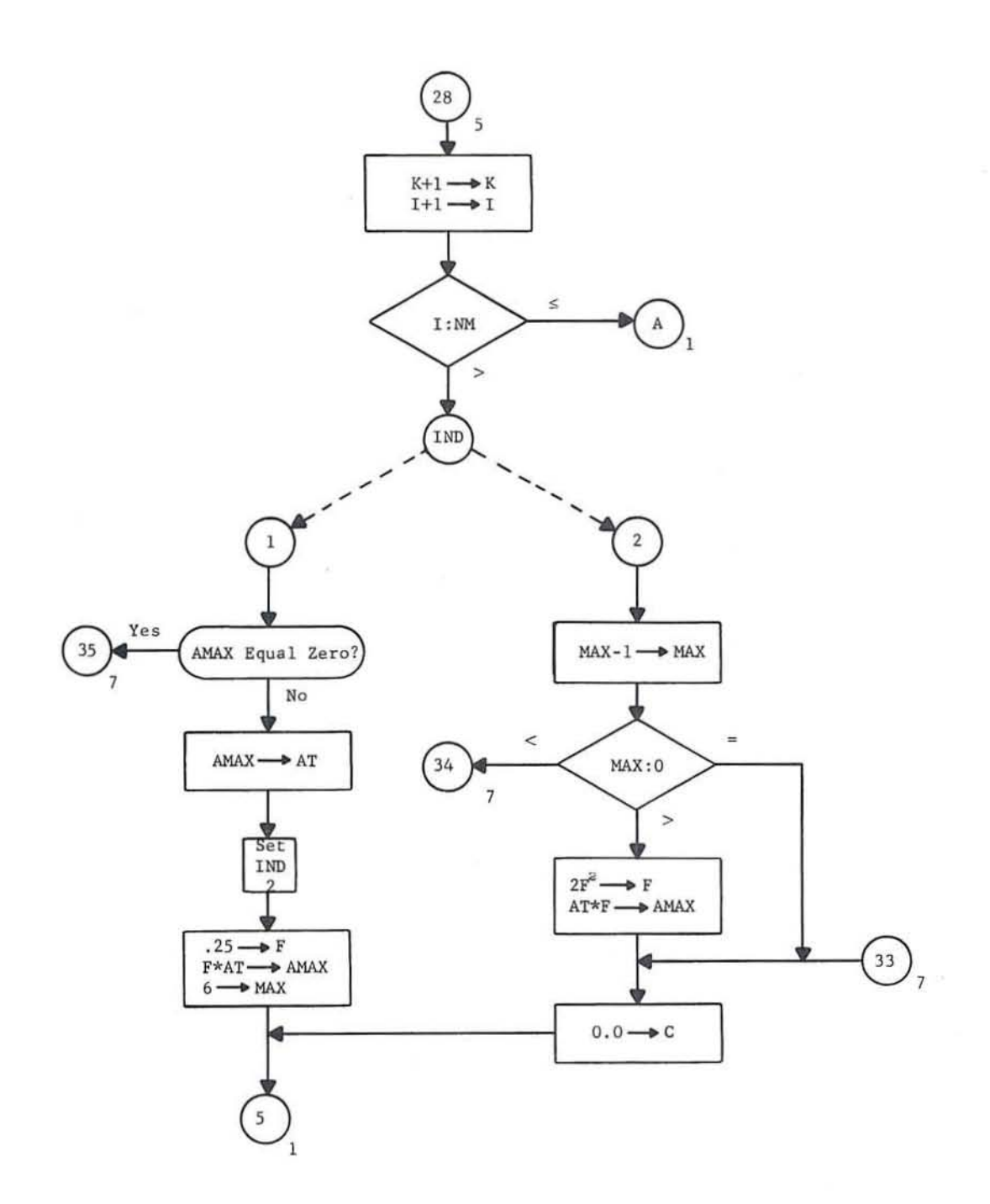

GE-600 SERIES .

EIGENJ

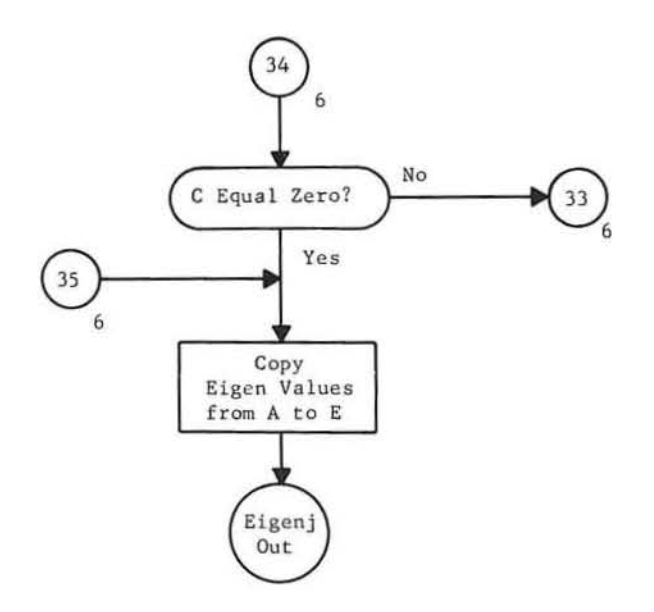

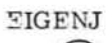

◯

 $\hat{\mathbf{a}}$ 

 $\delta\delta$ 

 $\bigcap$ 

×

C

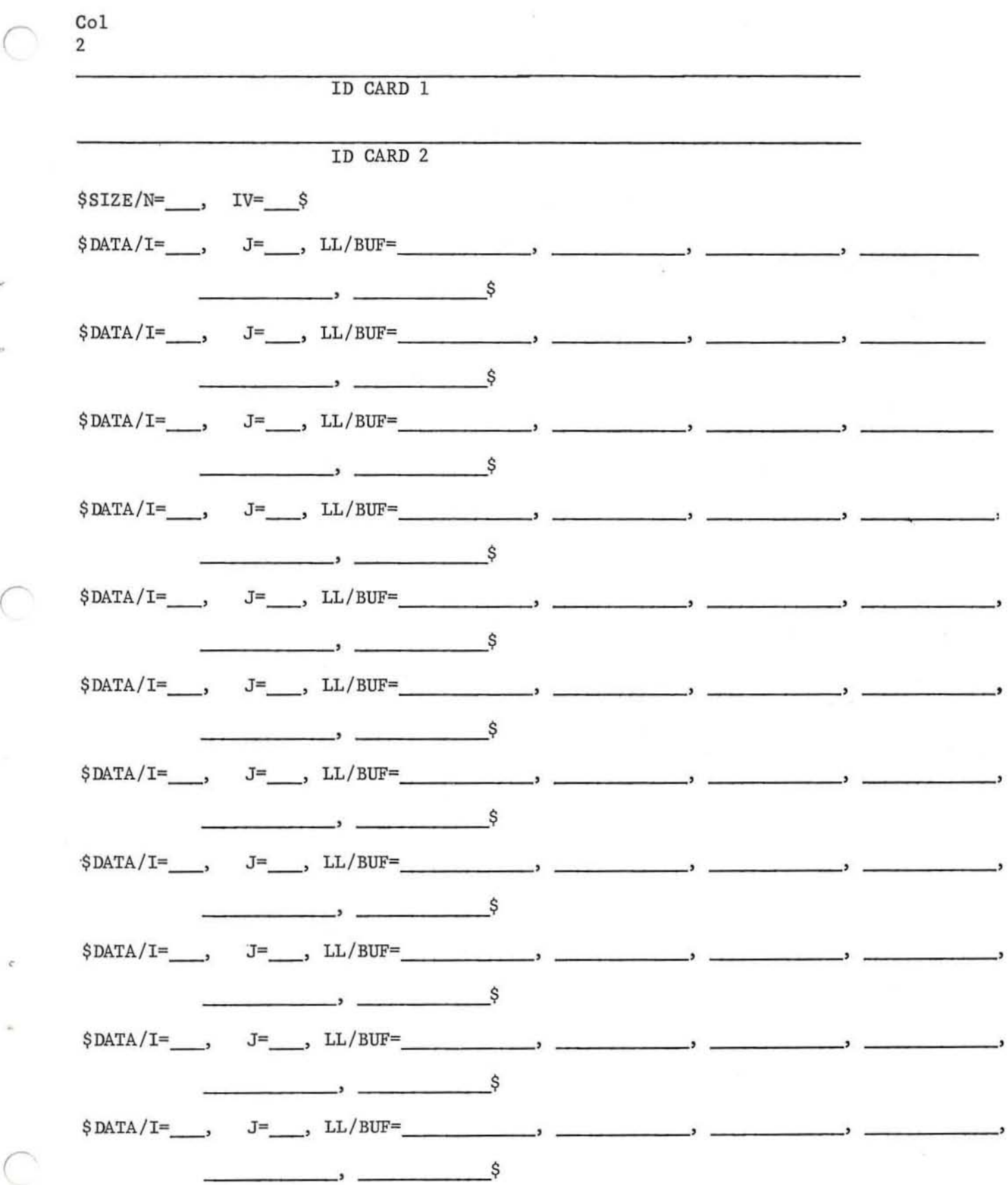

 $\epsilon$ 

 $\epsilon$ 

**Note to Keypunch : Discontinue after written** \$ **First** two **cards must** be **included , even if blank .** 

EIGENP INPUT

S.

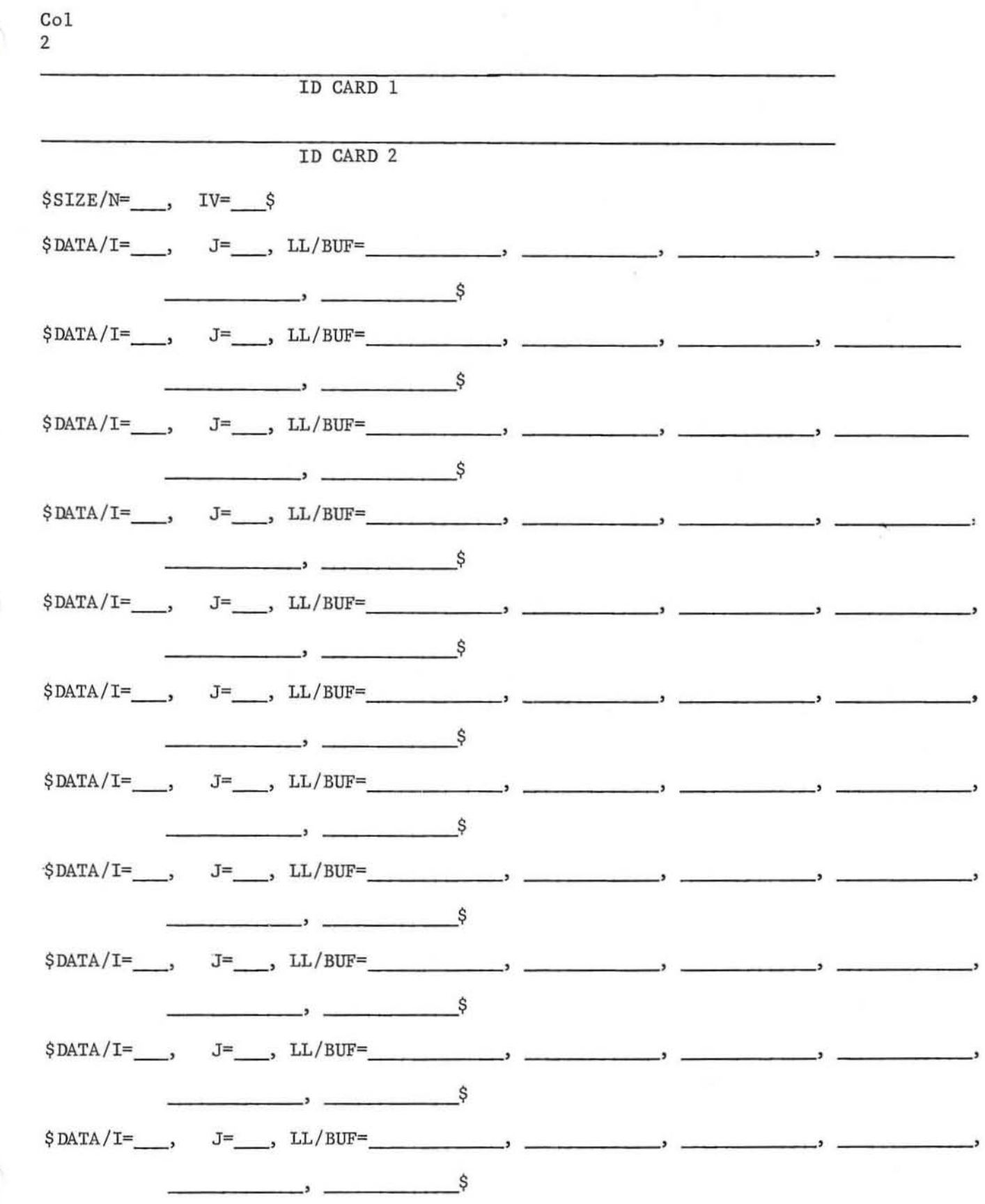

Note to Keypunch: Discontinue after written \$<br>First two cards must be included, even if blank.

 $\overline{C}$ 

ú,

C

EIGENP INPUT

P

 $\frac{1}{2}$ 

 $\subset$ 

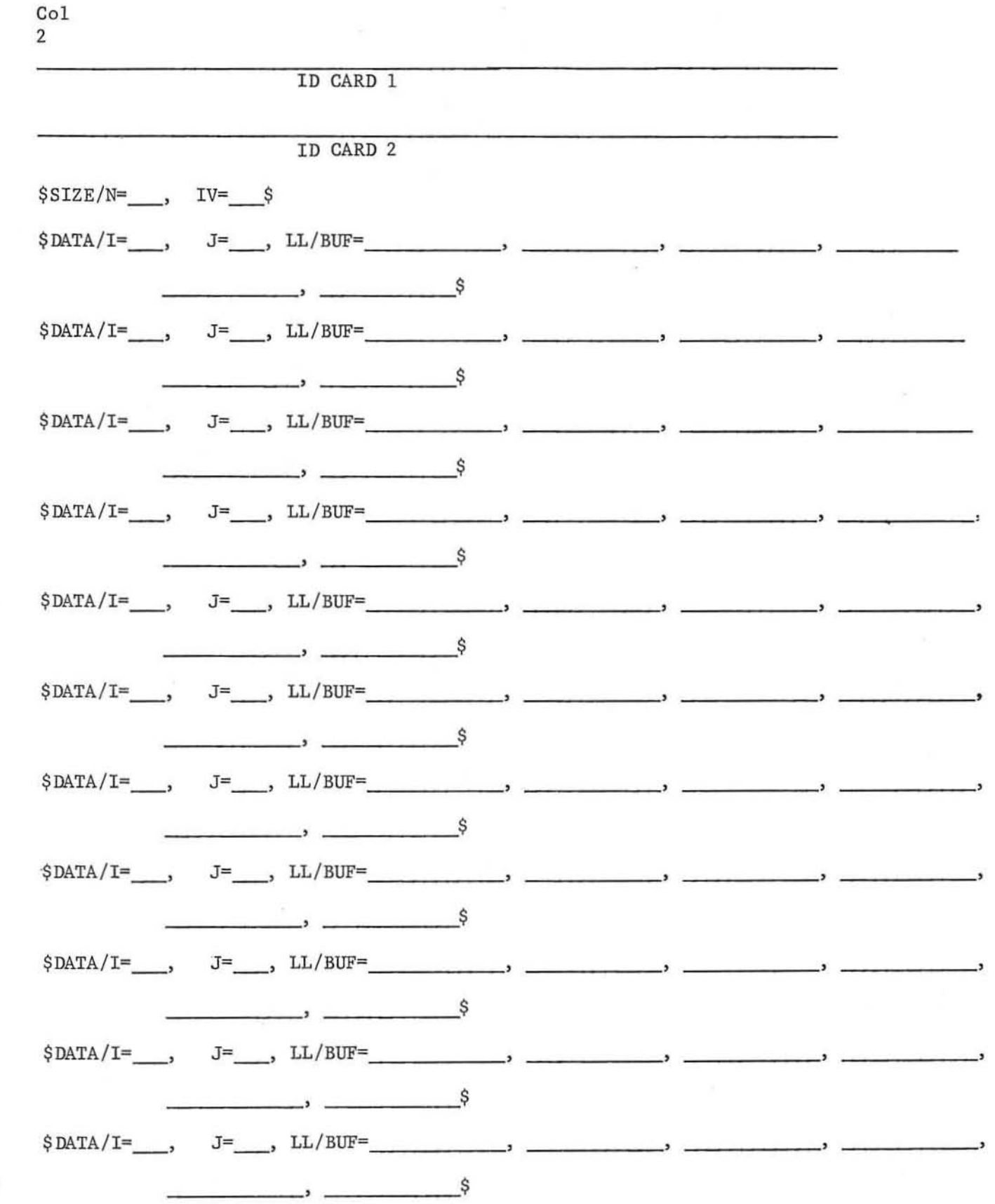

Note to Keypunch: Discontinue after written \$<br>First two cards must be included, even if blank.

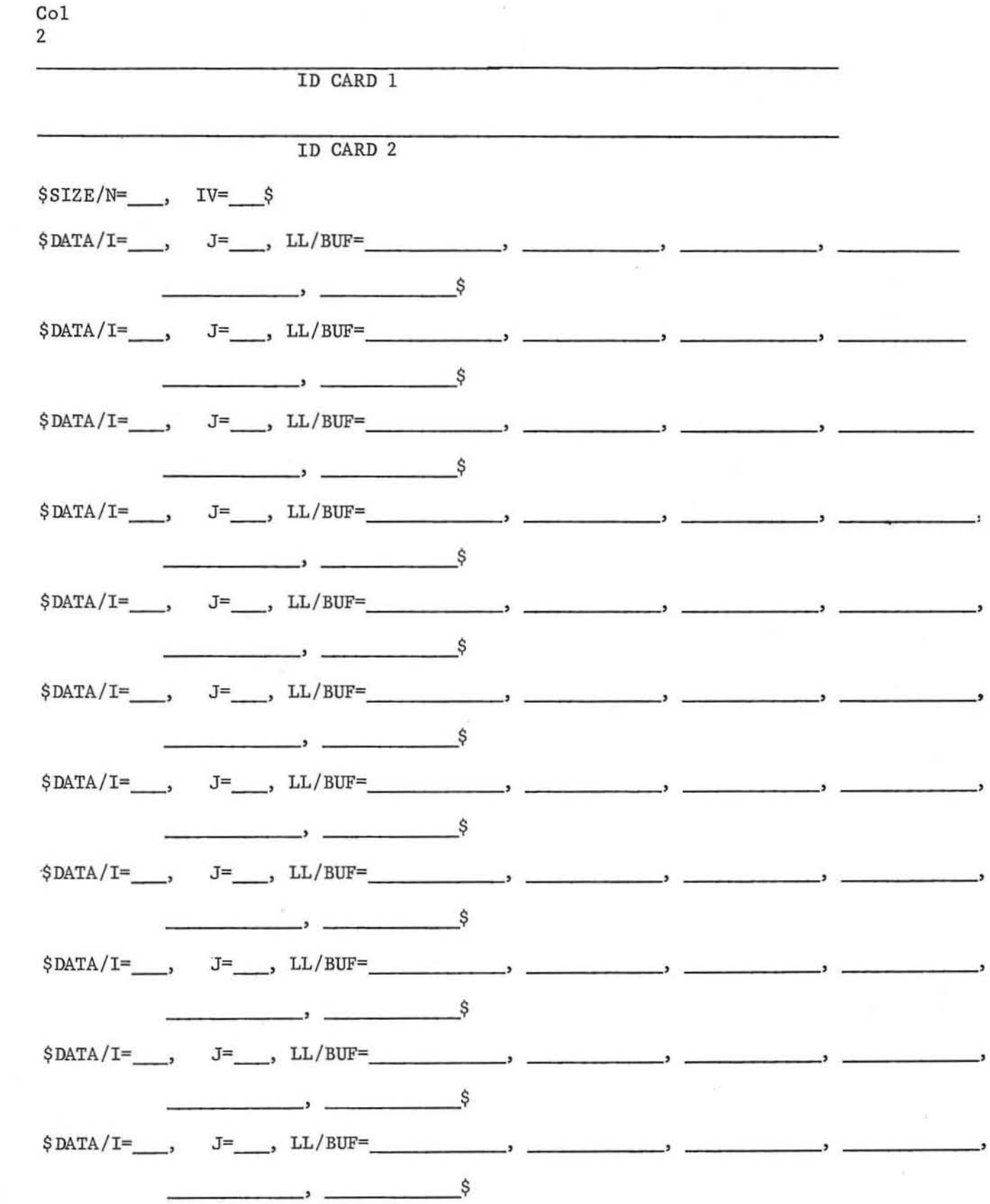

é

 $\mathcal{C}$ 

id,

 $\subset$ 

Note to Keypunch: Discontinue after written \$<br>First two cards must be included, even if blank.

 $Co1$ 

 $\pm$ 

 $\mathcal{C}% _{0}$ 

 $\overline{\mathbb{Q}}$ 

C

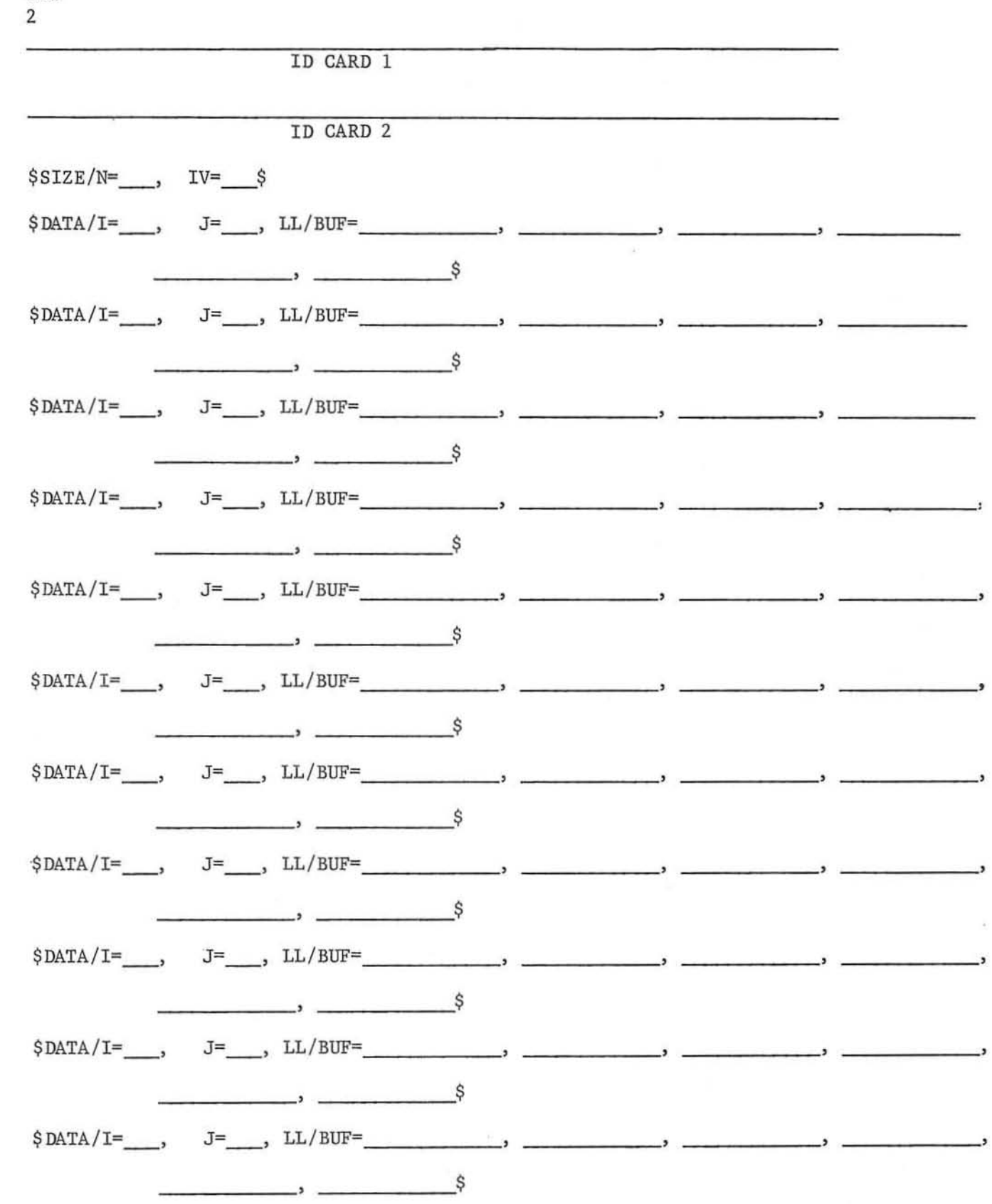

Note to Keypunch: Discontinue after written  $$$  First two cards must be included, even if blank.

 $\pm$ 

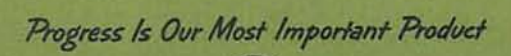

 $\frac{1}{2} \int_{0}^{2\pi} \frac{d\mathbf{r}}{d\mathbf{r}} \left[ \frac{d\mathbf{r}}{d\mathbf{r}} \right] d\mathbf{r} \, d\mathbf{r}$ 

 $\label{eq:3.1} \mathcal{E} = 20 \quad \text{and} \quad \mathcal{E} = 0.1$ 

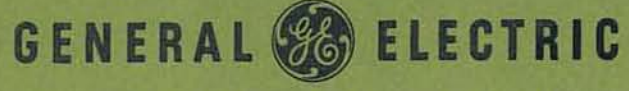

COMPUTER DEPARTMENT . PHOENIX, ARIZONA

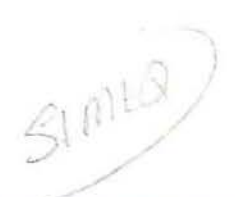

# GE-625/635 **Math Routines**

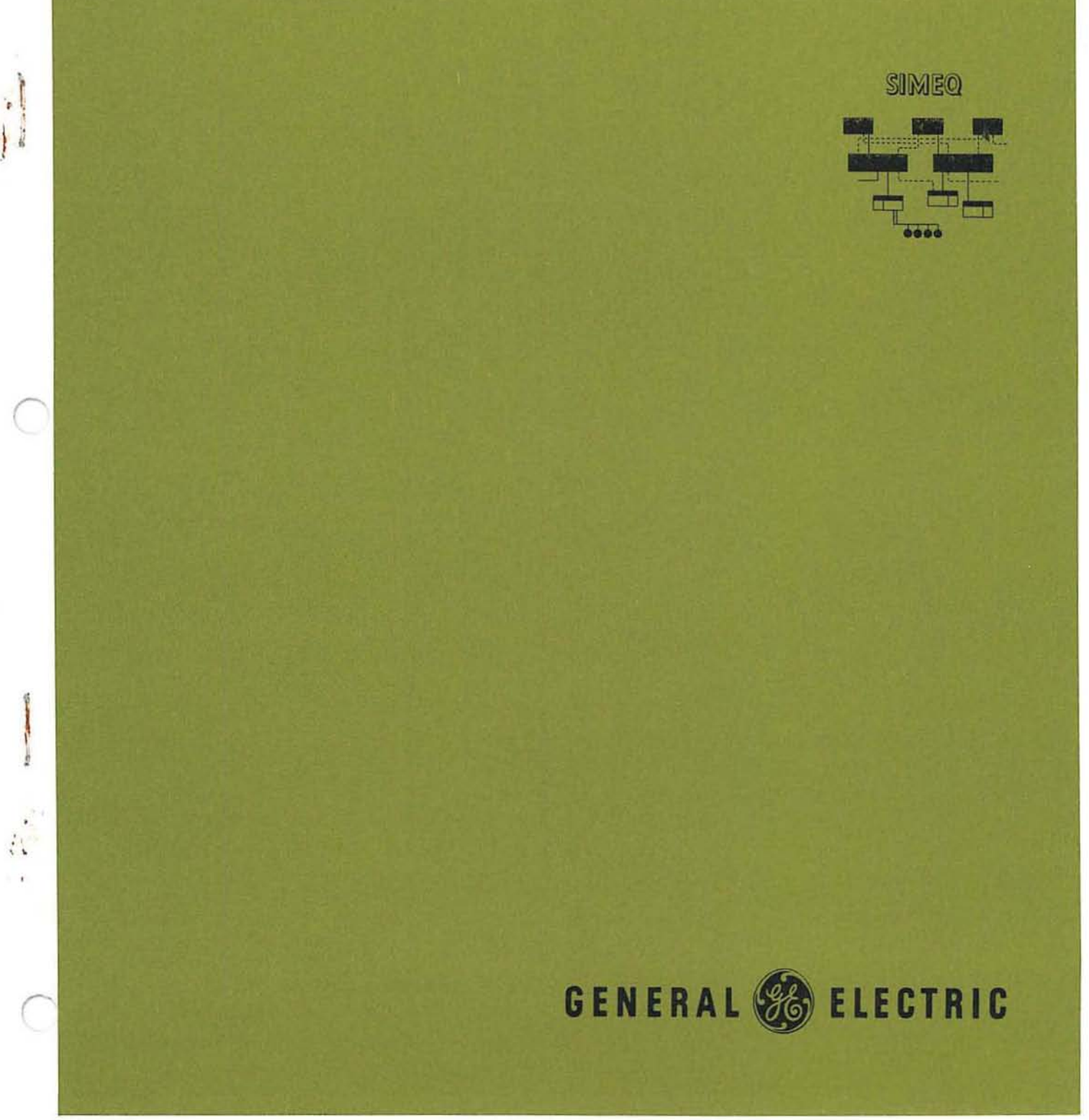

CPB-1167

## GE-625/635 **MATH ROUTINES SIMEQ**

## A SET OF FORTRAN SUBROUTINES FOR SOLVING LINEAR SYSTEMS

t.

Program Number CD600D4.008

October 1965

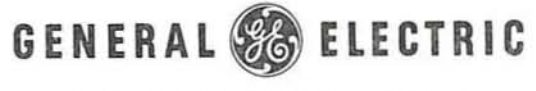

COMPUTER DEPARTMENT

## **CREDITS**

The source material used in this manual is taken from a document published by the General Electric Telecommunications and Information Processing Department, titled SIMEQ: A Set of FOR-<br>TRAN Subroutines for Solving Linear Systems by H.W. Moore and R.F. Jordan. Permission to use the original document was given by D. L. Shell, Manager, Computer Applications and Processing of the Telecommunications and Information Processing Department, General Electric Company.

Comments on this publication may be addressed to Technical Publications, Computer Department, General Electric Company, P. O. Box 2961, Phoenix, Arizona, 85002.

SIMEQ

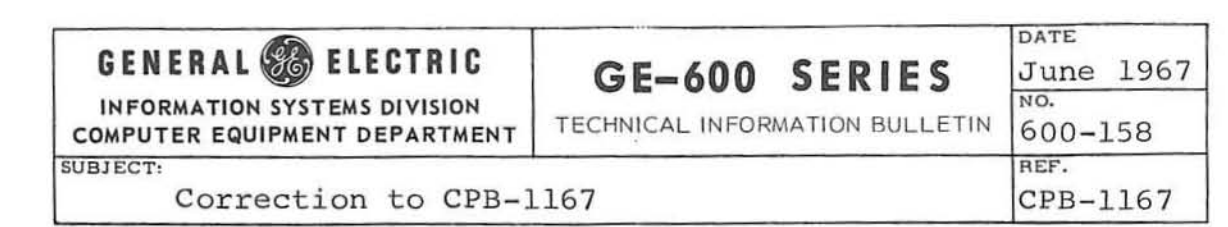

Update the GE-625/635 Math Routines SIMEQ, CPB-1167, by removing pages 11/12 and replace with the attached revised pages of the same numbers.

It is suggested that this cover sheet be placed in the front of the manual at the time the attached pages are inserted in the manual so it may serve as a quick check to indicate the changes made by this TIB have been incorporated in the manual .

 $\big($ 

(

## 3. PROGRAM USAGE

#### METHOD

 $-$ 

A user employing the SIMEQ routines for the calculation of the determinant or the inverse of a matrix A must head his program with the statement

DIMENSION A(n, n), INTR (n)

where n is an integer not less than the order of the matrix. If the user employs SIMEQ to solve a system of linear equations having the column vector B as a constant term, he must head his program with the statement

DIMENSION  $A(n, n)$ , INTR  $(n)$ , B  $(n, m)$ 

where m is an integer equal to or greater than 1. B is treated as a matrix with double subscripts rather than as a vector or a single-subscripted array, to permit the solution of the system for M sets of constant terms with only one call for the SOLV subroutine. Of course, m must always be equal to or greater than M.

Prior to calling any other SIMEQ subroutines, the user must call DECOM to prepare his matrix for further calculation. This may be done with the statement

#### CALL DECOM (A, INTR, MSIZE, N)

where A is the name of the matrix, INTR is the name of the auxiliary vector,  $MSIZE$  is the dimension of A given in the DIMENSION statement, and N is the order of the matrix. DECOM destroys the original matrix in the process of calculating the decomposed matrix. Therefore, the user must provide additional storage for his matrix if he needs the matrix for later calcula -tion. If the user's matrix has been determined to be singular, a return will be made to the main program with the Nth element of the INTR array set equal to 0. Therefore, the user should test  $\text{INTR}$  (N) for  $\ell$  before proceeding further, since the other SIMEQ subroutines return directly to the calling program without performing any calculation if INTR  $(N)$  is 0. If INTR  $(N)$  is 0 upon return from DECOM, the user may determine the row in which the matrix was found singular by examining the INTR vector for an element satisfying the relation INTR  $(K) = K$ , indicating that the singularity was discovered in the Kth row of the matrix. porton by the Internet of the Internet Section 1986<br>
Internet Section 1986<br>
Internet Section 1986<br>
Internet Section 1986<br>
Internet Section 1986<br>
Internet Section 1986<br>
Internet Section 1986<br>
Internet Section 1986<br>
Internet

Once the user's matrix has been decomposed by DECOM, any of three subroutines may called, subject only to the restriction that no subroutine can be called after INVRS, which destroys the decomposed matrix in the process of calculating the inverse matrix. (DTMN and INVRS are included in the MlNV routine CD600D4.007.)

GE-600 SERIES

In order to find the determinant of his matrix, the user calls the DTMN subroutine with the statement

#### CALL DTMN (A, INTR, MSIZE, N, DET)

where DET is the storage location reserved for the answer. The subroutine returns to the main program with the scaled value of the determinant stored in DET and the integral power of ten by which DET is to be multiplied stored in INTR (N). This form is chosen to avoid overflow or underflow in the calculation of extremely large determinants.

In order to calculate the inverse of this matrix, the user calls the INVRS subroutine with the statement

### CALL INVRS (A, INTR, MSIZE, N)

The subroutine returns with the inverse stored in the locations originally occupied by the original matrix. For this reason no other subroutine of SIMEQ, except possibly DECOM, can be called after INVRS has been called.

SIMEQ will probably be used most often to obtain the solutions of systems of simultaneous linear equations. Frequently, several such systems must be solved in one program, all having the same matrix of coefficients and differing only in the constants on their right-hand sides. The SOLV subroutine has been arranged to handle this situation efficiently by allowing the various right-hand sides to be entered as a single matrix each of whose columns represents a right-hand side of the system of equations to be solved. All of the systems are solved simultaneously with a single call of the subroutine.

The user calls SOLV with the statement

#### CALL SOLV (A, B, INTR, MSIZE, ISIZE, N, M)

where B is the name of the matrix of constant vectors, ISIZE is the maximum number of vectors allowed by the DIMENSION statement, and M is the number of right-hand sides to be solved.

The user stores the right-hand sides in the manner indicated above in the B matrix referred to in the opening DIMENSION statements.

If there is only one right-hand side to be solved for, M is, of course, set equal to 1. Before returning to the main program, the SOLV subroutine stores the solutions of the unknowns in the corresponding positions of the B matrix, destroying in the process the original right-hand sides.

Note that both the right-hand side constants and the unknowns finally obtained must be stored in a double subscripted array even when there is only one right-hand side and one vector of unknown quantities.

CAUTION: Do not solve a system of linear equations by first using DECOM and INVRS to get the inverse of a matrix of coefficients and then multiplying the right-hand side by the inverse to find the solution of the system. This procedure is far more inefficient and time-consuming than the more direct method outlined above, using DECOM and SOLV.

## CONTENTS

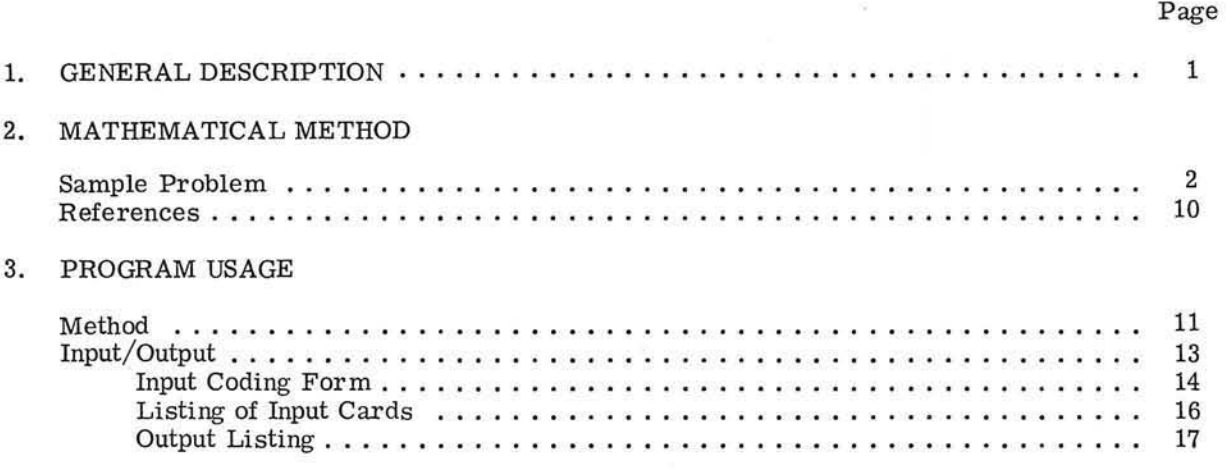

## APPENDICES

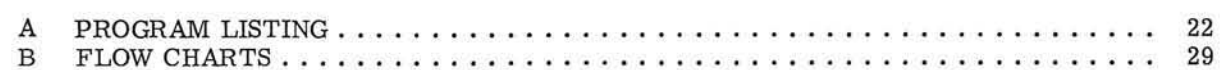

*r* 

 $\bigcirc$ 

◯

## ,1, GENERAL DESCRIPTION

SIMEQ consists of an input/output program and four FORTRAN subroutines called DECOM, SOLV, INVRS, and DTMN. The SIMEQ program uses DECOM and SOLV to solve sets of simultaneous linear equations. The routines may be incorporated in a user's program for equation solutions, matrix inversion, or determinant evaluation.

Storage requirements for the entire system, exclusive of the program instructions, consist of  $n^2$  locations for the user's matrix plus n locations for an auxiliary vector used by all the subroutines. In addition, the SOLV subroutine requires n x m locations for the storage of m vectors, each representing a set of constant terms (a right-hand side) for the system of simultaneous equations to be solved. The required dimensions are passed to the subroutines via the calling sequences, eliminating the necessity of recompiling them for use with different programs.

The basic subroutine of the system is DECOM, and it must, in general, be called before any of the other subroutines may be used. DECOM decomposes the user's matrix into the upper and lower triangular matrices which 'are used by the other subroutines for further calculation. The user's original matrix is destroyed in the process. This subroutine uses the single library function ABS.

The SOLV subroutine uses the decomposed matrix given by OECOM to solve up to m sets of rigbthand sides for the given matrix. The constant terms (right-hand side) of each of the m sets is destroyed in the process.

The DTMN subroutine calculates the determinant of the user's matrix merely by multiplying together the diagonal elements of the decomposed matrix. In order to ensure that this product does not underflow or overflow the arithmetic capabilities of the machine, the determinant is calculated as a fraction and an integral power of ten.

The INVRS subroutine calculates the explicit inverse of the user's matrix from the decomposed matrix, assuming that the original matrix is not singular. The decomposed matrix is destroyed in the process.

GE-600 SERIES

## 2. MATHEMATICAL METHOD

## SAMPLE PROBLEM

*r* 

*r* 

*r* 

Although the basic method used by SIMEQ is known as "left-right decomposition," or the decomposition of a matrix into the product of an upper triangular and a lower triangular matrix, it will be advantageous to explain the method initially in terms of an equivalent method created by C. F. Gauss, known as Gaussian elimination.

The following discussion covers the solution of the linear algebraic system

$$
a_{11}x_1 + a_{12}x_2 + a_{13}x_3 + a_{14}x_4 = b_1
$$
  
\n
$$
a_{21}x_1 + a_{22}x_2 + a_{23}x_3 + a_{34}x_4 = b_2
$$
  
\n
$$
a_{31}x_1 + a_{32}x_2 + a_{33}x_3 + a_{34}x_4 = b_3
$$
  
\n
$$
a_{41}x_1 + a_{42}x_2 + a_{43}x_3 + a_{44}x_4 = b_4
$$

The Gaussian elimination method uses the first equation, which is known as the pivot equation, to eliminate  $x_1$  from each of the other three equations in turn. This is done by dividing the pivot equation by its leading element, known as the pivot element, multiplying it by the leading element of the equation from which  $x_1$  is to be eliminated, and then subtracting it from that equation. In the example below, the first  $x_1$  is to be eliminated from the second equation. The procedure gives

$$
(a_{21} - a_{21}) \times_1 + (a_{22} - \frac{a_{21}}{a_{11}} \cdot a_{12}) \times_2 + (a_{23} - \frac{a_{21}}{a_{11}} \cdot a_{13}) \times_3 + (a_{24} - \frac{a_{21}}{a_{11}} \cdot a_{14}) \times_4 =
$$
  

$$
b_2 - \frac{a_{21}}{a_{11}} \cdot b_1
$$

That is,

$$
0 + a_{22}^{1}x_2 + a_{23}^{1}x_3 + a_{24}^{1}x_4 = b_2^{1},
$$

where

$$
a'_{2j} = a_{2j} - \frac{a_{21}}{a_{11}} a_{1j}
$$
 and  $b'_{2} = b_{2} - \frac{a_{21}}{a_{11}} b_{1}$ .

GE-600 SERIES

SIMEQ

Applied to each of the remaining equations in turn, this procedure results finally in the complete elimination of  $x_1$  from all but the first equation:

 $a_{11}x_1 + a_{12}x_2 + a_{13}x_3 + a_{14}x_4 = b_1$ +  $a_{22}^1X_2$  +  $a_{23}^1X_3$  +  $a_{24}^1X_4$  =  $b_2^1$  $\mathbf{0}$ +  $a_{32}^1X_2$  +  $a_{33}^1X_3$  +  $a_{34}^1X_4$  =  $b_3^1$  $\mathbf{O}$ +  $a_{42}^1X_2$  +  $a_{43}^1X_3$  +  $a_{44}^1X_4$  =  $b_4^1$  $\mathbf{0}$ 

The second equation may be used as a new pivot equation to eliminate  $x<sub>a</sub>$  from equations three and four. The procedure used before (that is, dividing the new second equation by its leading element, multiplying it by the leading element of the equation from which  $x_2$  is to be eliminated, and subtracting) gives the new reduced system

 $a_{11}x_1 + a_{12}x_2 + a_{13}x_3 + a_{14}x_4 = b_1$ 0 +  $a_{22}^1 X_2 + a_{23}^1 X_3 + a_{24}^1 X_4 = b_2^1$ 0 + 0 +  $a_{23}''x_3 + a_{34}''x_4 = b_3''$ 0 + 0 +  $a_{43}''x_3 + a_{44}''x_4 = b_4''$ 

Finally, the new third equation may be used as the pivot equation and the same procedure may be applied to equation four, giving

 $a_{11} x_1 + a_{12} x_2 + a_{13} x_3 + a_{14} x_4 = b_1$ 0 +  $a_{22}^1X_2$  +  $a_{23}^1X_3$  +  $a_{24}^1X_4$  =  $b_2^1$ 0 + 0 +  $a_{33}''x_3 + a_{34}''x_4 = b_{33}''$  $0 + 0 + 0 + a^{11}_{44}x_4 = b^{11}_{4}$ 

At this point, the system of equations is virtually solved. The only unknown in the last equation is  $x_4$ , which can, therefore, be determined. When  $x_4$  is known, the only unknown in the third equation is  $x_3$ , which can similarly be determined and used to find  $x_2$  from the second equation. Finally,  $x_1$ , can be determined from the first equation. The above example shows that Gaussian elimination consists of two basic processes:

- (1) A forward course in which the matrix of coefficients is reduced to an upper triangular matrix.
- (2) A return course, or "back substitution," in which the unknowns are found recursively, starting with the last equation, which contains only a single unknown quantity.

The pivot element, or leading coefficient of the pivot equation might be 0 or a very small number and, consequently, unsuitable for use in dividing the pivot equation. Thus, one slight modification of the procedure is desirable. As shown above, the first step of the procedure is to eliminate  $x_1$  from all equations after the ith. When the pivot element is 0, it is only necessary to choose an equation after the ith with a nonzero coefficient for  $x_i$  as a substitute pivot equation and proceed as before. It can be shown that if at the ith step all the coefficients of  $x_1$  are 0, the original matrix of coefficients is singular, and. consequently, the system of equations does not have a unique

solution. Hence, assuming the system has a unique solution, a nonzero pivot element can always be found. In practice, partly to avoid numerical problems, the steps listed below are used in choosing the ith pivot equation:

- (1) Examine the ith column for the largest coefficient of  $x_1$ .
- (2) Move the equation containing this coefficient to the ith row as the new pivot equation.
- (3) Move the old ith equation down to the row originally occupied by the new pivot equation.

This procedure is known as "pivoting on the largest element. "

 $\subset$ 

 $\bigcap$ 

*r* 

With this modification, Gaussian elimination becomes a highly efficient method of solving linear algebraic systems and is extremely well adapted to digital computers. In fact, it is vastly superior to the more familiar "Cramer's Rule," even for hand calculation, since the number of operations required by Cramer's Rule to evaluate  $n + 1$  determinants is far greater than the number of operations required by Gaussian elimination.

In addition, Gaussian elimination enables any number of sets of equations having the same matrix of coefficients to be solved simultaneously; this problem arises frequently in practice. Suppose, for example that the system of equations given as the original example was to be solved not only with the right-hand side,

## $b<sub>1</sub>$  $b<sub>2</sub>$ b,

## $b<sub>A</sub>$

but also for the right-hand sides

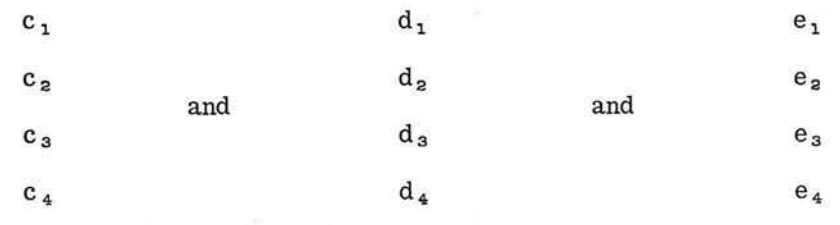

It would only be necessary to write the system of equations as

 $a_{11}x_1 + a_{12}x_2 + a_{13}x_3 + a_{14}x_4 = b_1, c_1, d_1, e_1$  $a_{21}x_1 + a_{22}x_2 + a_{23}x_3 + a_{24}x_4 = b_2$ ,  $c_2$ ,  $d_2$ ,  $e_2$  $a_{31}x_1 + a_{32}x_2 + a_{33}x_3 + a_{34}x_4 = b_3, c_3, d_3, e_3$  $a_{41}x_1 + a_{42}x_2 + a_{43}x_3 + a_{44}x_4 = b_{4}$ ,  $c_{4}$ ,  $d_{4}$ ,  $e_{4}$ 

GE-600 SERIES-

and then perform the ith pivot operation, previously performed on  $b_1$ , simultaneously on  $b_1$ , c<sub>1</sub>,  $d_i$  and  $e_i$ . The back substitution process would consist of simultaneously obtaining the values of each of the four unknowns corresponding to each distinct right-hand side. A comparison of this simple procedure with the steps which would be required by Cramer's Rule to handle this problem demonstrates the power of Gauss' method.

A discussion of one further extension of Gaussian e limination leads almost directly to the process known as left-right decomposition. The elimination process can be performed on the matrix of coefficients before the right-hand sides for the equations are known, and, if certain necessary information is retained, the back substitution process can later be performed when the right-hand sides have been specified. To see what information must be retained from the forward course, consider again the problem of eliminating  $x_1$  from the ith equation, assuming that the first equation is being used as a pivot:

Dividing the first equation by  $a_{11}$ , multiplying it by  $a_{11}$ , and performing subtraction gives for the ith equation

$$
0 + (a_{12} - a_{11}a_{12})x_2 + (a_{13} - a_{11}a_{13})x_3 + (a_{14} - a_{11}a_{14})x_4 = b_1 - a_{11}
$$
  
.b<sub>1</sub>/a<sub>11</sub>

Now if  $m_{12} = -a_{11}/a_{11}$  is defined, then the ith equation may be written

 $0 + (a_{12} + a_{12} m_{11})x_2 + (a_{13} + a_{13} m_{11})x_3 + (a_{14} + a_{14} m_{11})x_4 = b_1 + b_1 m_{11}$ 

and, in this case, it is only necessary to know the multiplier  $m_{11}$  to be able to perform the necessary reduction on the right-hand side of the ith equation. In general, assuming that no interchanges have been made, the new right-hand side can be calculated from the multipliers  $m_{11}$ saved from the jth pivot operation, as j goes from 1 to N-1. That is, when  $j = 1$ , the following is calculated

 $b_1^{\dagger} = b_1 + m_{11}$ .  $b_1$  for  $i = 2$ , N

and then

 $b''_1 = b'_1 + m_{12}b'_2$  for  $i = 3$ , N

etc .

Except for the necessity of storing all the multipliers  $m_{1j}$ , this delayed calculation of the new right-hand side is just as efficient as the concurrent calculation of the right-hand side and the upper triangular matrix, since it requires no additional operations. Note also that only one set of stor ed multipliers is required no matter how many different right-hand sides are to be solved for, since the transformation is completely determined by the matrix of coefficients.

Finally, if the rows of the matrix are to be interchanged at any point in the reduction to an upper triangular matrix, it is only necessary to interchange right-hand side elements at the corresponding point in the calculation. For example, suppose that on the ith pivot operation on the matrix of coefficients, the  $(i + j)$ th row was chosen as the new pivot row, causing the ith and  $(i + j)$ th rows to be interchanged. If a record of this fact is preserved when the corresponding point in the calculation of the right-hand side is reached,  $b_1$  and  $b_1$  + j are merely interchanged and the calculation proceeds as before. Establishing an interchange vector consisting of N elements, one for each row, facilitates preserving the record of the interchanges. If an interchange

@[HID@@ ~~[Rl~~~ \_\_\_\_\_\_\_\_\_ -"SI=MEQ

of the ith and  $(i + j)$ th rows takes place, the ith element of the interchange vector is set equal to  $i + j$ ; otherwise, it is 0. In calculating the right-hand side, before performing the ith pivot operation, the ith element of the interchange vector is examined, and, if it is not 0, the indicated interchange is made before proceeding.

The multipliers  $m_{11}$  may also be stored conveniently by using the positions in the matrix of coefficients where O's have been introduced. For example, when the first pivot operation is performed on the second row, the leading coefficient of that row becomes 0 and will not be used again. This permits the multiplier  $m_{21} = -\frac{a_{21}}{a_{11}}$  to be stored in the leading coefficient's position; similar action may be taken for remaining rows. Hence, after the first pivot operation is concluded, the matrix of coefficients for the fourth degree system used above as an example takes the form

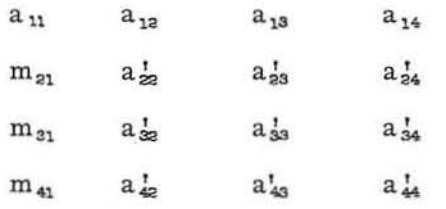

This may be repeated for the second pivot operation until finally, at the conclusion of the third pivot operation, when the matrix has been completely reduced to upper triangular form, the multipliers are all stored in the lower half as follows:

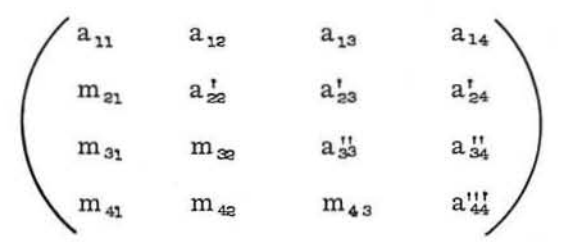

H an interchange vector has also been made, the above matrix. may be used to solve the system of equations represented for any right-hand side or group of right-hand sides.

The DECOM and SOLV subroutines of the SIMEQ system use the above method for solving systems of linear equations as follows:

- (1) DECOM initially reduces the matrix of coefficients to the above form recording row interchanges in an interchange vector.
- (2) SOLV applies the multipliers  $m_{11}$  and the interchange vector in the manner indicated above to perform the corresponding operations on the right-hand side, and solves the system completely by recursively calculating  $x_n$ ,  $x_{n-1}$ , -----  $x_1$  by the above mentioned process of "back substitution. "

The process known as left-right decomposition must be examined before the methods that SIMEQ uses in securing the determinant and the inverse of a matrix can be clarified.

*r* 

*r* 

**The Gaussian e limination process which has been discussed above can also be represented by a series of matrix multiplications according to the following steps:** 

(1) Starting with the fourth order matrix of coefficients used as an example above, define a multiplying matrix M<sub>1</sub> as

$$
M_1 = \begin{pmatrix} 1 & 0 & 0 & 0 \\ m_{z1} & 1 & 0 & 0 \\ m_{s1} & 0 & 1 & 0 \\ m_{41} & 0 & 0 & 1 \end{pmatrix}
$$

where the elements  $m_{11}$  are as previously defined. **If the or iginal matrix is represented as** 

$$
A = \begin{pmatrix} a_{11} & a_{12} & a_{13} & a_{14} \\ a_{21} & a_{22} & a_{23} & a_{24} \\ a_{31} & a_{32} & a_{33} & a_{34} \\ a_{41} & a_{42} & a_{43} & a_{44} \end{pmatrix}
$$

It is easily verified that the matrix product  $M_1 A$  is given by

$$
M_1 A = \begin{pmatrix} a_{11} & a_{12} & a_{13} & a_{14} \\ 0 & a_{23}^1 & a_{23}^1 & a_{24}^1 \\ 0 & a_{32}^1 & a_{33}^1 & a_{34}^1 \\ 0 & a_{42}^1 & a_{43}^1 & a_{44}^1 \end{pmatrix} = A_2
$$

where the elements a<sub>1</sub> are exactly the same as those secured from Gaussian elimina**tion.** 

(2)

**Define a new multiplying matrix M a** 

$$
M_{2} = \begin{pmatrix} 1 & 0 & 0 & 0 \\ 0 & 1 & 0 & 0 \\ 0 & m_{32} & 1 & 0 \\ 0 & m_{43} & 0 & 1 \end{pmatrix}
$$

where  $m_{s_1} = -a'_{1s}/a_{2s}$  as before, and form the product

$$
M_a A_a = \begin{pmatrix} a_{11} & a_{12} & a_{13} & a_{14} \\ 0 & a_{22}^1 & a_{23}^1 & a_{24}^1 \\ 0 & 0 & a_{33}^{11} & a_{34}^{11} \\ 0 & 0 & a_{43}^{11} & a_{44}^{11} \end{pmatrix} = A_a
$$

GE-600 SERIES.

Again the elements  $a_{11}''$  are exactly the same as those secured at this step by Gaussian elimination.

(3) Proceed in the same fashion for the final step, This gives

$$
M_{3} A_{3} = \begin{pmatrix} a_{11} & a_{12} & a_{13} & a_{14} \\ 0 & a_{22}^{1} & a_{23}^{1} & a_{24}^{1} \\ 0 & 0 & a_{33}^{11} & a_{34}^{11} \\ 0 & 0 & 0 & a_{44}^{11} \end{pmatrix} = A_{4}
$$

where  $A_4 = M_3 M_2 M_1 A$ 

Now, the following equation may be set up to secure the representation of A as a product of an upper triangular and a lower triangular matrix

$$
M = M_3 \cdot M_2 \cdot M_1.
$$

Since each matrix  $M_1$  is lower triangular, with 1's on the diagonal, it is easy to show that the product matrix M is also lower triangular with 1's on the diagonal. Therefore,

$$
A_4 = M . A
$$

$$
A = M^{-1}A_4
$$

where the inverse matrix  $M^{-1}$  is also lower triangular with 1's on the diagonal. Thus, A is represented as the product of an upper and a lower triangular matrix. Further, although the matrix M and its inverse are not calculated explicitly in the Gaussian process, it is obviously simple to do so from the multipliers  $m_{11}$  used to reduce the matrix A to upper triangular form.

Having represented the matrix A as the product of an upper and a lower triangular matrix, the solution of a set of linear equations is simple, for, if the equations are represented as

 $A \cdot X = B$ , substituting  $M^{-1}$  A<sub>4</sub> for A gives  $M^{-1}$  .  $A_4$  .  $X = B$ so that  $A_4 \cdot X = M \cdot B$ .

Having calculated  $A_4$  and M, the matrix product M  $\cdot$  B forms the right hand side and  $A_4$  the left hand side ready for the same process of back substitution used in the Gaussian elimination.

Finding the inverse of the matrix A once the decomposition has taken place is also quite simple, for since  $\Delta \cdot \Delta^{-1} = I$ 

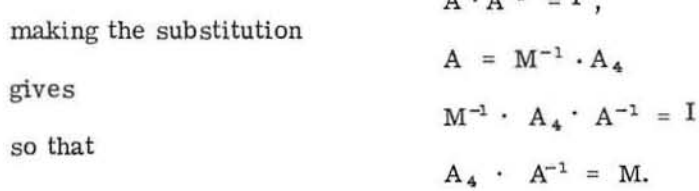

$$
\text{GE-600 SERIES} \xrightarrow{\text{size}}
$$

and

*r* 

*r* 

*r* 

Since  $A_4$  and M are known and triangular, the elements of  $A^{-1}$  could easily be solved for recursively, starting with the last row and working up just as in back substitution. However, it is also possible to proceed by operating further on A<sub>4</sub> and M in the above equation until A<sub>4</sub> becomes the identity matrix; at this point, M must equal  $A^{-1}$ . As a first step in accomplishing this, the elements of  $A_4$  above the diagonal must be replaced by  $0's$ ; this may be done by the method of elimination used to introduce  $0$ 's below the diagonal in obtaining  $A_4$ . After these steps have been performed on  $A_4$  and M, division of  $A_4$  and M by the corresponding diagonal element completes the reduction of  $A_4$  to the identity matrix and leaves the inverse matrix stored in M.

The INVRS subroutine of the SIMEQ system uses this method to calculate the inverse of a matrix, once the DECOM subroutine has reduced the matrix to triangular form. DECOM does not, however, calculate explicitly the matrix M shown in the equation on the preceding page, but rather merely stores the multiplier  $m_{1j}$  in columns below the diagonal of the reduced matrix. Hence, before further reductions can take place, the INVRS subroutine must first multiply these columns together in the manner required to produce the matrix M which is the product of the multiplier matrices  $M_1$ ,  $M_2$ , and  $M_3$ . The complete reduction of  $A_4$  then proceeds in a manner which allows the newly calculated elements to be stored over the original matrix, making provision of additional storage locations for the inverse unnecessary. If any row interchanges were recorded in the interchange vector in the process of reducing A to triangular form, the corresponding column interchange must be made in the inverse matrix.

Finally, the determinant of the matrix A may be found almost immediately from the decomposed matrix, for

det  $(A_4) = det (M \cdot A)$  $=$  det  $(M) \cdot$  det  $(A)$ 

But

 $det(M) = 1$ 

since M is lower triangular, and its determinant is consequently the product of its diagonal elements, which are all l's. Hence

det  $(A) = det(A_4)$ .

But  $A_4$  is upper triangular, so that its determinant also is given by the product of its diagonal elements; therefore

det (A) =  $a_{11} \cdot a_{22} \cdot a_{33} \cdot a_{44}$ 

If row interchanges took place in the reduction of A because of pivot operations, the sign of the calculated determinant must be changed only once for each such interchange, as is well known from the theory of determinants. The DTMN subroutine of the SIMEQ system uses this method to calculate the determinant of a given matrix once DECOM has r educed it to triangular form.

#### REFERENCES

Further descriptions of Gaussian elimination and left-right decomposition can be found in almost any standard book on numerical analysis. An excellent discussion is contained in "Computational Methods of Linear Algebra" by V. N. Faddeeva, Dover Publications, 1959.

## 3. PROGRAM USAGE

#### METHOD

*r* 

 $\overline{C}$ 

A user employing the SIMEQ routines for the calculation of the determinant or the inverse of a matrix A must head his program with the statement

DIMENSION  $A(n, n)$ , INTR  $(n)$ 

where n is an integer not less than the order of the matrix. If the user employs SIMEQ to solve a system of linear equations having the column vector B as a constant term, he must head his program with the statement

DIMENSION  $A(n, n)$ , INTR  $(n)$ , B  $(n, m)$ 

where m is an integer equal to or greater than 1. B is treated as a matrix with double subscripts rather than as a vector or a single-subscripted array, to permit the solution of the system for M sets of constant terms with only one callior the SOLV subroutine. Of cour se ,m must always be equal to or greater than M.

Prior to calling any other SIMEQ subroutines, the user must call DECOM to prepare his matrix for further calculation. This may be done with the statement

#### CALL DECOM (A, INTR , MSIZE, N)

where A is the name of the matrix, INTR is the name of the auxiliary vector, MSIZE is the dimension of A given in the DIMENSION statement, and N is the order of the matrix. DECOM destroys the original matrix in the process of calculating the decomposed matrix. Therefore, the user must provide additional storage for his matrix if he needs the matrix for later calculation. If the user's matrix has been determined to be singular, a return will be made to the main program with the Nth element of the INTR array set equal to 0. Therefore, the user should test  $INTR(N)$  for 0 before proceeding further, since the other  $SIMEQ$  subroutines return directly to the calling program without performing any calculation if INTR  $(N)$  is 0. If INTR  $(N)$  is 0 upon return from DECOM, the user may determine the row in which the matrix was found singular by examining the INTR vector for an element satisfying the relation INTR  $(K) = K$ , indicating that the singularity was discovered in the Kth row of the matrix.

Once the user's matrix has been decomposed by DECOM, any or all of the other three SIMEQ subroutines may be called, subject only to the restriction that no subroutine can be called after INVRS, which destroys the decomposed matrix in the process of calculating the inverse matrix.

GE-600 SERIES

In order to find the determinant of his matrix, the user calls the DTMN subroutine with the statement

#### CALL DTMN (A, INTR, MSIZE, N, DET)

where DET is the storage location reserved for the answer. The subroutine returns to the main program with the scaled value of the determinant stored in DET and the integral power of ten by which DET is to be multiplied stored in INTR (N). This form is chosen to avoid overflow or underflow in the calculation of extremely large determinants.

In order to calculate the inverse of this matrix, the user calls the INVRS subroutine with the statement

## CALL INVRS (A, INTR, MSIZE, N)

The subroutine returns with the inverse stored in the locations originally occupied by the original matrix. For this reason no other subroutine of SIMEQ, except possibly DECOM, can be called after INVRS has been called.

SIMEQ will probably be used most often to obtain the solutions of systems of simultaneous linear equations. Frequently, several such systems must be solved in one program, all having the same matrix of coefficients and differing only in the constants on their right-hand sides. The SOLV subroutine has bcen arranged to handle this situation efficiently by allowing the various right-hand sides to be entered as a single matrix each of whose columns represents a right-hand side of the system of equations to be solved. All of the systems are solved simultaneously with as ingle call of the subroutine.

The user calls SOLV with the statement

#### CALL SOLV (A, B, INTR, MSIZE, ISIZE, N, M)

where B is the name of the matrix of constant vectors, ISIZE is the maximum number of vectors allowed by the DIMENSION statement, and M is the number of right-hand sides to be solved.

The user stores the right-hand sides in the manner indicated above in the B matrix referred to in the opening DIMENSION statements.

If there is only one right-hand side to be solved for, M is, of course, set equal to 1. Before returning to the main program, the SOLV subroutine stores the solutions of the unknowns in the corresponding positions of the B matrix, destroying in the process the original right-hand sides.

Note that both the right- hand side constants and the unknowns finally obtained must be stored in a double subscripted array even when there is only one right-hand side and one vector of unknown quantities.

CAUTION: Do not solve a system of linear equations by first using DECOM and INVRS to get the inverse of a matrix of coefficients and then multiplying the right-hand side by the inverse to find the solution of the system. This procedure is far more inefficient and time-consuming than the more direct method outlined above, using DECOM and SOLV.
#### **INPUT/OUTPUT**

SIMEQ is also available as a free-standing package program, with input as follows:

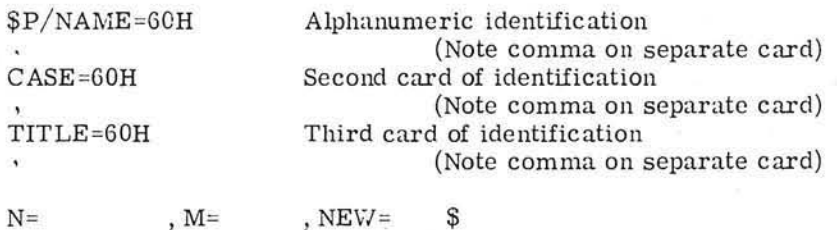

where

N is the number of equations M is the number of constant vectors (up to 6) If this is a new case, *NEVI* is T If this is only a new set of constant vectors, NEW is F

 $X/L$  /C=,,,,,,,, S (basic input card)

,  $M =$ 

The blank after L is filled with A for as many cards as needed to read in the coefficients, then with B for the constant vectors, and, finally, with E to mark the end of the case. The first two blanks after the = sign are for row number and column number. Succeeding blanks are filled with elements, by rows. Any elements not entered are set to zero by the program.

Further cases may be read in by repeating the above, starting with the \$P card.

Input for a sample case is illustrated on the following page. Additional input sheets are furnished at the back of this manual for the user's convenience. A listing of input cards and an output listing are also included in this section.

 $\mathcal{N}$ 

SIMEQ INPUT CODING FORM

 $Co1$  $\overline{2}$ 

 $$P/NAME=60H$   $MATRIX$  SOLUTION

 $CASE=60H$ 

TITLE=60H

 $N = 6$ ,  $M = 1$ ,  $NEW = 7$ 

 $$X/LA/C=L$ , 1,  $-475.69$ ,  $-22.854$ ,  $30.493$ ,  $-18.404$ ,  $16.755$  $-15.35$   $\overline{\phantom{a}}$  $\longrightarrow$ \_\$  $$X/LA$   $C=2, 1, 1, 11427, 187.47, 12.222, 11.628, 10.99,$  $\overline{\phantom{a}}$   $\overline{\phantom{a}}$   $\overline{\phantom{a}}$  $\overline{\bullet}$  $\overline{\phantom{0}}$  $\overline{\phantom{0}}$  $\overline{\phantom{0}}$   $\overline{\phantom{0}}$  $-\cdot$  $\overline{\phantom{a}}$  $6.26$  $\overline{\phantom{a}}$  $\overline{\phantom{a}}$  $\overline{\mathcal{S}}$  $$X/L.A./C=5, 1, 3.351, -4.38, 4.833, -5.008, -494.9,$  $\overline{\phantom{a}}$  $\overline{\phantom{a}}$ ,  $\overline{\phantom{a}}$  $\overline{\mathbf{s}}$  $$X/L + C = 6, 1, 2.55, 3.44, 3.84, -4.04$  $41075$  $499.965$ — , —  $\overline{\phantom{0}}$  $\overline{\phantom{a}}$  $\overline{\phantom{a}}$  $\overline{\phantom{a}}$  $$X/L$ B/C=1, 1, 39.3685,$  $\overline{\phantom{a}}$ control of the control  $\overline{\phantom{a}}$  $\overline{\phantom{a}}$  $\overline{\phantom{a}}$ \_ S  $$X/LB/C=2,1, 1, 2.555E,$  $\overline{\phantom{a}}$  $\rightarrow$   $\overline{\phantom{a}}$ i. \_\$  $\rightarrow$   $\sim$  $\overline{\phantom{a}}$  $\overline{\mathcal{S}}$  $\overline{\phantom{a}}$  $\overline{\phantom{a}}$  $\rightarrow$   $\rightarrow$  $$X/L \n B / C = 4, \perp, \perp, 3.33271, \perp$  $\overline{\phantom{a}}$  $-1$   $\rightarrow$  $\overline{\phantom{a}}$  $\overline{\phantom{a}}$  $-$ \$  $\overline{\phantom{a}}$  $\overline{\phantom{a}}$  $\frac{1}{2}$  ,  $\frac{1}{2}$  $$X/L \& C = 5, 1, 2.57665, \overline{\phantom{a}}$ state of the state of  $\rightarrow$ — , — . s  $\cdots$  $$X/LB/C=C, L, L88445, \dots$  $\overline{\phantom{a}}$ ,  $\overline{\phantom{a}}$  $\overline{\phantom{a}}$ ,  $\overline{\phantom{a}}$  $\overline{\phantom{a}}$  $\_s$  $\rightarrow$  $\rightarrow$   $\rightarrow$  $\overline{\phantom{a}}$ —, —  $$X/L \tE C = \tE, \t —, \overline{\phantom{a}}$  $\overline{\phantom{a}}$  $\overline{\phantom{a}}$  $\sim$   $\sim$  $\overline{\phantom{a}}$ \_\$  $\overline{\phantom{a}}$  $\overline{\phantom{a}}$  $-\rightarrow$  $$X/L$ <sub>-</sub>/C=<sub>-,</sub> -,  $\overline{\phantom{a}}$  $\rightarrow$   $-$ —, —  $\overline{\phantom{a}}$  $\overline{\phantom{a}}$ — \$ — ,  $-$ ,  $\overline{\phantom{a}}$  $-3$  $\overline{\phantom{a}}$  ,  $\overline{\phantom{a}}$  $\overline{\phantom{a}}$ — , ————— , — — . — —, - $\longrightarrow$   $-$ —, —  $\longrightarrow$  , and in the set of  $\sim$ — \$  $$X/L$  -/C= -, -, -—, — — , — —, — \_\$  $\overline{\phantom{a}}$  $\overline{\phantom{a}}$  ,  $\overline{\phantom{a}}$  $\overline{\phantom{a}}$ 

Notes: 1. Values not entered are set to zero

2. Punch all data starting in column 2 3. Discontinue punching after handwritten \$

GE-600 SERIES ·

**SIMEQ** INPUT CODING FORM

 $Co1$ 2  $SP/NAME = 60H$   $MAFRIX$   $SolvTION$  $CASE=60H$ TITLE=60H  $N = 6$ ,  $M = 1$ ,  $NEW = 7$  \$  $$X/LA/C=L, L, \frac{275.69}{325.69}$ ,  $22.854$ ,  $20.493$ ,  $-18.404$ ,  $16.755$  $-$ s  $\overline{\phantom{a}}$  $\longrightarrow$ ,  $\longrightarrow$   $\longrightarrow$  $$X/LA/C=2, 1, 11.427, 287.47, 12.222, -11.628, 10.99.$ —, - $-\frac{1}{2}$  $\overline{\phantom{a}}$  $$X/L A/C=3, 1, 6.83, -8.148, -291.593, -8.292, 8.055,$  $-7.685$  $\mathsf{S}$  $\overline{\phantom{a}}$  $\overline{\phantom{a}}$  $\overline{\phantom{a}}$  $\overline{\phantom{a}}$ .  $$X/L A/C=4, 1, 4.601, 5.814, 6.217$  $293.68, 6.26$  $-6.065$ , –`.∙ –  $\_$  \$  $\overline{\phantom{a}}$  $\overline{\phantom{a}}$ — , —  $$X/L A/C=5, 1, 3.351, -4.39, 4.833, -5.008, -294.9.$  $\overline{\phantom{a}}$ ,  $\overline{\phantom{a}}$ —, - $-$ s  $\overline{\phantom{a}}$  $$X/LL/C=L$ , 1, 2.55,  $3.44$ ,  $3.64$ ,  $4.04$ ,  $4.075$  $\overline{\phantom{a}}$ ,  $\overline{\phantom{a}}$ ,  $\overline{\phantom{a}}$ ,  $\overline{\phantom{a}}$ ,  $\overline{\phantom{a}}$  $-\rightarrow$   $-\rightarrow$  $\overline{\phantom{a}}$ ,  $\overline{\phantom{a}}$  $\ddots$  $\overline{\phantom{a}}$  $\ddot{\mathbf{r}}$  $\overline{\phantom{a}}$ ,  $\overline{\phantom{a}}$  $-$  \$  $$X/L$B/C=2,1, 25555, 1, 1$  $\overline{\phantom{a}}$ ,  $\overline{\phantom{a}}$  $\overline{\phantom{a}}$  $\overline{\phantom{a}}$  $\mathbf{s}$  $\overline{\phantom{a}}$  $\overline{\phantom{a}}$  $$X/LB/C=3,1, 4, 6.30065,$  $\overline{\phantom{a}}$ ,  $\overline{\phantom{a}}$ -, -- . - $\overline{\phantom{a}}$ -\$  $\overline{\phantom{a}}$  $$X/LB/C=4,1,3.53275,$  $\overline{\phantom{a}}$ —— ,  $\overline{\phantom{a}}$  $-$ \$  $\overline{\phantom{a}}$  $\overline{\phantom{a}}$  $\overline{\phantom{a}}$ ,  $\overline{\phantom{a}}$  $\overline{\phantom{a}}$ ,  $\overline{\phantom{a}}$  $\overline{\phantom{a}}$  $$X/L$0=3$ , 1, 259665, .....  $\overline{\phantom{a}}$  $\overline{\phantom{a}}$  $\overline{\phantom{a}}$ ,  $\overline{\phantom{a}}$ \_\_ \$  $\rightarrow$   $\overline{\phantom{a}}$  $\overline{\phantom{a}}$ ,  $\overline{\phantom{a}}$  $$X/L \& C = 6, L, 1.88445,$  $\overline{\phantom{a}}$ ,  $\overline{\phantom{a}}$  $\overline{\phantom{a}}$  $\overline{\phantom{a}}$  $\overline{\phantom{a}}$ **Contract Contract**  $\rightarrow$   $\overline{\phantom{a}}$ ,  $\overline{\phantom{a}}$  $\overline{\phantom{a}}$  $\overline{\phantom{a}}$  $\overline{\phantom{a}}$  .  $\sim$  $-$ ,  $-$ \_\$ -, - $\overline{\phantom{a}}$  $$X/L$  -/C= ; \_\_\_\_, \_\_  $\overline{\phantom{a}}$  $\rightarrow$   $\rightarrow$  $\overline{\phantom{a}}$  $\overline{\phantom{a}}$ .  $\overline{\phantom{0}}$ — \$  $\overline{\phantom{a}}$  $\overline{\phantom{a}}$ — , —  $\overline{\phantom{a}}$  :  $\overline{\phantom{a}}$  $$X/L$  -/C= -, - , - $\overline{\phantom{a}}$  . -, - $\overline{\phantom{a}}$ ,  $\overline{\phantom{a}}$  $\overline{\phantom{0}}$  $\overline{\phantom{a}}$  $\overline{\phantom{a}}$ ,  $\overline{\phantom{a}}$  $-$ ,  $-$ — \$  $\overline{\phantom{a}}$ —, - $-$ ,  $-$ — , —  $\overline{\phantom{a}}$ ,  $\overline{\phantom{a}}$  $\longrightarrow$   $\longrightarrow$  $\overline{\phantom{a}}$ ,  $\overline{\phantom{a}}$  $\longrightarrow$ ,  $\longrightarrow$ ,  $\longrightarrow$ ,  $\longrightarrow$ ,  $\longrightarrow$ — \$ - . -٠,

Notes 1. Values not entered are set to zero

2. Punch all data starting in column 2

3. Discontinue punching after handwritten \$

GE-600 SERIES

Listing of Input Cards

```
SP/NAME=60HMATRIX SOLUTION
CASE=60H
TITLE=60H
N=6,M=1,NEW=T5
$X/LA/C=1,1,-475.69,-22.854,20.493,-18.404,16.755,-15.35
$X/LA/C=2,1,11.427,487.47,12.222,-11.628,10.99,-10.32$
$X/LA/C=3:1:6.83:-8.148:-491.593:-8.292.8.055:-7.6855X/LA/C=4,1,4.601,-5.814,6.219,493.68,6.26,-6.06$
$X/LA/C=5.1.3.351.4.38.4.833.5.008.494.9.5.872$$X/LA/C=6+1+2+55+-3.44+3.84+-4.04+4.075+499.965
$X/LB/C=1;1.39.3085$X/LB/C=2.1.12.5555$X/LB/C=3,1.6.30065$X/LB/C=4,1,3.83275$X/LB/C=5,1,2,59665$X/LB/C=6, 1, 1, 88445
SX/LE/CS
SP/NAME=60HMATRIX SOLUTION
CASE=60H
TITLE=60H
N=6.M=1.NEW=T$
$X/LA/C=1,1,-275.69,-22.854,20.493,-18.404,16.755,-15.3$
$X/LA/C=2,1,11.427,287.47,12.222,-11.628,10.99,-10.325
$X/LA/C=3:1:6.83:-8.148:-291.593:-8.292.8.055:-7.6855X/LA/C=4,1,4.601,-5.814,6.219,293.68,6.26,-6.06$
$X/LA/C=5,1,3.351,-4.38.4.833,-5.008,-294.9,-4.8725$X/LA/C=6,1,2,55,-3,44,3,84,-4.04,4.705,299.96$
$X/LB/C=1.1.39.3085$X/LB/C=2,1,12,555$
$X/LB/C=3,1,6.3006$
$X/LB/C=4,1.3.83275sX/LB/C=5;1,2.5966$
$X/LB/C=6,1,1.8844$
SX/LE/CS
```
GE-600 SERIES

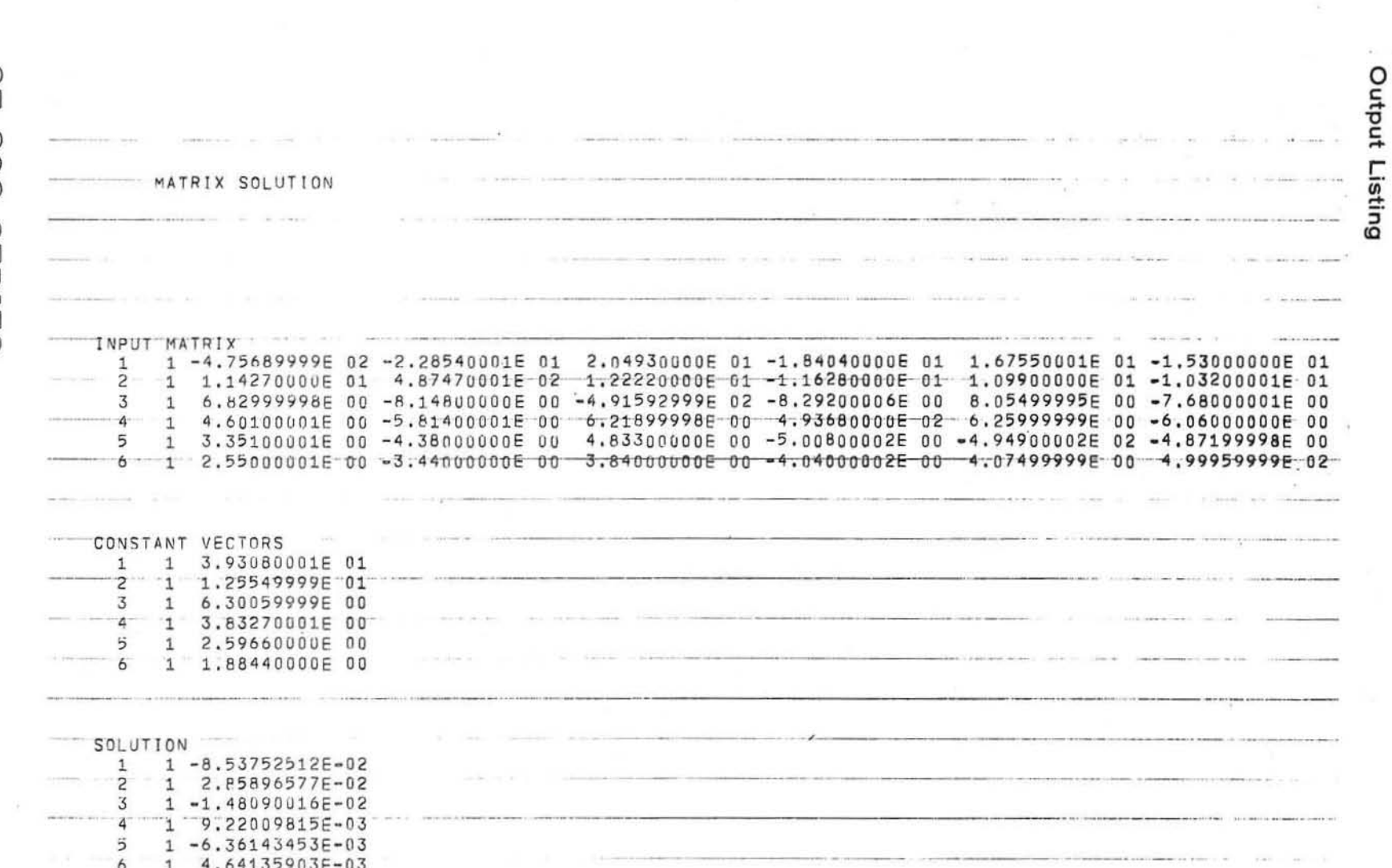

 $\bullet$ 

 $\mathbf{r}$ 

GE-8000 SERIES-

 $\mathbf{1}$ 

 $\mathcal{A}$ 

 $-11$  -

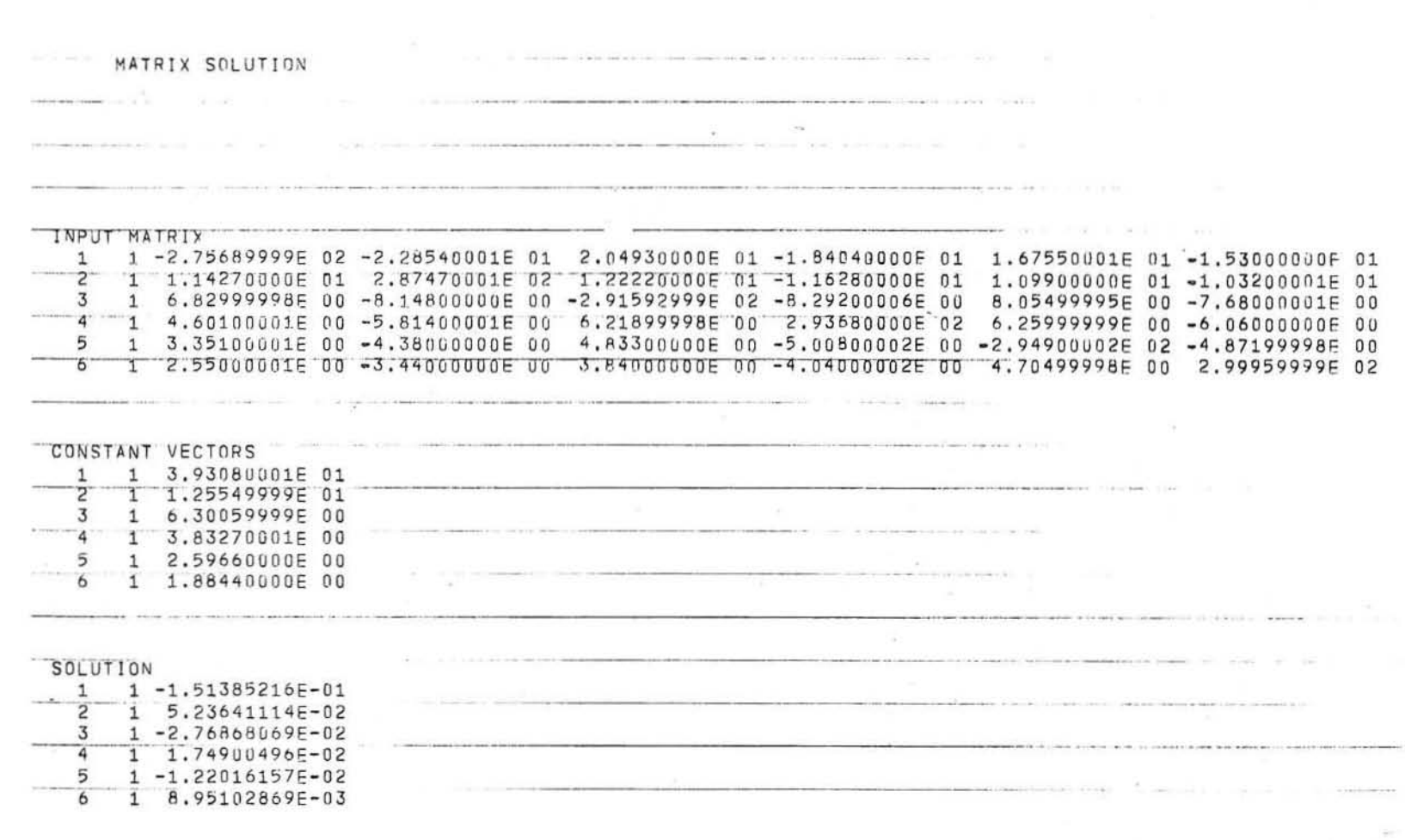

 $\mathcal{A}$ 

 $\bar{\nu}$ 

 $\mu$ 

GE-600 SERIES.

 $-18-$ 

**STREQ** 

 $\sigma$ 

 $\bar{z}$ 

APPENDIX A PROGRAM LISTING

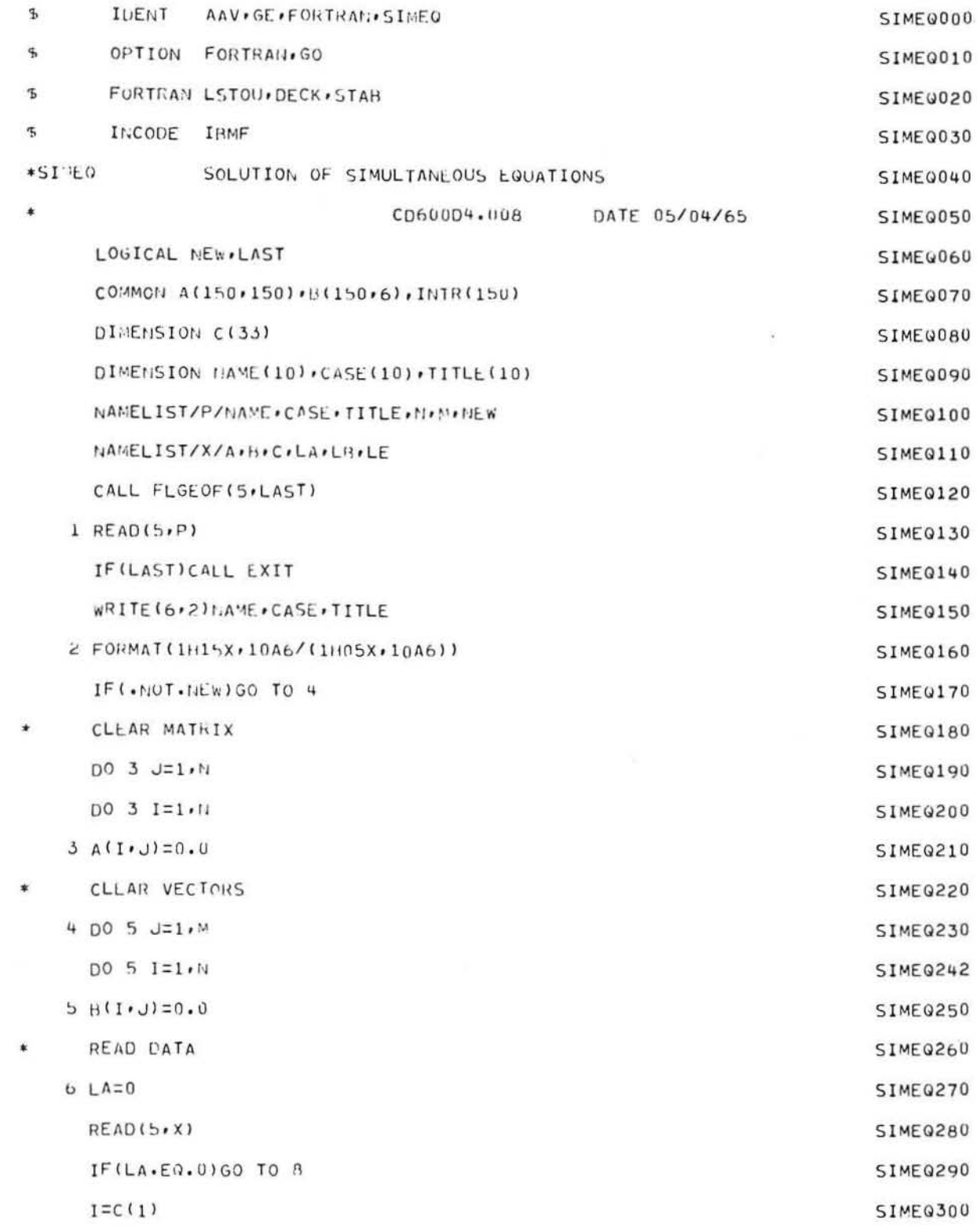

GE-600 SERIES -

C

 $\subset$ 

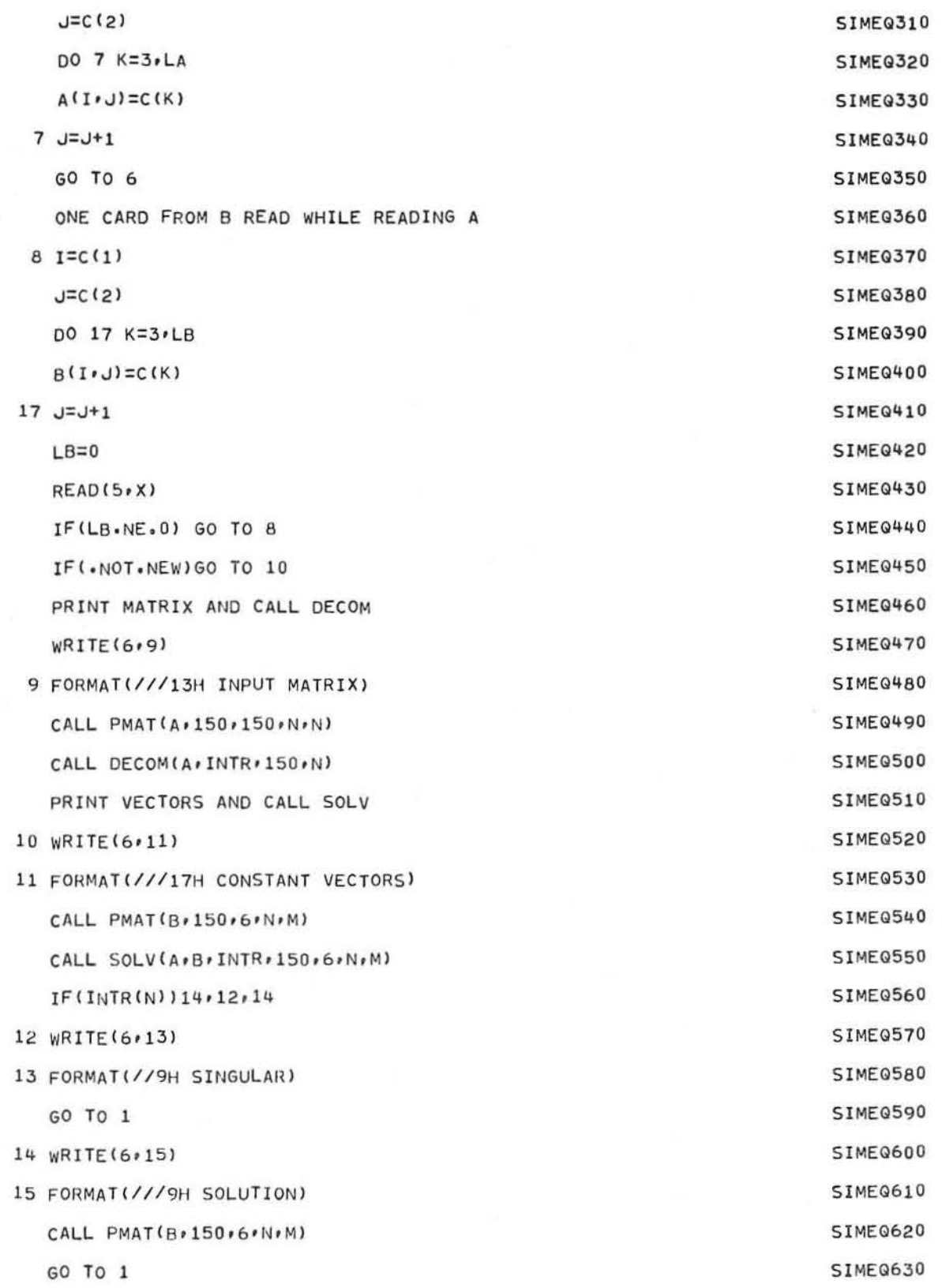

GE-600 SERIES.

 $\overline{\phantom{a}}$ 

\*

 $\ast$ 

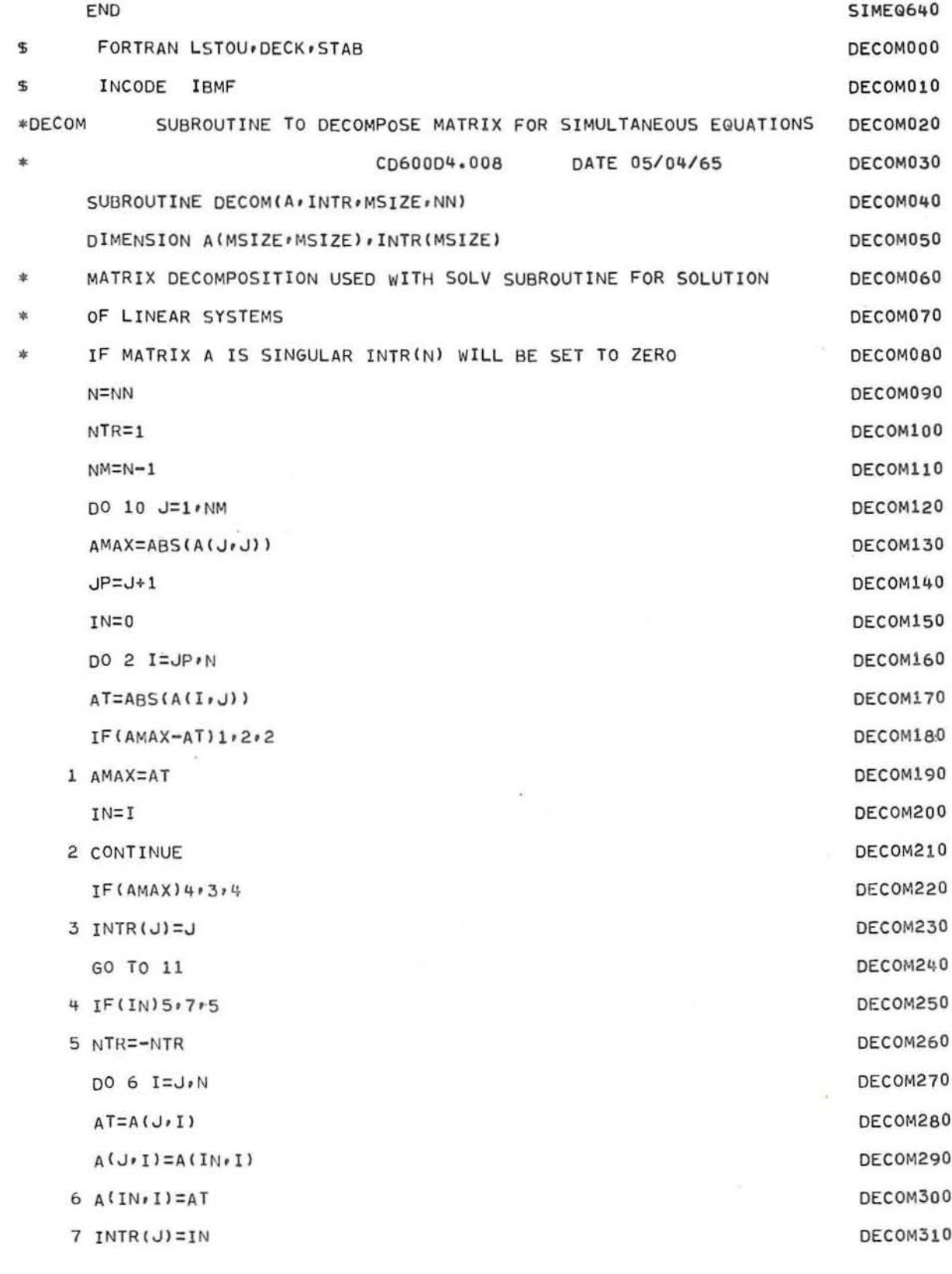

GE-600 SERIES

C

C

GE-600 SERIES

SIMEQ

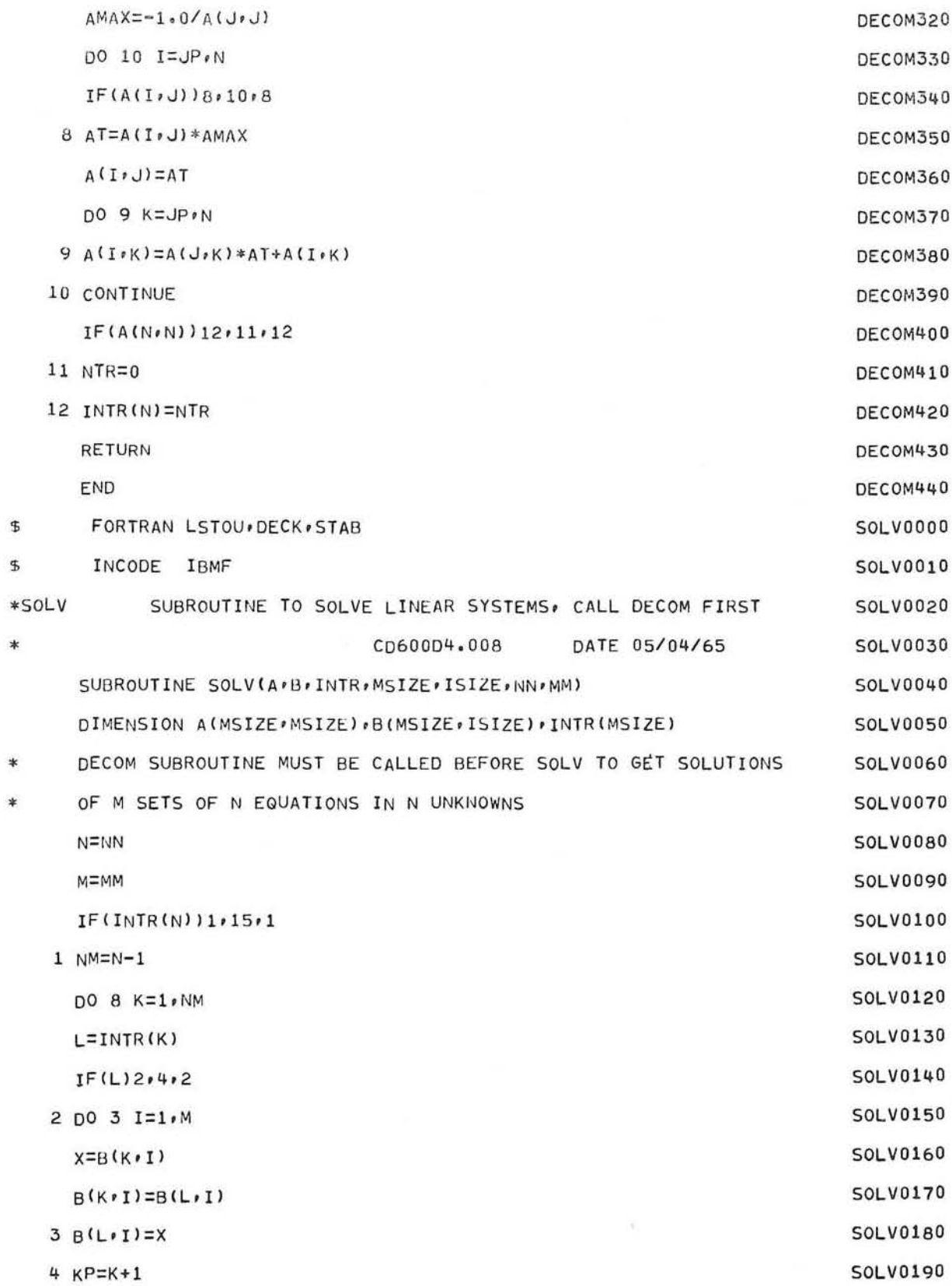

 $-22-$ 

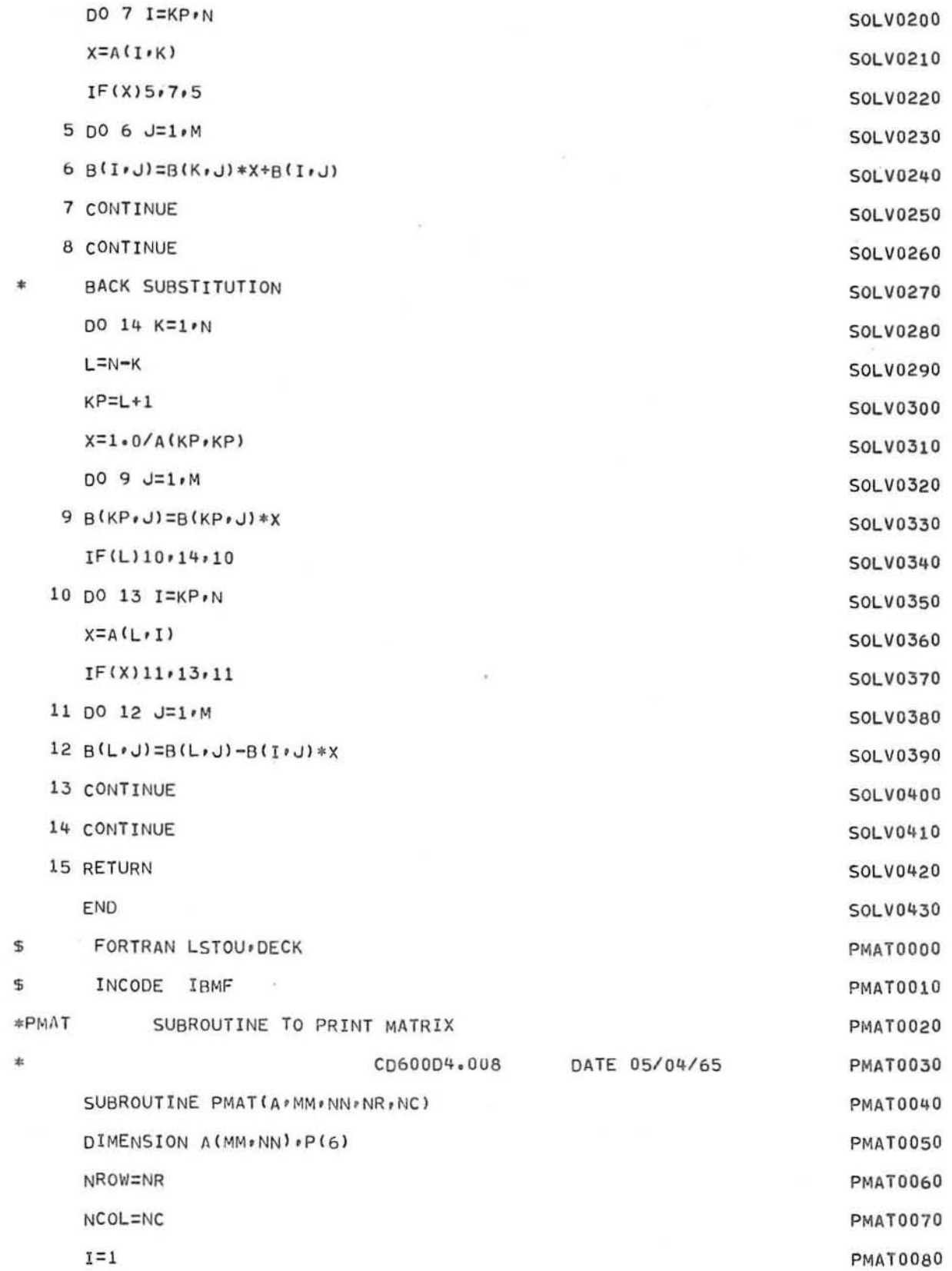

GE-600 SERIES-

∩

P

 $\bigcirc$ 

SIMEQ

ś,

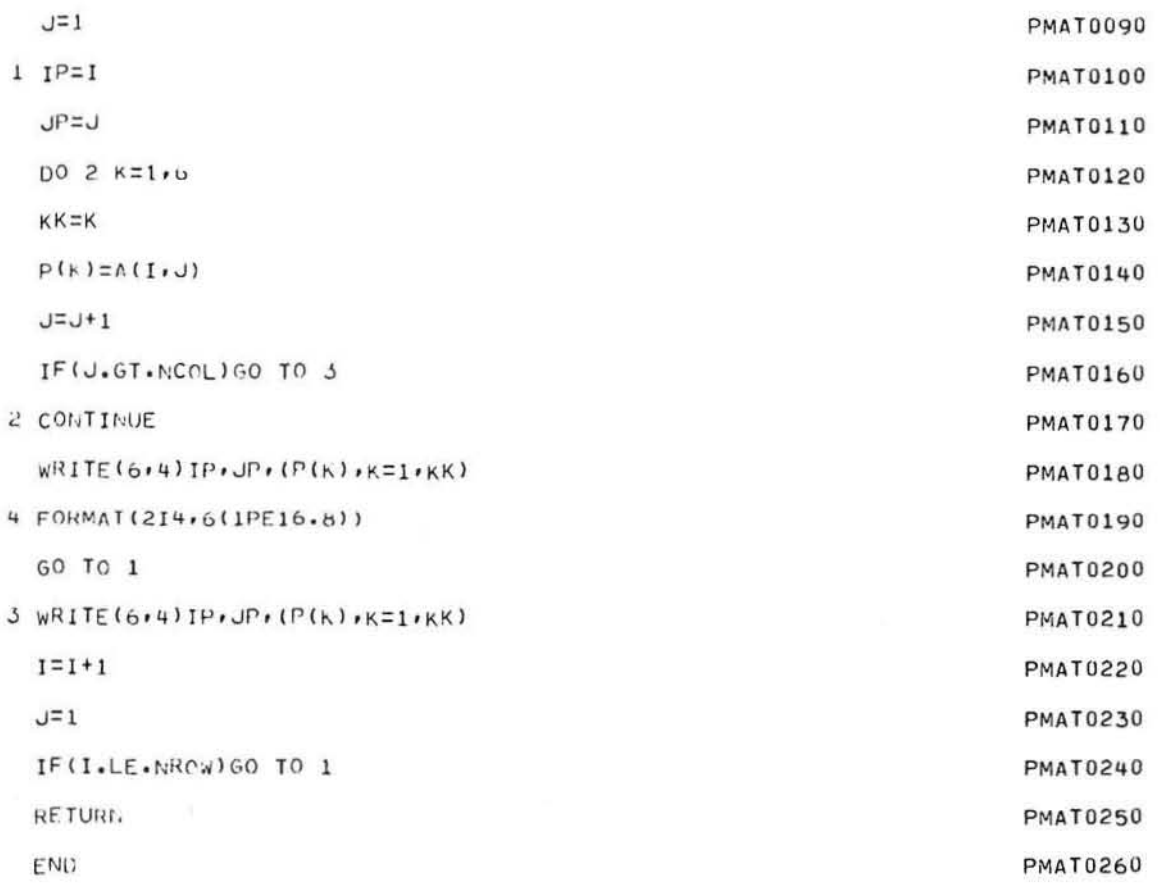

### APPENDIX B **FLOW CHARTS**

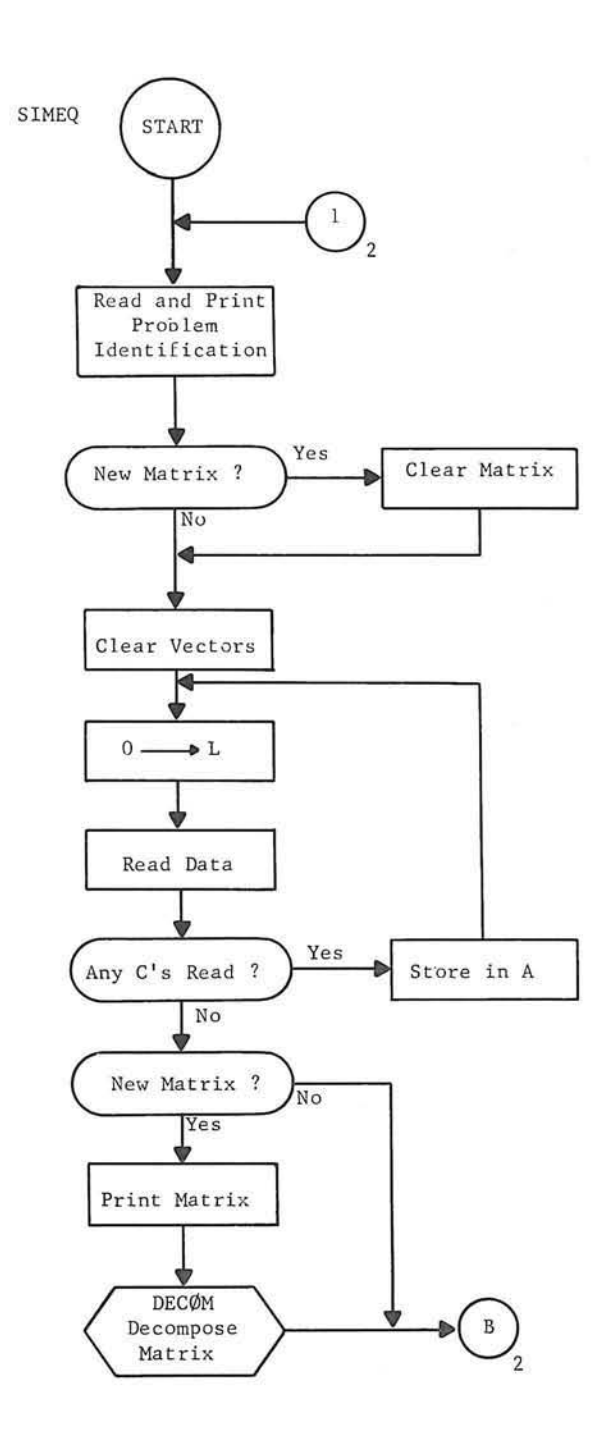

SIMEQ

 $\Gamma$ 

SIMEQ

GE-600 SERIES-

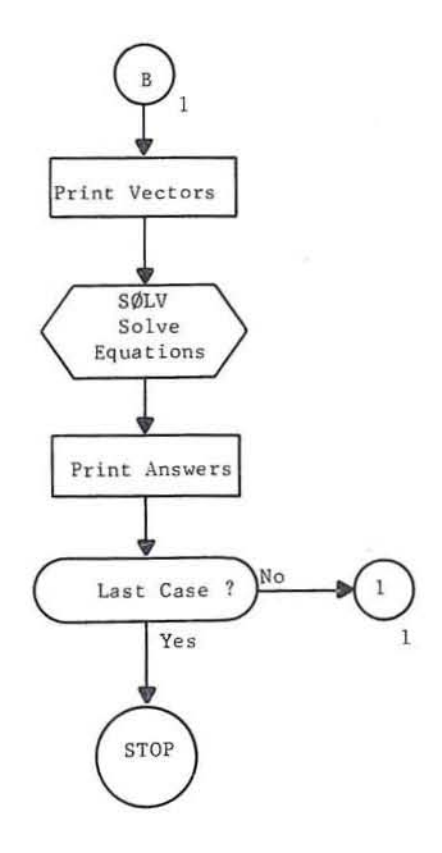

SIMEQ

 $\approx$ 

Ÿ

š

GE-600 SERIES

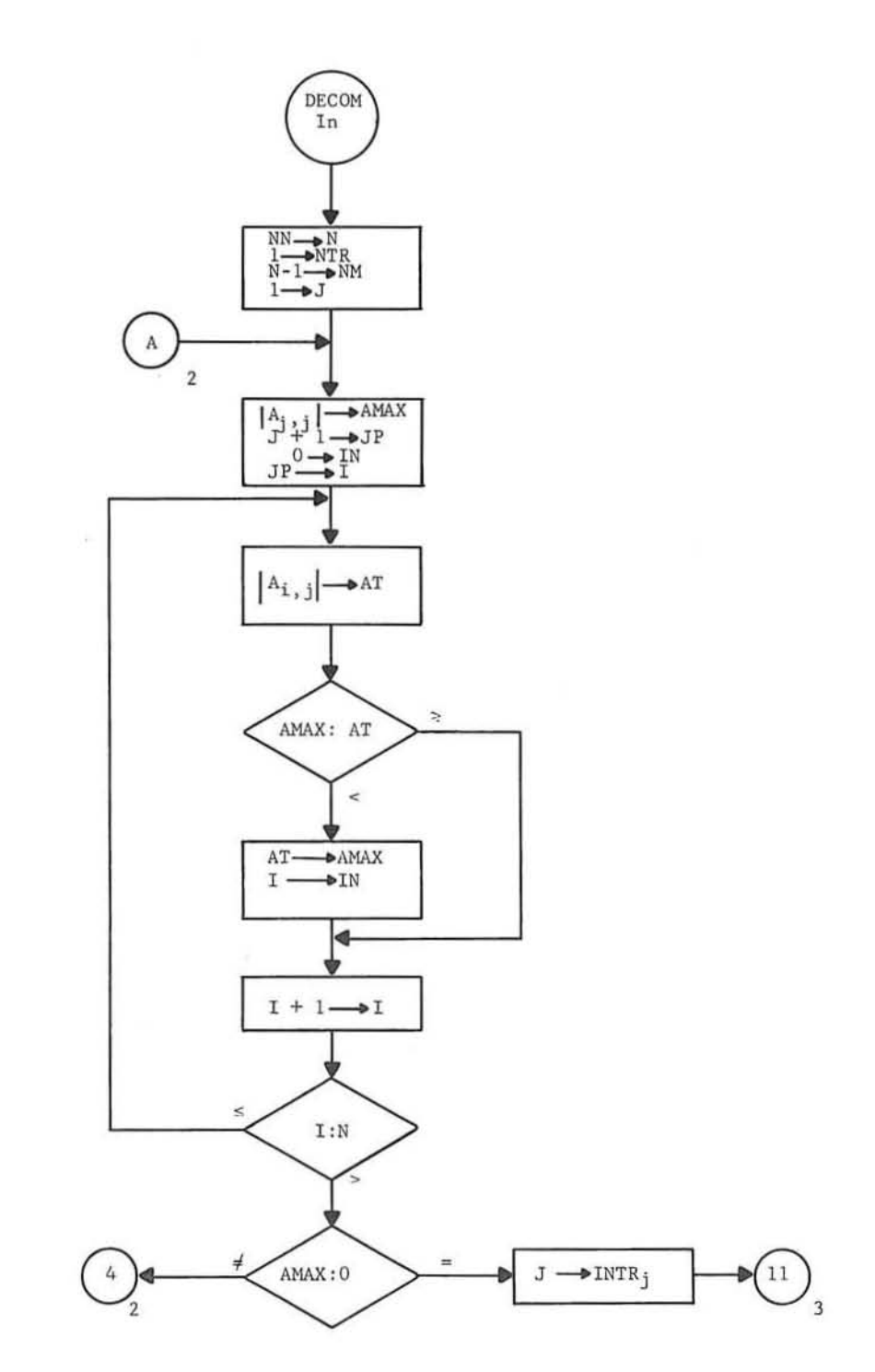

DECØM

 $\alpha$ 

∩

GE-600 SERIES

 $\subset$ 

O

 $\bigcirc$ 

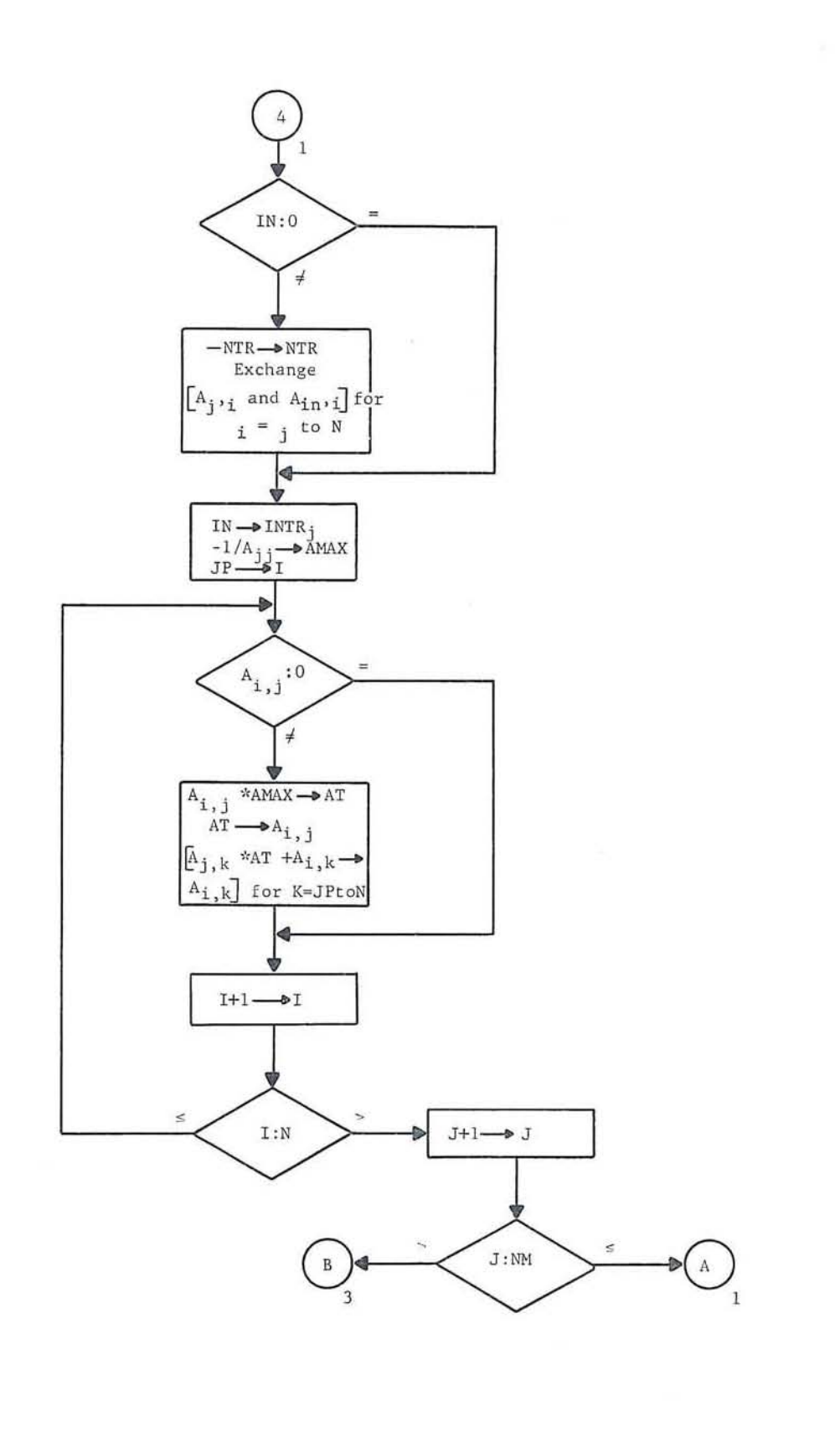

DECØM

 $\circled{2}$ 

 $\lambda$ 

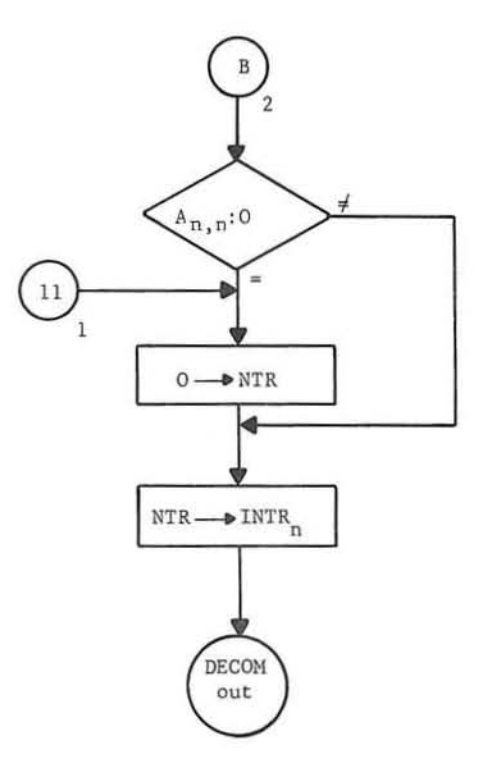

DECØM

 $\subset$ 

O

 $\bigcirc$ 

 $-29-$ 

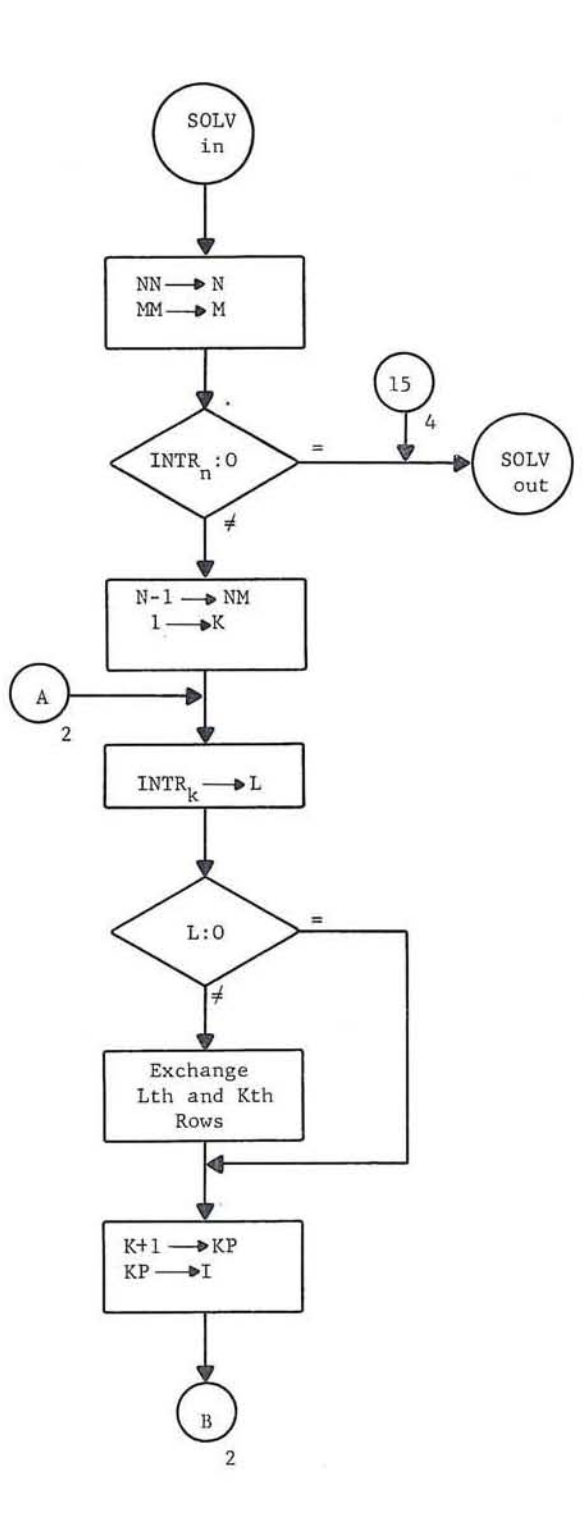

SØLV

 $\odot$ 

GE-600 SERIES

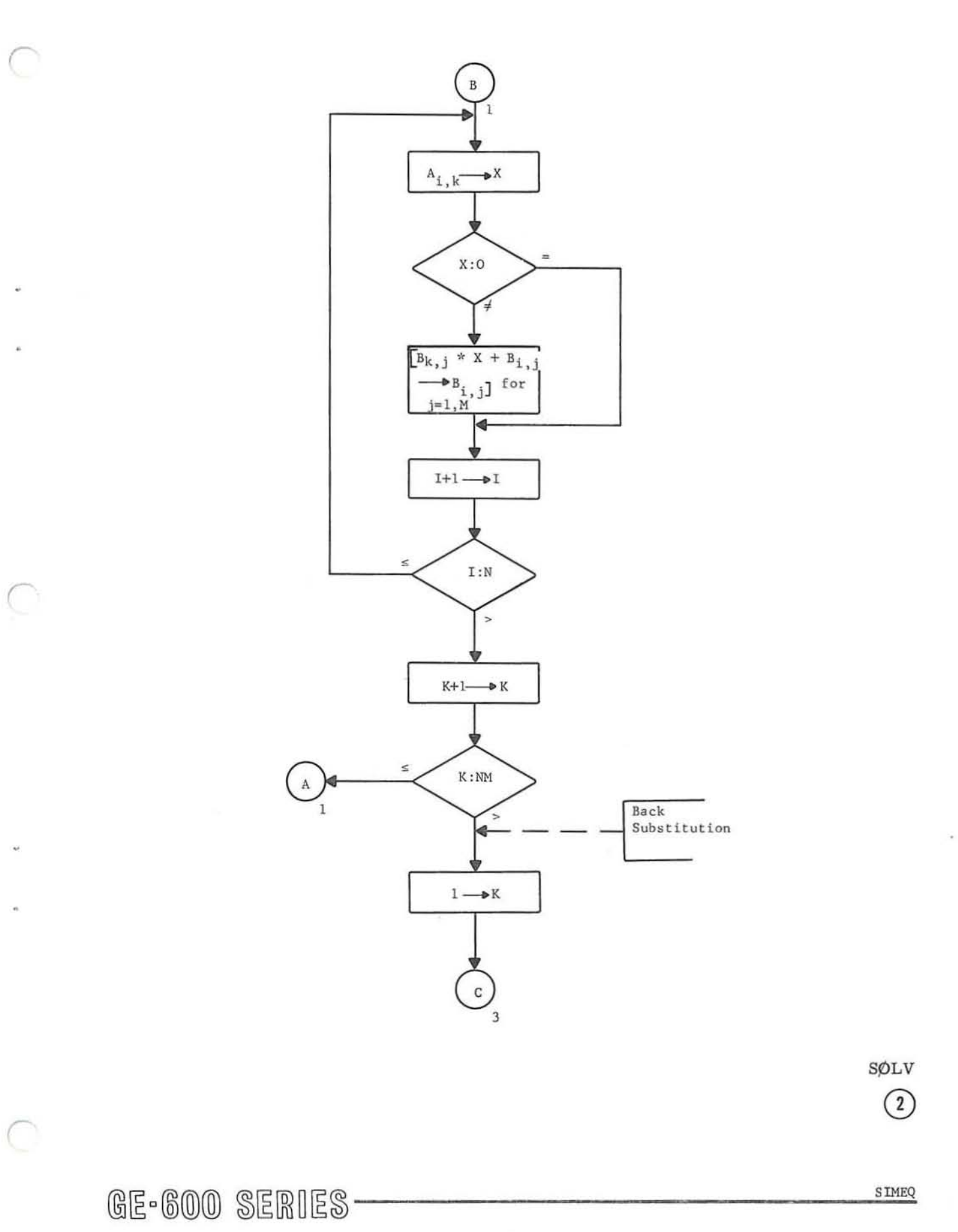

 $\alpha$ 

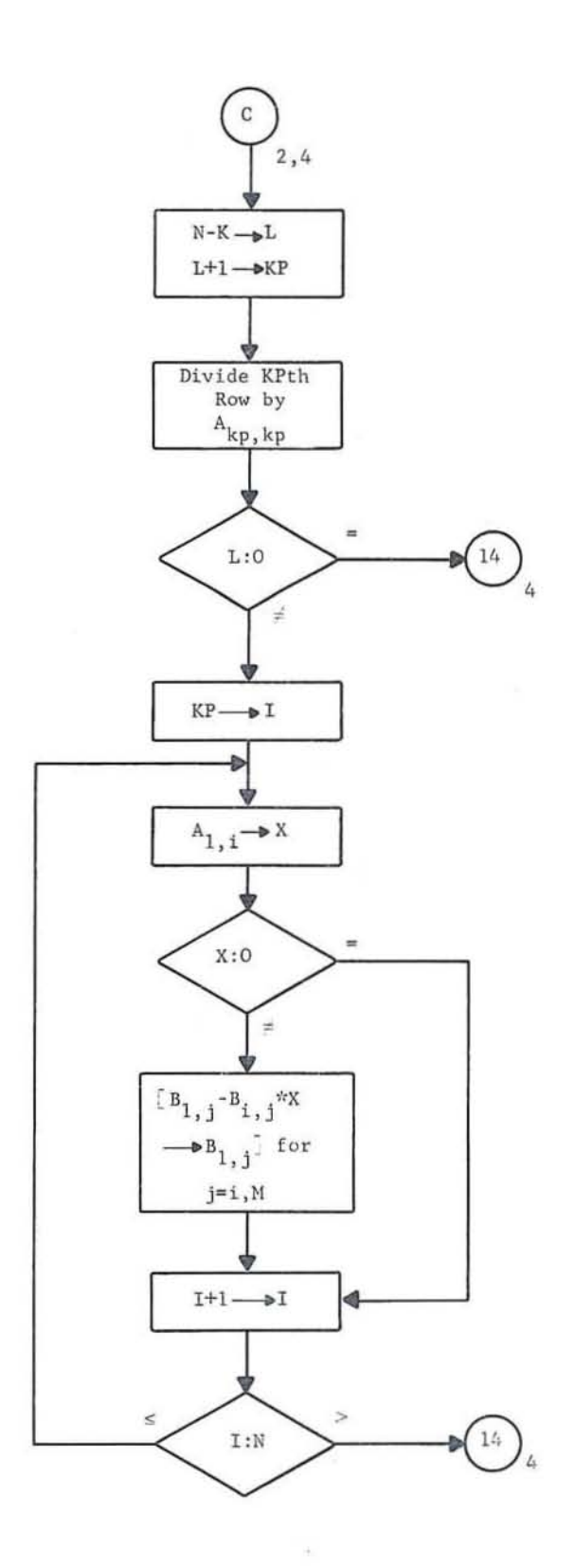

SØLV

 $\odot$ 

Ÿ.

GE-600 SERIES

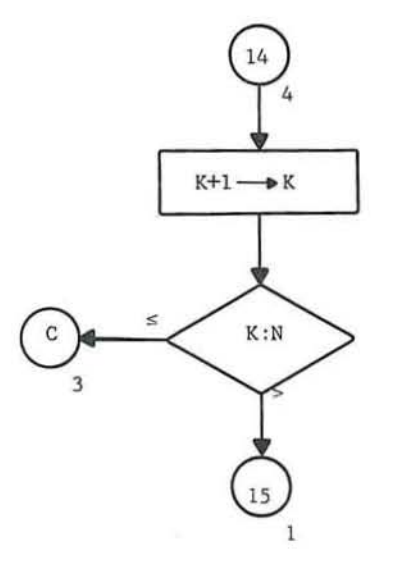

SØLV

C

C

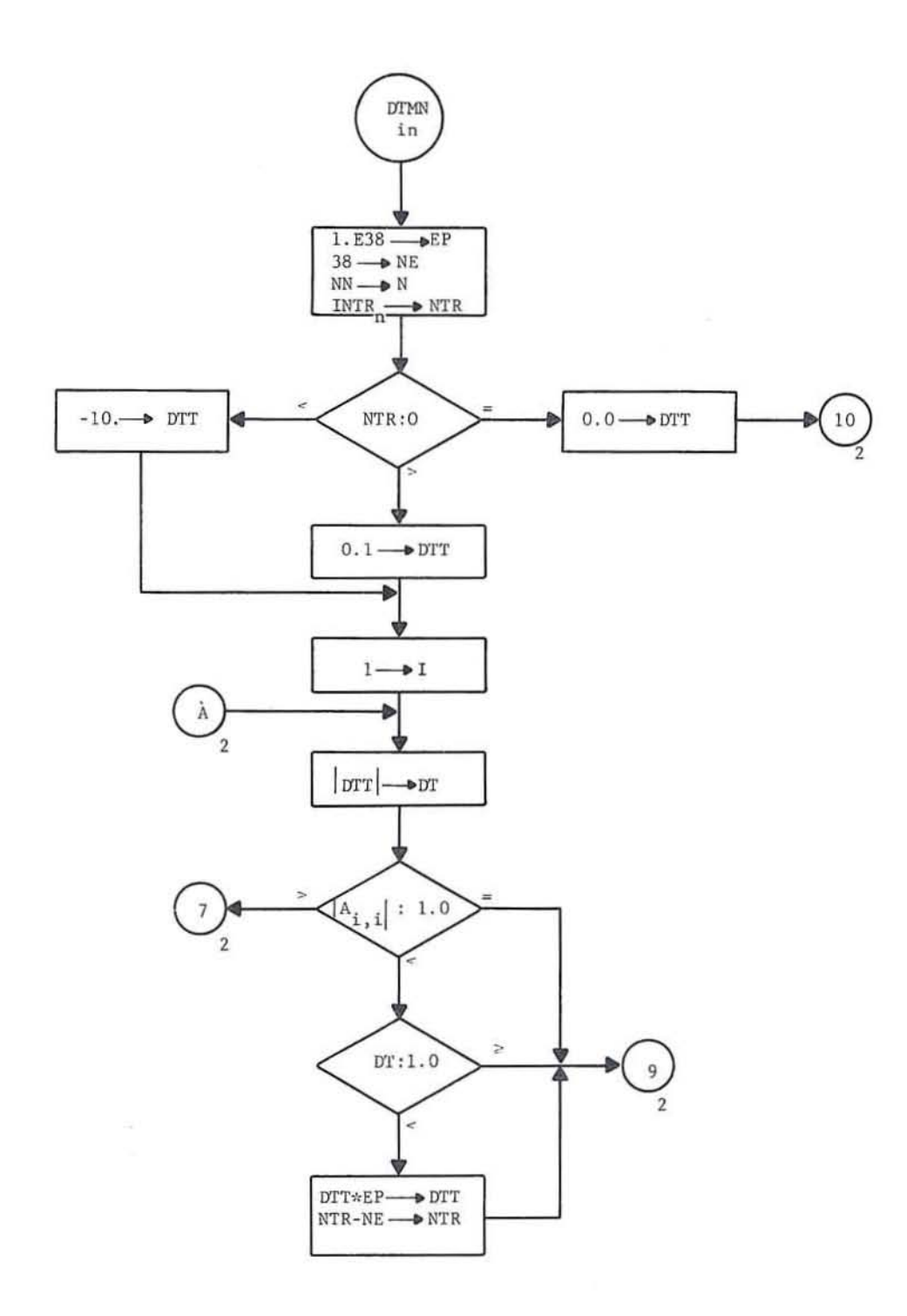

**DTMN** 

⊕

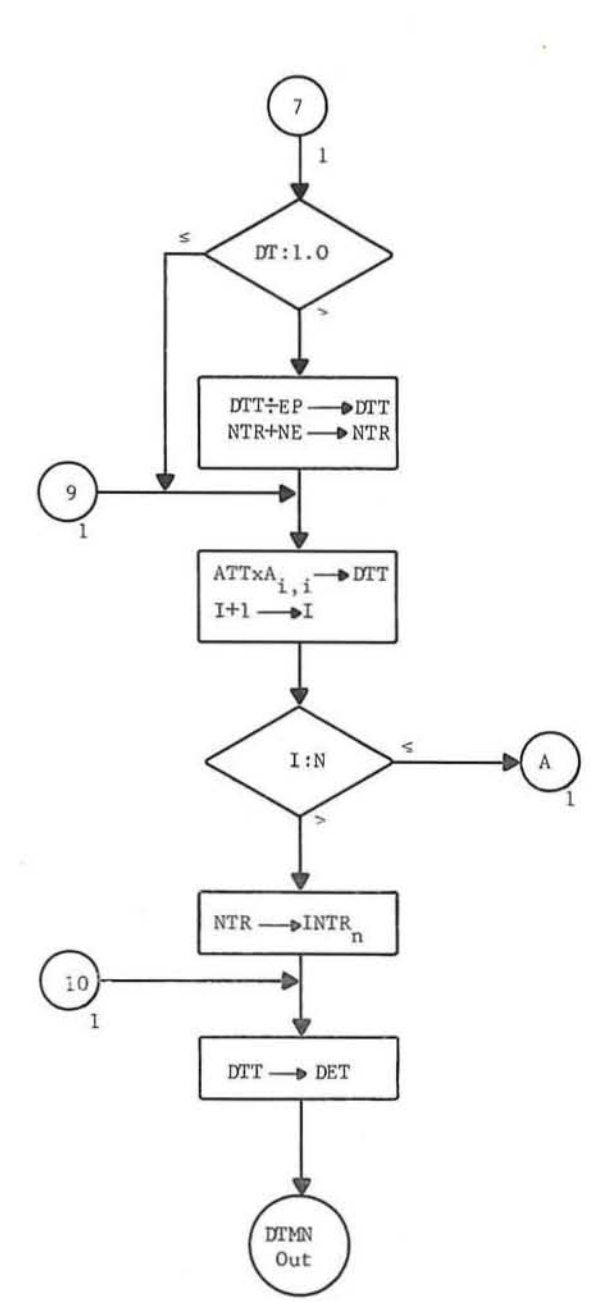

**DTMN** 

 $\circled{2}$ 

SIMEQ

C

C

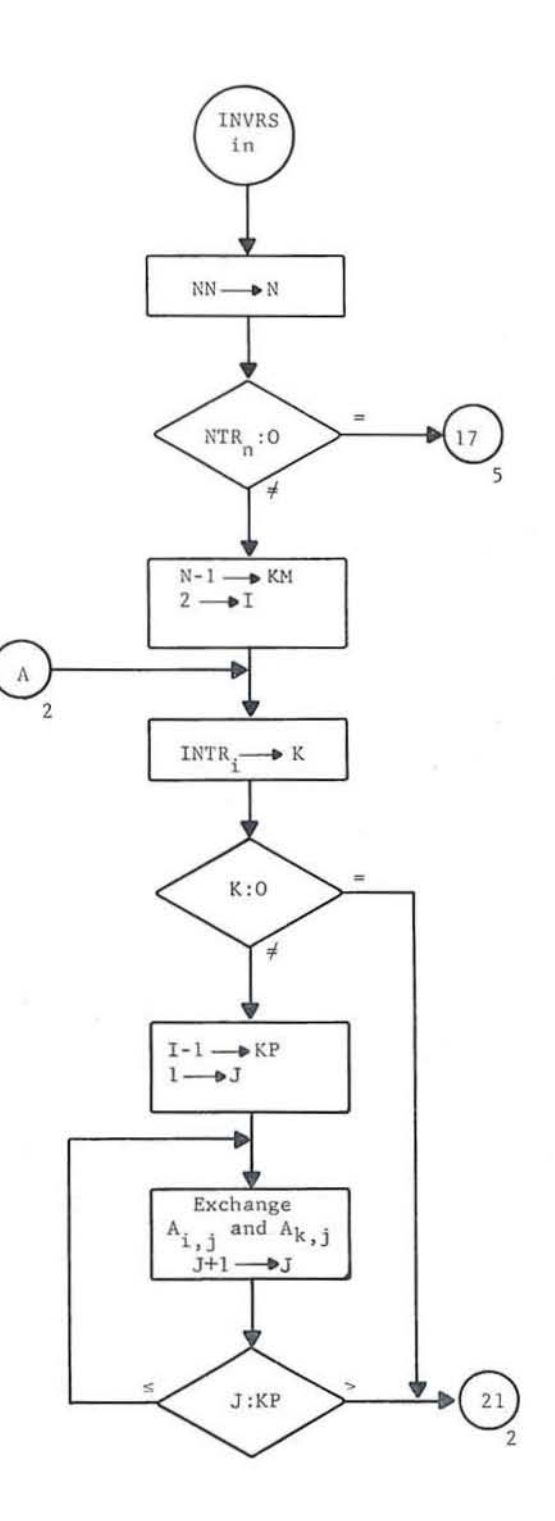

**INVRS** 

 $\left( \mathrm{1}\right)$ 

ų.

GE-600 SERIES

 $\overline{\phantom{a}}$ 

 $\mathcal{A}$ 

 $-36-$ 

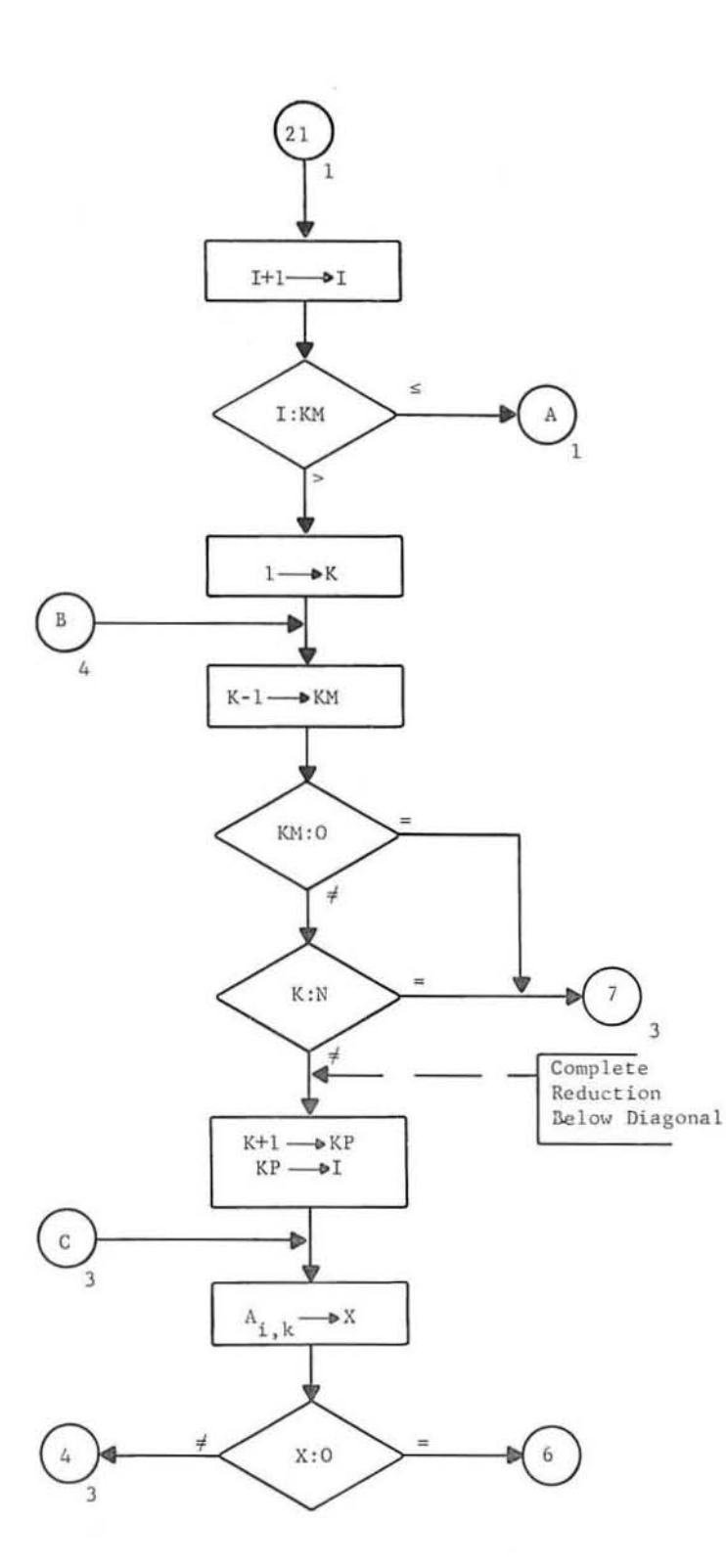

**INVRS** 

SIMEQ

 $\subset$ 

 $\bar{\star}$ 

 $\overline{C}$ 

 $\bigcirc$ 

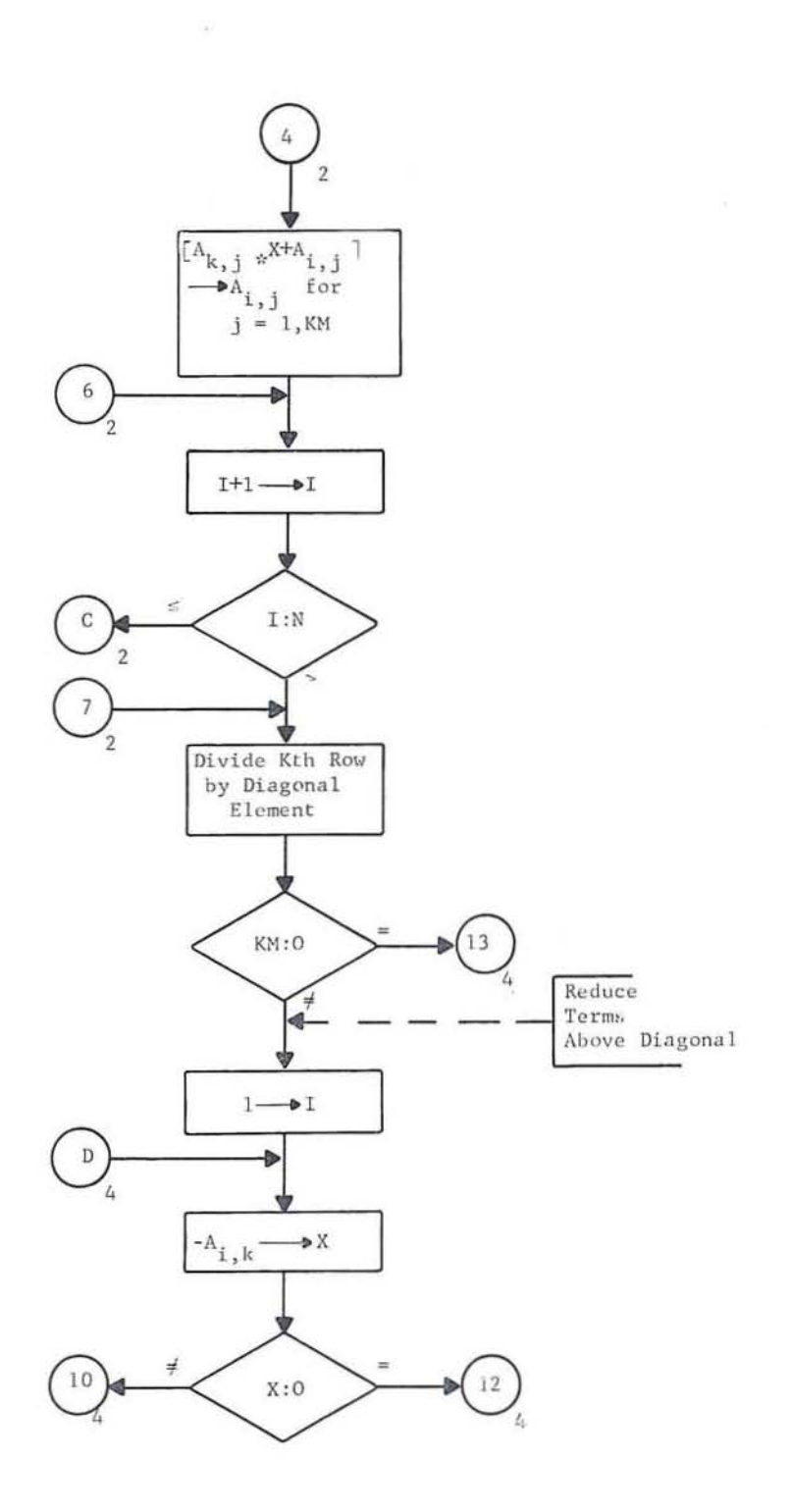

**INVRS** 

 $\overline{3}$ 

GE-600 SERIES

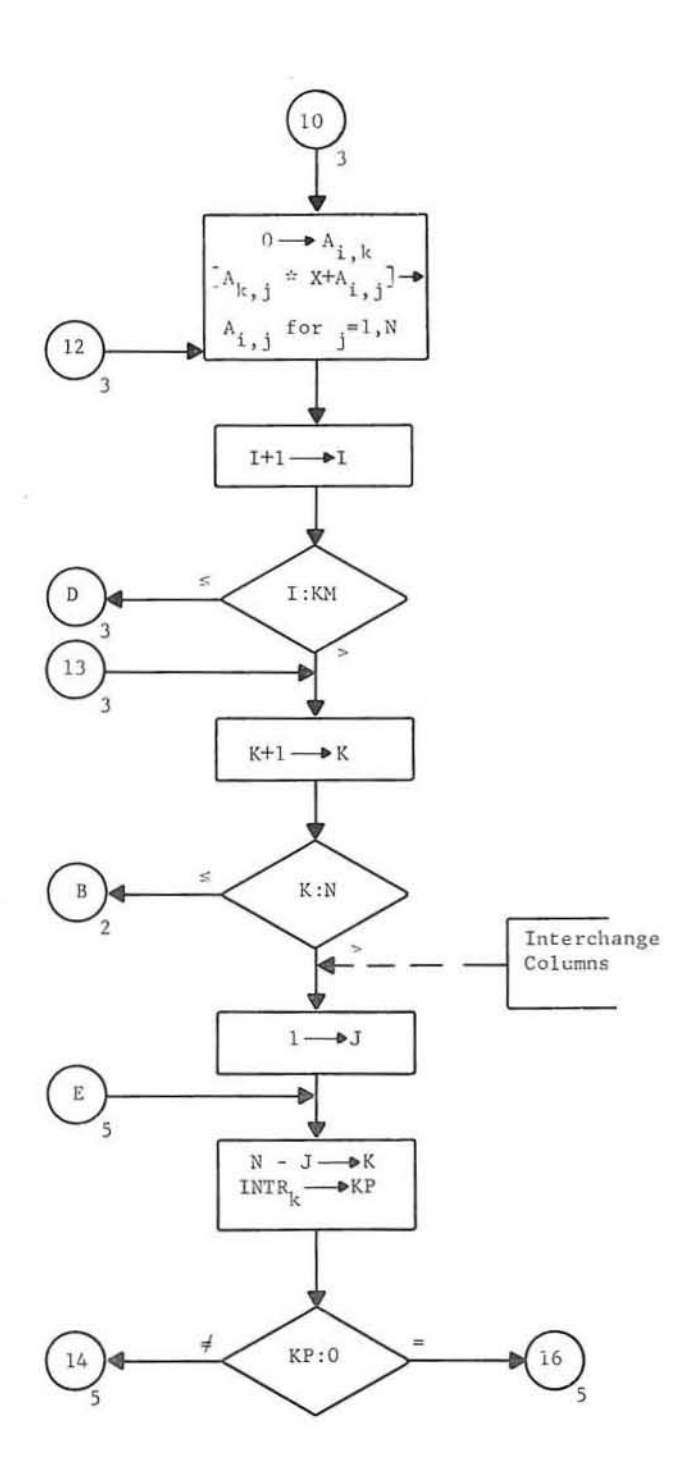

**INVRS** 

 $\circled{4}$ 

SIMEQ

GE-600 SERIES

 $\mathcal{C}$ 

ť

C

 $\bigcirc$ 

 $-39-$ 

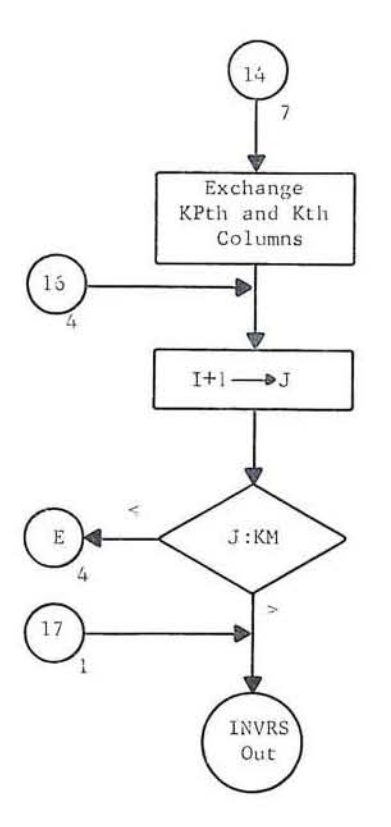

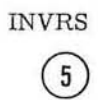

GE-600 SERIES

 $\lambda_i$ 

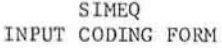

\$P/NAME=60H  $CASE = 60H$ TITLE=60H  $N =$   $M =$   $M =$   $N =$   $N =$   $N =$   $S$ 200 Corp.  $\overline{\phantom{a}}$  $-\rightarrow$   $-\rightarrow$   $-$ ,  $-$  \$  $$X/L$  -/C= -, -, - $\overline{\phantom{0}}$  ,  $\overline{\phantom{0}}$  $\overline{\phantom{0}}$  :  $\overline{\phantom{0}}$  $\overline{\phantom{0}}$  .  $\rightarrow$  $-$  \$  $\rightarrow$   $\overline{\phantom{a}}$  $\overline{\phantom{0}}$  $\overline{\phantom{a}}$  $\overline{\phantom{a}}$  $\rightarrow$  ,  $\rightarrow$   $\rightarrow$   $\rightarrow$   $\rightarrow$   $\rightarrow$   $\rightarrow$  $\overline{\phantom{iiiiiiiiiiiii}}$  $\overline{\phantom{a}}$  ,  $\overline{\phantom{a}}$  $-$  \$  $\S{\rm X/L} \,\rule{0.3cm}{0.4pt}\,\rule{0.3cm}{0.4pt}\,\rule{0.$ — , – — ,  $\overline{\phantom{a}}$ — . —  $\longrightarrow$   $\longrightarrow$  $-\rightarrow$   $\frac{\ }{s}$  $-\rightarrow$  $\longrightarrow$   $\longrightarrow$  $\overline{\phantom{a}}$  $\overline{\phantom{a}}$ ,  $\overline{\phantom{a}}$  $\overline{\phantom{a}}$ ,  $\overline{\phantom{a}}$  $\overline{\phantom{a}}$ ,  $\overline{\phantom{a}}$  $-\rightarrow$  $-\rightarrow$  $\overline{\phantom{a}}$  $-\frac{\varsigma}{2}$  $\overline{\phantom{0}}$  :  $\overline{\phantom{0}}$  $\overline{\phantom{0}}^s$ — ,  $\longrightarrow$   $\longrightarrow$  $-$  .  $\overline{\phantom{a}}$ ,  $\overline{\phantom{a}}$  $-\rightarrow$  ,  $\overline{\phantom{a}}$ ,  $\overline{\phantom{a}}$  $-\frac{1}{2}$  $$X/L$  - /C= - , - , - $\overline{\phantom{a}}$  $\overline{\phantom{a}}$ ,  $\overline{\phantom{a}}$  $-\cdot$  .  $-$ -, - $\longrightarrow$  , and a set of the contract of  $\overline{a}$  $\longrightarrow$  $-$ \$  $\overline{\phantom{a}}$ ,  $\overline{\phantom{a}}$  $-$ s  $\longrightarrow$  $\overline{\phantom{a}}$  $-$ s  $\longrightarrow$  ,  $\longrightarrow$  ,  $\longrightarrow$  $\overline{\phantom{0}}$  $-\cdot$  ,  $-$ — , —  $\S X/L$   $/C =$   $-$  ,  $\overline{\phantom{a}}$ ,  $\overline{\phantom{a}}$ - , - $\overline{\phantom{a}}$  $\overline{\phantom{a}}$ .  $\overline{\phantom{0}}$ ,  $\overline{\phantom{0}}$  $\cdots$  ,  $\cdots$  ,  $\cdots$  ,  $\cdots$ — \$  $\overline{\phantom{a}}$ ,  $\overline{\phantom{a}}$  $$X/L$  -/C= -, - , - $-$  \$  $\overline{\phantom{a}}$  $\overline{\phantom{a}}$ . —\$  $\longrightarrow$  $\overline{\phantom{a}}$  $\longrightarrow$ ,  $\longrightarrow$ - , - $-$ ,  $\overline{\phantom{iiiiiiiiiiiiiiiii}}$ — , - $\overline{\phantom{a}}$  $\overline{\phantom{a}}$ ,  $\overline{\phantom{a}}$  ,  $\overline{\phantom{a}}$  ,  $\overline{\phantom{a}}$  $\overline{\phantom{iiiiiiiiiiiii}}$  $\overline{\phantom{a}}$  .  $\longrightarrow$   $\longrightarrow$  $-\,$ ,  $$X/L$ <sub>--</sub>/C=<sub>-</sub>, --, - $\longrightarrow$ ,  $\longrightarrow$ ,  $\longrightarrow$ ,  $\longrightarrow$ ,  $\longrightarrow$ ,  $\longrightarrow$  $-$ \$  $\rightarrow$   $\rightarrow$   $\rightarrow$  $\overline{\phantom{0}}$   $\overline{\phantom{0}}$  $\rightarrow$   $\rightarrow$  $\rightarrow$   $\rightarrow$   $\rightarrow$ 

Notes:

1. Values not entered are set to zero

2. Punch all data starting in column 2

3. Discontinue punching after handwritten \$

SIMEQ INPUT CODING FORM

 $Co1$  $\sqrt{2}$ 

\$P/NAME=60H  $CASE=60H$ TITLE=60H\_  $N^{\pm}$ ,  $M^{\pm}$ ,  $N^{\pm}$ ,  $N^{\pm}$  $-$  ,  $\overline{\phantom{a}}$ ,  $\overline{\phantom{a}}$  $-$ ,  $-$ - - $\overline{\phantom{a}}$  $\overline{\phantom{a}}$ ,  $\overline{\phantom{a}}$  $\overline{\phantom{a}}$ ,  $\overline{\phantom{a}}$  $-\rightarrow$  $\overline{\phantom{a}}$ ,  $\overline{\phantom{a}}$  $-$  \$  $$X/L$ <sub>-</sub>/C=<sub>-</sub>, -, -, - $-\cdot$  .  $\overline{\phantom{a}}$ ,  $\overline{\phantom{a}}$ -, - $-$ ,  $\overline{\phantom{a}}$  $-$  \$  $\overline{\phantom{a}}$ ,  $\overline{\phantom{a}}$  $\overline{\phantom{a}}$  $-$  \$  $\overline{\phantom{a}}$  ,  $\overline{\phantom{a}}$  ,  $\overline{\phantom{a}}$  ,  $\overline{\phantom{a}}$  ,  $\overline{\phantom{a}}$  ,  $\overline{\phantom{a}}$  ,  $\overline{\phantom{a}}$  $\overline{\phantom{a}}$  $\overline{\phantom{a}}$  .  $\overline{\phantom{a}}$ - - - $\longrightarrow$   $-\cdot$  - $-\hat{S}$  $-\cdot$   $\overline{\phantom{a}}$ ,  $\overline{\phantom{a}}$  $$X/L$ <sub>-</sub>/C=<sub>-</sub>, -, - $\overline{\phantom{0}}$  $\longrightarrow$  $\overline{\phantom{a}}$ ,  $\overline{\phantom{a}}$  $\rightarrow$   $\rightarrow$  $\mu$  $\overline{\phantom{a}}$  ,  $\overline{\phantom{a}}$  ,  $\overline{\phantom{a}}$  ,  $\overline{\phantom{a}}$  $\sim$   $\sim$  $-$  s  $\overline{\phantom{0}}$ -, -- . -— , —  $\overline{\phantom{a}}$  $\overline{\phantom{a}}$  :  $\overline{\phantom{a}}$ — , — — \$  $\overline{\phantom{a}}$  $\overline{\phantom{iiiiiiiiiiiiiii}}$ — , —  $-$ s — , —  $\overline{\phantom{a}}$ ,  $\overline{\phantom{a}}$  $\cdots$  $\overline{\phantom{a}}$  $\overline{\phantom{0}}$  .  $\rightarrow$   $\rightarrow$ — \$  $$X/L$ <sub>-</sub>/C=<sub>-</sub>, \_, \_, \_  $\longrightarrow$   $\longrightarrow$   $\longrightarrow$   $\longrightarrow$  $\overline{\phantom{a}}$ ,  $\overline{\phantom{a}}$  $\ddot{\phantom{1}}$ - - $\overline{\phantom{a}}$ ,  $\overline{\phantom{a}}$ - - - $\overline{\phantom{0}}$  ,  $\overline{\phantom{0}}$  $-1 -$  \$  $$X/L$  -/C= -, - , - $\overline{\phantom{0}}$  $-\rightarrow$   $-\rightarrow$   $-$ -, - $\rightarrow$  $\overline{\phantom{a}}$  $\overline{\phantom{0}}$  $\overline{\phantom{a}}$  ,  $\overline{\phantom{a}}$  $\frac{1}{2}$  $\overline{\phantom{a}}$  :  $\overline{\phantom{a}}$  $\rightarrow$   $\rightarrow$  $\overline{\phantom{a}}$ ,  $\overline{\phantom{a}}$  $-\rightarrow$  $\overline{\phantom{0}}$ -, - $-$ \$ — , –  $-$ ,  $\overline{\phantom{a}}$  $\overline{\phantom{a}}$ ,  $\overline{\phantom{a}}$  $\overline{\phantom{a}}$ ,  $\overline{\phantom{a}}$  $\overline{\phantom{a}}$ ,  $\overline{\phantom{a}}$  $\overline{\phantom{a}}$  . — \$  $\overline{\phantom{a}}$ .  $\longrightarrow$   $\longrightarrow$  $-$  ,  $-1 -$ — \$ — , —

Notes:

1. Values not entered are set to zero

2. Punch all data starting in column 2

3. Discontinue punching after handwritten \$

SIMEQ INPUT CODING FORM

 $$P/NAME=6OH$  $CASE=60H$ TITLE=60H\_  $N =$ ,  $M =$ ,  $N =$ ,  $NEW =$ ,  $S =$  $$X/L$  -/C= -, -, -, - $\overline{\phantom{0}}$ ,  $\overline{\phantom{0}}$  $\overline{\phantom{a}}$ - - $\sim$   $\sim$  $\overline{\phantom{a}}$ —— , —  $\overline{\phantom{a}}$ -, - $-$ ,  $-$ — \$  $$X/L$  -/C= -, -, -, - $\overline{\phantom{a}}$ ,  $\overline{\phantom{a}}$ -, - $\overline{\phantom{a}}$ ,  $\overline{\phantom{a}}$  $\sim$   $\sim$  $-$  \$ and the  $-$  s  $\overline{\phantom{a}}$  $\overline{\phantom{a}}$ — ,  $-\frac{1}{2}$  $\rightarrow$   $\rightarrow$  $\overline{\phantom{a}}$  ,  $\overline{\phantom{a}}$  $$X/L$  -  $/C =$  - , - , - $\overline{\phantom{a}}$  $\overline{\phantom{a}}$  ,  $\overline{\phantom{a}}$  $\overline{\phantom{a}}$ ,  $\overline{\phantom{a}}$ -, - $$X/L$   $/C$   $\longrightarrow$  ,  $\longrightarrow$  ,  $\longrightarrow$  ,  $\longrightarrow$  ,  $\longrightarrow$  ,  $\longrightarrow$  ,  $\longrightarrow$  ,  $\longrightarrow$  ,  $\longrightarrow$  ,  $\longrightarrow$  $\overline{\phantom{0}}$  $\overline{\phantom{a}}$  $-$ — \$ — , — - - $-$ ,  $\overline{\phantom{a}}$ ,  $\overline{\phantom{a}}$  $$X/L$  - /C= - , - , - $\overline{\phantom{a}}$  ,  $\overline{\phantom{a}}$  $\overline{\phantom{a}}$ ,  $\overline{\phantom{a}}$  $\overline{\phantom{a}}$ ,  $\overline{\phantom{a}}$  $\rightarrow$   $\rightarrow$  $-$  s  $$X/L$   $/C$   $,$   $,$   $,$   $,$   $,$   $,$   $,$   $,$   $\overline{\phantom{a}}$  $-$ \$  $$X/L$   $/C =$   $\ldots$ ,  $\ldots$ ,  $\ldots$ ,  $\ldots$  $\overline{\phantom{a}}$  $\rightarrow$   $\rightarrow$  $\overline{\phantom{a}}$ — , — — , —  $\overline{\phantom{0}}$  ,  $\overline{\phantom{0}}$ — , —  $-$ s  $$X/L$  - /C= -, - , - $\overline{\phantom{0}}$  $\overline{\phantom{0}}$ — , — ——, —————, —————, ————, ————, ————  $\frac{1}{2}$ — ,  $\overline{\phantom{a}}$  ,  $\overline{\phantom{a}}$  $-$  \$  $\overline{\phantom{a}}$ ,  $\overline{\phantom{a}}$  $\overline{\phantom{0}}$ ,  $\overline{\phantom{0}}$  $\overline{\phantom{a}}$ —— \$ — , ———— , —  $-\rightarrow$   $-\,$ ,  $\overline{\phantom{0}}$  ,  $\overline{\phantom{0}}$ — , —  $-30 - 14$  $-$ \$  $$X/L$  -  $/C =$  - , - , - , - , - , - , - , - $\overline{\phantom{a}}$  ,  $\overline{\phantom{a}}$  $\overline{\phantom{a}}$ ,  $\overline{\phantom{a}}$  $\overline{\phantom{a}}$  $\rightarrow$   $\rightarrow$  $\overline{\phantom{a}}$ ,  $\overline{\phantom{a}}$  $\rightarrow$  ,  $\rightarrow$ —\$  $\overline{\phantom{a}}$ -, -— \$ — . —  $\overline{\phantom{a}}$ ,  $\overline{\phantom{a}}$ 

Notes:

1. Values not entered are set to zero

2. Punch all data starting in column 2

3. Discontinue punching after handwritten \$

**SIMEQ** INPUT CODING FORM

 $\bar{\rm{g}}$ 

 $$P/NAME=6OH$  $CASE=60H$ TITLE=60H\_  $\mathbb{N}^{\pm} \text{ \qquad \qquad }, \quad \mathbb{N}^{\pm} \text{ \qquad \qquad }, \quad \mathbb{N} \text{EW=} \text{ \qquad \qquad } \$$  $\sim$   $\sim$  $\overline{\phantom{a}}$  $\overline{\phantom{a}}$  ,  $\overline{\phantom{a}}$  $\overline{\phantom{a}}$ ,  $\overline{\phantom{a}}$ -, - $\overline{\phantom{a}}$  . — \$  $$X/L$  -/C= -, -, -—, —  $\rightarrow$ — , —  $-1$   $-$  \$ — . —  $-$ s  $\overline{\phantom{a}}$ ,  $\overline{\phantom{a}}$ -, -— .  $-$ s - - - $\overline{\phantom{a}}$  ,  $\overline{\phantom{a}}$  $$X/L$ <sub>-</sub>/C=<sub>-</sub>, -, - $\longrightarrow$   $\longrightarrow$  $\overline{\phantom{a}}$  $\overline{\phantom{a}}$ ,  $\overline{\phantom{a}}$  $\overline{\phantom{a}}$  $\sim$  $\overline{\phantom{0}}^s$  $\overline{\phantom{a}}$ - - - $\overline{\phantom{a}}$  ,  $\overline{\phantom{a}}$  $\overline{\phantom{0}}$  ,  $\overline{\phantom{0}}$  $-\hat{S}$  $\overline{\phantom{a}}$  $\overline{\phantom{a}}$  ,  $\overline{\phantom{a}}$  $\overline{\phantom{a}}$ ,  $\overline{\phantom{a}}$  $\longrightarrow$ ,  $\longrightarrow$  $\overline{\phantom{a}}$  $\longrightarrow$  ,  $\longrightarrow$ - . - $\sim$  s —, —  $-$ \$  $\overline{a}$ . <u> — 3 — 3 — 3 —</u>  $\overline{\phantom{a}}$ ,  $\overline{\phantom{a}}$  $-$ s  $$X/L$  -/C= -, - , - $\overline{\phantom{0}}$   $\overline{\phantom{0}}$   $\overline{\phantom{0}}$   $\overline{\phantom{0}}$  $\overline{\phantom{a}}$  $\overline{\phantom{0}}$  $\overline{\phantom{a}}$ — s  $\overline{\phantom{a}}$ ,  $\overline{\phantom{a}}$  $-$  \$  $$X/L$   $/C =$   $\ldots$ ,  $\ldots$ ,  $\ldots$ - , - $\longrightarrow$   $\longrightarrow$  $-$ s  $\overline{\phantom{a}}$ — , ————— , —  $-\rightarrow$  ,  $-\rightarrow$  $\overline{\phantom{a}}$  ,  $\overline{\phantom{a}}$  $\overline{\phantom{0}}$  ,  $\overline{\phantom{0}}$  $\sim$   $\sim$  $$X/L$   $/C =$   $\_$ ,  $\_$ ,  $\_$ ,  $\_$ ,  $\_$ — , –  $\overline{\phantom{a}}$  ,  $\overline{\phantom{a}}$  $\overline{\phantom{a}}$ ,  $\overline{\phantom{a}}$  $\longrightarrow$  and  $\longrightarrow$  and  $\longrightarrow$   $\overline{\phantom{a}}$ ,  $\overline{\phantom{a}}$ — \$  $\overline{\phantom{a}}$ .  $\overline{\phantom{a}}$ ,  $\overline{\phantom{a}}$  $-$ s — . — نسد ويسد

Notes:

1. Values not entered are set to zero

2. Punch all data starting in column 2

3. Discontinue punching after handwritten \$

E.

Ŷ.

\$P/NAME=60H  $CASE=60H$ TITLE=60H  $N =$ ,  $M =$ ,  $N =$ ,  $N E W =$ ,  $S =$  $\rightarrow$  $\rightarrow$   $\rightarrow$  $\overline{\phantom{a}}$  $\overline{\phantom{a}}$  :  $\overline{\phantom{a}}$  $-$  \$  $\overline{\phantom{a}}$  $$X/L$  -  $/C =$  - , - , -— , —  $\rightarrow$   $\rightarrow$  $-$ ,  $-$ ,  $\overline{\phantom{a}}$  $\overline{\phantom{a}}$  ,  $\overline{\phantom{a}}$  $\sim$  $\overline{\phantom{a}}$ —, — - Ş ...  $-\,$  ,  $\longrightarrow$   $\longrightarrow$  $\overline{\phantom{a}}$  ,  $\overline{\phantom{a}}$  $-\rightarrow$   $-$ — , — — \$  $$X/L$  -  $/C =$  -, -, -, - , - , - , - , - , - , - $\overline{\phantom{a}}$  $\rightarrow$   $\rightarrow$  $\overline{a}$  $\overline{\phantom{a}}$  ,  $\overline{\phantom{a}}$ — \$  $\rightarrow$   $\rightarrow$ —————————  $\longrightarrow$   $\longrightarrow$  $\overline{\phantom{a}}$ ,  $\overline{\phantom{a}}$ —, —  $\overline{\phantom{a}}$ .  $\overline{\phantom{a}}$ ,  $\overline{\phantom{a}}$  $\overline{\phantom{a}}$ ,  $\overline{\phantom{a}}$ — , —  $\overline{\phantom{a}}$  ,  $\overline{\phantom{a}}$ — , — \_ \$  $\overline{\phantom{0}}$  $\overline{\phantom{a}}$  ,  $\overline{\phantom{a}}$  ,  $\overline{\phantom{a}}$  $$X/L$ <sub>--</sub>/C=<sub>-></sub>--->  $\overline{\phantom{a}}$  ,  $\overline{\phantom{a}}$  $\overline{\phantom{a}}$  $-150$ — \$ - - $\rightarrow$   $\rightarrow$  $\overline{\phantom{a}}$  $\overline{\phantom{a}}$  .  $\overline{\phantom{a}}$  $\frac{1}{2}X/L$  - /C= - , - , - $\overline{\phantom{a}}$ ,  $\overline{\phantom{a}}$  $\overline{\phantom{a}}$ ,  $\overline{\phantom{a}}$ — , – — . **.** — \$ — , — — \$  $\hspace{0.1cm} \longrightarrow \hspace{0.1cm} \hspace{0.1cm} \longrightarrow \hspace{0.1cm} \longrightarrow \hspace{0.1cm} \longrightarrow \hspace{0.1cm} \longrightarrow \hspace{0.1cm} \longrightarrow \hspace{0.1cm} \longrightarrow \hspace{0.1cm} \longrightarrow \hspace{0.1cm} \longrightarrow \hspace{0.1cm}$  $\overline{\phantom{0}}$  $\sim$   $\sim$  $\overline{\phantom{a}}$ ,  $\overline{\phantom{a}}$ -, - $-$ \$ - - $\overline{\phantom{a}}$  ,  $\overline{\phantom{a}}$  $$X/L$  - /C= -, - , - $\overline{\phantom{a}}$ ,  $\overline{\phantom{a}}$  $\overline{\phantom{a}}$ ,  $\overline{\phantom{a}}$ — , —  $\rightarrow$ — \$  $\frac{1}{2}$ ,  $\frac{1}{2}$  $\overline{a}$  ,  $\overline{a}$  ,  $\overline{a}$  ,  $\overline{a}$  ,  $\overline{a}$  ,  $\overline{a}$  ,  $\overline{a}$  ,  $\overline{a}$  ,  $\overline{a}$ — ,  $$X/L$ <sub>--</sub>/C=<sub>--</sub>, -----, -- $\frac{1}{2}$  ,  $\frac{1}{2}$  ,  $\frac{1}{2}$  ,  $\frac{1}{2}$  ,  $\frac{1}{2}$  ,  $\frac{1}{2}$  ,  $\frac{1}{2}$ — ,  $\overline{\phantom{0}}$ —, —  $-$ ,  $-$  \$ — , ————— , ——  $$X/L$  /C= \_ , \_ , \_ , \_ \_ , \_ , \_ \_ , \_ \_ , \_ \_  $\overline{\phantom{a}}$ ,  $\overline{\phantom{a}}$  $-$ ,  $\overline{\phantom{a}}$ — \$ -, - $\overline{\phantom{a}}$ ,  $\overline{\phantom{a}}$ — , —  $$X/L$   $/C =$   $\_\_$ ,  $\_\_$  $-$ ,  $-$ -, - $-$ ,  $\overline{\phantom{a}}$ ,  $\overline{\phantom{a}}$  $\overline{\phantom{a}}$  $\overline{\phantom{0}}^s$  $$X/L$  -/C= - , --- , --------- , ----------- , --— , — — , - $\overline{\phantom{a}}$ -\$  $\overline{\phantom{a}}$  ,  $\overline{\phantom{a}}$  ,  $\overline{\phantom{a}}$ -, -— , — — , —  $$X/L$  -  $/C =$  , - , - $\overline{\phantom{a}}$  $\rightarrow$   $\rightarrow$ — Ş  $\rightarrow$  3 and  $\rightarrow$ — , — and the com-

Notes:

1. Values not entered are set to zero

2. Punch all data starting in column 2

3. Discontinue punching after handwritten \$

 $\overline{z}$ 

 $\vec{1}$ 

 $\overline{\mathcal{V}}$ 

SIMEQ INPUT CODING FORM

Progress Is Our Most Important Product

k.

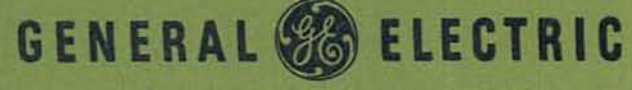

COMPUTER DEPARTMENT . PHOENIX, ARIZONA

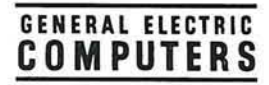

# GE-625/635 **Math Routines**

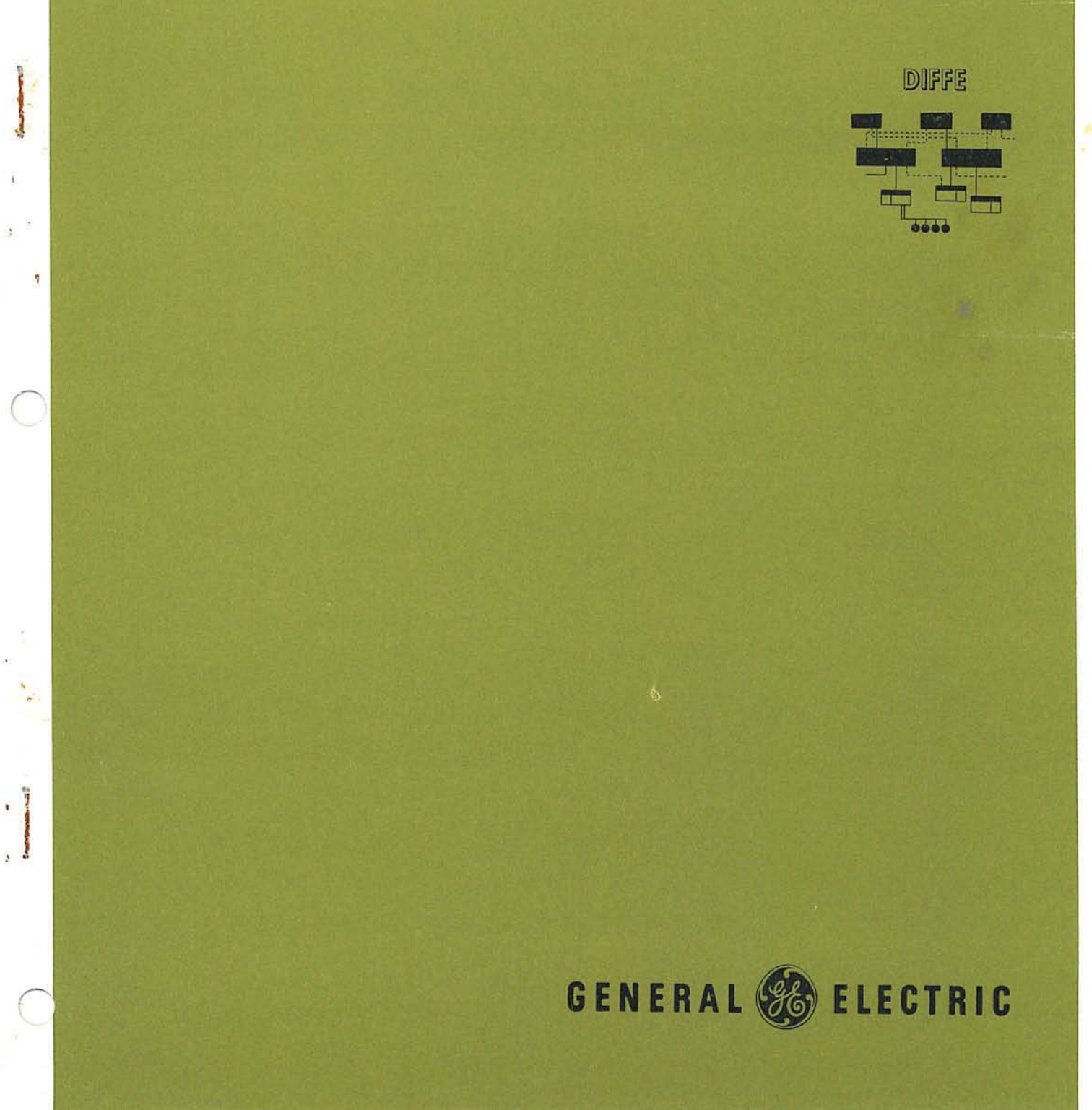

DIFFE /

CPB-1168

## GE-625/635 **MATH ROUTINES DIFFE**

### SIMULTANEOUS LINEAR DIFFERENTIAL EQUATIONS

 $\overline{\mathbb{C}}$ 

Program Number CD600D8.001

October 1965

 $\sim$ 

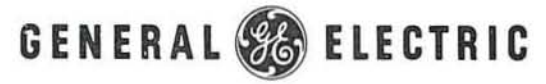

COMPUTER DEPARTMENT
## **CREDITS**

The source material used in this manual is taken from a document, published by General Electric, titled <u>DIFFE--Computer Program for Solution of a System of N First-Order Ordinary (Linear or</u><br>Nonlinear) Differential Equations, by R. G. Claussen. Permission to use the original document Applications and Processing, G-E's Telecommunications and Information Processing Department.

Comments on this publication may be addressed to Technical Publications, Computer Department, General Electric Company, P. O. Box 2961, Phoenix, Arizona, 85002.

GE-600 SERIES

**DIFFE** 

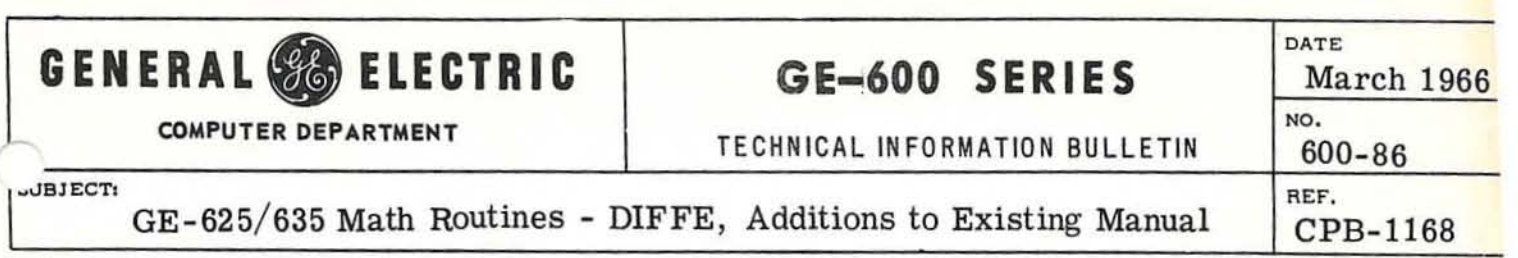

#### INSTRUCTIONS

Clip and add the following note to pages 18 and 20 of the GE-625/ 635 Math Routines - DlFFE, CPB-J168.

#### Page 18.

Special Use of NAME LIST Input

**In this case, the first two lines of identification are retained from the previous**  case (page 16). The 60H on the third line of the form is changed to 59H to allow the input with the additional dollar sign to be placed within 72 columns (see NAMELIST in the GE-625/635 FORTRAN IV Reference Manual, CPB-1006.)

#### Page 20.

Special Use of NAME LIST Input

In **t his case, the first two lines of identification are retained from the previous**  case (page 16). The 60H on the third line of the form is changed to 59H to allow the input with the additional dollar sign to be placed within 72 columns (see NAMELIST in the GE-625/635 FORTRAN IV Reference Manual, CPB-I006.

#### TIB DISPOSITION

The revised pages will appear in the next edition of GE-62 5/ 635 Math Routines-DlFFE, CPB-1168.

# CONTENTS

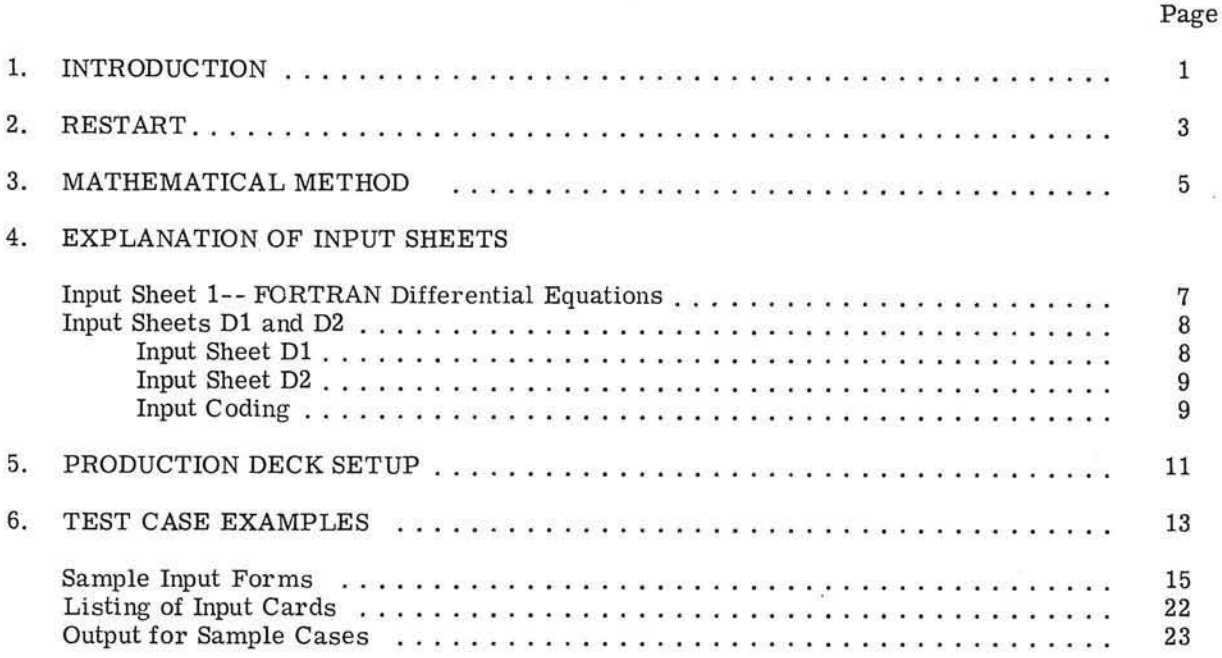

#### APPENDICES

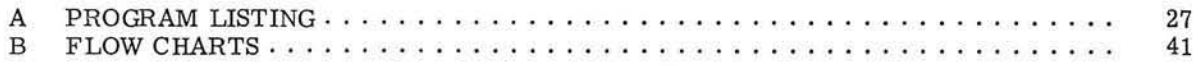

*r* 

*r*   $\sqrt{2}$ 

# 1. INTRODUCTION

DIFFE is a program for the solution of a system of N first- order or dinary (linear or nonlinear) differential equations. Equations to be solved are written in the FORTRAN language, observing certain minor rules. Nth order equations are written as N first-order equations. Input data, such as initial conditions, error bounds, and values of the independent variable at which printout is required are entered on a simple input sheet.

Some of the features of the program are: automatic restart when singularities are encountered in the dependent variable calculations, negative integration, relative error bounds, easily coded input sheets and a simple output format.

# GE-600 SERIES - DIFFE

 $\overline{C}$ 

## 2. RESTART

A signal is set to tell the main program when a singularity occurs in the calculation of the dependent variables. Then, depending upon the direction of integration, new initial conditions are set up and integration is continued.

Suppose singularity at  $x_1$ . The values of y (dependent variables) at  $x_1$  are assumed to be the conditions at  $x_0$   $(x_1 + E)$ 

$$
E = (x, -x, )
$$
 (0.1) (ERI)

where ERI is the number of times singularity occurred at  $x_i$ . The present limit on this number is 3.

The calculated values of the dependent variables  $(y)$  are compared with the predicted values  $(yp)$ and, if each agrees within EMAX, the calculated value is assumed correct.

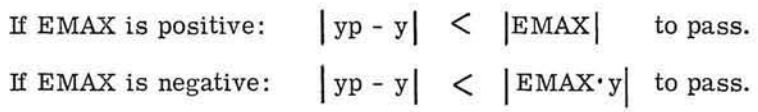

Note: When y goes to zero, care must be taken in using relative error bounds.

*r* 

# **3. MATHEMATICAL METHOD**

DIFFE is programmed using the Adams-Moulton method as modified by Shell. This is a polynomial predictor-corrector method in which the interval size is automatically controlled by desired accuracy.

Since the Adams-Moulton method requires several starting values, the integration is initiated by using a special start-up procedure to obtain the first set of derivatives. Then, calling the user's routine for derivative calculations, the program predicts and corrects a further point and checks the result against the given tolerance. If more accuracy is needed, the program reduces the interval size and tries again. If excess accuracy is found, the program increases the interval size. The calculation proceeds in this manner until the given final value of the independent variable is reached.

The Adams-Moulton method is discussed in "Advanced Calculus for Engineers" by F. B. Hildebrand, Prentice Hall, 1948.

*r* 

# 4. EXPLANATION OF INPUT SHEETS

There are three input sheets; one describes the differential equations, and two are devoted to program control, covering initial conditions and constants, respectively.

In filling out the sheets, the independent variable is X and the dependent variable is Y. There-In filling out the sheets, the independent variable is X and the dependent variations are to be in the  $\frac{dy}{dx}$  format. For the following equation:

$$
\frac{dx}{dt} + x = 0
$$

simply substitute and get

 $\bigcirc$ 

$$
\frac{\mathrm{d}y}{\mathrm{d}x} + y = 0
$$

#### INPUT SHEET 1--FORTRAN DIFFERENTIAL EQUATIONS

The differential equations used in the program must be written in FORTRAN notation observing these rules:

1. Signs are denoted as follows :

```
plus +
minus 
multiplication * 
division
exponentiation **
```
2. F is the value of the derivative.

3. Y is the dependent variable.

Thus,

*r* 

$$
F (1) = \frac{dy}{dx}
$$
  

$$
F (2) = \frac{d^{2}y}{dx^{2}}
$$
  

$$
F (N) = \frac{d^{2}y}{dx^{2}}
$$

@l o®®® ~~[p,m~~ \_\_\_\_\_\_\_\_\_ .....::. DIFFE

and

$$
Y(1) = Y
$$
  

$$
Y(2) = \frac{dy}{dx}
$$
  

$$
Y(3) = \frac{d^{2}y}{dx^{2}}
$$
  

$$
Y(N) = \frac{d^{n-1}y}{dx^{n-1}}
$$

As shown later in the example equation

 $d^2x$  $dt^2$  $+ \frac{dx}{x}$  $\frac{dx}{dt} + x + x^2 + x^3 = \sin t$ 

This may be rewritten in one of the following two ways:

or

 $\frac{d^2y}{dx^2} + \frac{dy}{y} + y + y^2 + y^3 = \sin x$ dx dx  $\frac{d^2 y}{dy} = -\frac{dy}{y} - y - y^2 - y^3 + \sin x$ dx dx

Then, using the FORTRAN notation, the above equation can be written as two first-order equations as follows:

> $F (1) = Y (2)$  $F (2) = -Y (2) - Y (1) - Y (1)$  \*\*2 -  $Y (1)$ \*\*3 + SIN (x)

#### INPUT SHEETS D1 AND D2

The input sheet formats are shown below.

#### Input Sheet D1

ORDER must be filled in and it signifies the highest order of the equation or the number of firstorder equations. SIZMAX\* and SIZMIN are optional. If they are not filled in, they are set to  $10^{-3}$  and  $10^{-10}$ , respectively. XO and as many YO's as necessary (depending on the size of ORDER) must be filled in. As many EMAX's as necessary must be filled in.

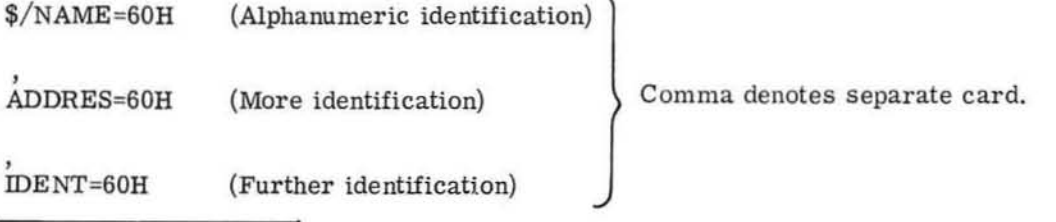

\*If SIZMAX is negative, integration will be negative .

**DIFFE** 

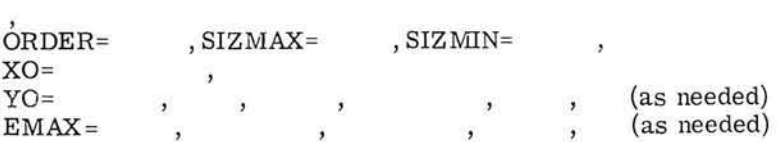

#### Input Sheet D2

 $\sqrt{2}$ 

 $\overline{C}$ 

*r* 

The step size for printout may be selected in two ways, constant step or variable step. DELTA is the constant step size terminated at FINAL. If  $DELTA = 0$ , the values found in VAR are used. The last VAR terminates integration.

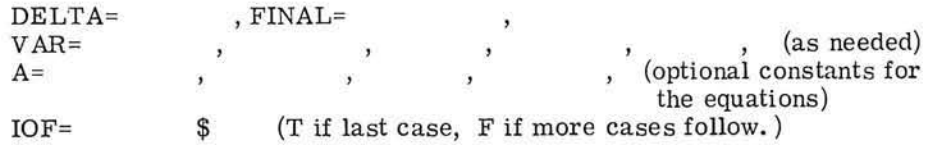

#### Input Coding

After the input sheets are completed, the program is run as a FORTRAN compile and execute job. Of course, the binary deck from the equations can be retained for further use with new input sheets D1 and D2.

As an example, the FORTRAN coding for the previous example is shown:

SUBROUTINE DE (X, Y, F) DIMENSION Y (25), F(25) COMMON A(200)  $F(1)=Y(2)$  $F(2)=-Y(2)-Y(1)-Y(1)$ \*\*2-Y(1)\*\*3+A(1)\*SIN(X) RETURN END

In this example, the term  $A(1)$  is used because two cases are to be solved, the previous example and a similar equation without sin x. On the input sheets for one case  $A(1)$  is entered as 1, and for the other, as O.

GE-600 SERIES

# 5. PRODUCTION DECK SETUP

The following deck setup is used for compiling and executing the DIFFE program:

 $\ddot{\Phi}$ \$  $\frac{6}{9}$ IDENT COMMENT<br>OPTION FORTRAN FORTRAN DECK, LSTOU<br>INCODE IBMF INCODE

Binary Deck (main program, other subroutines) DE Subroutine deck (input sheet 1)

\$ EXECUTE

(input sheets D1, and D2)

ENDJOB \*\*\*EOF

The following deck setup is used for executing a previously compiled DE program:

\$
IDENT<br>\$
COMMI<br>\$
OPTIOI COMMENT<br>OPTION FORTRAN

BINARY DECK (main program, other subroutines including DE)

\$ EXECUTE

(input sheets 01, 02)

\$ ENDJOB \*\*\*EOF

@~o®@@ ~~lRl~~~ \_\_\_\_\_\_\_\_\_ ....::: DI=fFE

 $\overline{C}$ 

## 6 . TEST CASE EXAMPLES

The following examples show that the same derivative (DE) subroutine can be used for several different equations:

Eq. 1) 
$$
\frac{d^2x}{dt^2} + \frac{dx}{dt} + x + x^2 + x^3 = \sin(t)
$$
  
Eq. 2) 
$$
\frac{d^2x}{dt^2} + \frac{dx}{dt} + x + x^2 + x^3 = 0
$$

Note that all terms in the equations above are alike except those to the right of the equals sign. The equation can, therefore, be determined by controlling A in the term A sin(t).

$$
\frac{d^2x}{dt^2} + \frac{dx}{dt} + x + x^2 + x^3 = A \sin(t)
$$

Thus, in equation 1)  $A = 1$  and in equation 2)  $A = 0$ 

Example (1)

*r* 

*r* 

Solve the differential equation

.<br>...

$$
\frac{d^2x}{dt^2} + \frac{dx}{dt} + x + x^2 + x^3 = \sin t,
$$

with the initial condition that at  $t = 0$ 

$$
x = 0 \text{ and } \frac{dx}{dt} = 0
$$

The required values of the independent variables are:

V AR = 0.878, 1. 216, 1. 469, 1. 700, 1. 941, 2.262, 2.589, 2.911, 3.200, 3.438, 3. 626. 795, 3.953, 4.105, 4.253, 4.397, 4.538, 4.678, 4.819, 5.106, 5.938, 6.220

Thus, for this example,

```
ORDER = 2SIZMAX = 1/-3 (10<sup>-3</sup>)
SIZMIN = 1/-10 (10<sup>-10</sup>)
DELTA = 0 
FINAL = 6.220
```
@[E.®@@ ~[Effil~[E~ DIFFE

 $XO = 0$ EMAX =  $1/-7$ ,  $1/-7$  $YO = 0, 0$  $A = 1.0$  $(10^{-7})$  $(x = 0, \frac{dx}{y} = 0)$ dt

Example (2)

Solve the differential equation

$$
\frac{d^2x}{dt^2} + \frac{dx}{dt} + x + x^2 + x^3 = 0,
$$

with the initial condition that at  $t = 0$ 

 $x = 1$  and  $\frac{dx}{y} = 0$ dt

The required values of the independent variable are:

V AR = 0.290, 0.418, O. 527. 0. 629, 0.729, O. 829, 0.933, 1. 043, 1. 163, 1. 297. 1. 451, 1. 635, 1. 875, 2.295, 2.643, 3,069, 3.741, 4.260, 4. 812, 5.552, 6. 797

Thus, for this example,

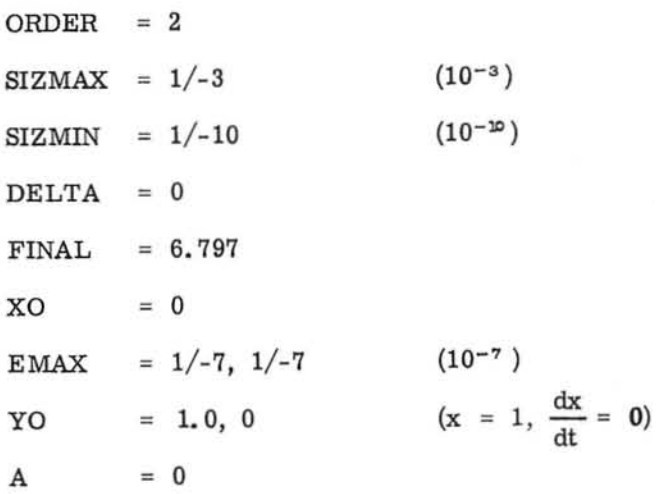

GE-600 SERIES -

**DIFFE** 

# SAMPLE INPUT FORMS

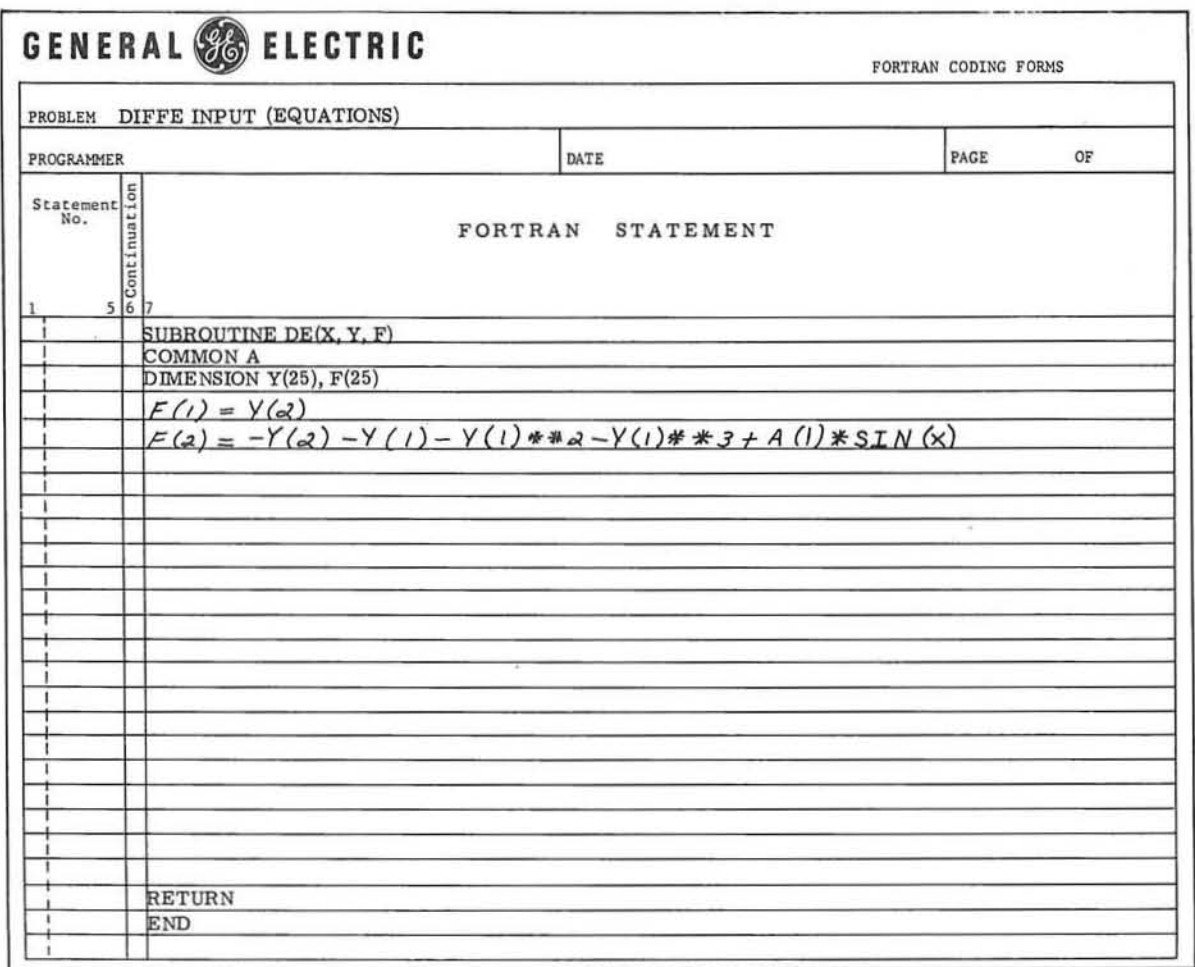

 $\subset$ 

DIFFE INPUT (SHEET D1)

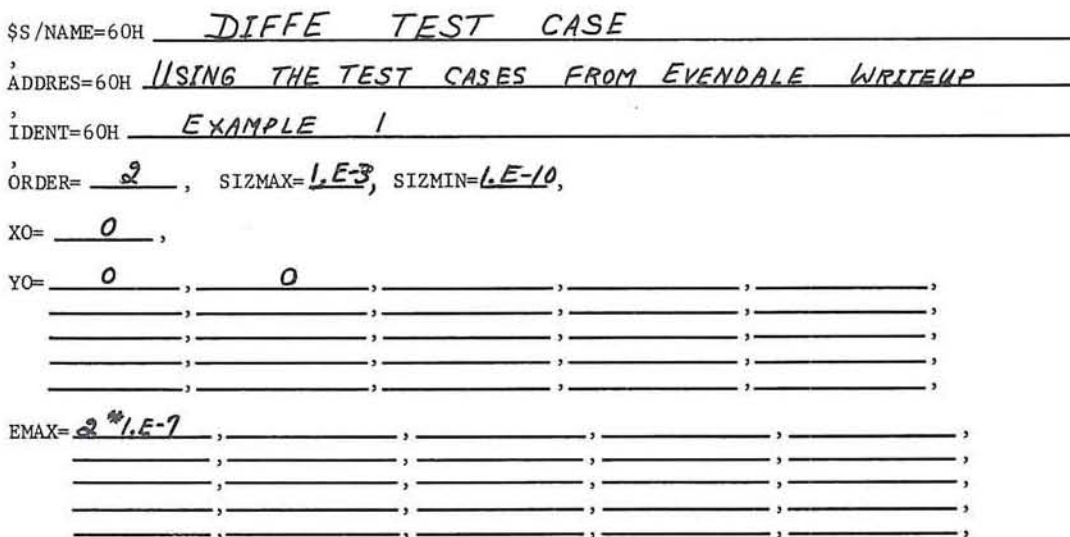

DIFFE INPUT (SHEET D2)

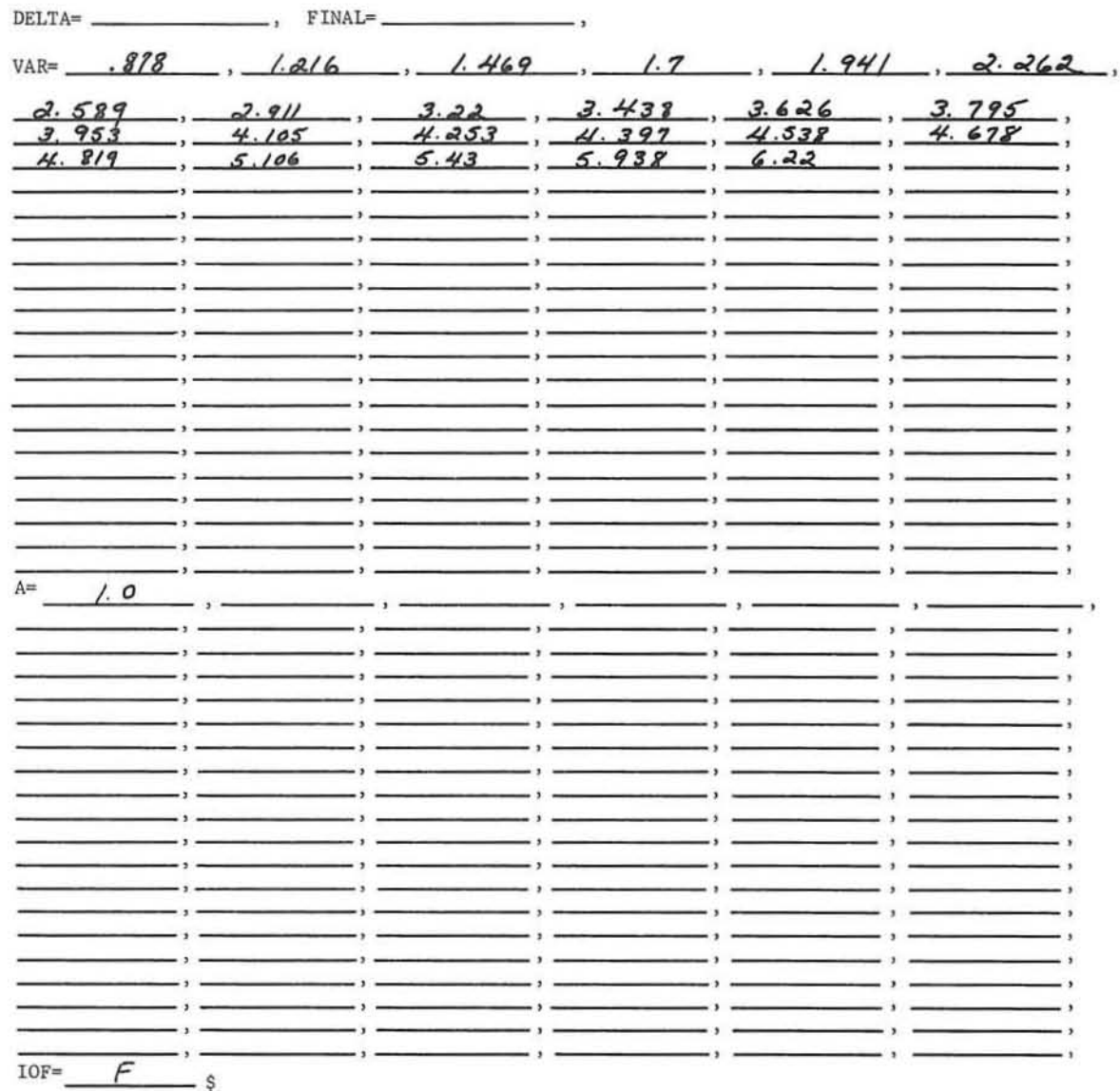

T if last case<br>F is not last case

GE-600 SERIES -

C

 $\tilde{\mathcal{L}}$ 

#### DIFFE INPUT (SHEET D1)

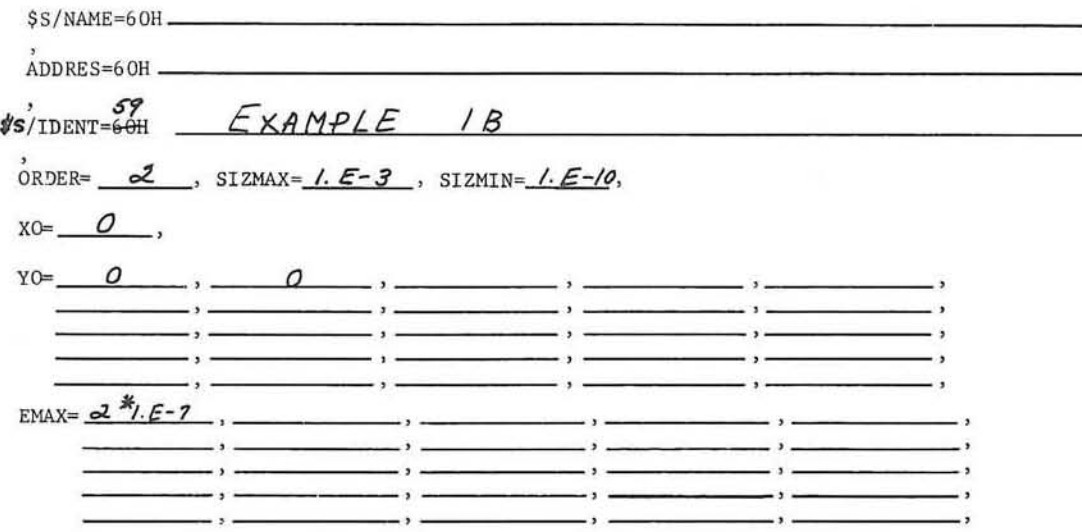

DIFFE INPUT (SHEET D2)

|                | DELTA= $1.0$ , FINAL= $25$                          |                                                                                                    |                                                                                                    |                                                                                               |
|----------------|-----------------------------------------------------|----------------------------------------------------------------------------------------------------|----------------------------------------------------------------------------------------------------|-----------------------------------------------------------------------------------------------|
| $VAR =$        | $\overline{\phantom{a}}$ , $\overline{\phantom{a}}$ | $\overline{\phantom{a}}$                                                                                             |                                                                                                    |                                                                                               |
|                | $\rightarrow$<br>$\overline{\phantom{a}}$           |                                                                                                    | $\overline{\phantom{a}}$ , $\overline{\phantom{a}}$ , $\overline{\phantom{a}}$ | $\overline{\phantom{a}}$                                                                      |
|                |                                                     |                                                                                                    |                                                                                                    |                                                                                               |
|                |                                                     | $\overline{\phantom{a}}$                                                                                             | <b>Contract Contract</b><br>$\rightarrow$                                                                                                    | $\overline{\phantom{0}}$                                                                      |
|                |                                                     |                                                                                                    | $\rightarrow$ $\rightarrow$                                                                                                    | - . -<br>$\overline{\phantom{a}}$                                                             |
|                |                                                     | $\overline{\phantom{a}}$                                                                                             | $\rightarrow$ $\rightarrow$                                                                                                    | $\overline{\phantom{a}}$                                                                      |
|                |                                                     | $\overline{\phantom{a}}$                                                                                             | <b>Contract Contract</b><br>contractor and contractor<br>-,.                                                                                                    | $\overline{\phantom{a}}$<br>$\rightarrow$ $\rightarrow$                                       |
|                | $\overline{\phantom{a}}$                            | $\overline{\phantom{a}}$                                                                                             | $\overline{\phantom{a}}$<br>$\overline{\phantom{a}}$                                                                                                    | - '-<br>$\overline{\phantom{a}}$                                                              |
|                |                                                     |                                                                                                    | $\rightarrow$ $\rightarrow$                                                                                                    |                                                                                               |
|                |                                                     |                                                                                                    |                                                                                                    | $\rightarrow$ $\rightarrow$<br>- ,                                                            |
|                |                                                     | $\sim$ $\sim$                                                                                                    | $\rightarrow$ $\rightarrow$                                                                                                    | $\sim$<br>- . -                                                                               |
|                |                                                     | $\rightarrow$ $\rightarrow$ $\rightarrow$                                                                            | $\rightarrow$                                                                                                    | .,.<br>                                                                                       |
|                |                                                     | <u>.</u>                                                                                                    | $\overline{\phantom{a}}$                                                                                                    | $\sim$ $\sim$ $\sim$ $\sim$                                                                   |
|                | $\overline{\phantom{a}}$                            | $\overline{\phantom{a}}$                                                                                             | $\longrightarrow$                                                                                                    | $\overline{\phantom{a}}$<br>$\overline{\phantom{a}}$                                          |
|                |                                                     | $\rightarrow$                                                                                                    | $\rightarrow$ $\rightarrow$                                                                                                    | <b>Contract Construction Contract</b><br>$\overline{\phantom{a}}$<br>$\overline{\phantom{a}}$ |
|                | $\overline{\phantom{a}}$                            | $\sim$                                                                                                    | - : -                                                                                                    | $\overline{\phantom{a}}$<br>— ,                                                               |
|                |                                                     | $\overline{\phantom{a}}$                                                                                             | $\overline{\phantom{a}}$                                                                                                    | $\rightarrow$ $\rightarrow$<br>$\overline{\phantom{a}}$                                       |
|                | $\overline{\phantom{a}}$                            | $\sim$ $\sim$ $\sim$                                                                                                 | $\overline{\phantom{a}}$                                                                                                    | $\overline{\phantom{a}}$                                                                      |
|                | $\sim$ $\sim$                                       | $\overline{\phantom{a}}$                                                                                             |                                                                                                    | $\overline{\phantom{a}}$<br>$\overline{\phantom{a}}$                                          |
|                |                                                     | $\overline{\phantom{a}}$                                                                                             | $\rightarrow$ $\rightarrow$                                                                                                    | $\rightarrow$ $\rightarrow$<br>— ,                                                            |
|                |                                                     |                                                                                                    |                                                                                                    | $\sim$ $\sim$ $\sim$ $\sim$                                                                   |
|                |                                                     | - . -                                                                                                    | $\rightarrow$                                                                                                    | $\overline{\phantom{a}}$                                                                      |
|                |                                                     |                                                                                                    |                                                                                                    | $\overline{\phantom{a}}$<br>$\overline{\phantom{a}}$                                          |
| $\prime$<br>A= |                                                     | <u> 1989 - 1989 - 1989 - 1989 - 1989 - 1989 - 1989 - 1989 - 1989 - 1989 - 1989 - 1989 - 1989 - 1989 - 1989 - 198</u> |                                                                                                    |                                                                                               |
|                |                                                     | $\overline{\phantom{a}}$                                                                                             | $\overline{\phantom{a}}$                                                                                                    | $\overline{\phantom{a}}$                                                                      |
|                |                                                     | $\overline{\phantom{a}}$                                                                                             | the contract of the contract of<br>- . -                                                                                                    |                                                                                               |
|                | $\overline{\phantom{a}}$                            | $\overline{\phantom{a}}$                                                                                             |                                                                                                    | - , .                                                                                         |
|                |                                                     |                                                                                                    |                                                                                                    | $\overline{\phantom{a}}$                                                                      |
|                |                                                     | $\overline{\phantom{a}}$                                                                                             | $\overline{\phantom{a}}$<br>$\overline{\phantom{a}}$                                                                                                    | $\overline{\phantom{a}}$                                                                      |
|                |                                                     | $\rightarrow$ $\rightarrow$                                                                                          | $\rightarrow$ $\rightarrow$                                                                                                    | .                                                                                             |
|                | $\sim$ $\sim$                                       | $\overline{\phantom{a}}$                                                                                             | $\overline{\phantom{a}}$                                                                                                    | $\overline{\phantom{a}}$                                                                      |
|                |                                                     | $\overline{\phantom{a}}$                                                                                             | $\overline{\phantom{a}}$                                                                                                    |                                                                                               |
|                | $\overline{\phantom{a}}$                            | $\cdots$                                                                                                    | $\overline{\phantom{a}}$                                                                                                    | $\overline{\phantom{a}}$<br>- , .                                                             |
|                | $\overline{\phantom{a}}$                            | - . -                                                                                                    | $-1-$                                                                                                    | $-3 -$<br>— ,                                                                                 |
|                | $\sim$ $\sim$                                       | - . -                                                                                                    | $\overline{\phantom{a}}$                                                                                                    | $\cdot$ .<br><b>⊥</b> ›                                                                       |
|                | $\sim$                                              | $\sim$ $\sim$ $\sim$ $\sim$ $\sim$                                                                                   | $\sim$ $\sim$                                                                                                    | $\overline{\phantom{a}}$<br>$\overline{\phantom{a}}$                                          |
|                |                                                     | $\overline{\phantom{a}}$                                                                                             | $\overline{\phantom{a}}$                                                                                                    |                                                                                               |
|                | $\overline{\phantom{a}}$                            | <u> 1989 - 1990 - 1990 - 1990 - 1991 - 1992 - 1992 - 1992 - 1992 - 1992 - 1992 - 1992 - 1992 - 1992 - 1992 - 199</u> | $\overline{\phantom{a}}$                                                                                                    | $\overline{\phantom{a}}$<br>$\sim$                                                            |
|                |                                                     |                                                                                                    |                                                                                                    |                                                                                               |
|                | $\overline{\phantom{a}}$                            | $\overline{\phantom{a}}$                                                                                             | $\overline{\phantom{a}}$                                                                                                    |                                                                                               |
|                |                                                     | $-1$                                                                                                    | .                                                                                                    |                                                                                               |
|                | $\overline{\phantom{a}}$                            | - .-                                                                                                    | $-$ : -                                                                                                    |                                                                                               |
|                |                                                     |                                                                                                    |                                                                                                    |                                                                                               |
|                |                                                     | .,                                                                                                    | $\cdot$ ,                                                                                                    |                                                                                               |
|                |                                                     |                                                                                                    | . ,                                                                                                    | $\overline{\phantom{a}}$                                                                      |

T if last case

F if not last case

DIFFE INPUT (SHEET D1)

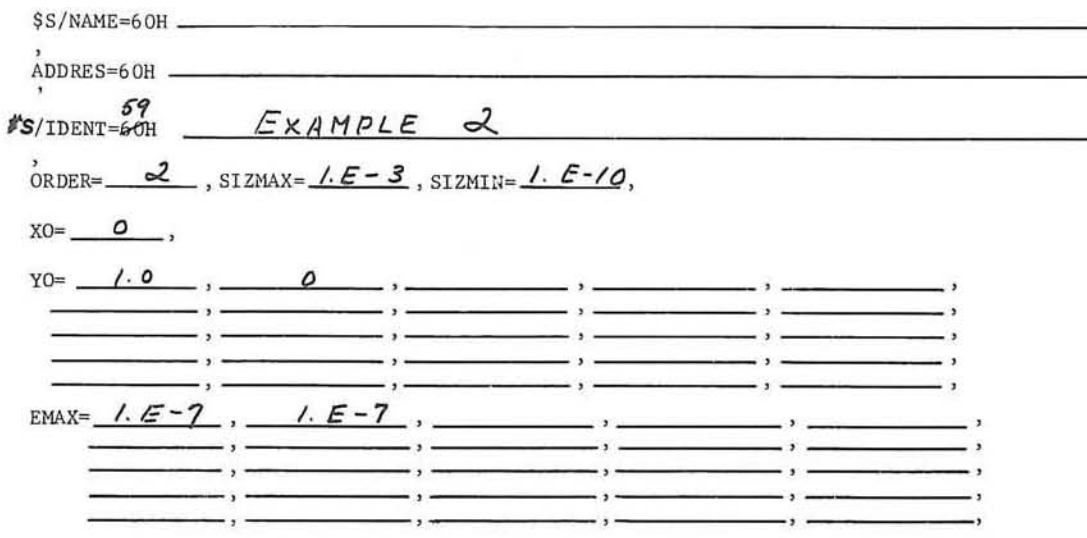

DIFFE INPUT (SHEET D2)

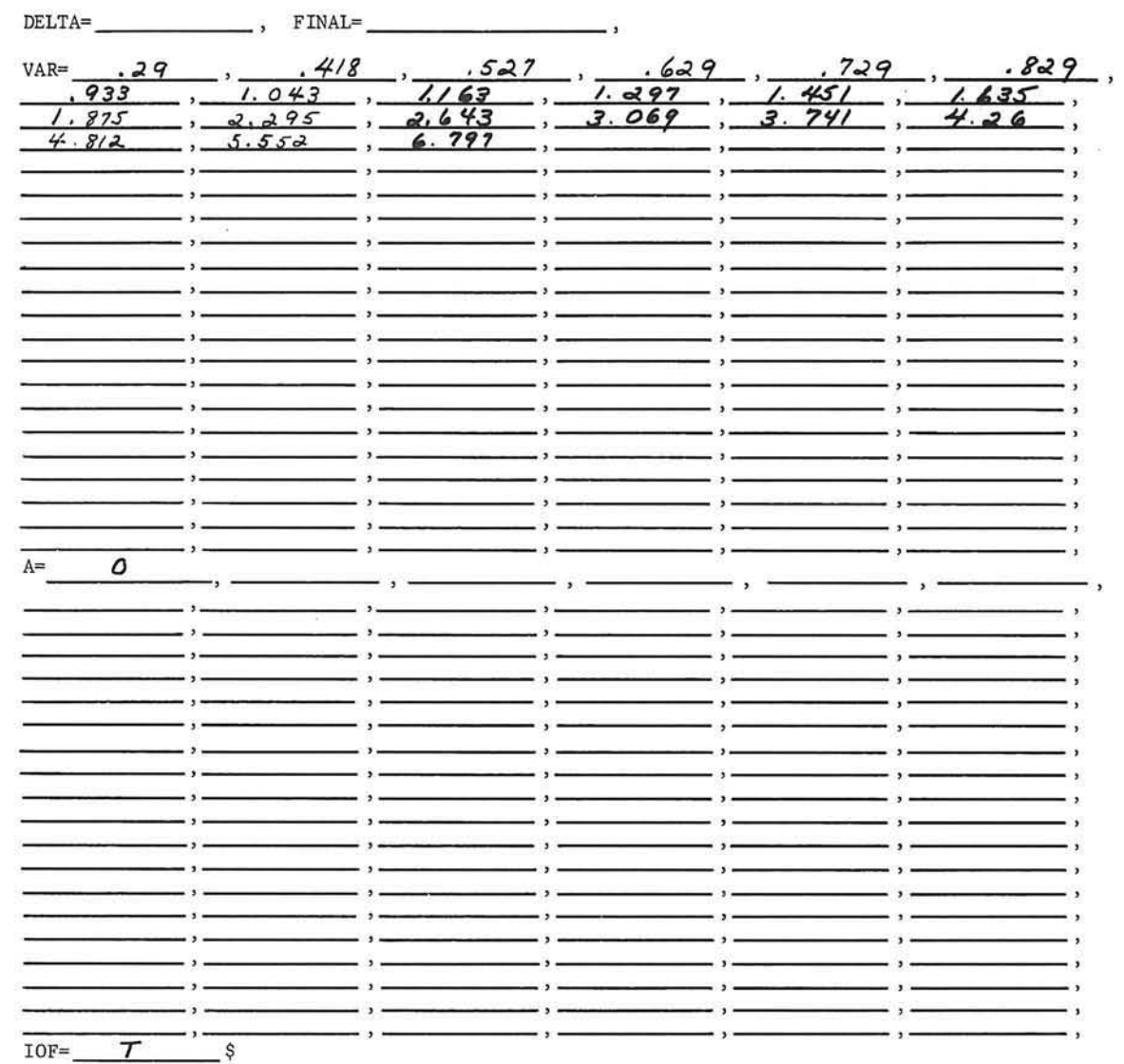

é.

 $\subset$ 

T if last case<br>F if not last case

GE-600 SERIES-

 $\lambda$ 

#### LISTING OF INPUT CARDS

```
0020
                               DE ROUTINE FOR DIFFEE TEST CASE
                                                                           DE
*DE
                                             DATE 05/06/65
                                                                               0030
                                                                           DE
×.
                               CD600.XX
                                                                               0040
                                                                           DE
      SUBROUTINE DE(X,Y,F)
                                                                           DE
                                                                               0050
      COMMON A(200)
                                                                               0060
                                                                           DE
      DIMENSION Y(25) .F(25)
                                                                           DE
                                                                               0070
      F(1)=Y(2)0080
      F(2)=-Y(2)-Y(1)-Y(1)**2-Y(1)**3+A(1)*SIN(X)DE
                                                                               0090
                                                                           DE
      RETURN
                                                                               0100
                                                                           DE
      FND
       EXECUTE
$
       INCODE IBMF
$
 $S/NAME=60HDIFFE TEST CASE
 ADDRES=60HUSING THE TEST CASES FROM EVENDALE WRITE-UP
 IDENT=60HEXAMPLE 1
 ORDER=2, SIZMAX=1.E-3, SIZMIN=1.E-10,
 XO=0, YO=0, 0, EMAX=2*1, E-7,
 VAR=+878+1+216+1+469+1+7+1+941+2+262+2+589+2+911+3+22+3+438+3+626+
 3.795.3.953.4.105.4.253.4.397.4.538.4.678.4.819.5.106.5.43.5.938.6.22.
 A = 1.0IOF=FS
 $S/IDENT=54HEXAMPLE 1B
 ORDER=2,SIZMAX=1.E-3,SIZMIN=1.E-10,
 X0=0, Y0=0, 0, EMAX=2*1, E-7,
 DELTA=1.0, FINAL=25,
 A=1.IOF = FS$S/IDENT=54HEXAMPLE 2
 ORDER=2,SIZMAX=1.E-3,SIZMIN=1.E-10,
 X0=0, Y0=1.0, 0, EMAX=1.E-7, 1.E-7,
 VAR=:29,:418,6527,:629,:729,:829,:933,1.043,1.163,1.297,1.451,1.635,
 1.875,2.295,2.643,3.069,3.741,4.26,4.812,5.552,6.797,
 A = 0.IOF = TS$
       ENDJOB
```
i.

#### OUTPUT FOR SAMPLE CASES

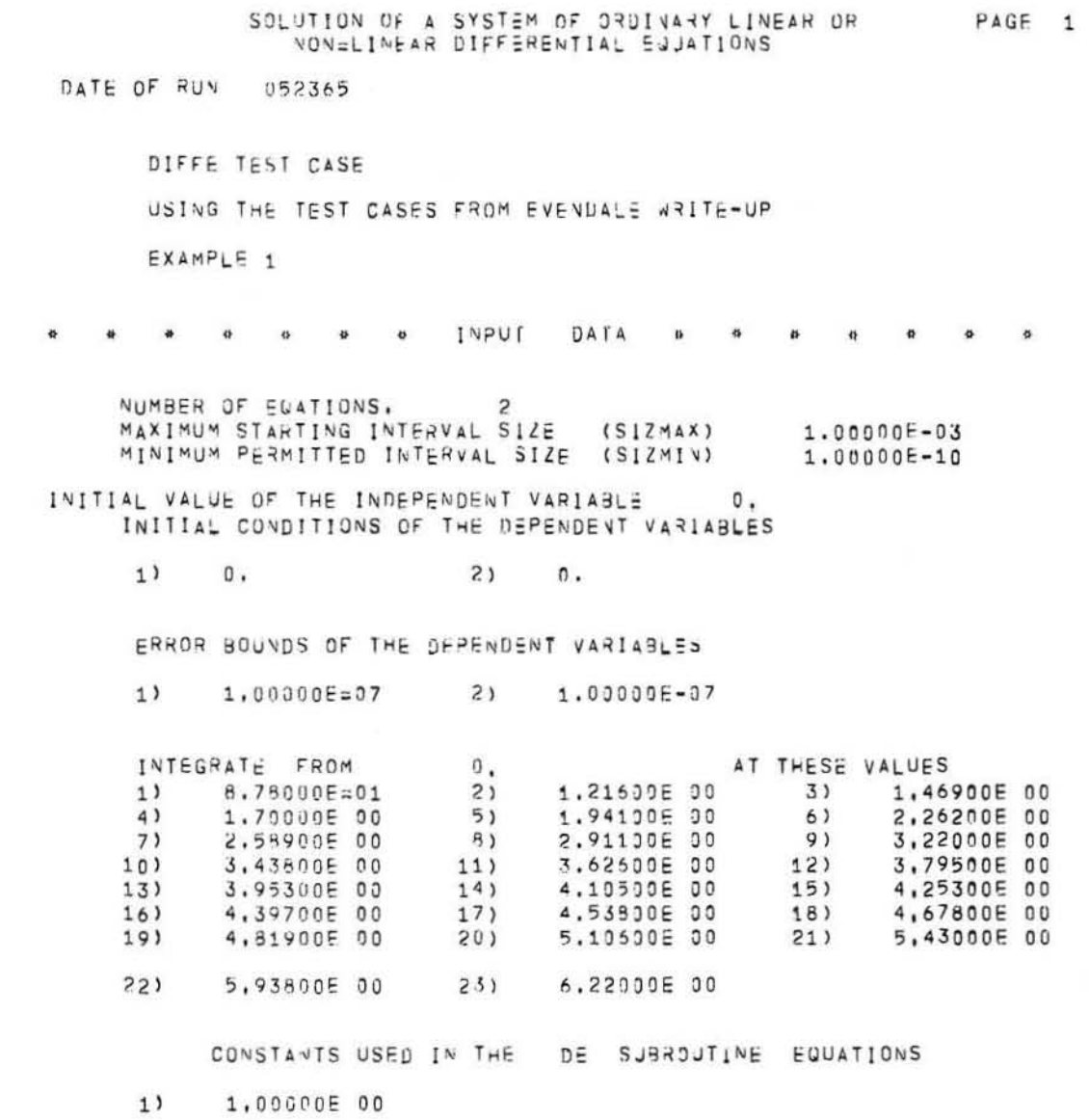

GE-600 SERIES.

 $\bigcirc$ 

# APPENDIX A<br>PROGRAM LISTING

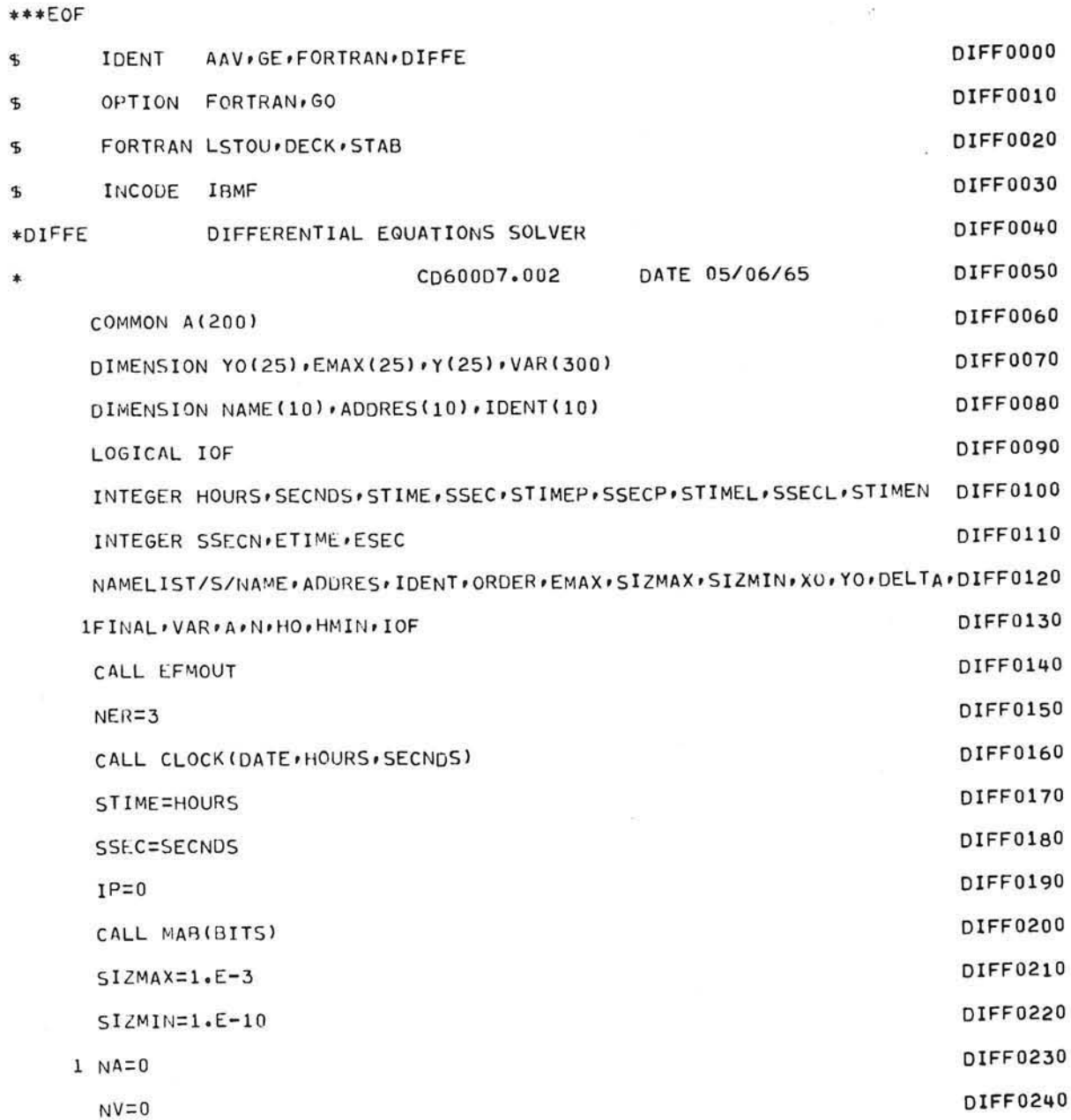

GE-600 SERIES-

 $\subset$ 

 $\mathtt{DIFFE}$ 

 $\overline{\phantom{a}}$ 

 $\mathtt{DIFFE}$ 

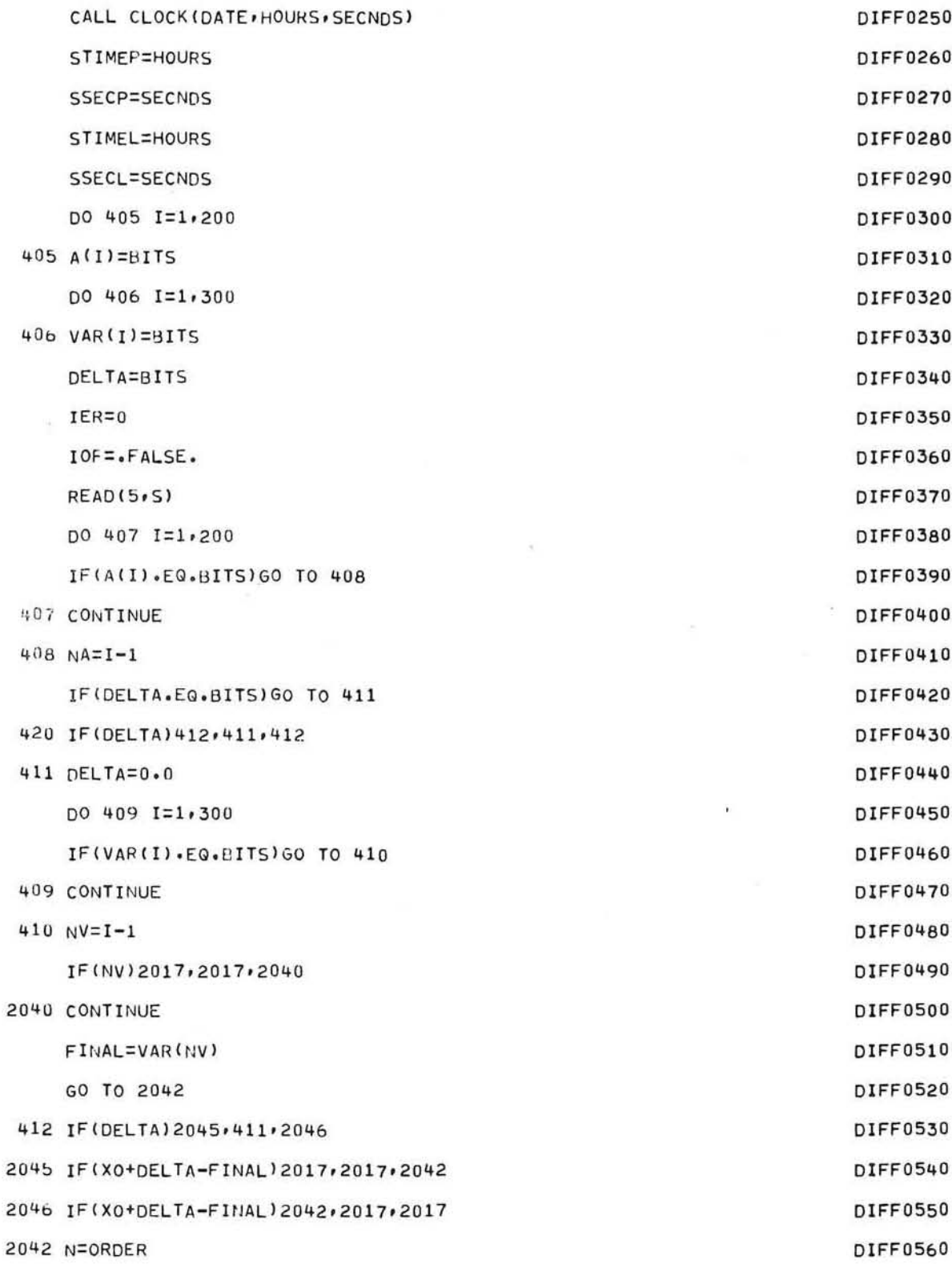

DIFF0570 NLL=ORDER/3.+.9 DIFF0580 IF(N.GT.10)GO TO 2017 DIFF0590 HO=SIZMAX DIFF0600 HMIN=SIZMIN DIFF0610 IF(N.GT.6)GO TO 41 DIFF0620  $K = N$ DIFF0630 GO TO 42 DIFF0640  $41 K = 6$ DIFF0650 42 IP=IP+1 DIFF0660 WRITE(6,100)IP, DATE, NAME, ADDRES, IDENT 100 FORMAT(1H1,14X,42HSOLUTION OF A SYSTEM OF ORDINARY LINEAR OR,8X, DIFF0670 A4HPAGE, I3/18X, 33HNON-LINEAR DIFFERENTIAL EQUATIONS//2X, 11HDATE OF DIFF0680 BRUN: 3X: A6///8X: 10A6//8X: 10A6//8X: 10A6///) DIFF0690 WRITE(6,99)N,HO,HMIN,XO,(I,YO(I),I=1,N) DIFF0700 ),12HINPUT DATA,7(4H \*)///6X,19HNUMBER OF EQDIFF0710 99 FORMAT(1X,7(4H\* 1ATIONS, I8/6X, 41HMAXIMUM STARTING INTERVAL SIZE (SIZMAX)1PE17.5/6DIFF0720 2X/41HMINIMUM PERMITTED INTERVAL SIZE (SIZMIN)1PE17.5//42H INITIALDIFF0730 3 VALUE OF THE INDEPENDENT VARIABLE, 1PE17.5/6X, 45HINITIAL CONDITIONDIFF0740 45 OF THE DEPENDENT VARIABLES//(1X, 17, 1H) 1PE15.5, 17, 1H) 1PE15.5, 17, 1DIFF0750 5H) 1PE15.5) ) DIFF0760 DIFF0770  $WRITE(6.98)(I.EMAX(1).I=1:N)$ 96 FORMAT(1H0/7X,39HERROR BOUNDS OF THE DEPENDENT VARIABLES//(1X, I7,1DIFF0780 DIFF0790 1H) 1PE15.5, 17, 1H) 1PE15.5, 17, 1H) 1PE15.5) ) **DIFF0800**  $NLA=0$ DIFF0810  $NLV=0$ **DIFF0820** IF(NV)2017,2000,2001 DIFF0830 2001 VN=NV DIFF0840  $VLN=VM/3,+.9$ **DIFF0850 NLV=VLN** DIFF0860 IF(NLV.GT.16)GO TO 2003 DIFF0870 WRITE(6,96)XO, (I, VAR(I), I=1, NV) 96 FORMAT(1H0/7X,15HINTEGRATE FROM,1PE19.5,7X,15HAT THESE VALUES/(1XDIFF0880 DIFF0890 A, I7, 1H) 1PE15.5, I7, 1H) 1PE15.5, I7, 1H) 1PE15.5))

GE-600 SERIES ·

GE-600 SERIES-

NPV=20-NLV

 $\mathtt{DIFFE}$ 

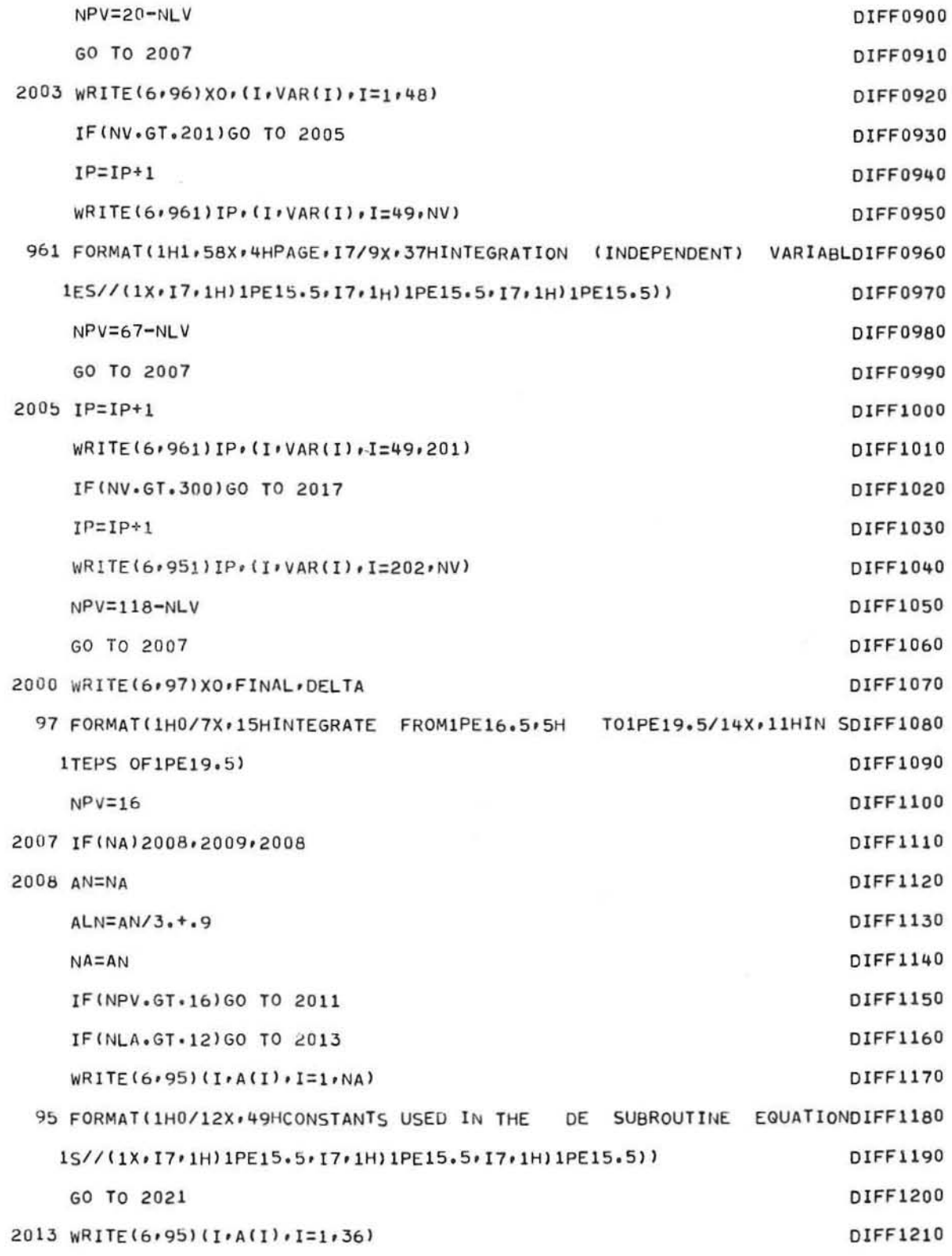

O

is.

C

 $\bigcirc$ 

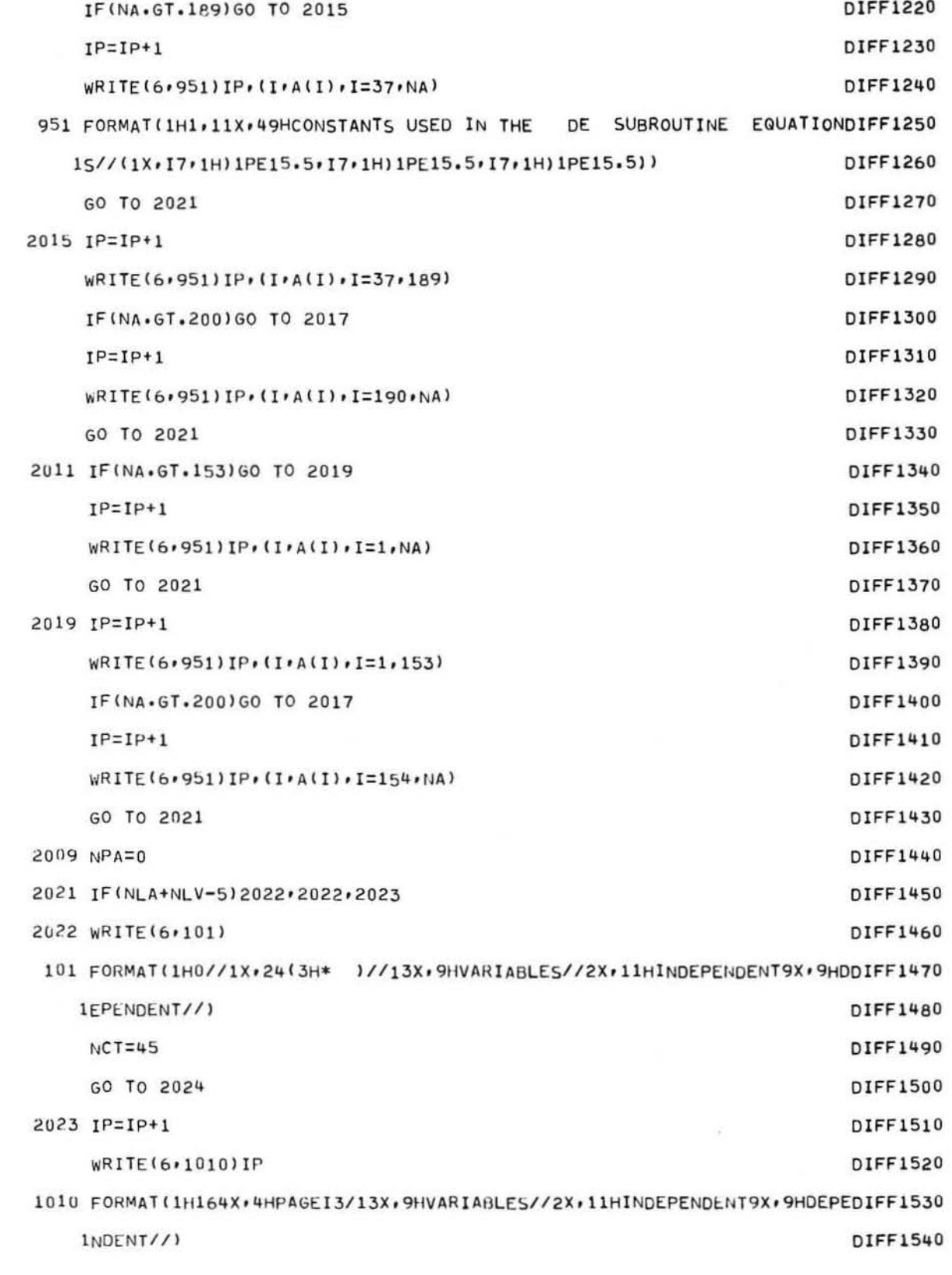

.

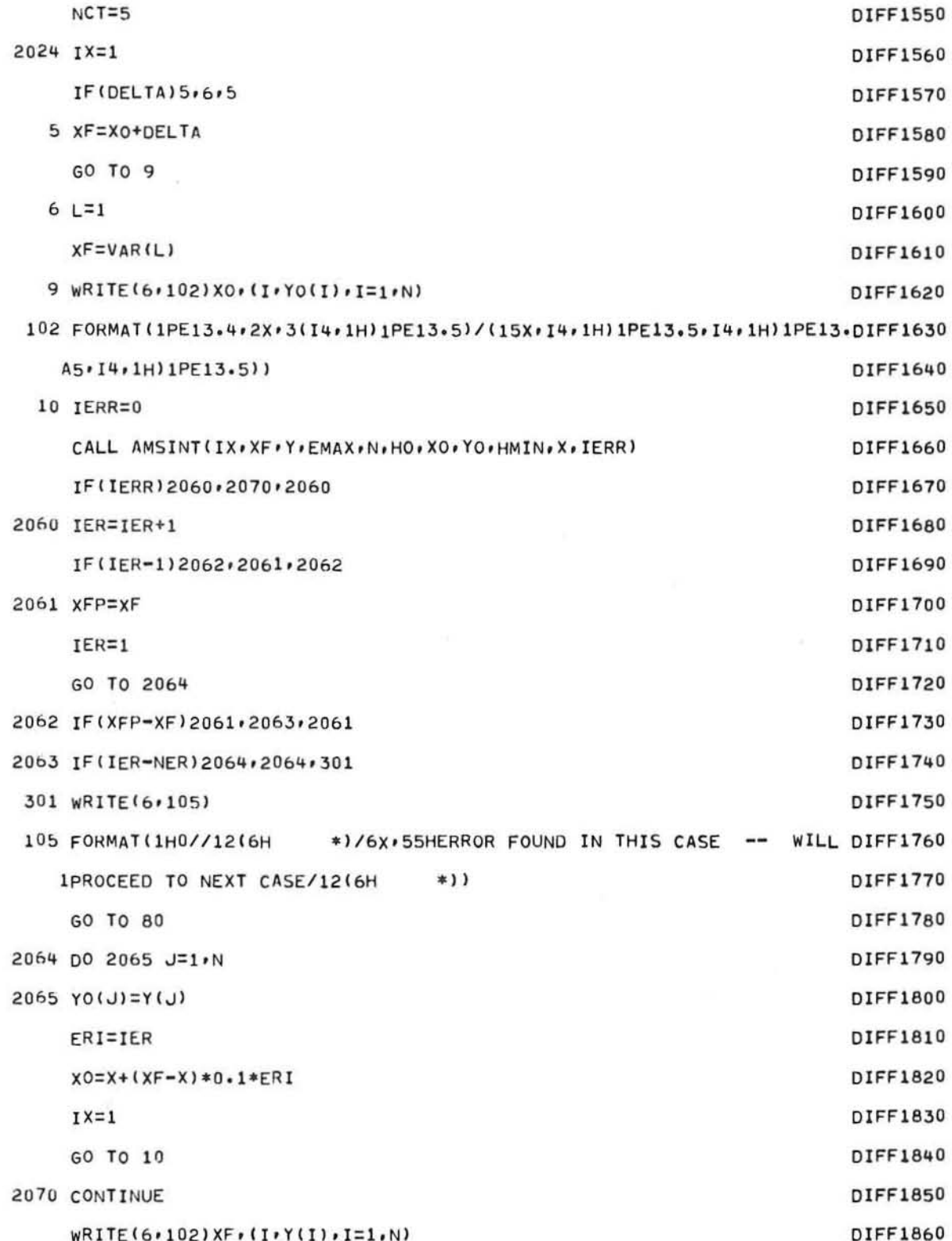

 $-30-$ 

GE-600 SERIES

C

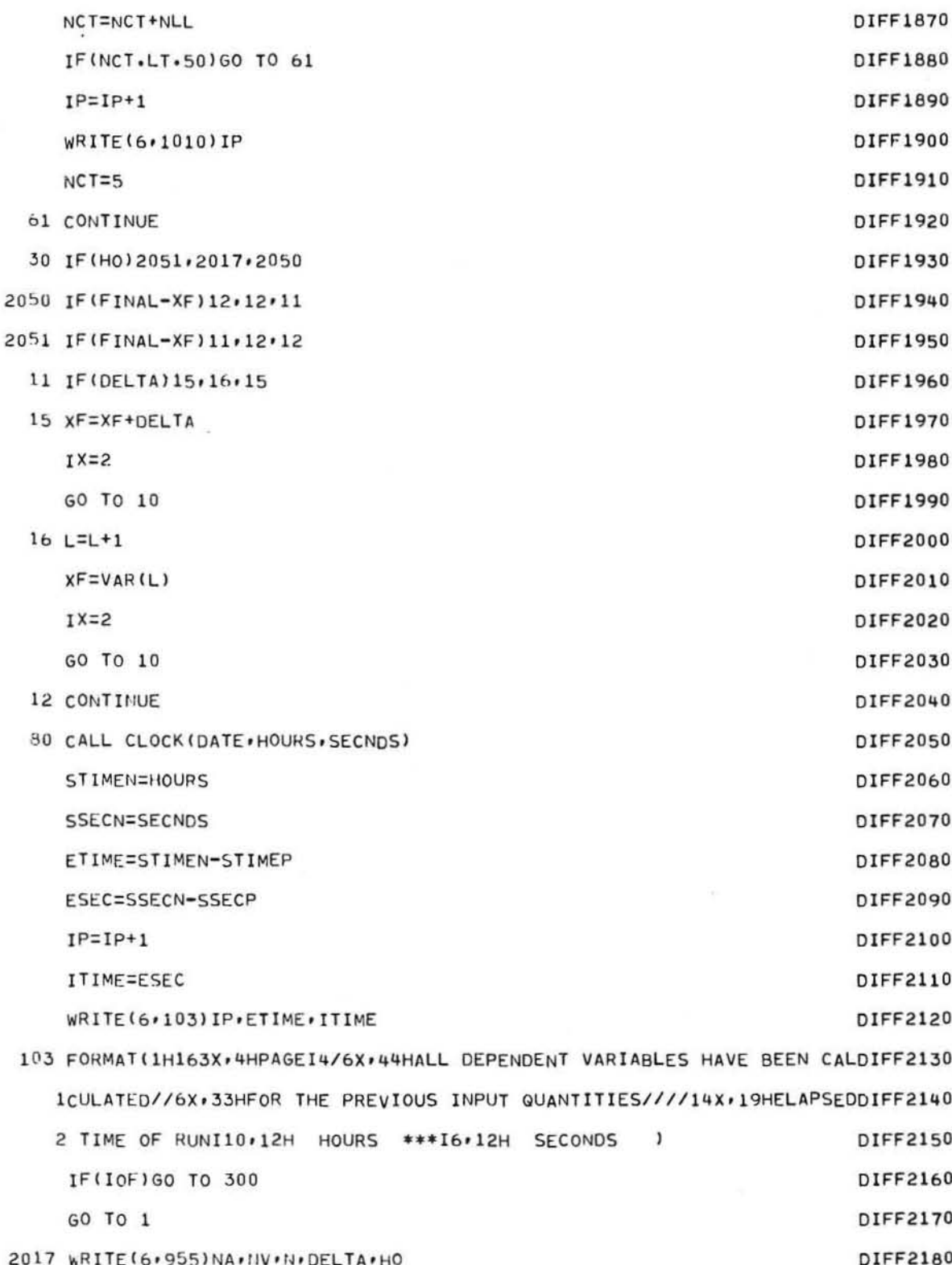

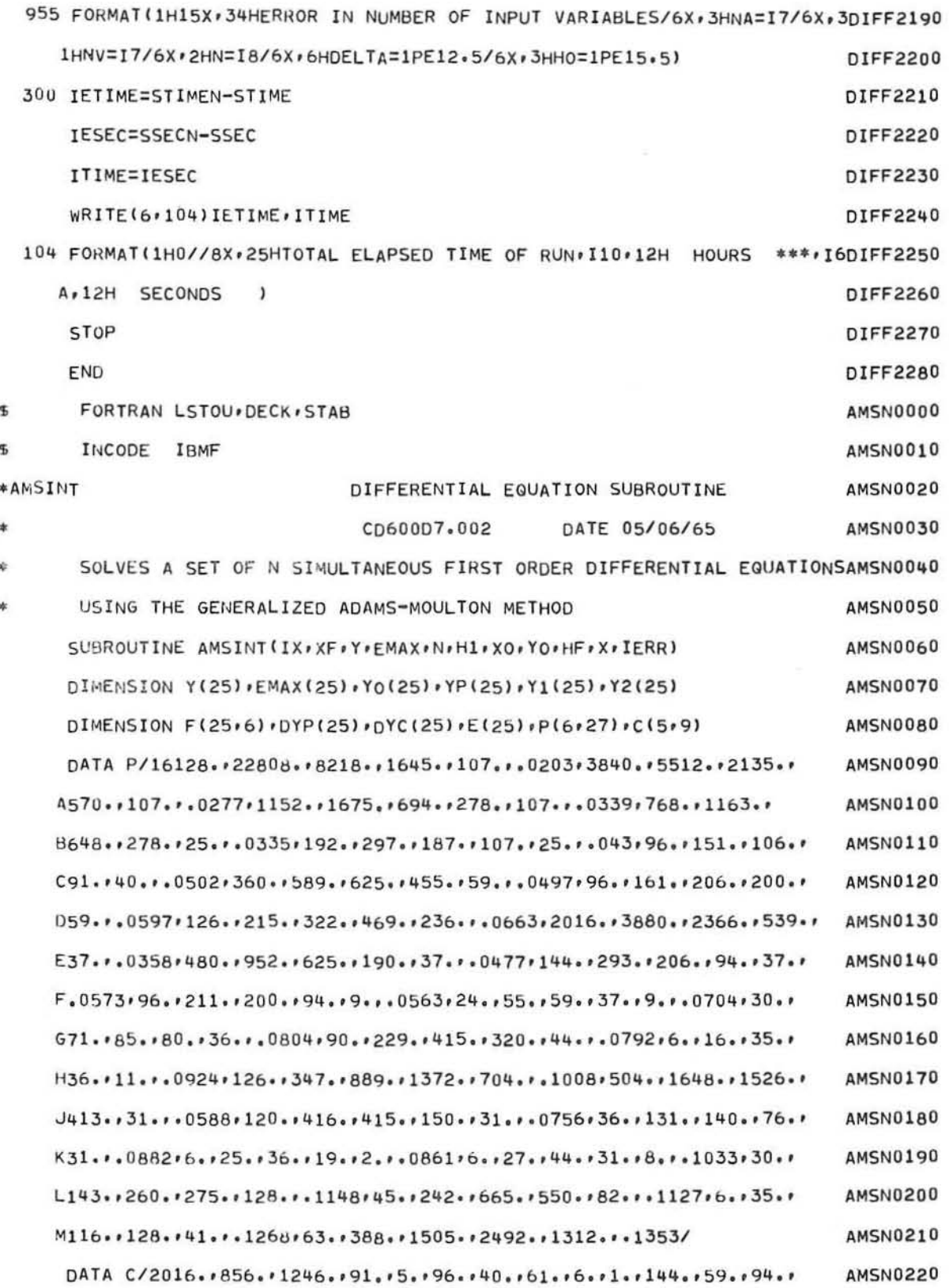

GE-600 SERIES

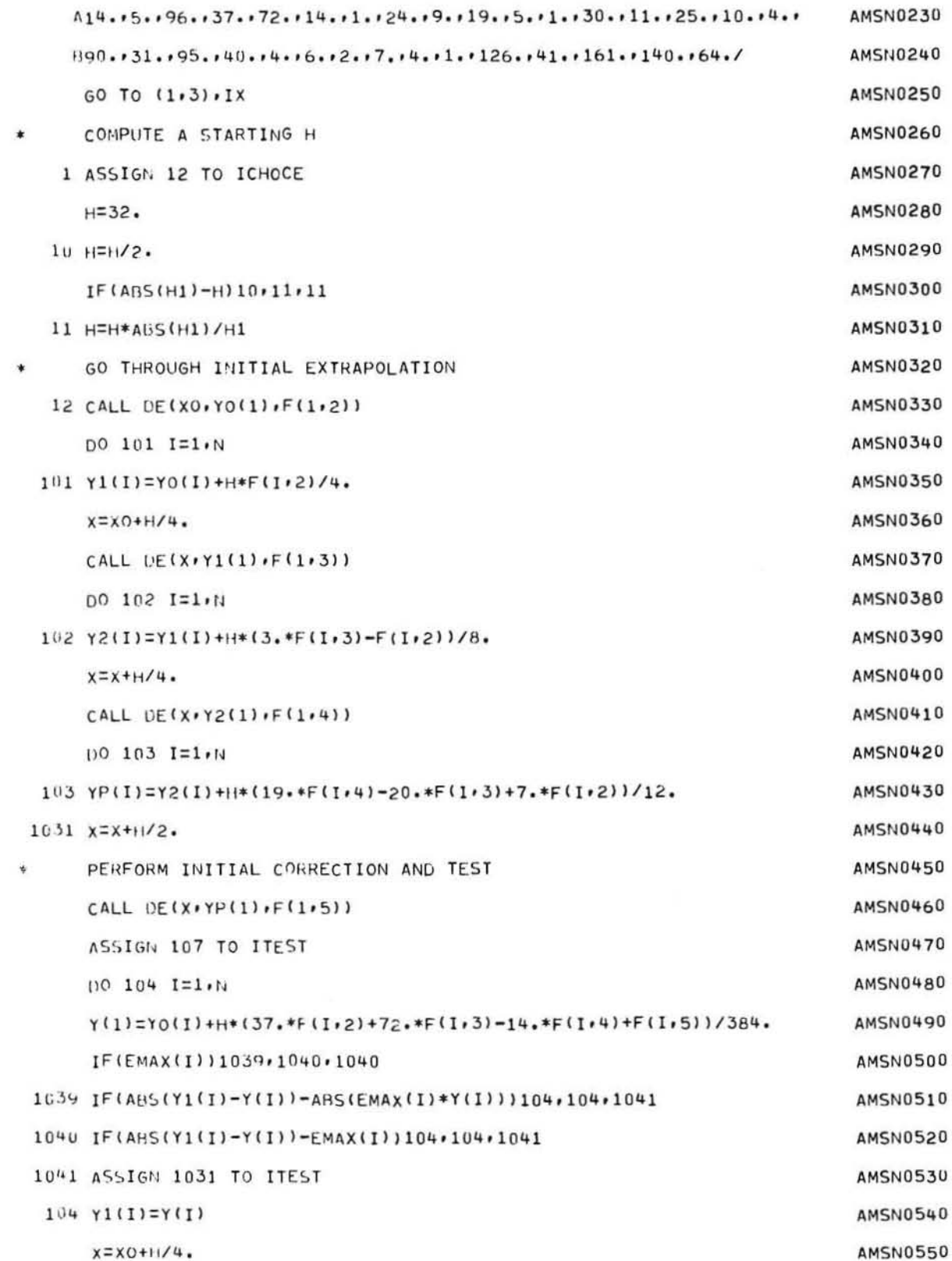

GE-600 SERIES

 $\bigcirc$ 

 $\mathtt{DIFFE}$ 

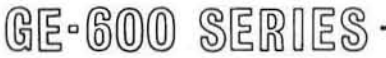

 ${\tt DIFFE}$ 

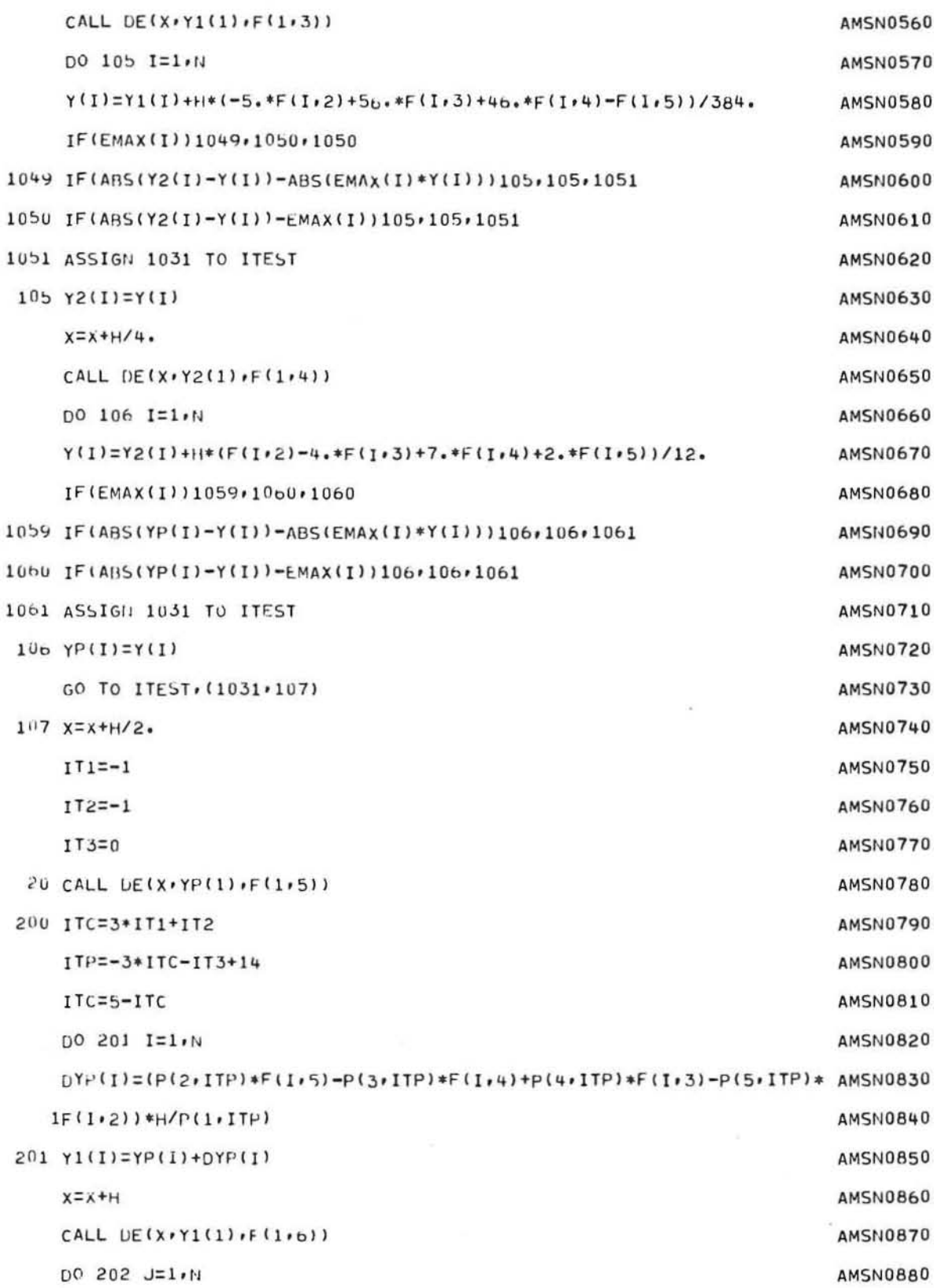

 $-34-$ 

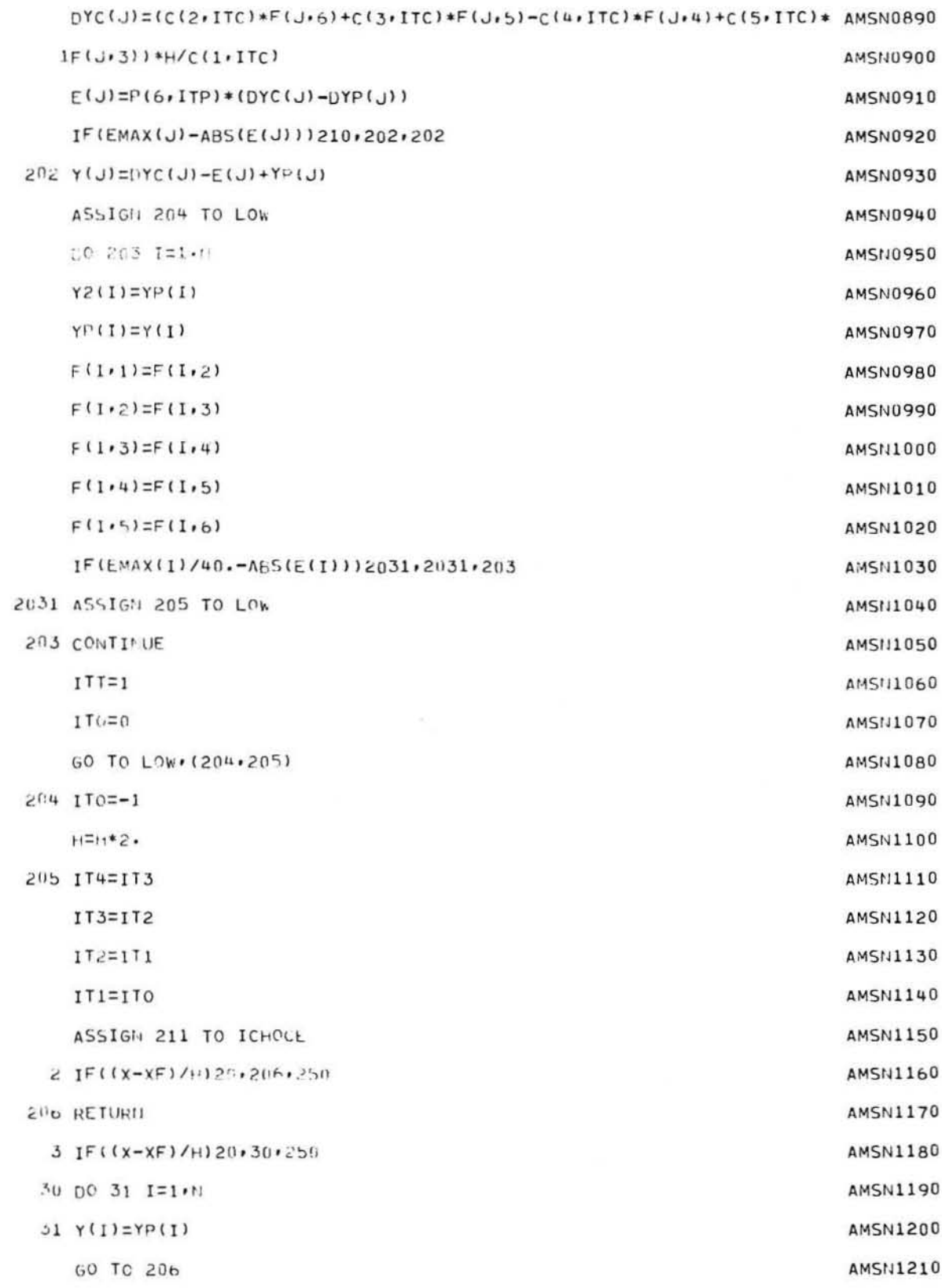

GE-600 SERIES.

C

 $\bigcirc$ 

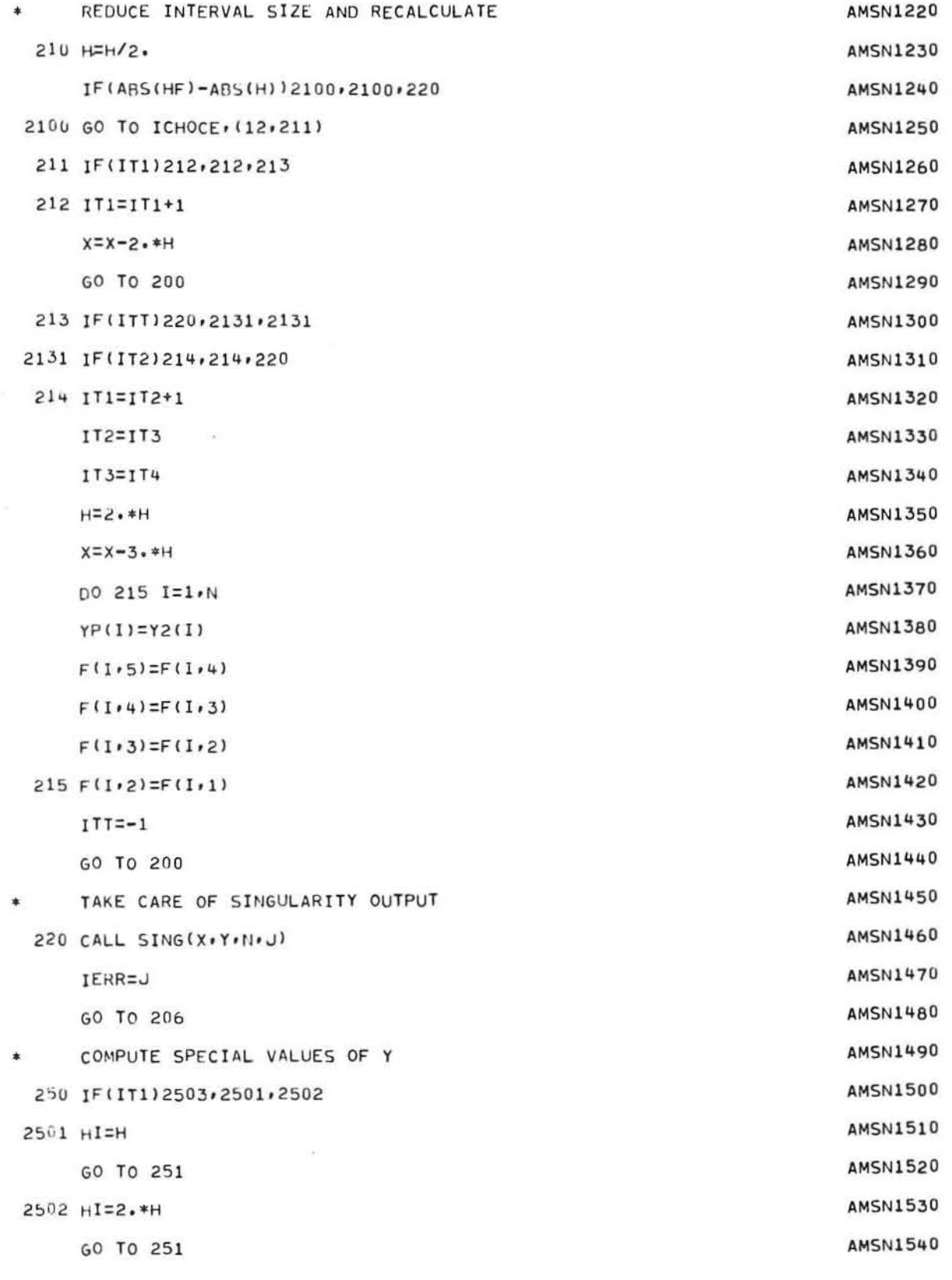

 $-36-$ 

GE-600 SERIES

n

C

 $\bigcirc$ 

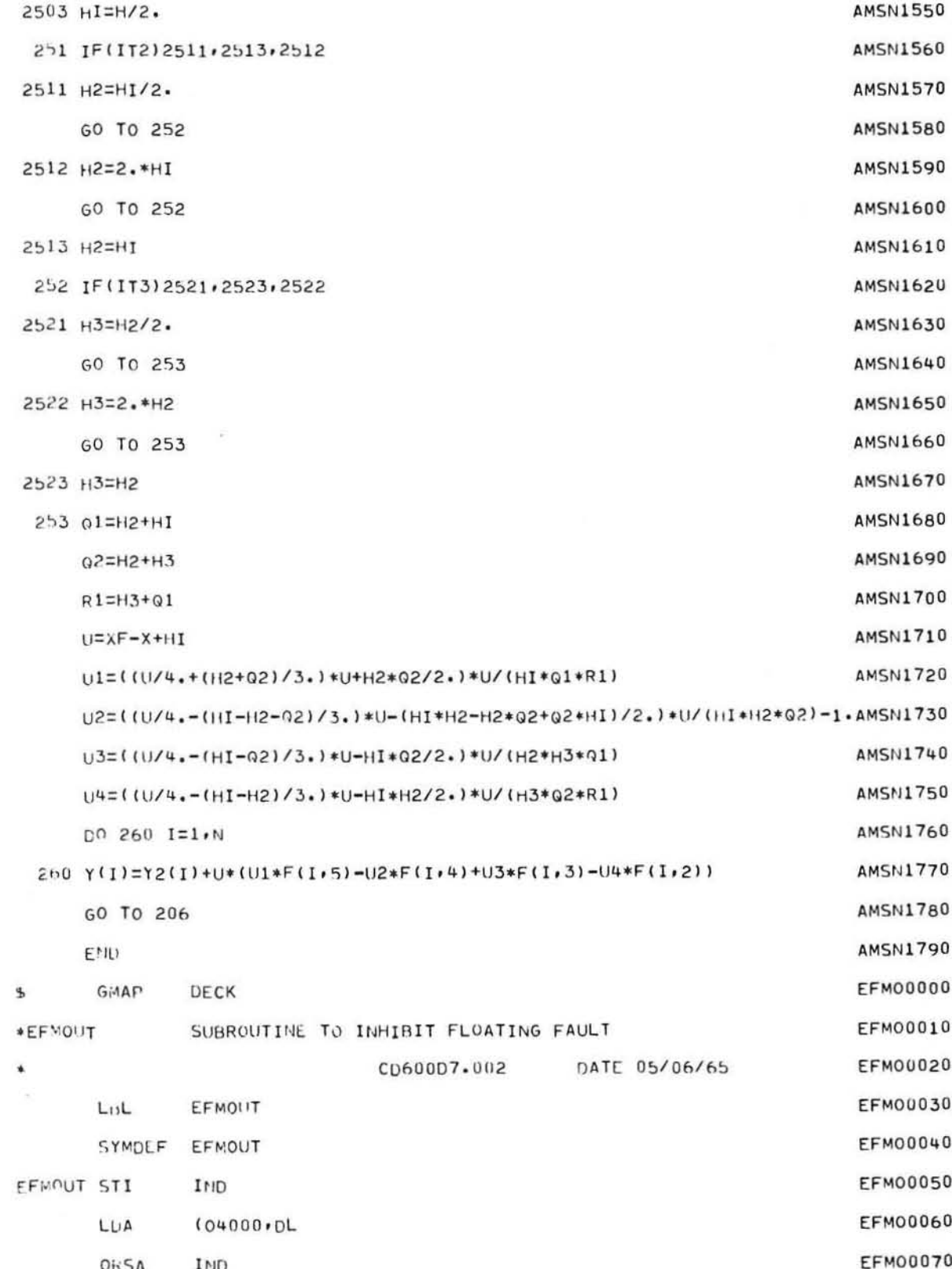

 $-37-$ 

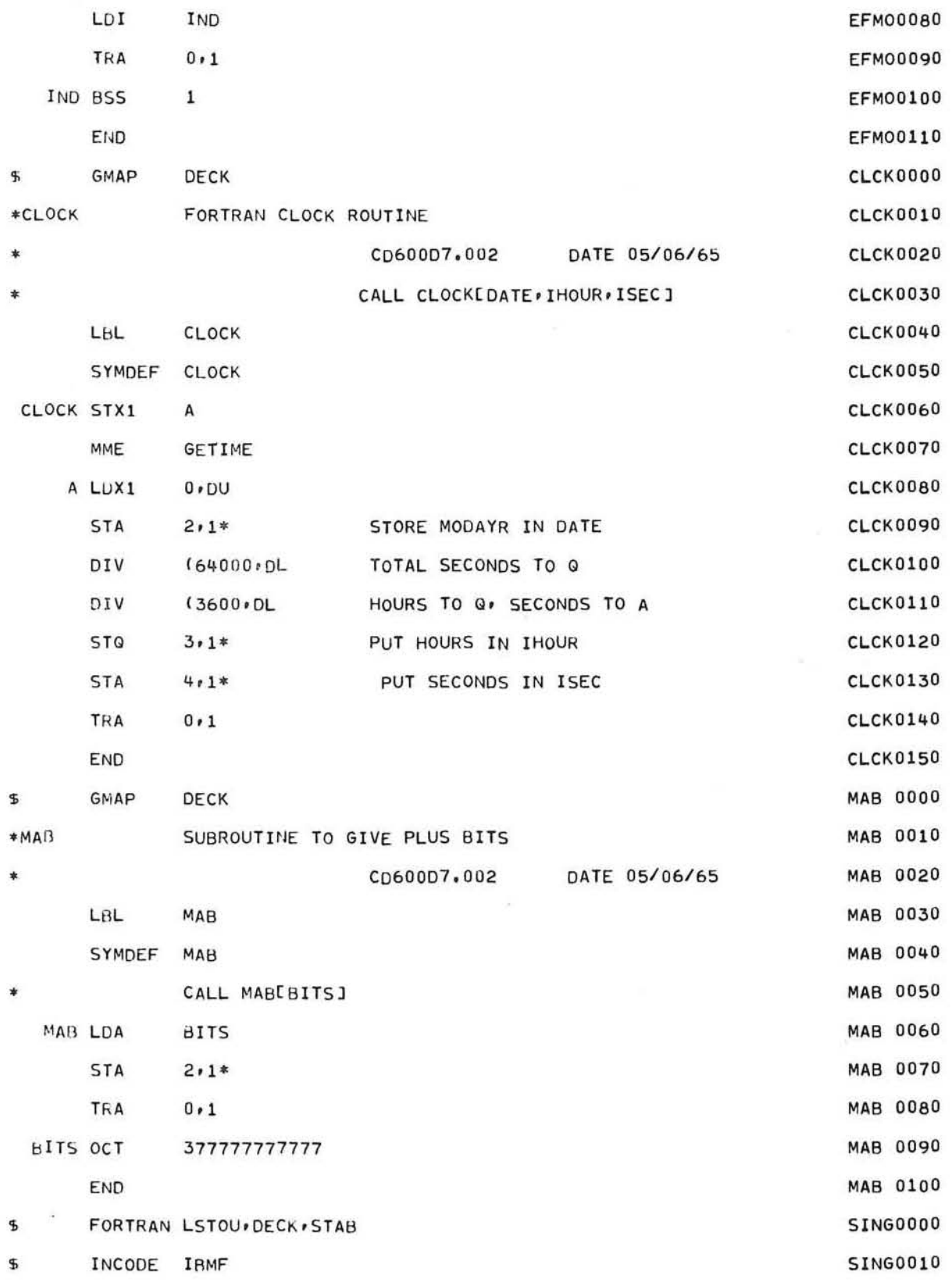

GE-600 SERIES

DIFFE

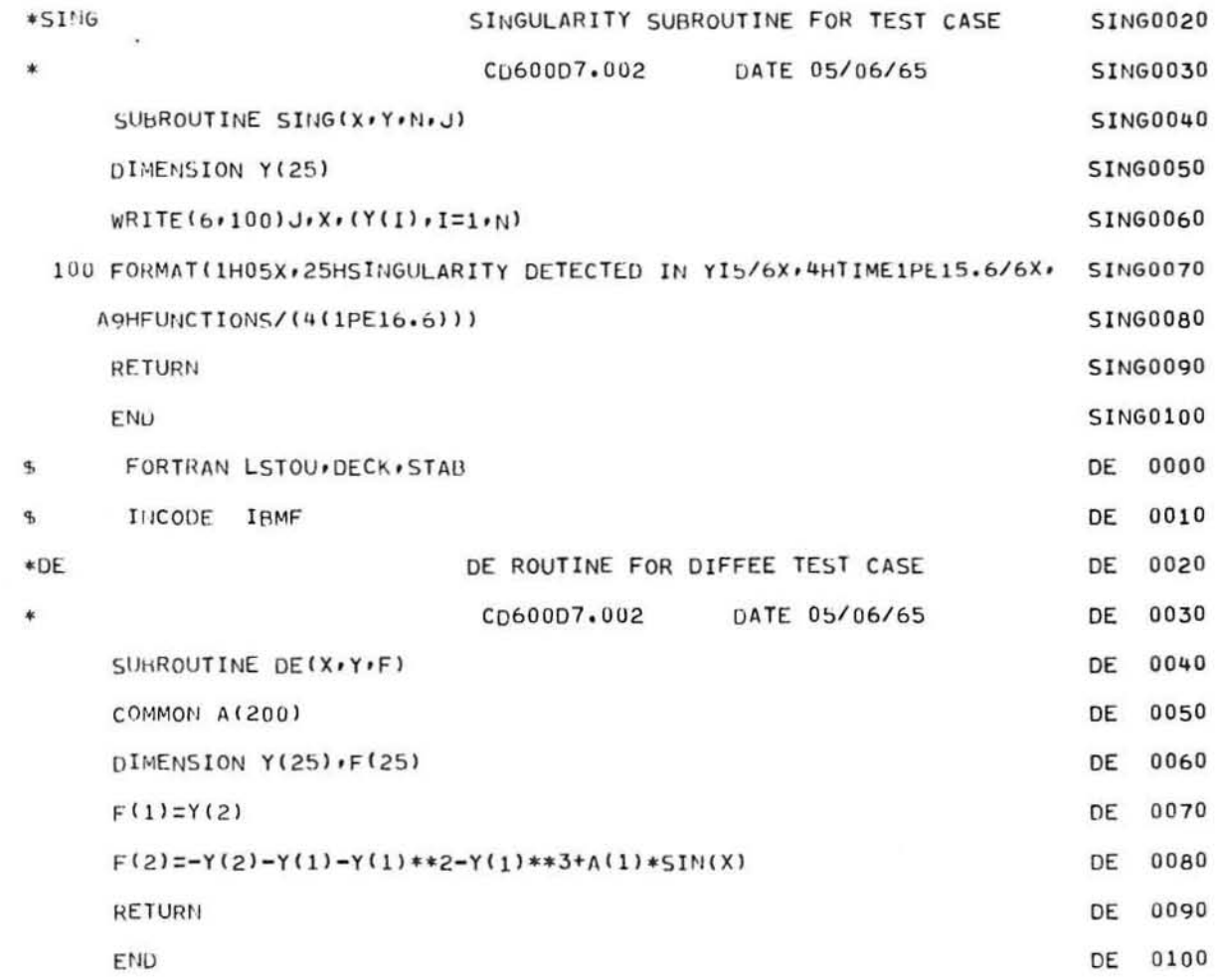

GE-600 SERIES.

C

 $\tilde{\epsilon}_i$ 

 $\bigcirc$ 

 $\bigcirc$ 

 $\sim$
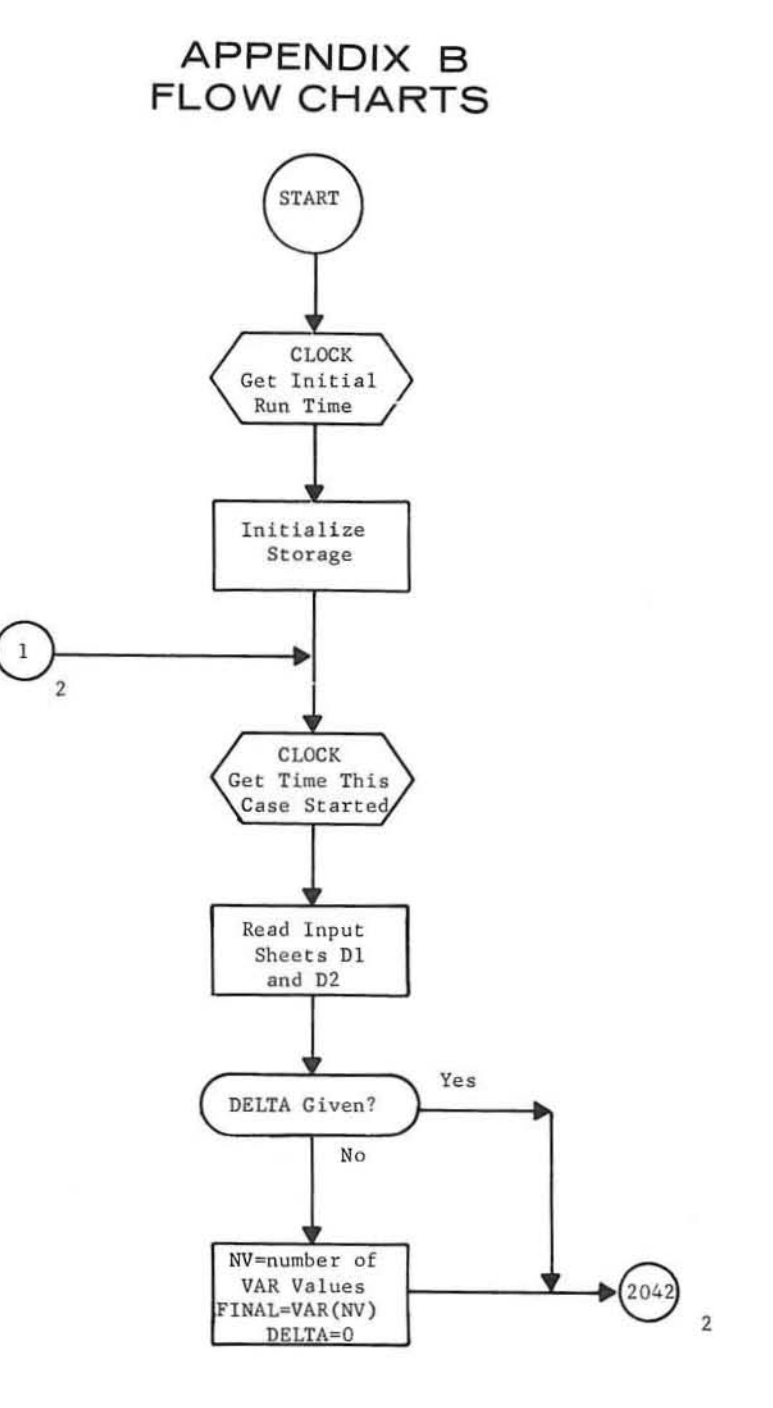

**DIFFE** 

Ŷ.

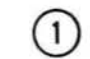

DIFFE

GE-600 SERIES -

 $\mathbb{H}^2$ 

 $-41-$ 

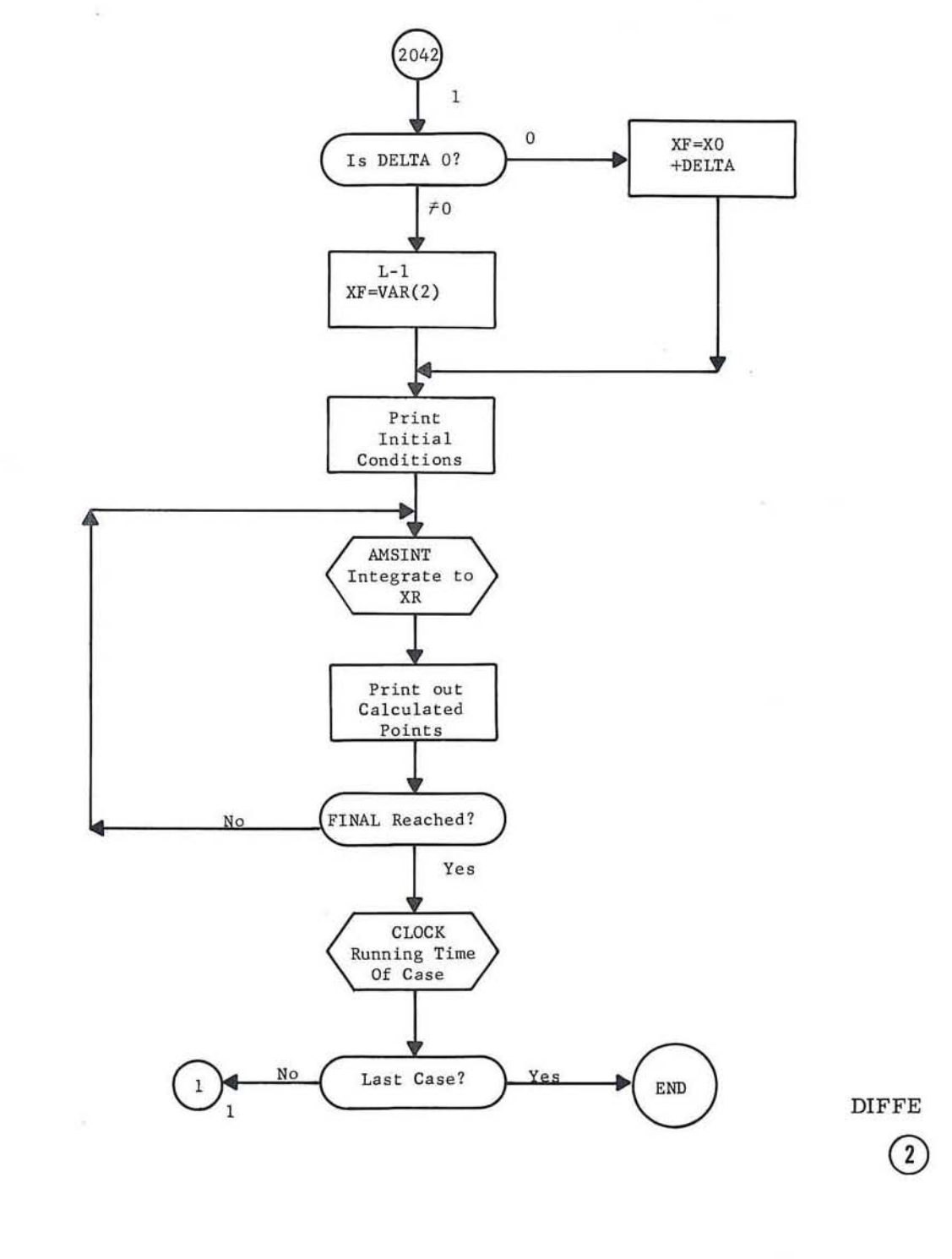

GE-600 SERIES-

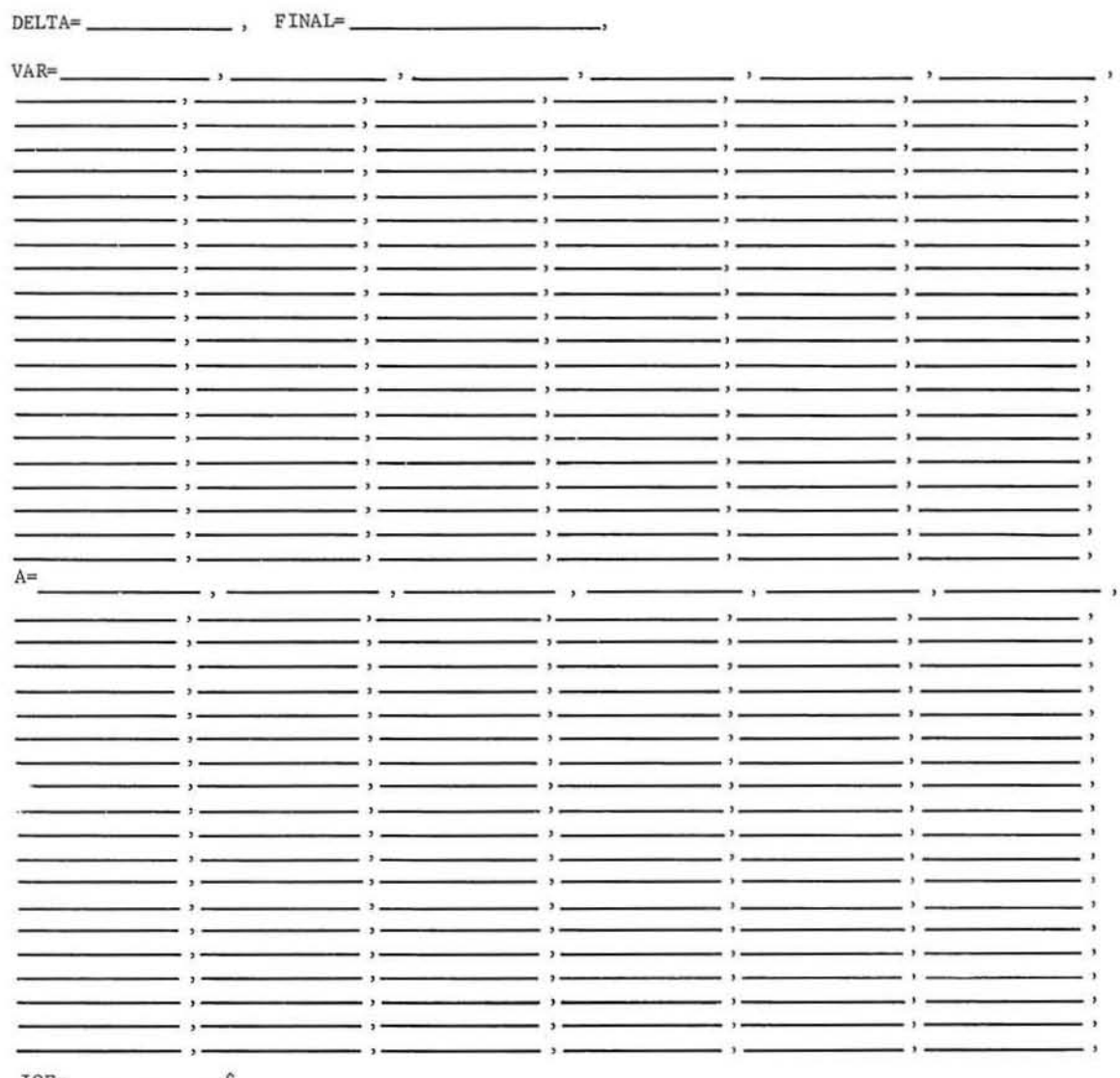

 $\begin{picture}(10,10)(-0.00,0.00)(-0.00,0.00)(-0.00,0.00)(-0.00,0.00)(-0.00,0.00)(-0.00,0.00)(-0.00,0.00)(-0.00,0.00)(-0.00,0.00)(-0.00,0.00)(-0.00,0.00)(-0.00,0.00)(-0.00,0.00)(-0.00,0.00)(-0.00,0.00)(-0.00,0.00)(-0.00,0.00)(-0.00,0.00)(-0.00,0.00)($ 

 $\overline{\mathbb{C}}$ 

 $\leftarrow$ 

 $\hat{c}$ 

 $\epsilon$ 

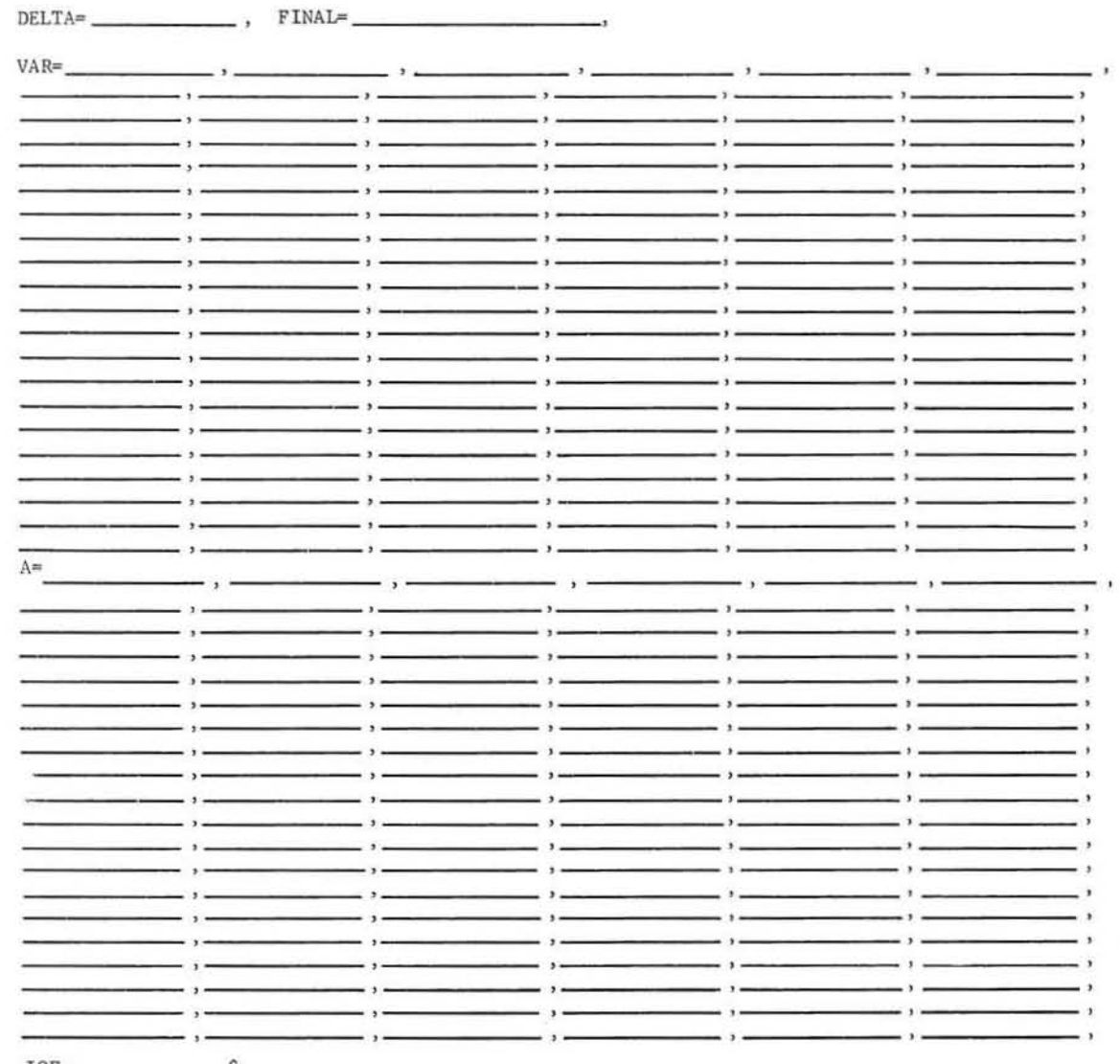

 $IOF =$   $$\$$ 

n

 $\bar{F}$ 

 $\bar{R}^{(i)}_T$ 

 $\mu$ 

 $\overline{\phantom{a}}$ 

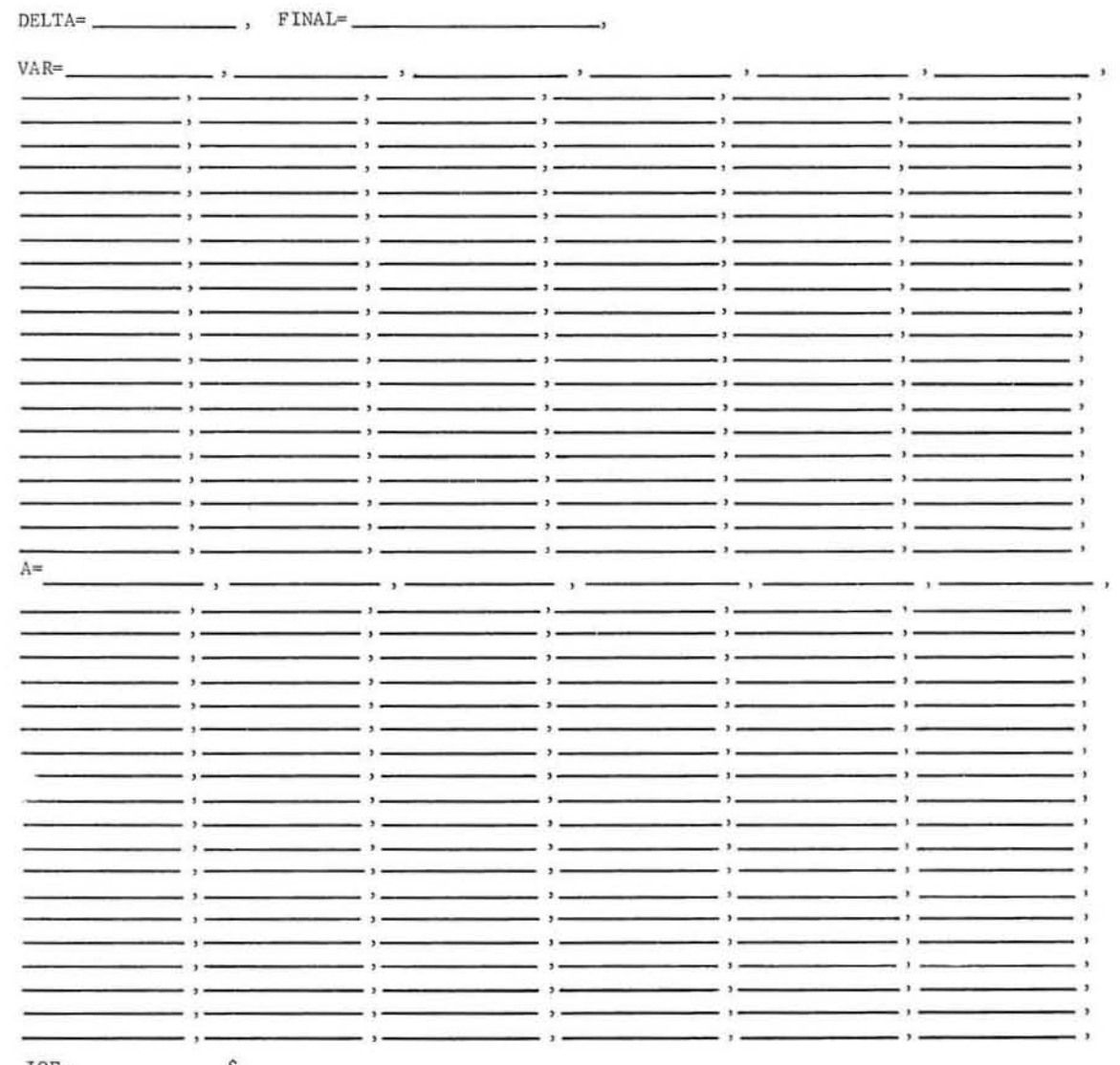

 $\sim 3$ 

 $IOF =$   $$\mathsf{S}$ 

 $\mathcal{A}_{\mathcal{A}}$  .

 $\epsilon$ 

 $\epsilon$ 

 $\pm$ 

 $\frac{25}{25}$  and  $\frac{25}{25}$ 

 $\sim 10^{-10}$ 

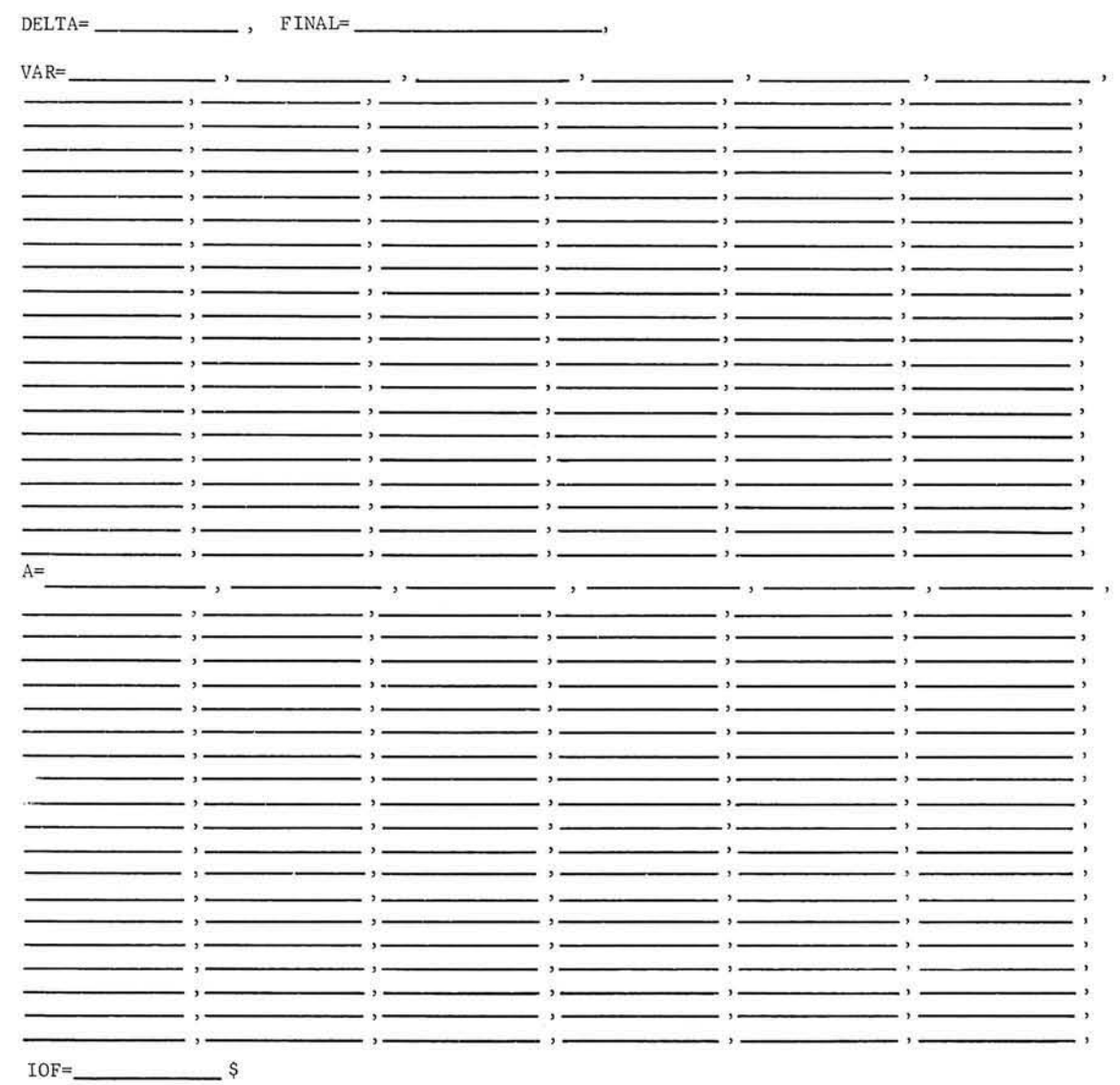

 $\overline{\omega}$ 

 $\mathcal{E}_1$ 

 $\sigma$ 

 $\mathcal{D}$ 

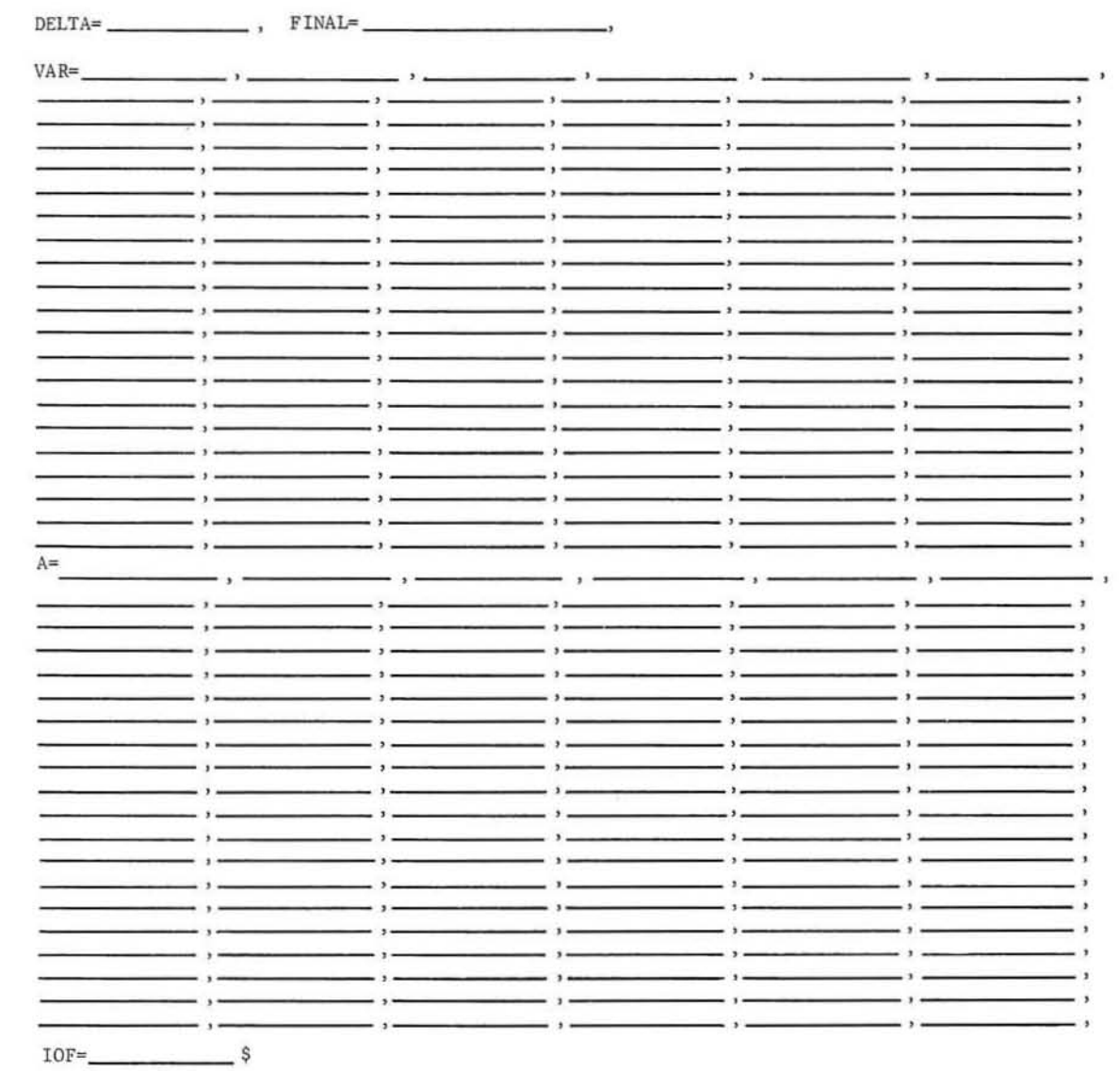

T if last case<br>F if not last case

 $\mathfrak{P}$ 

 $\overline{\Sigma}$ 

 $\pm$ 

 $\boldsymbol{c}$ 

 $\mathcal{E}^{\varepsilon}$ 

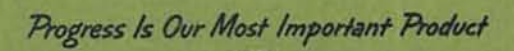

ţ

ä

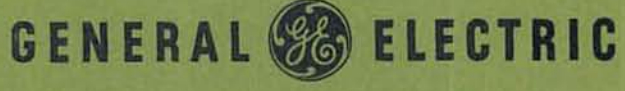

COMPUTER DEPARTMENT . PHOENIX, ARIZONA

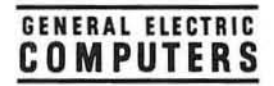

*r* 

# GE-625/635 **Math Routines**

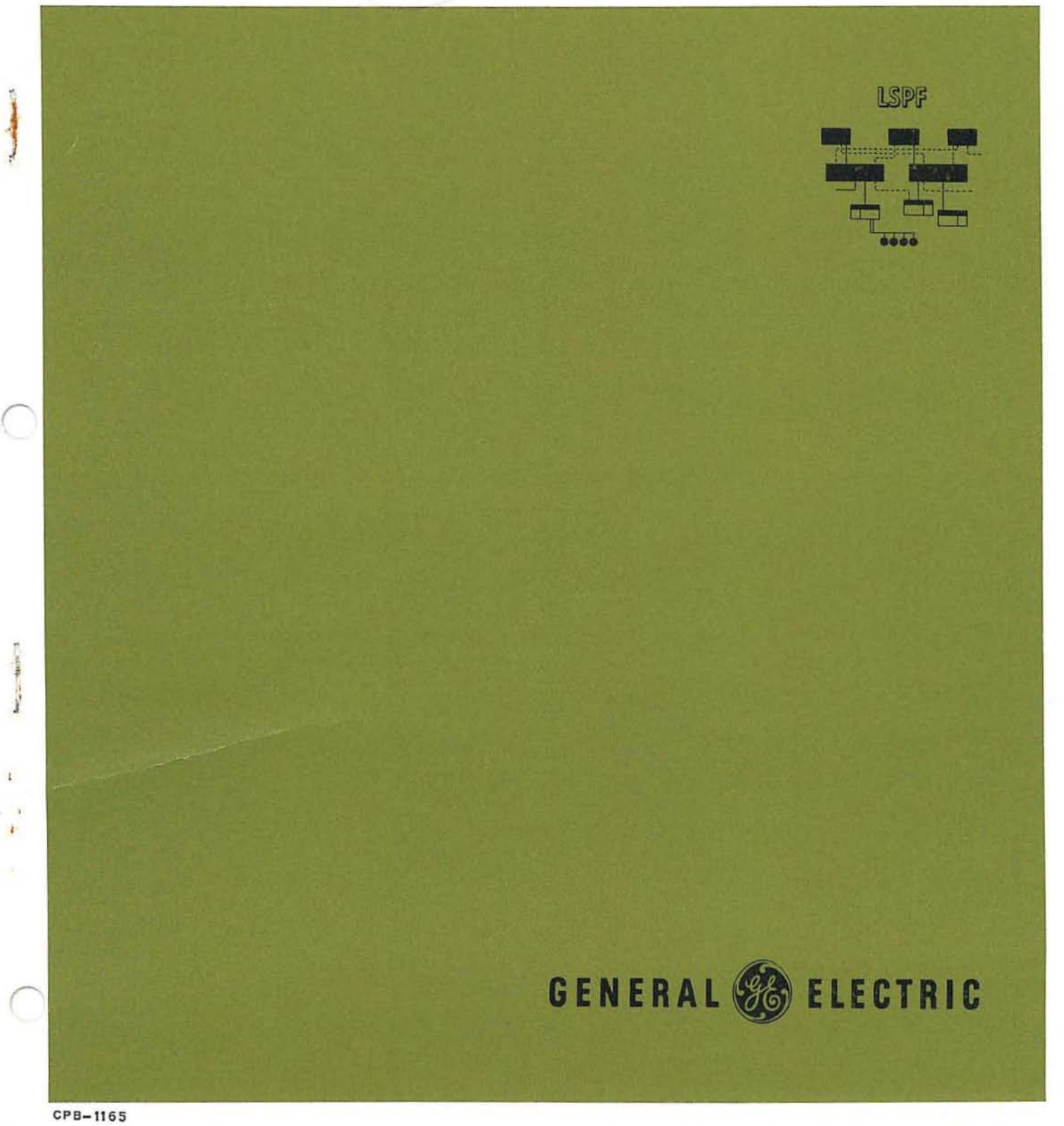

ISPF

# GE-625/635 **MATH ROUTINES LSPF**

# LEAST SQUARES POLYNOMIAL FIT

Program Number CD600D6.001

October 1965

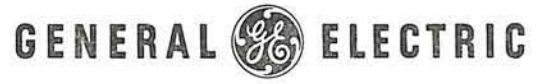

COMPUTER DEPARTMENT

# **CREDITS**

The source material used in this manual is taken from a document published by the General Electric Telecommunications and Information Processing Department, titled Sequential Least Squares for Polynomials by C. B. Chandler and J. T. Godfrey. Permission to use the original document was given by D. L. Shell, Manager, Computer Applications and Processing of the Telecommunications and Information Processing Department, General Electric Company.

Comments on this publication may be addressed to Technical Publications, Computer Department, General Electric Company, P. O. Box 2961, Phoenix, Arizona, 85002.

# CONTENTS

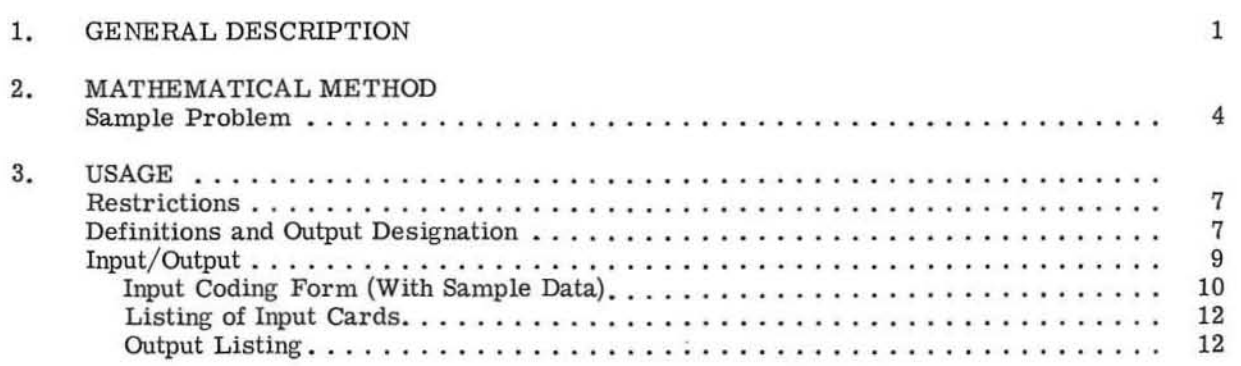

#### APPENDICES

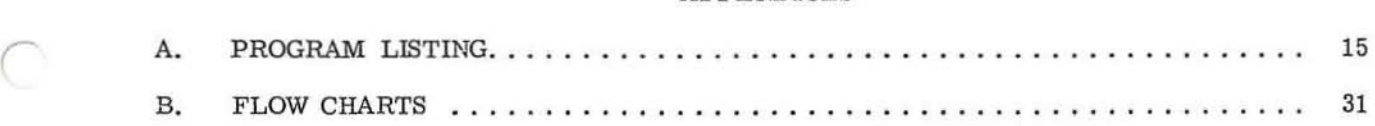

•

◯

*r* 

Page

## 1. GENERAL DESCRIPTION

The sequential least squares for polynomials program determines the coefficients of a polynomial in X which give the least squares fit to given data.

Five features make this least squares curve fitting program unique:

- (1) Virtually any polynomial model in one variable may be specified. For example, a model such as  $y = a_0 + a_1 x^7 + a_2 x^5 + a_3 x^2$  could be specified.
- (2) All reduced models of the original can be obtained with a few additional calculations. Thus, in the example  $y = b_o + b_1 x^7 + b_2 x^5$ ,  $y = c_o + c_1 x^7$  and  $y = d_o$  could also be obtained.
- (3) Predictions are computed for all models.

*r* 

•

*r* 

*r* 

- (4) A complete set of statistical parameters are computed for each model such as F-test, t-test for coefficients and standardized deviates for predictions.
- (5) The program is free standing and simple to use. No programming is required of the user.

# 2. MATHEMATICAL METHOD

The method used to solve the simultaneous equations represented by the product moment matrix and vector is called left-right decomposition. A complete inverse of the product-moment matrix is not needed. This method is as efficient as a normal approach for a given  $M$  and provides a much faster procedure for the calculation of the reduced models.

Briefly, the method is as follows:

The original equation is  $A\hat{x} = \hat{b}$ 

where  $A = \text{product-moment matrix} S$  $\beta$  = product-moment vector Sy  $\hat{x}$  = vector of coefficients--the unknowns

The matrix A, which is symmetric, can be reduced to the product of 2 matrices Land R. That is,  $A = LR$  where

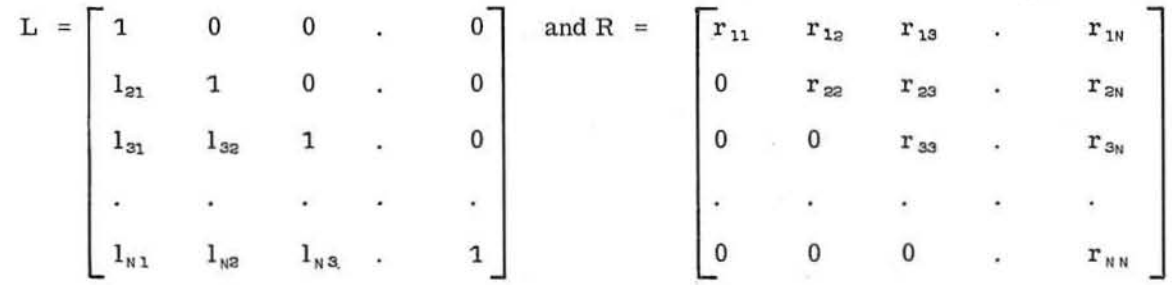

and where  $l_{1j} = r_{ji} / r_{jj}$ 

 $\overline{C}$ 

*r* 

and for  $i = 1$ ,  $r_{1j} = A_{1j}$  with  $j = 1$ , N for  $i > 1$ ,  $r_{i,j} = A_{i,j} - \sum_{V=1}^{i-1} r_{i \kappa i} r_{i \kappa j} / r_{i \kappa i \kappa}$  with  $j = i, N$  $K=1$ 

This gives the equation  $A\hat{X} = LR\hat{X} = \hat{b}$ 

- Let  $\theta = R\hat{x}$
- Then  $L_Y^{\wedge} = \hat{b}$

and  $\oint$  can be determined by forward substitution. That is, consider L $\oint$  =  $\hat{b}$ .

GE-600 SERIES

LSPF

$$
\begin{bmatrix} 1 & 0 & 0 & . & 0 \ 1_{21} & . & 0 & . & 0 \ 1_{31} & 1_{32} & 1 & . & 0 \ . & . & . & . & . \ 1_{N1} & 1_{N2} & 1_{N3} & . & 1 \ \end{bmatrix} \begin{bmatrix} y_1 \\ y_2 \\ y_3 \\ \vdots \\ y_N \end{bmatrix} = \begin{bmatrix} b_1 \\ b_2 \\ b_3 \\ \vdots \\ b_N \end{bmatrix} \begin{bmatrix} \text{Then } y_1 = b_1 \\ y_2 = b_2 - 1_{21} y_1 \\ y_3 = b_3 - 1_{31} y_1 - 1_{32} y_2 \\ \vdots \\ \vdots \\ 0 \end{bmatrix}
$$

Now, since  $R\hat{x} = \hat{y}$ ,  $\hat{x}$  -- the desired coefficients -- can be determined by backward substitution.

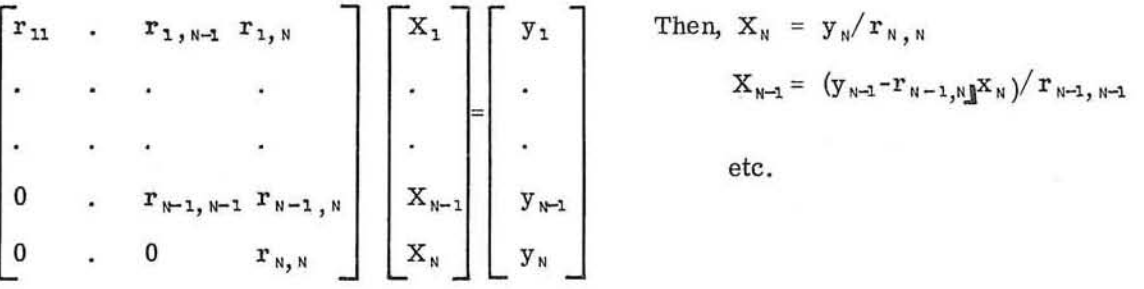

**The diagonal of the inverse of A, needed for the variance and t-test calculations, is obtained by**  the same method. That is,  $A\hat{x} = LR\hat{x} = \hat{b}$ .

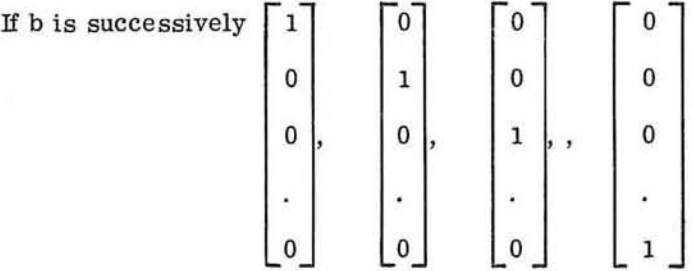

then the resulting  $\hat{x}$  vectors will give the inverse although only the diagonal is saved.

**The primary advantage of this method is provided by its use of left-r ight decomposition. For the reduced models, the representation discussed above (reduced accordingly) is correct. Therefore, the forward substitution need not be repeated.** 

#### SAMPLE PROBLEM

**A sample output is included in Chapter 3, Usage. The model was** 

 $\frac{A}{X}$  = C<sub>11</sub> + C<sub>12</sub> X<sup>5</sup> + C<sub>13</sub> X<sup>3</sup> + C<sub>14</sub> X + C<sub>15</sub> X<sup>2</sup> + C<sub>16</sub> X<sup>4</sup>

GE-600 SERIES

The reduced models were then

*r* 

*r* 

$$
\hat{Y} = C_{21} + C_{22} X^5 + C_{23} X^3 + C_{24} X + C_{25} X^2
$$
  
\n
$$
\hat{Y} = C_{31} + C_{32} X^5 + C_{33} X^3 + C_{34} X
$$
  
\n
$$
\hat{Y} = C_{41} + C_{42} X^5 + C_{43} X^3
$$
  
\n
$$
\hat{Y} = C_{51} + C_{52} X^3
$$
  
\n
$$
\hat{Y} = C_{51}
$$

The data for this problem was taken casually from  $e^x$ ; that is  $y \sim e^x$ . The data, with weights used, was:

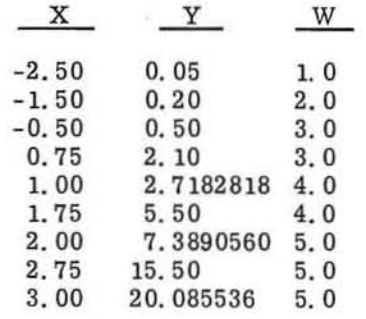

The additional output under the option IOP2 includes the moment matrix S (NS) and the moment vector SY(NT). The listing also includes the coefficients desired and the diagonal of the inverse of the product moment matrix of each reduced model in sequence.

## 3. USAGE

#### **RESTRICTIONS**

 $\big($ 

I

*r* 

The restrictions listed below govern the construction of the polynomial model:

- 1. The number of terms in the model being fitted may not exceed 15; that is,  $NT \le 15$ .
- 2. The number of observations specified may be from  $NX = NT$  up to  $NX = 9999$ .
- 3. If the number of observations is greater than 200, a tape 3 is required.
- 4. If the number of observations is less than 201, all data is stored in core memory rather than on tape. Therefore, tapes will not be used.
- 5. The exponents  $K_1$ ,  $K_2$ ,  $K_3$ , ...,  $K_n$  must be positive integers or 0. No two of these exponents may be equal.
- 6. The fit obtained for lesser order models will not necessarily suffer from illconditioning which can occur with higher order models.
- 7. Conditioning of the product-moment matrix may be improved by subtracting a number  $X<sub>o</sub>$ , close to the mean of the  $X<sub>1</sub>$ 's, from each of the  $I<sub>1</sub>$ 's prior to obtaining the model. The model would then be of the form

 $\hat{Y} = C_1 (X - X_0)^{k_1/2} + C_2 (X - X_0)^{k_2} + \ldots + C_n (X - X_0)^{k_1/2}$ 

This program permits the user to specify an arbitrary " $X_0$ " which will be subtracted from each of the  $X_i$ 's as they are read.

- 8. The maximum value for any  $"K_1"$  is 30.
- 9. The weighting factor W. if used, may be any floating-point number -- not necessarily an integer.

#### DEFINITIONS AND OUTPUT DESIGNATION

The glossary on the following page defines the statistical parameters computed and gives the symbols used. If no weighting is used, the definitions are true for  $W = 1$ .

GE-600 SERIES

**LSPF** 

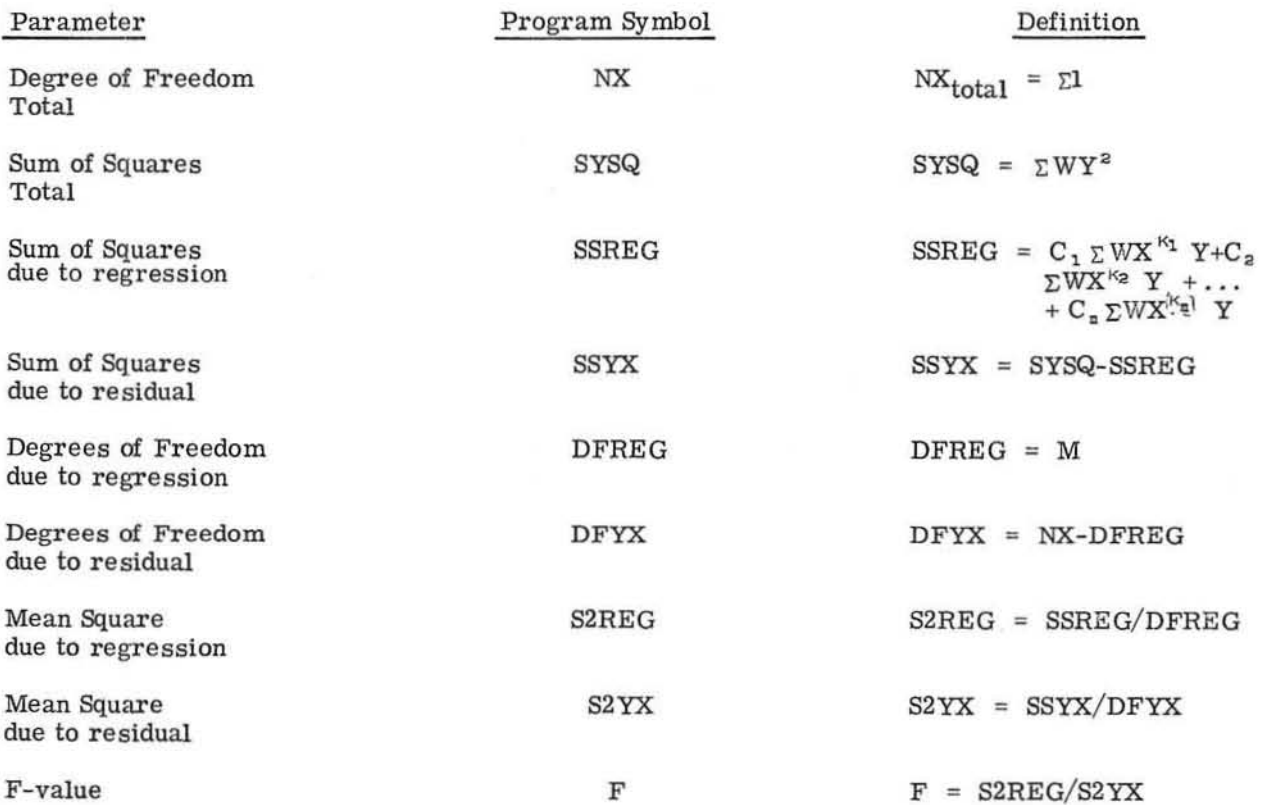

In addition, the term NS gives the number of elements in the upper half of the product moment matrix.

 $NS = (NT*NT - NT)/2 + NT.$ 

When the analysis of variance table is complete, the coefficients and their variances are printed and a t-test for statistical significance different from zero is computed and printed.

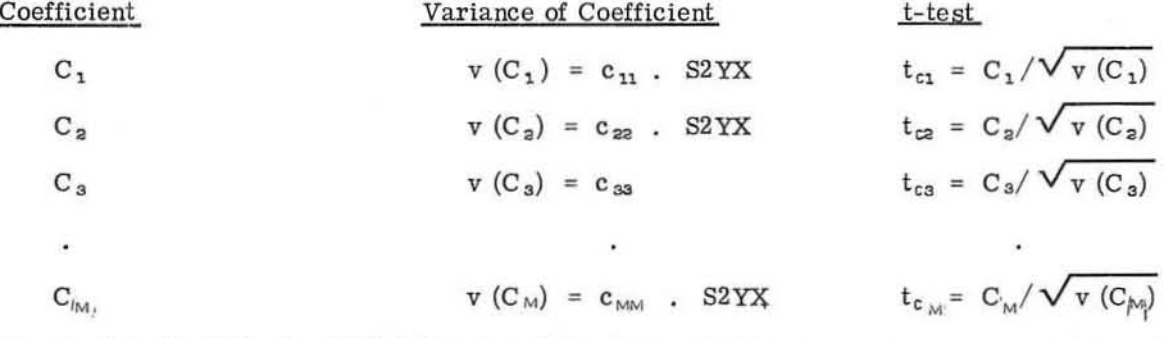

The " $t_{c_{K}}$ " in the table has DFYX degrees of freedom. The  $c_{11}$ ,  $c_{22}$ ,  $c_{33}$ , ...,  $c_{MM}$  form the diagonal of the inverse of the product-moment matrix.

This information, including the above analysis of variance calculations, is repeated for each of the lesser models (if that option was taken). Finally,  $X_i$  and  $Y_i$  are printed with the determined  $\hat{Y}_i$ .<br>The standardi

 $\frac{\text{All}}{X_1, Y_1}$ , of the models and their corresponding standardized deviates are calculated for each point

GE-600 SERIES

**LSPF** 

#### **INPUT/OUTPUT**

Input is as follows:

 $PARA/NX = NT = NP = NW = NOW = JOP1 = NOP2 = XZER =$ 

Where

NX is the number of points to be read in NT is the number of terms in the model NP is the highest exponent of X *N'll* is 1 for weighting, 0 for no weighting IOPl is 1 for reduced models, 0 for original model only IOP2 is 1 for intermediate printout, 0 for results only XZER, if nonzero, is the value of X to be used as zero for the resulting curve.

 $EXP/KSEQ = , , , , ,$ 

A list of the exponents in the desired order

 $$DATA/X = , Y = , W = ,$ 

One card per input point. W is optional, depending on NW

Another case may be entered by beginning with another \$PARA card. If no more cases are to be run, a  $$PARA card with  $NX=0$  will stop the run.$ 

Input for a sample case is illustrated on the following two pages. Additional input sheets are furnished at the back of this manual for the user's convenience. A listing of input cards and an output listing are also included in this section.

*r* 

#### LSPF INPUT

 $\frac{\text{Col}}{2}$ 

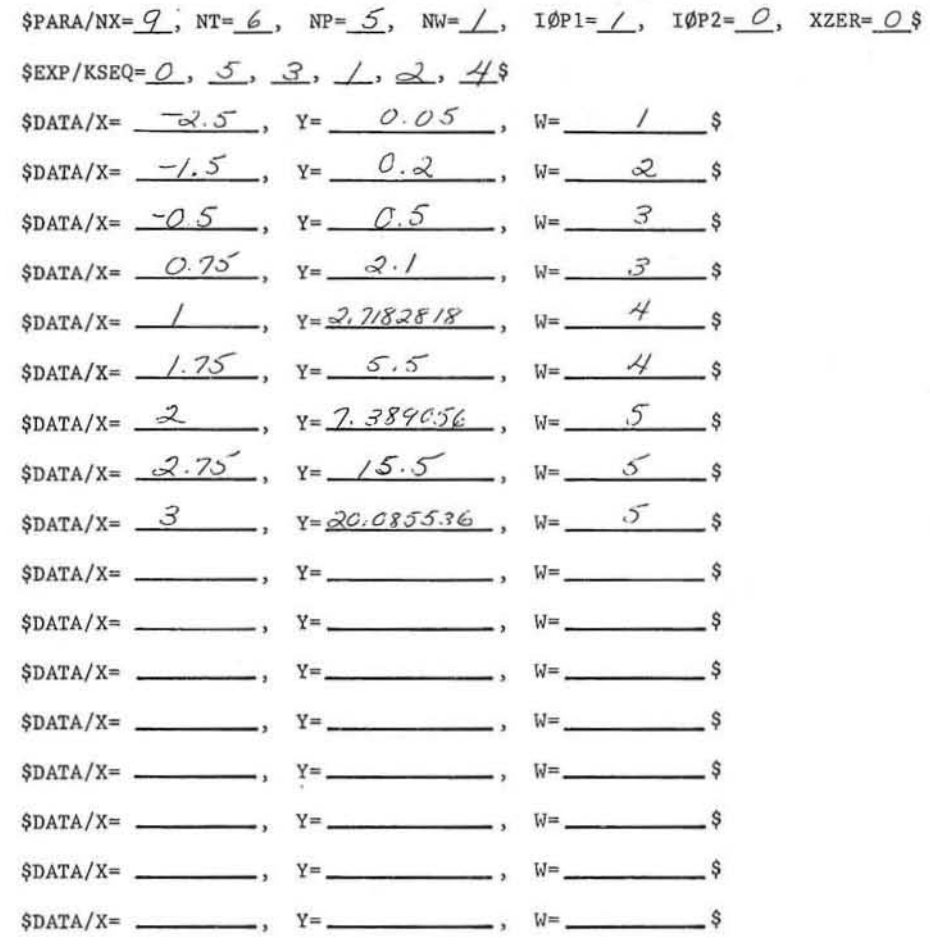

GE-600 SERIES.

LSPF INPUT

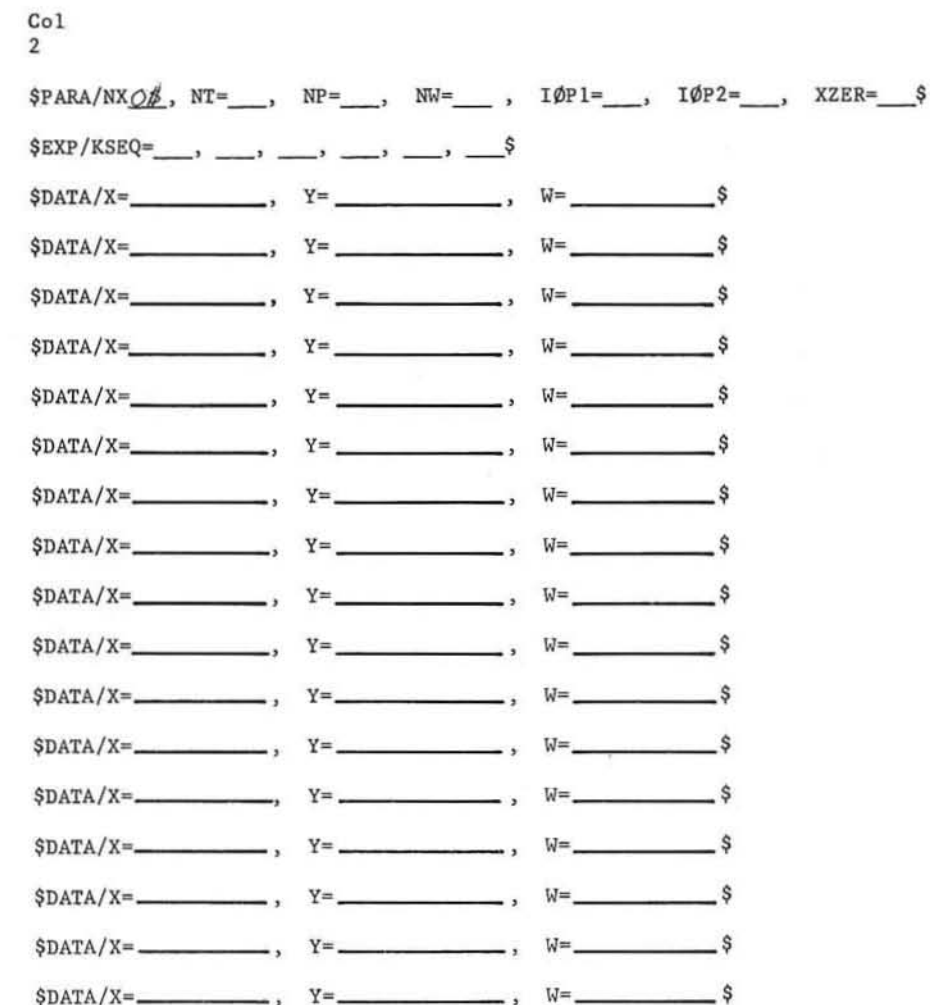

Listing of Input Cards

Г

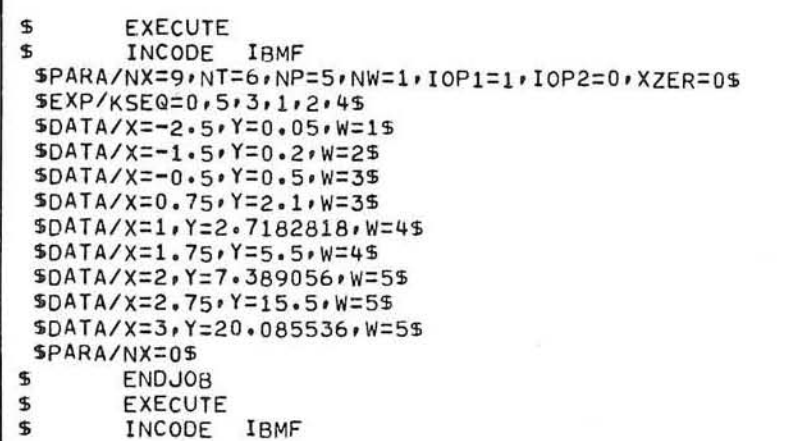

Output Listing

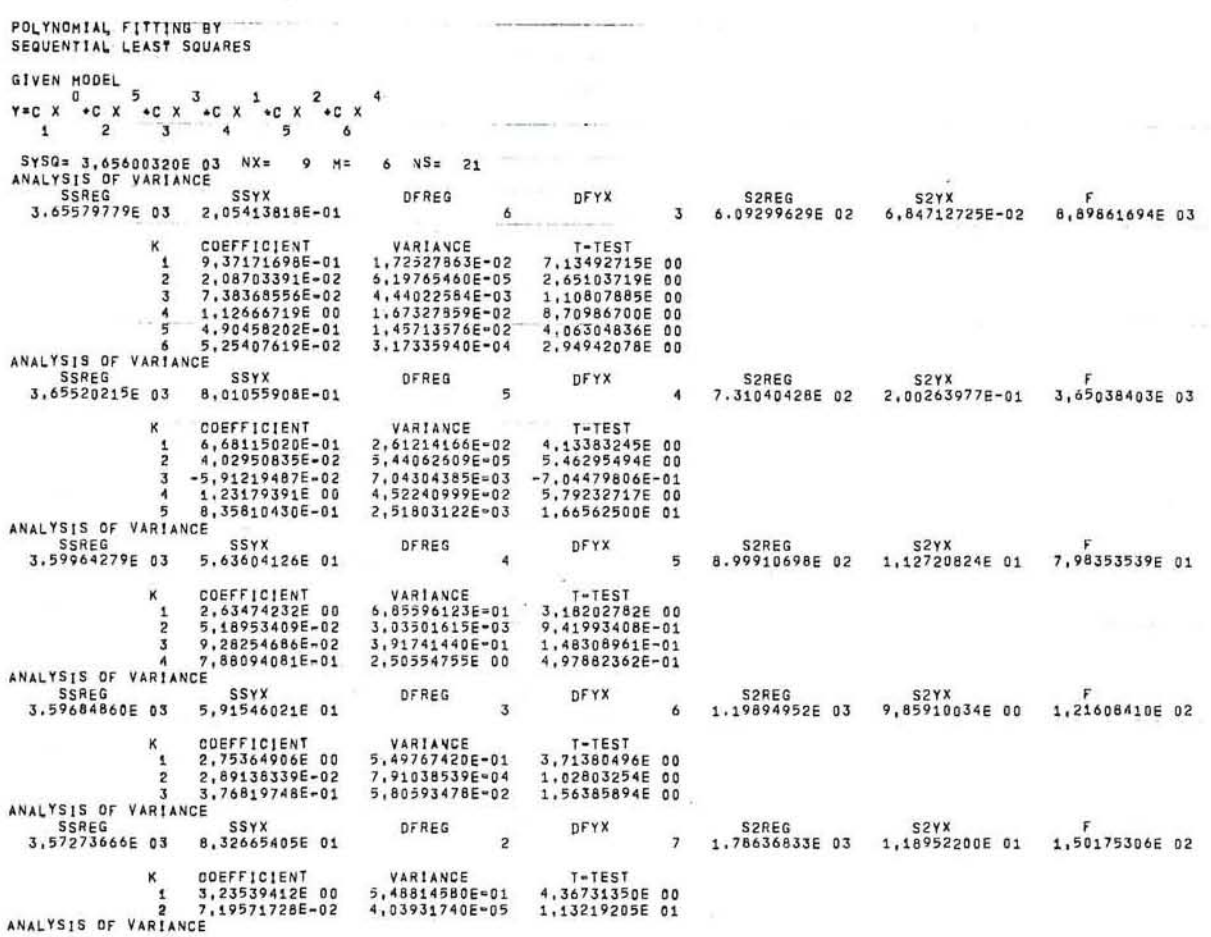

FOE\*\*\*

S2REG S2YX F<br>8 2.04793738E 03 2,01008228E 02 1.01883260E 01 SSREG SSYX<br>2.04793738E 03 1.60806583E 03 DFREG DFYX  $\mathbf{T}$ K COEFFICIENT VARIANCE T=TEST<br>1 7,99987769E00 6,28150713E00 3,19191575E00

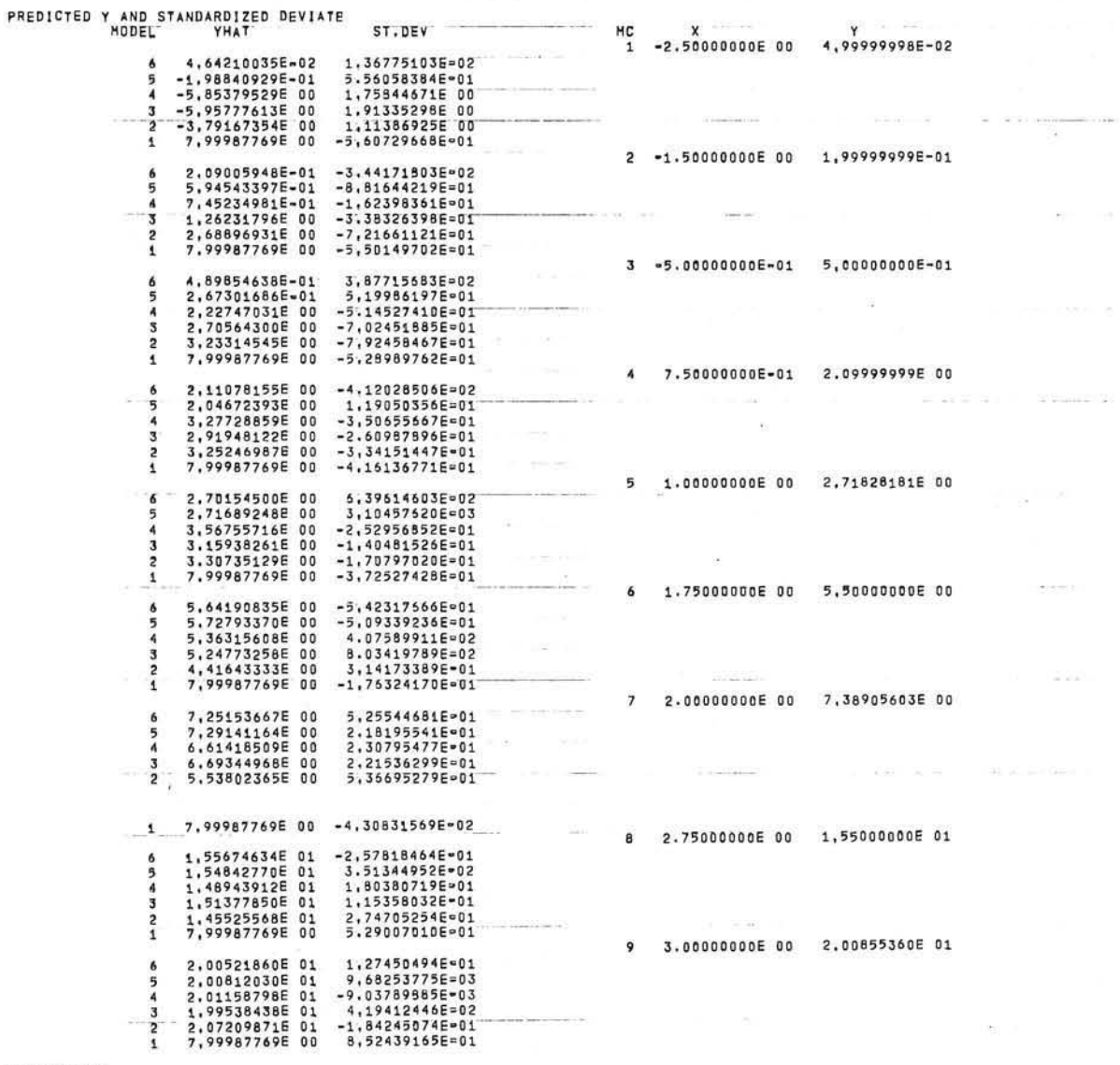

END OF DATA

'n.

z.

O

END OF PROGRAM  $\mathbf{r}$ 

GE-600 SERIES-

 ${\tt LSPF}$ 

APPENDIX A<br>PROGRAM LISTING

 $\lambda_{\rm s}$ 

 ${\tt LSPF}$ 

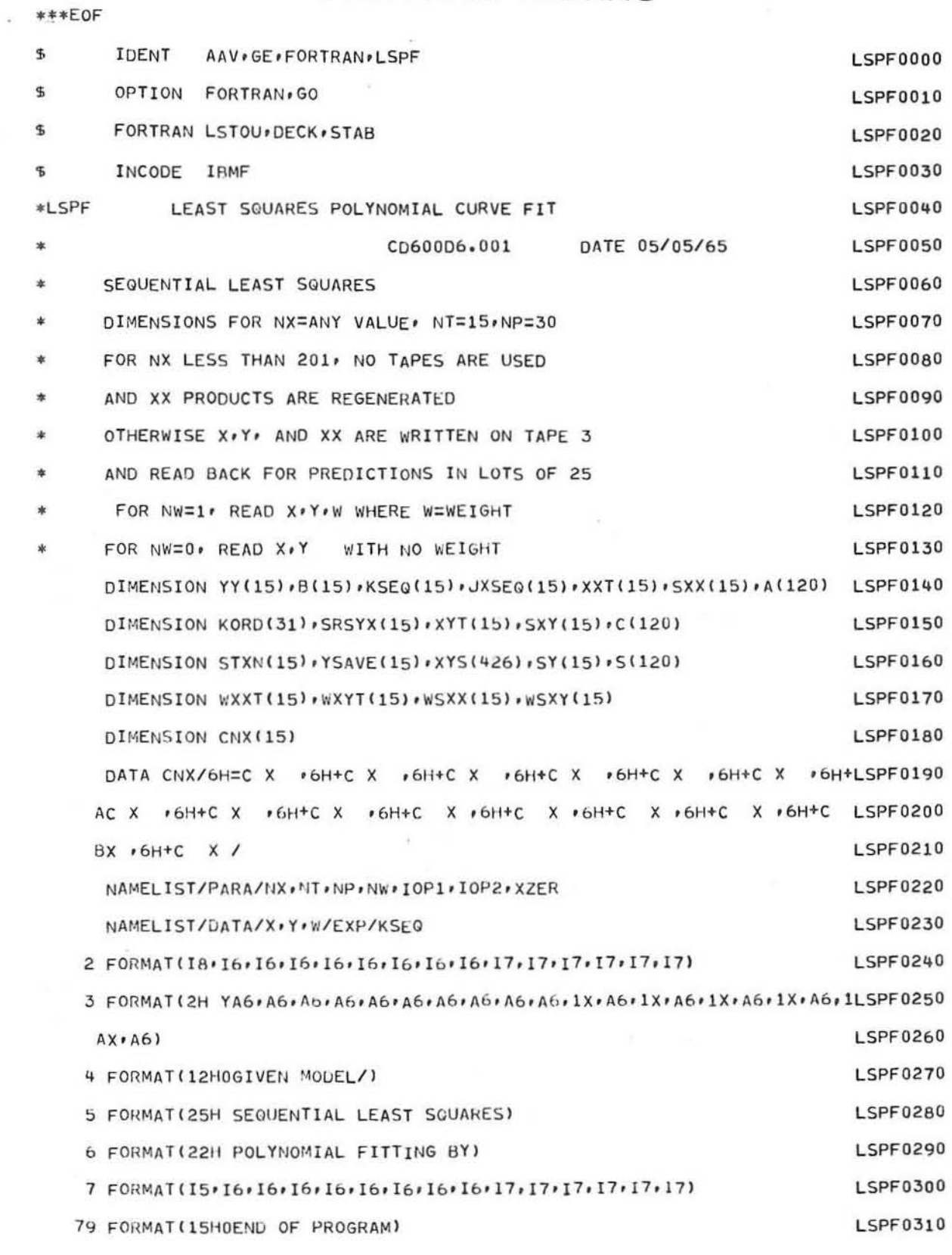

GE-600 SERIES-

C

∩

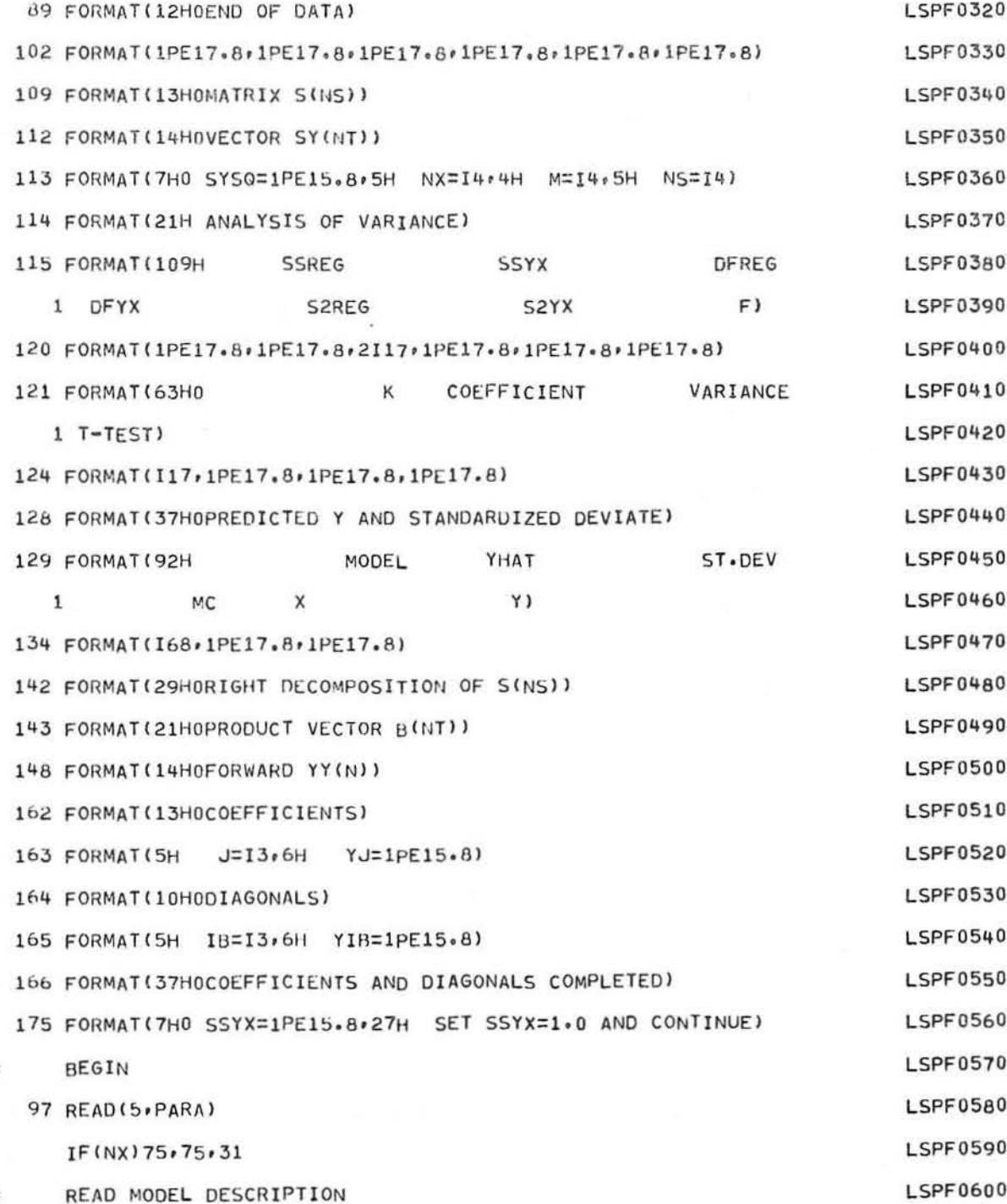

GE-600 SERIES

٠

 $_{\rm LSPF}$ 

GE-600 SERIES-

 $\subset$ 

푭

◯

 $\bigcirc$ 

 ${\tt LSPF}$ 

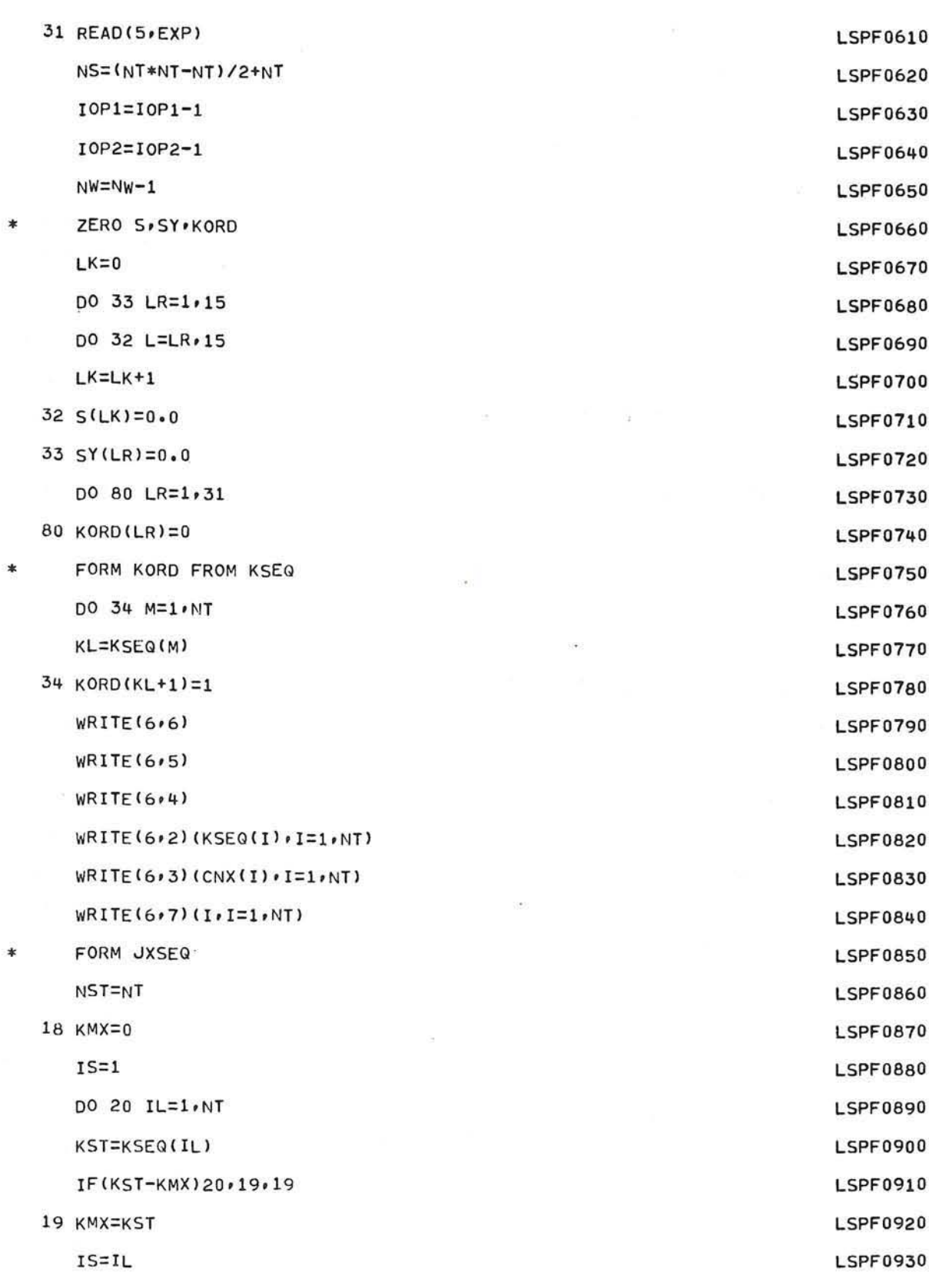

 $-17-$ 

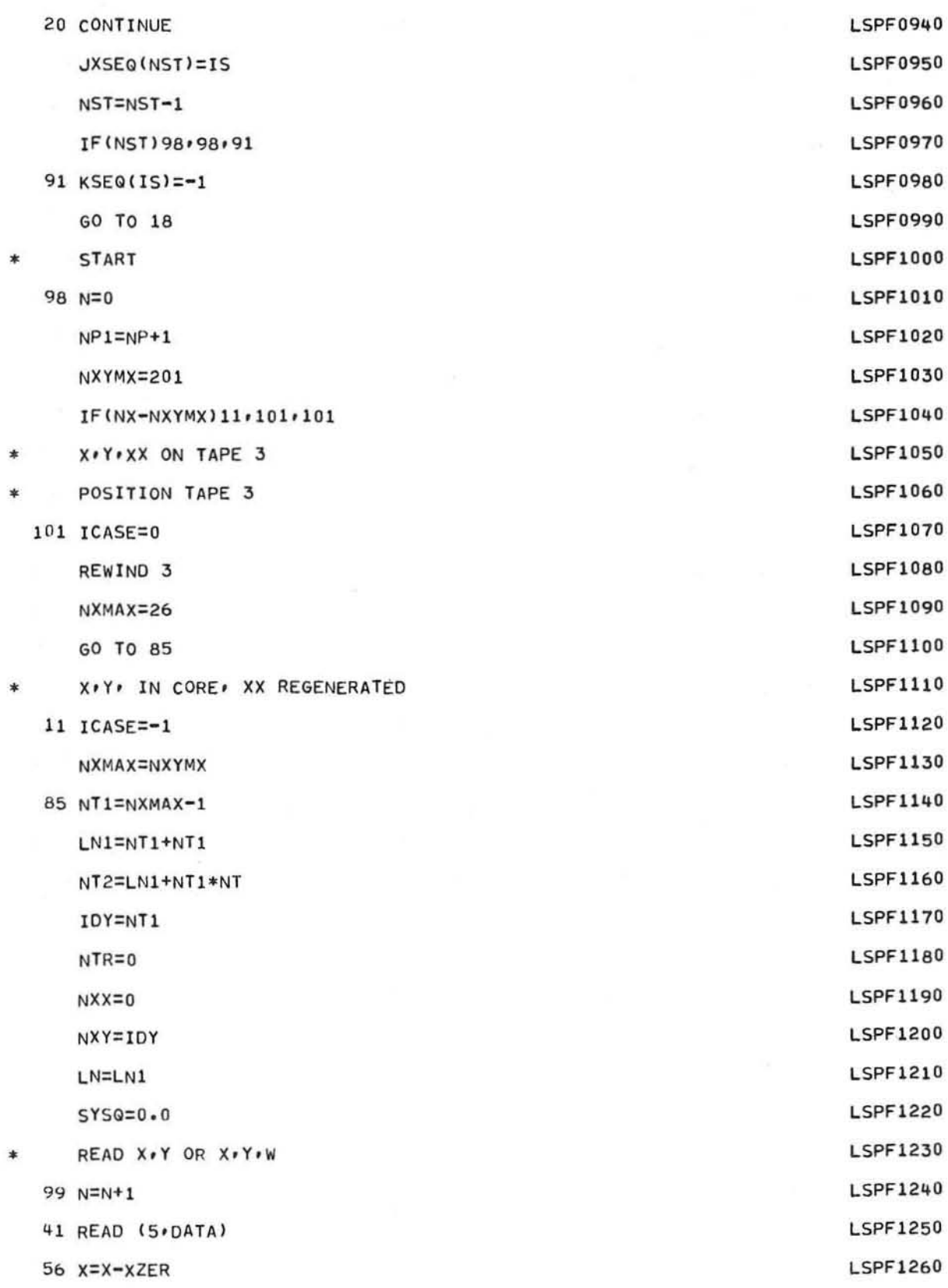

GE-600 SERIES-

C

 $\subset$ 

 $\bigcap$ 

 ${\tt LSPF}$ 

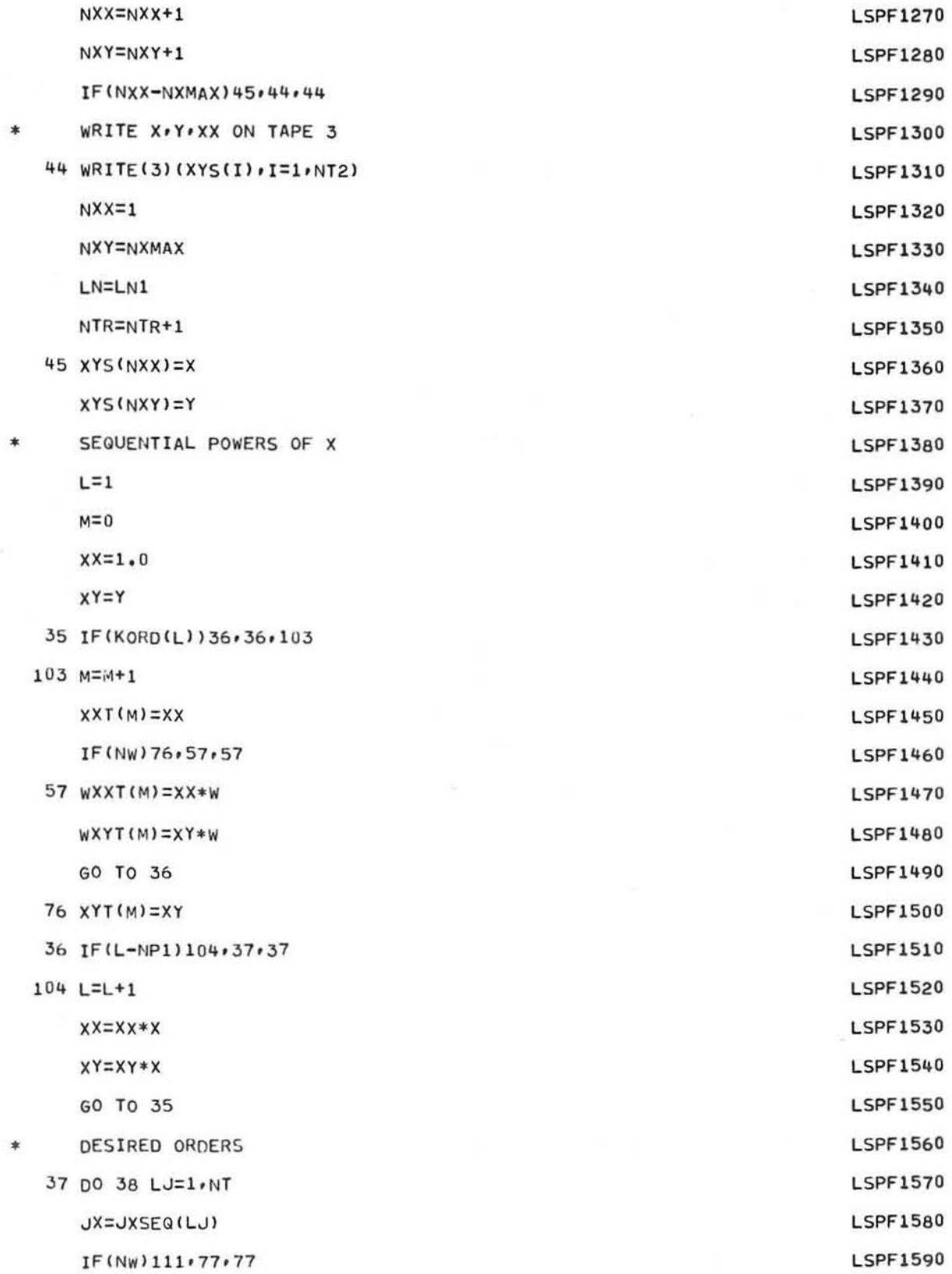

 $-19-$ 

GE-600 SERIES.

LSPF

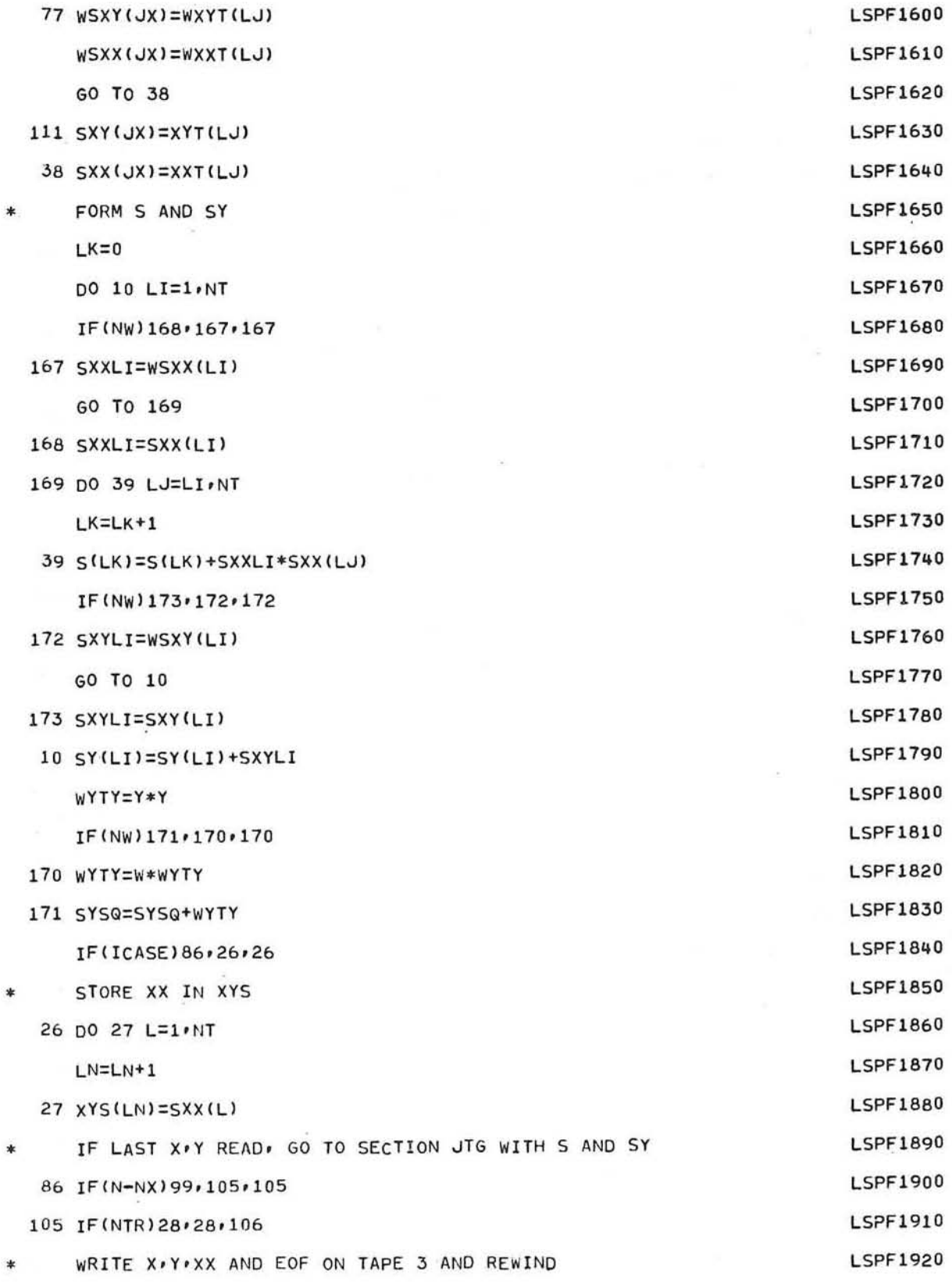

GE-600 SERIES-

C

**LSPF** 

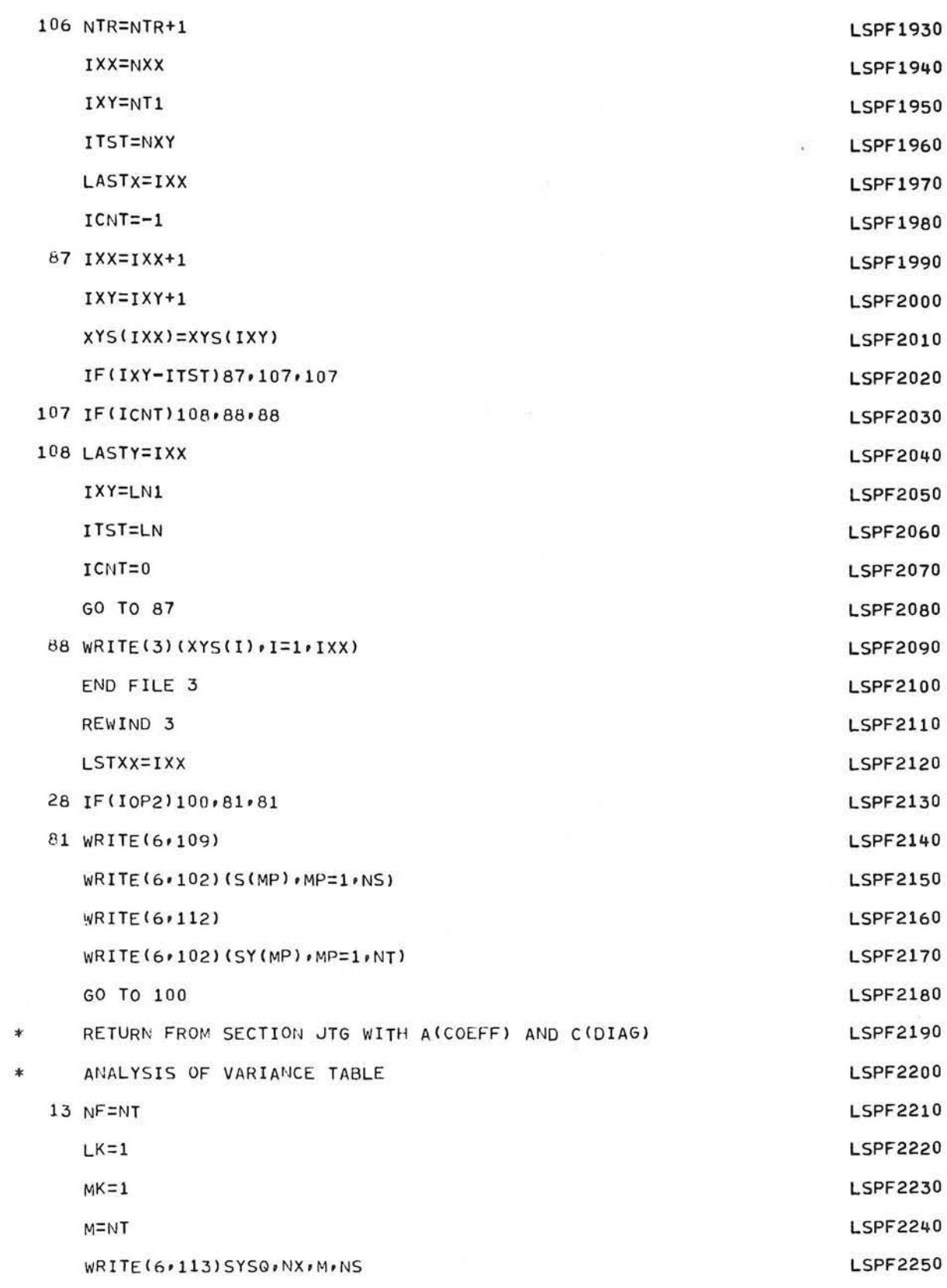

 $-21-$ 

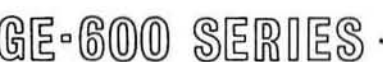

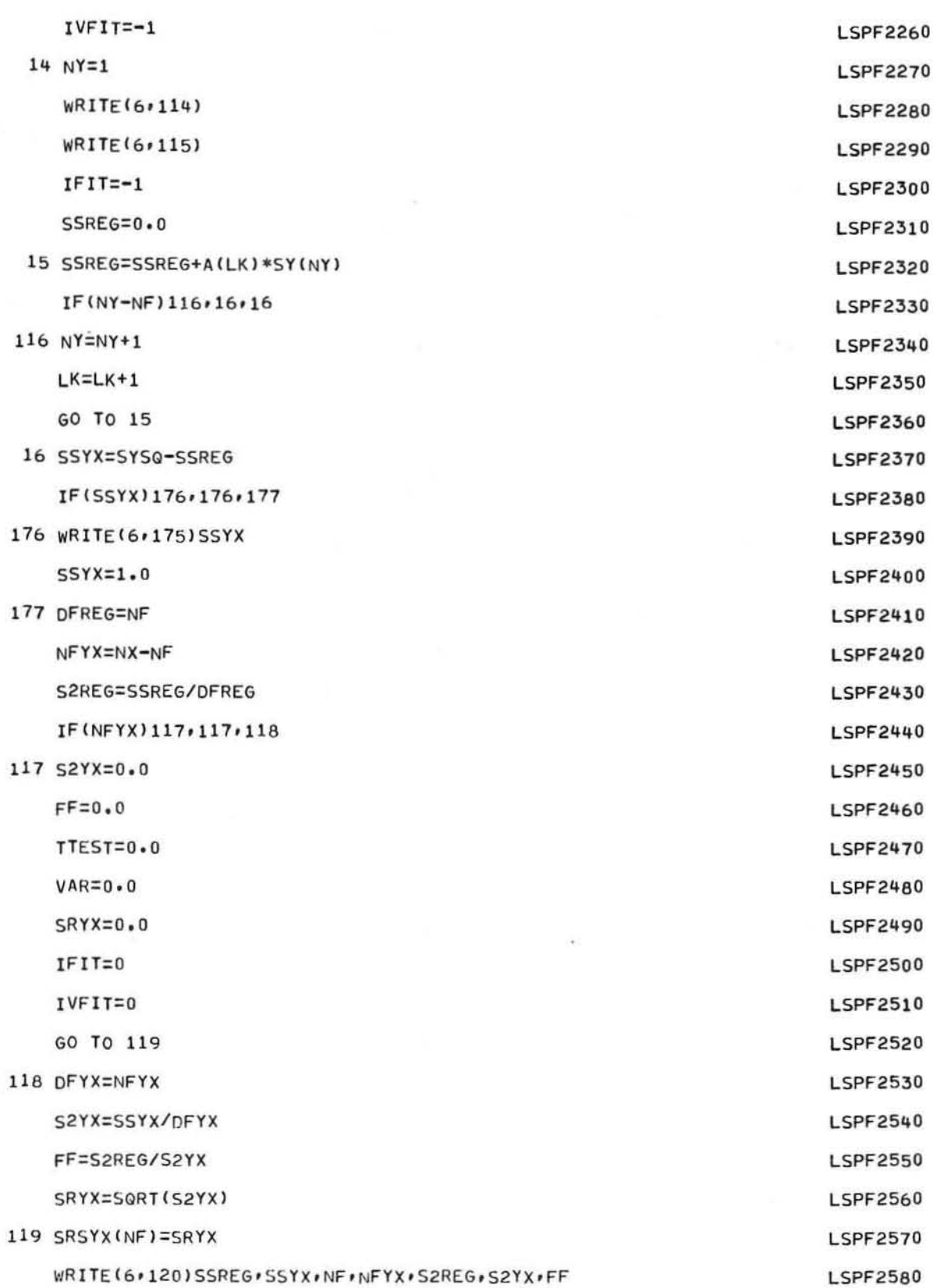

 $-22-$ 

GE-600 SERIES -

C

 $\left($ 

 $\ast$ 

 $\ast$ 

\$

C

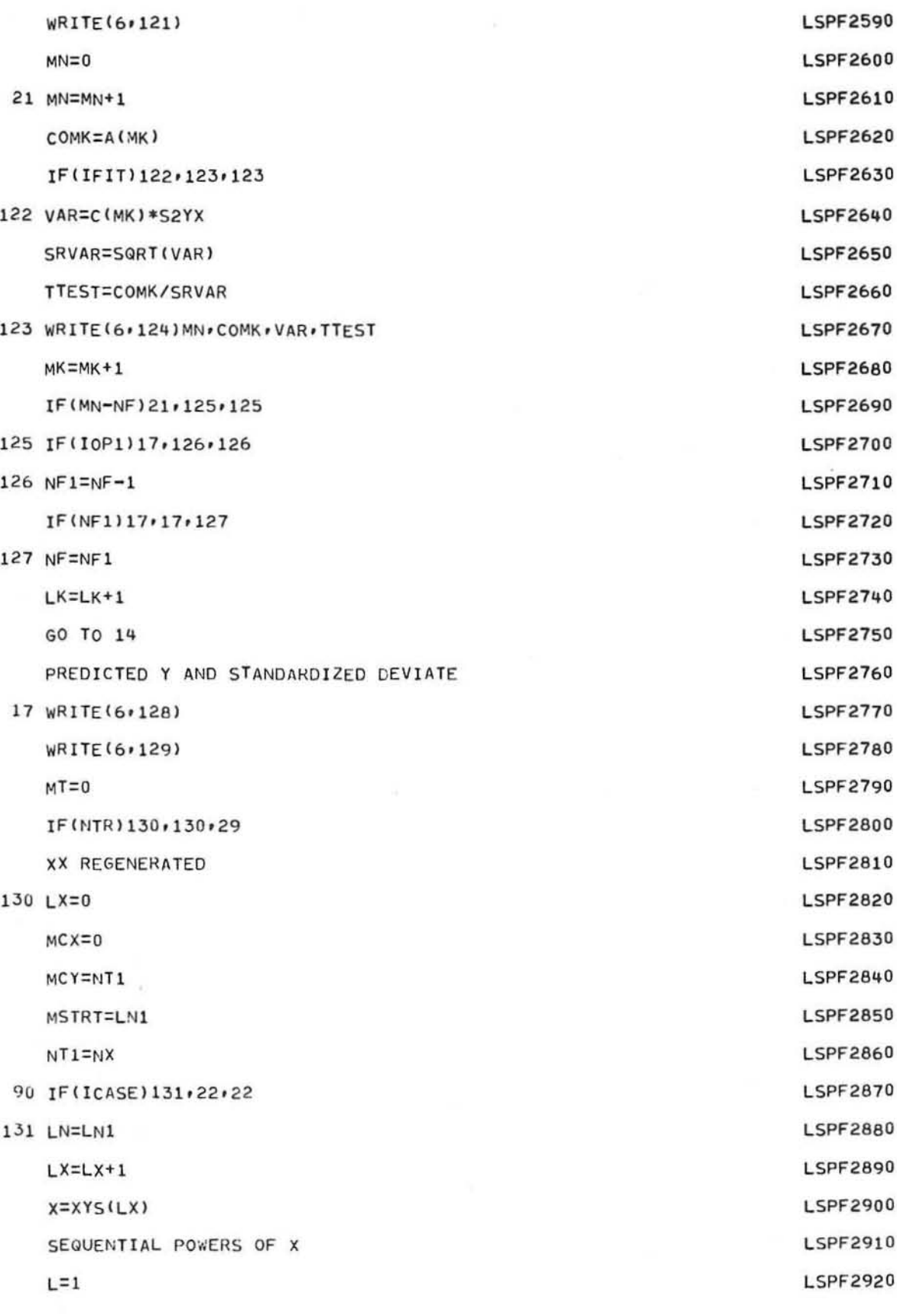

 ${\tt LSPF}$ 

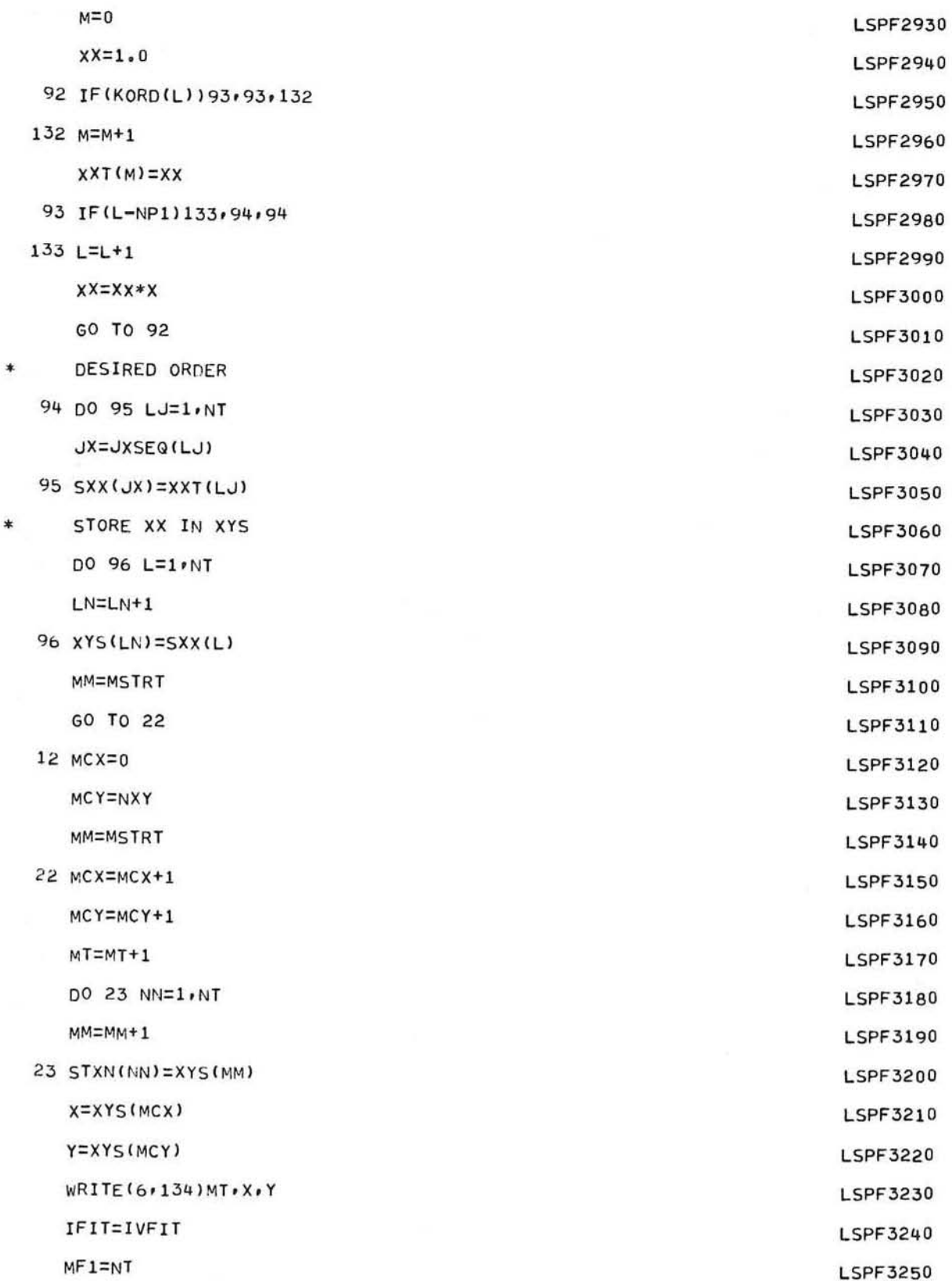

GE-600 SERIES-

⌒

Œ

C

 ${\tt LSPF}$ 

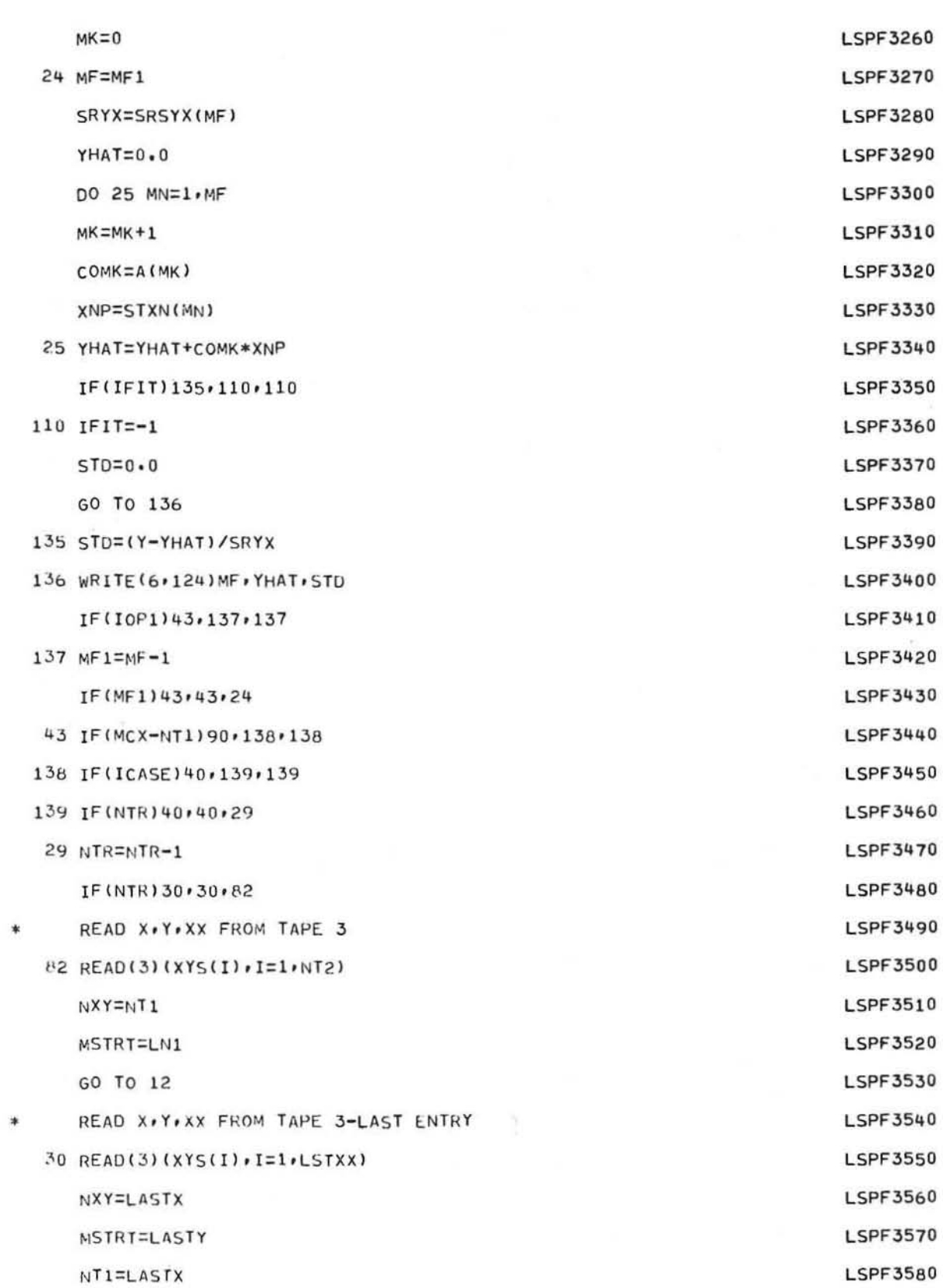

 $-25-$ 

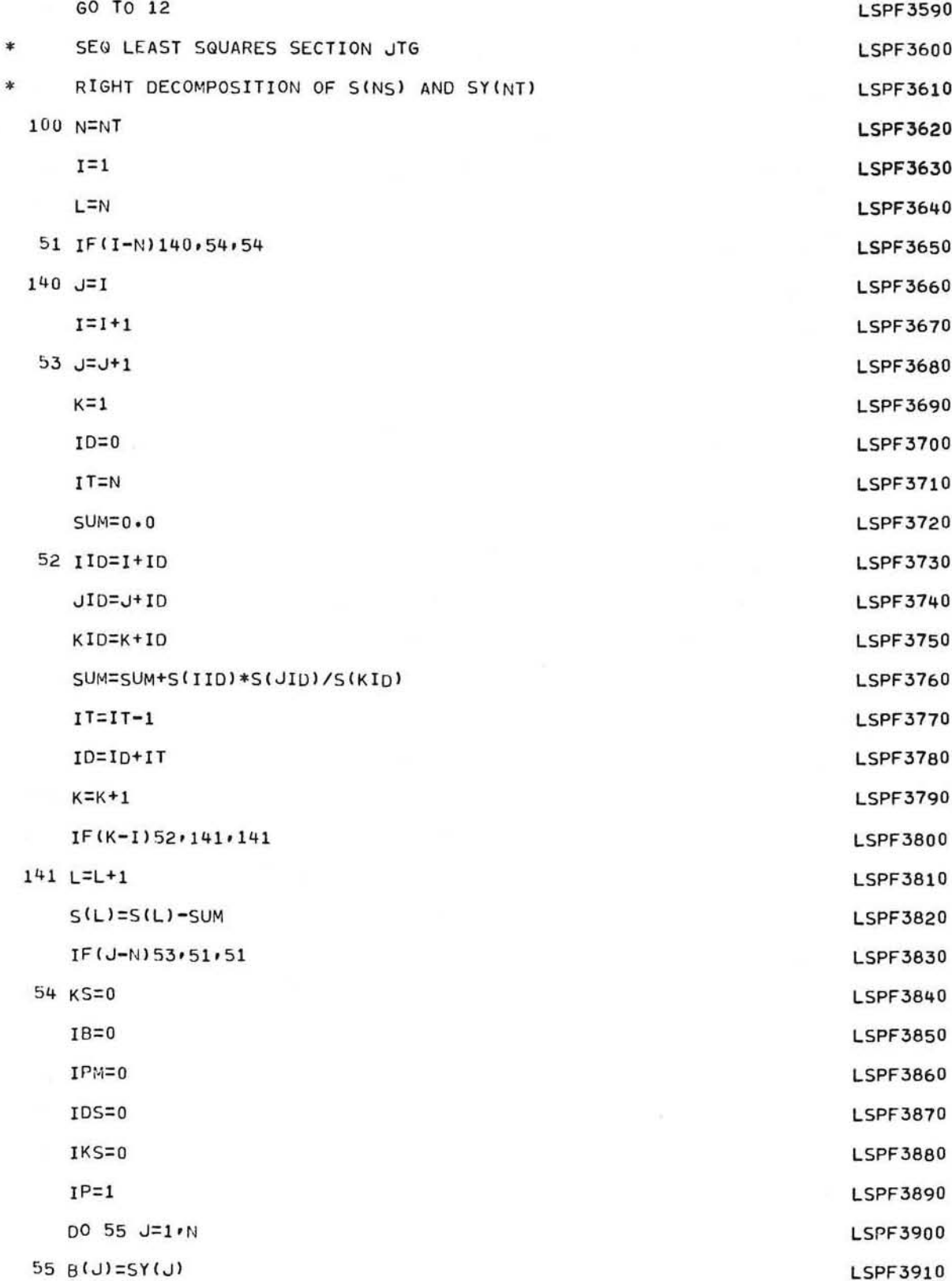

GE-600 SERIES

O

 $\bigcirc$ 

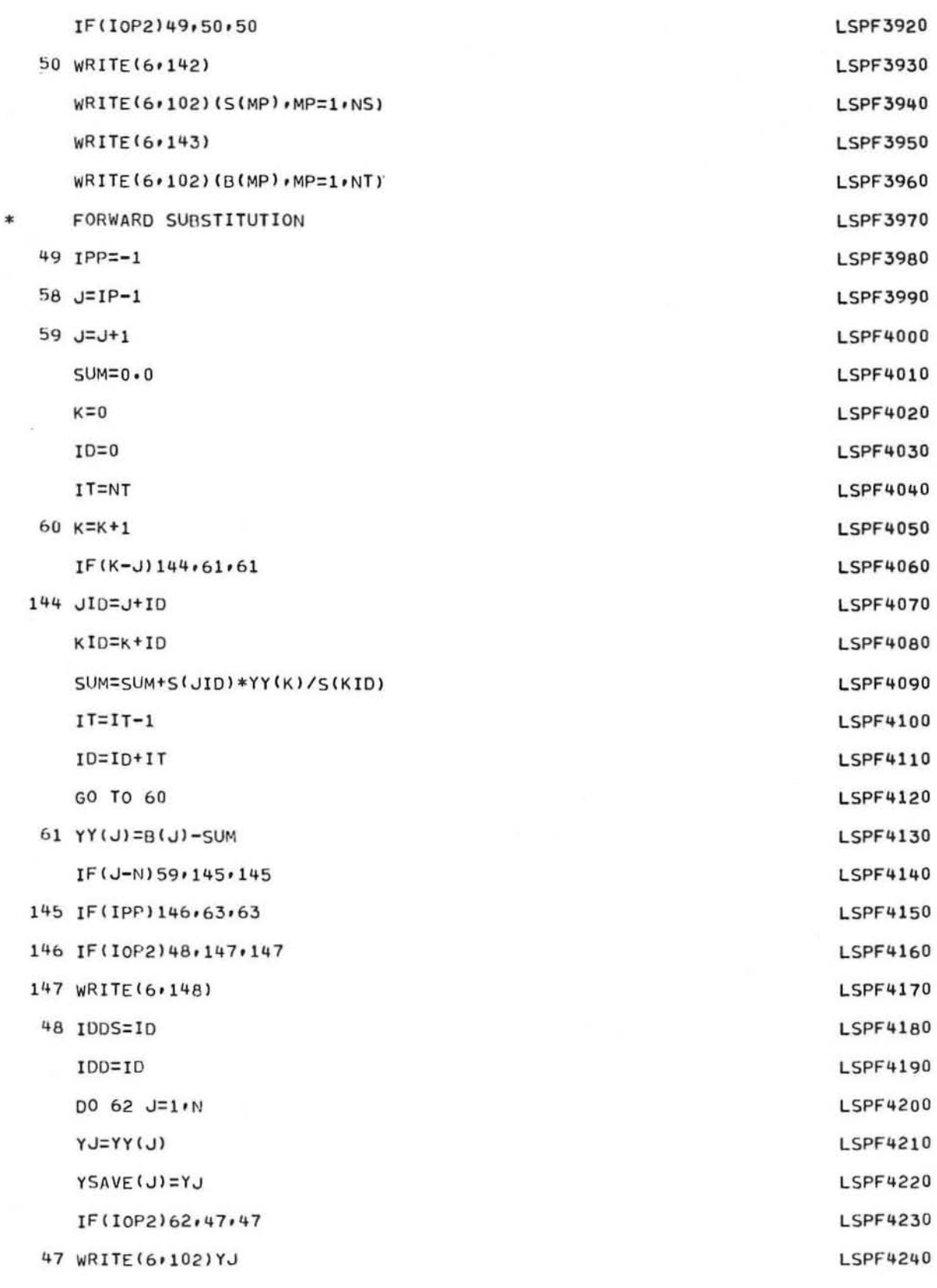
**LSPF** 

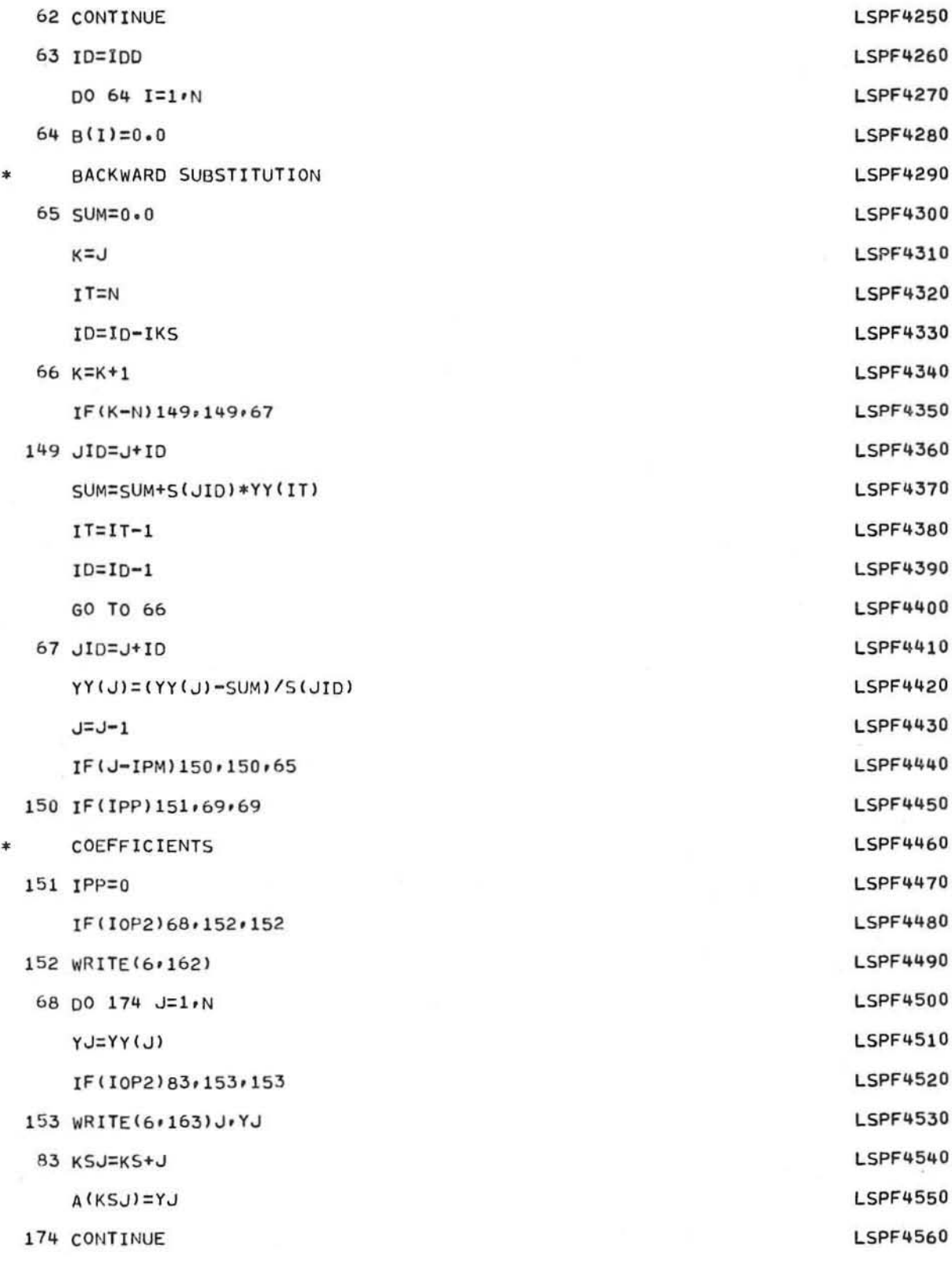

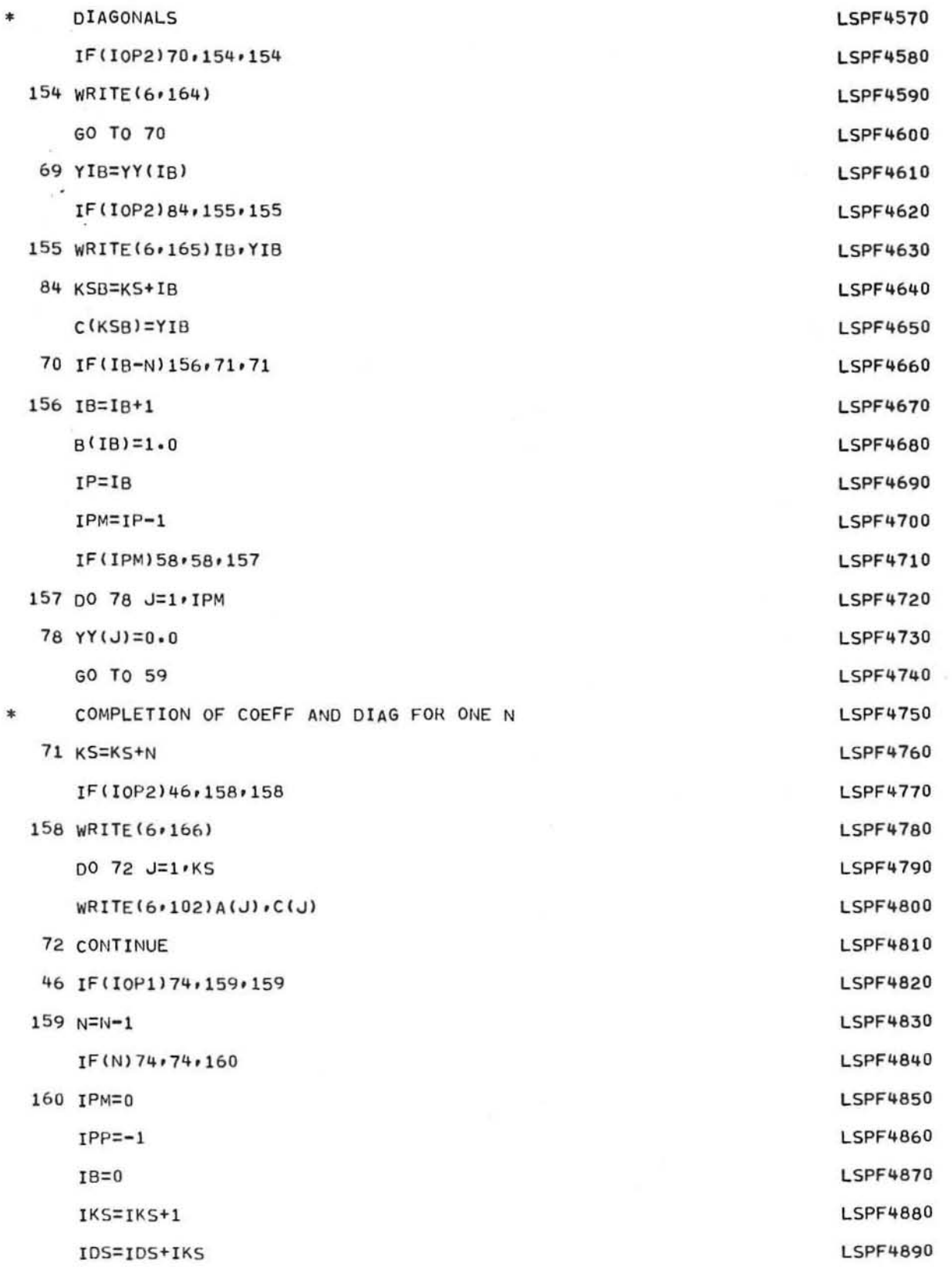

C

O.

C

 $-29-$ 

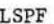

 $-30-$ 

IDD=IDDS+IKS-IDS ID=IDD DO 73 J=1.N 73 YY(J)=YSAVE(J) GO TO 65 74 IF(I0P2)13,161,161 161 WRITE(6,166) GO TO 13 40 WRITE(6,89) GO TO 97 75 WRITE(6,79) STOP END

LSPF4910 **LSPF4920** LSPF4930 LSPF4940 **LSPF4950** LSPF1960 LSPF4970 LSPF4980 **LSPF4990 LSPF5000** LSPF5010 **LSPF5020** 

LSPF4900

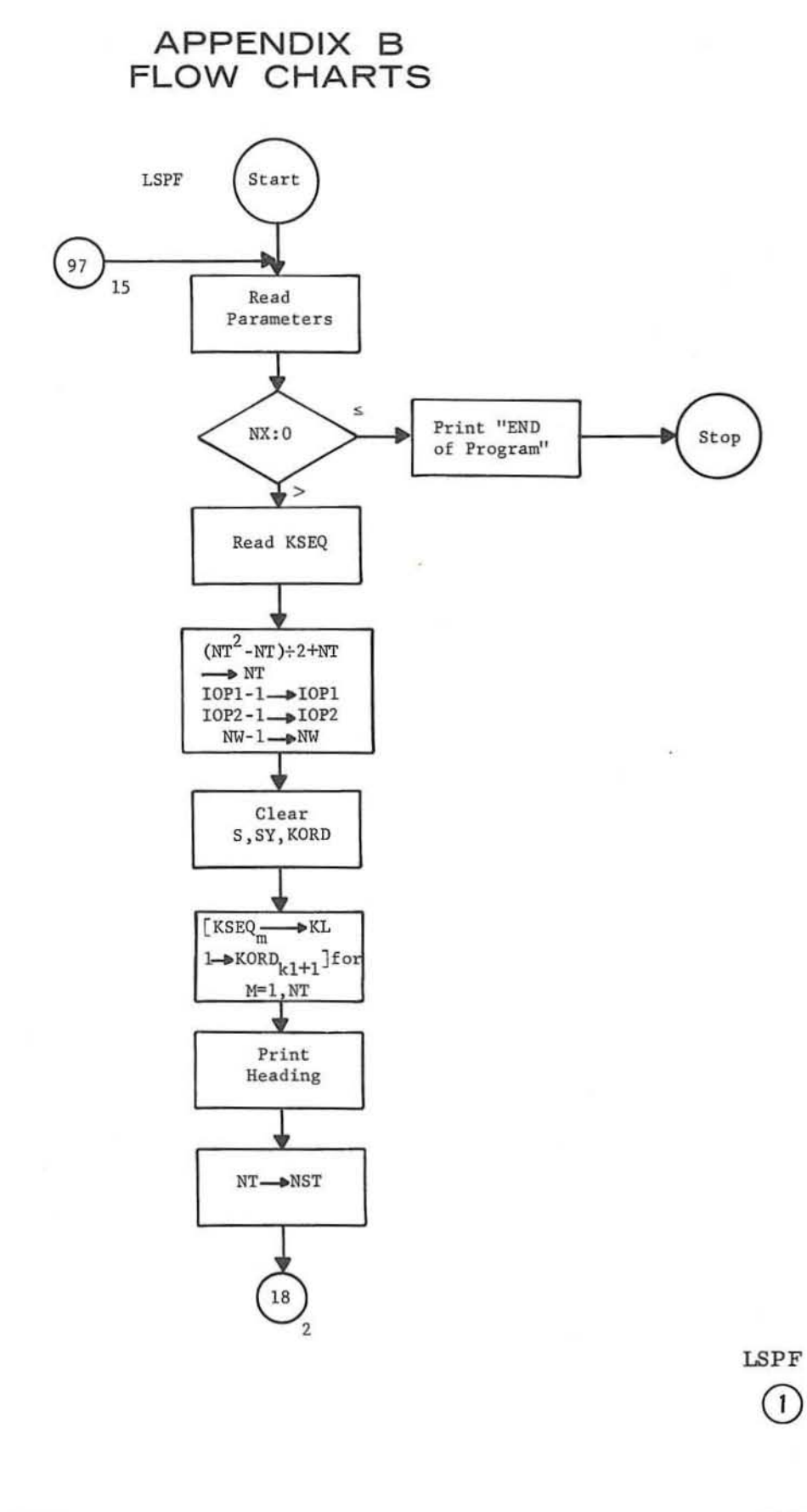

@!ED®@@ ~!EIRl~~~ LSPF

*r* 

 $\big($ 

 $\bigcap$ 

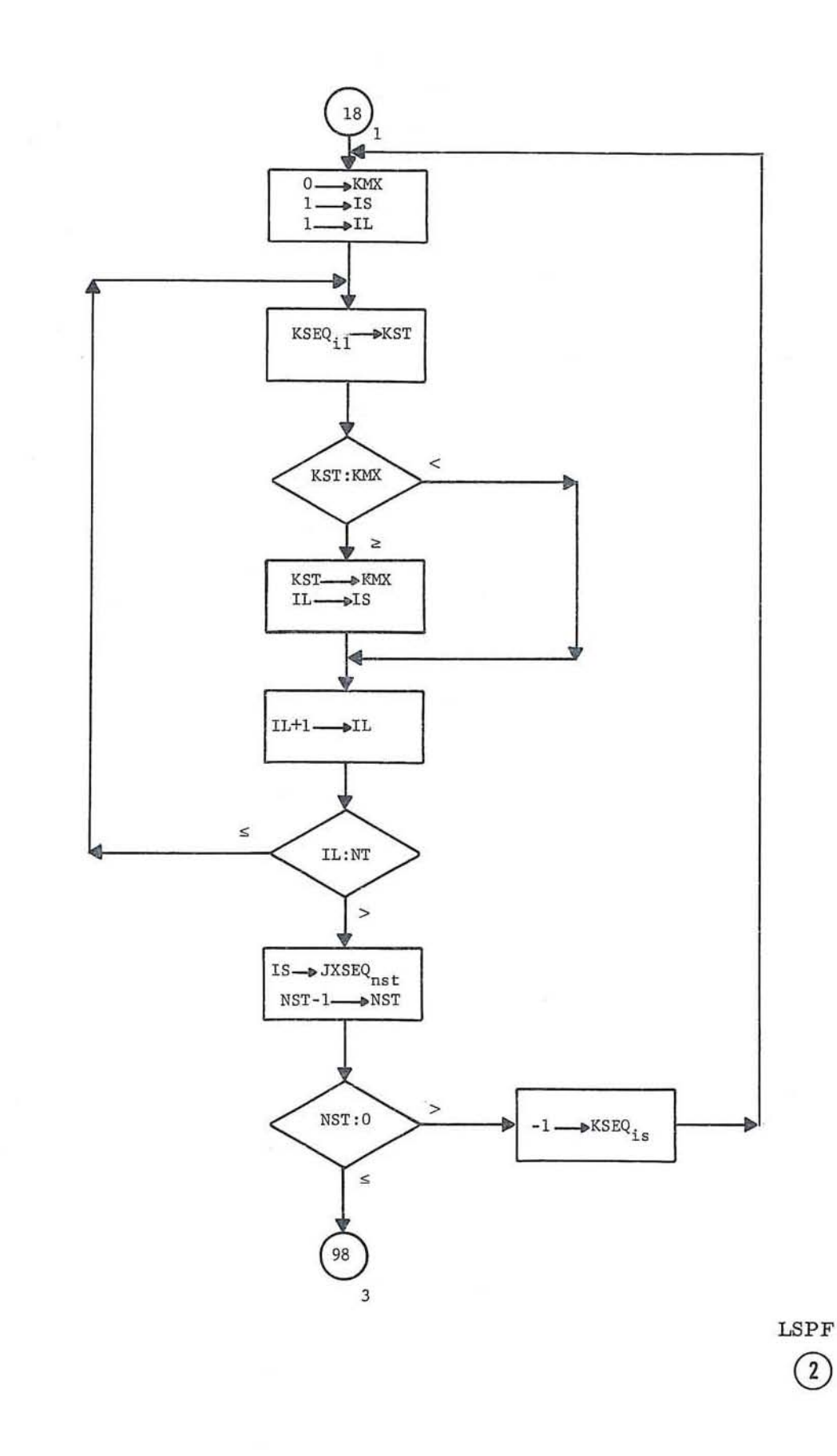

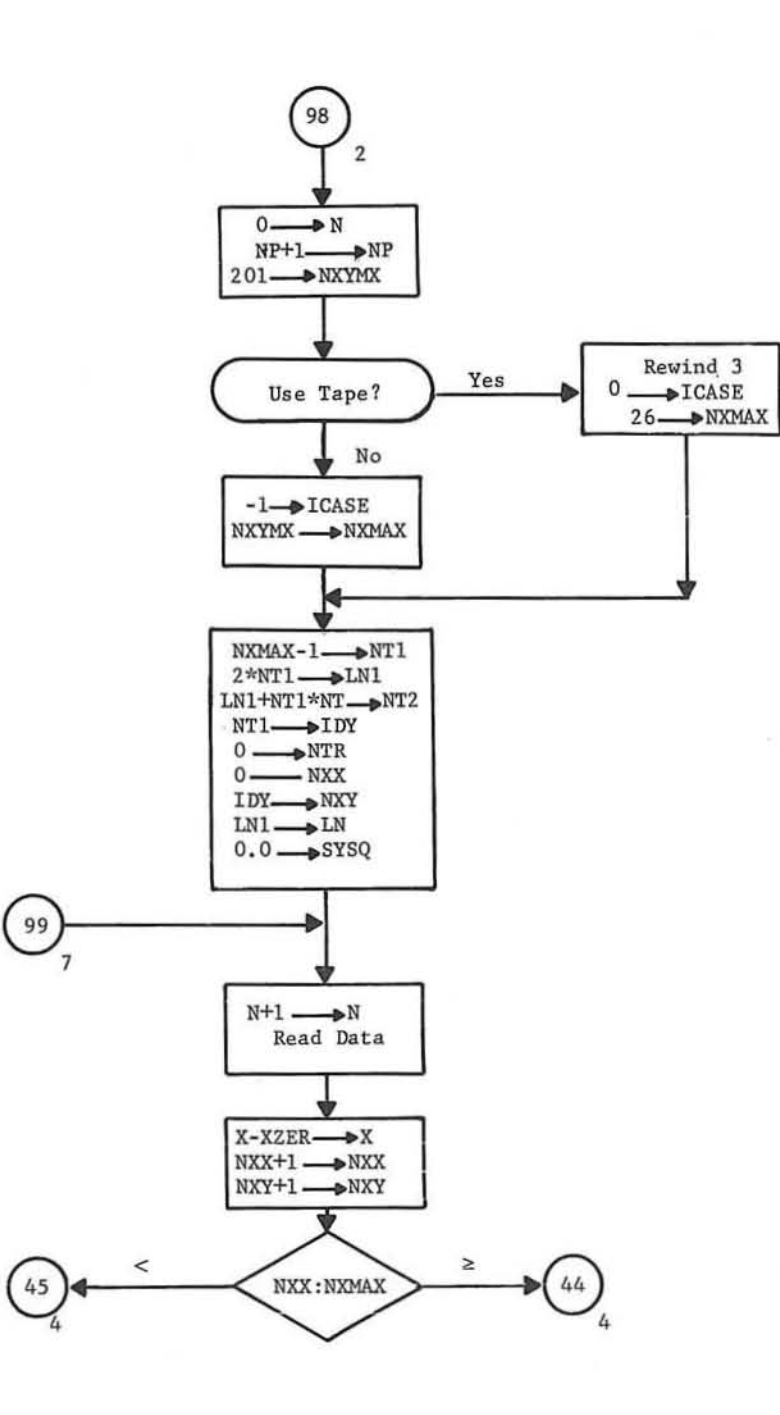

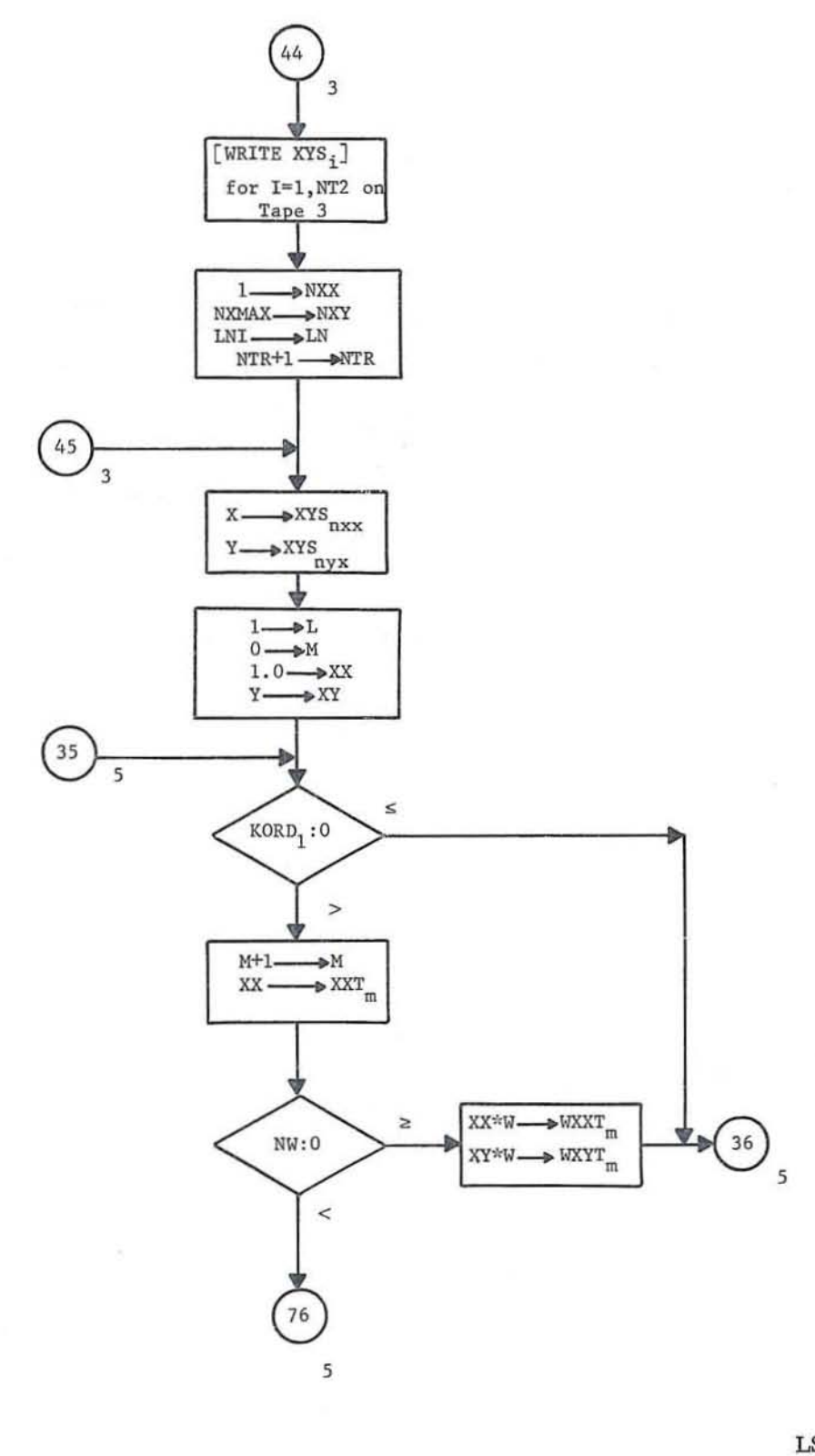

 $\sqrt{4}$ 

 $_{\rm LSPF}$ 

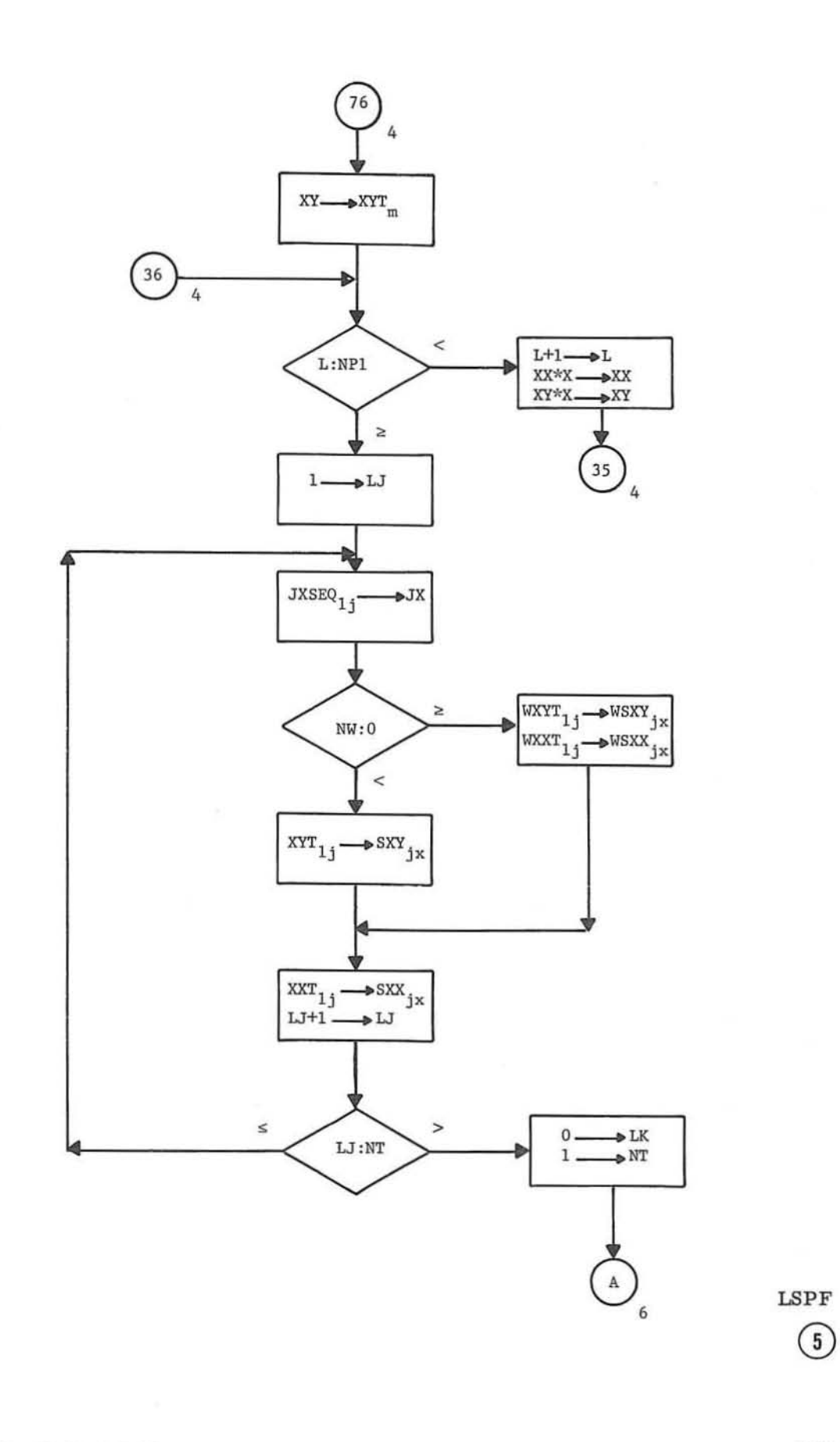

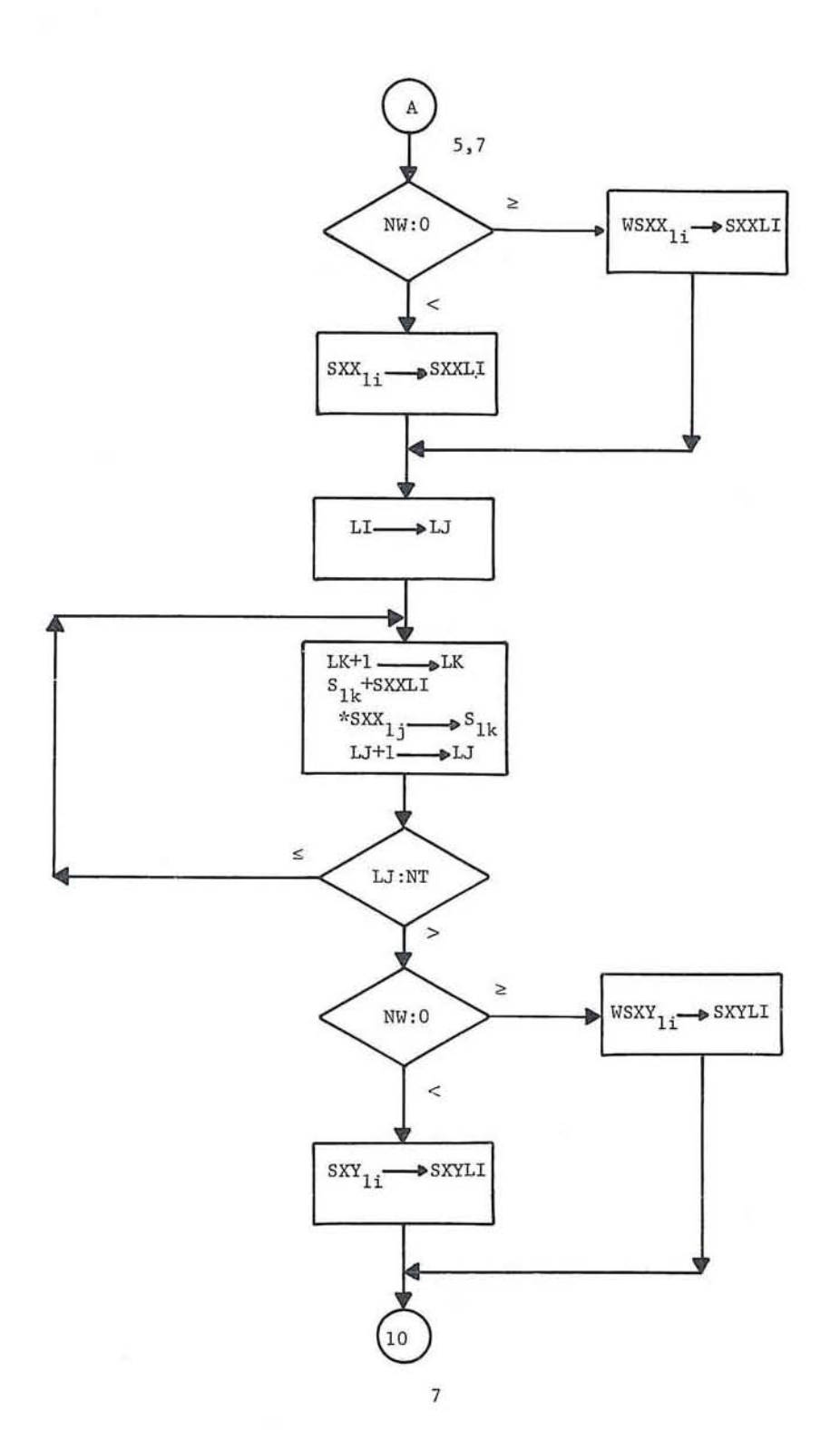

 $\ensuremath{\text{LSPF}}$ 

 $\circledast$ 

LSPF

GE-600 SERIES

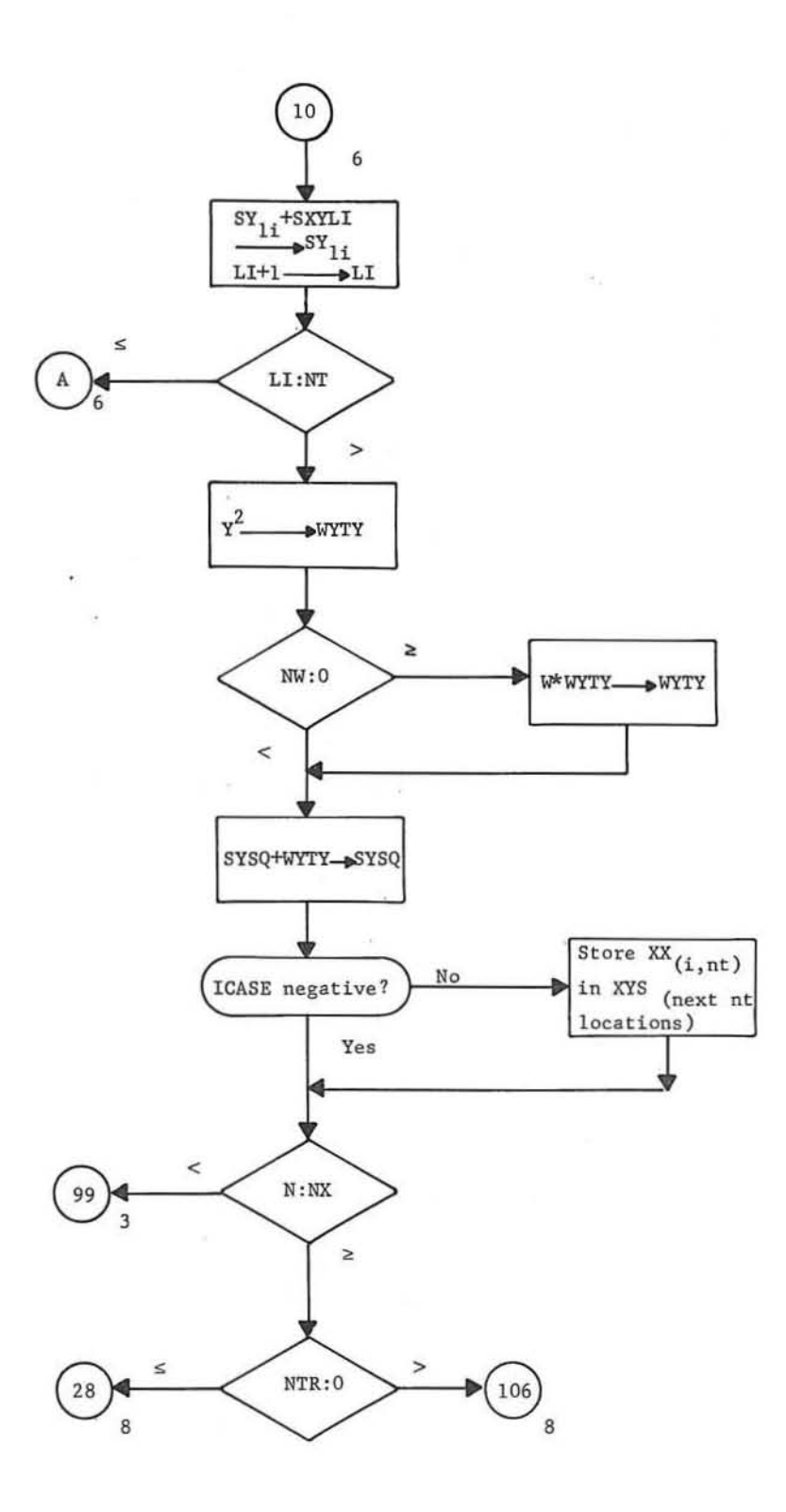

GE-600 SERIES

C

C

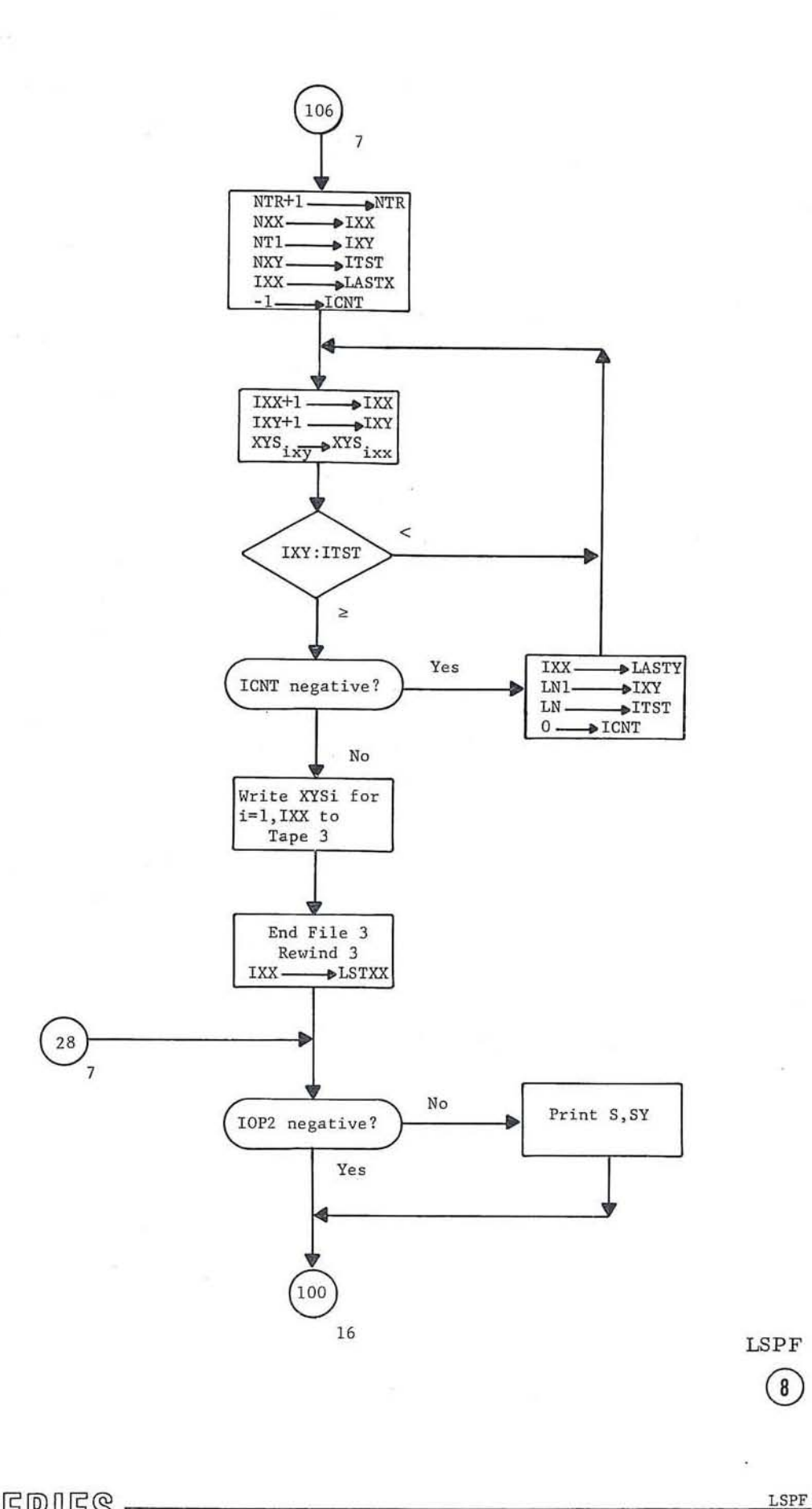

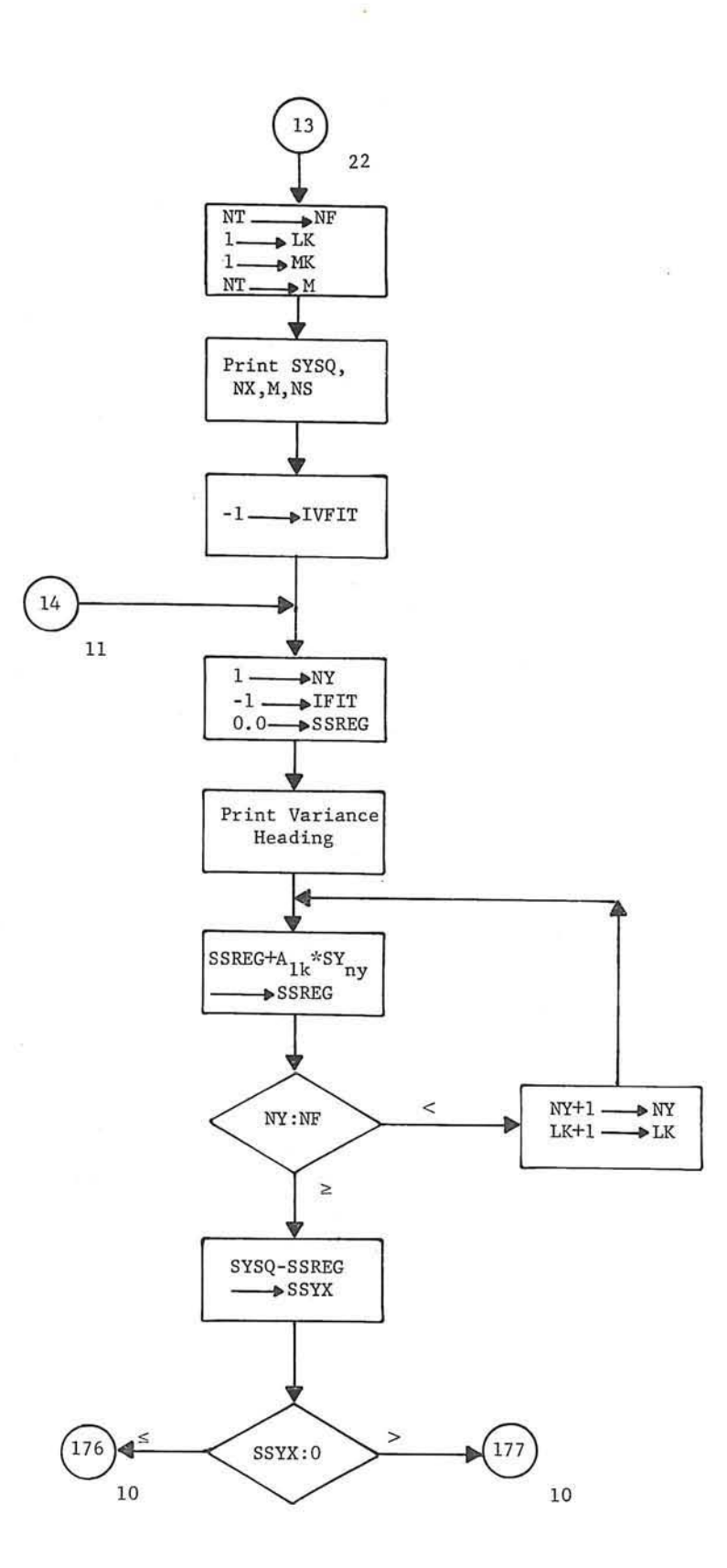

 $\ensuremath{\text{LSPF}}$ 

 $\overline{\mathbb{R}}$ 

 $\circledcirc$ 

**LSPF** 

 $\tilde{\mathbf{C}}$ 

GE-600 SERIES

×

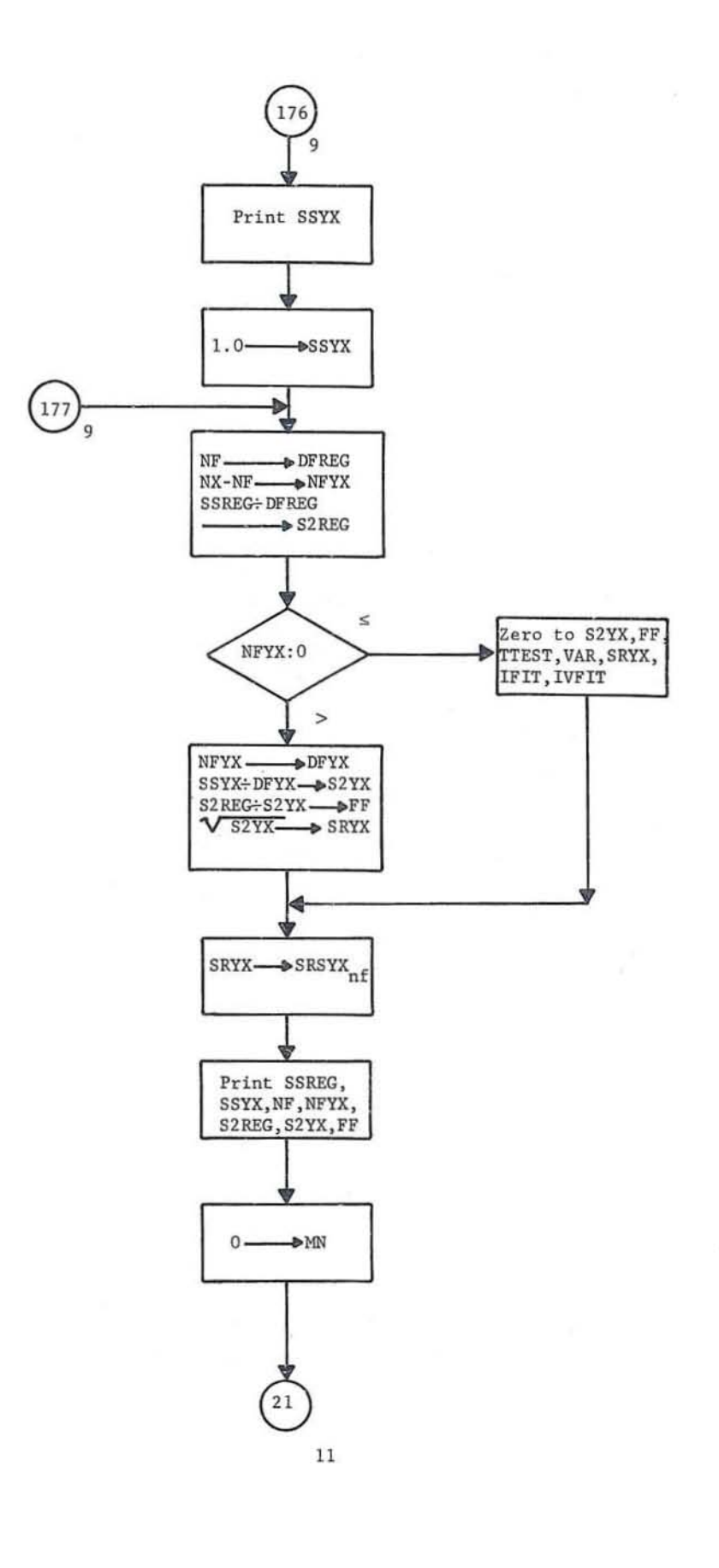

 $-40-$ 

 $_{\rm LSPF}$ 

 $LSPF$ 

 $\circled{10}$ 

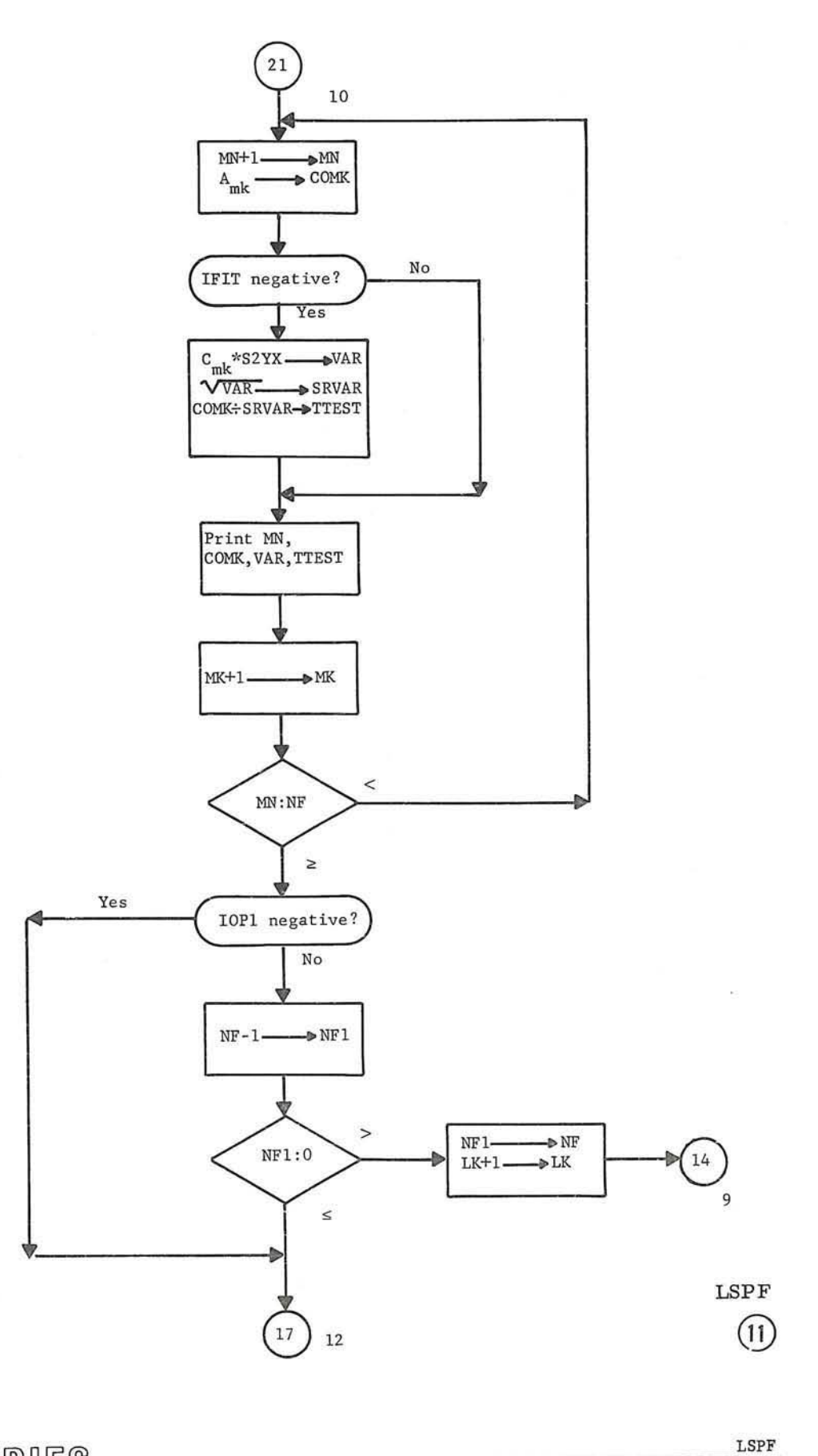

 $\bar{\Omega}$ 

C

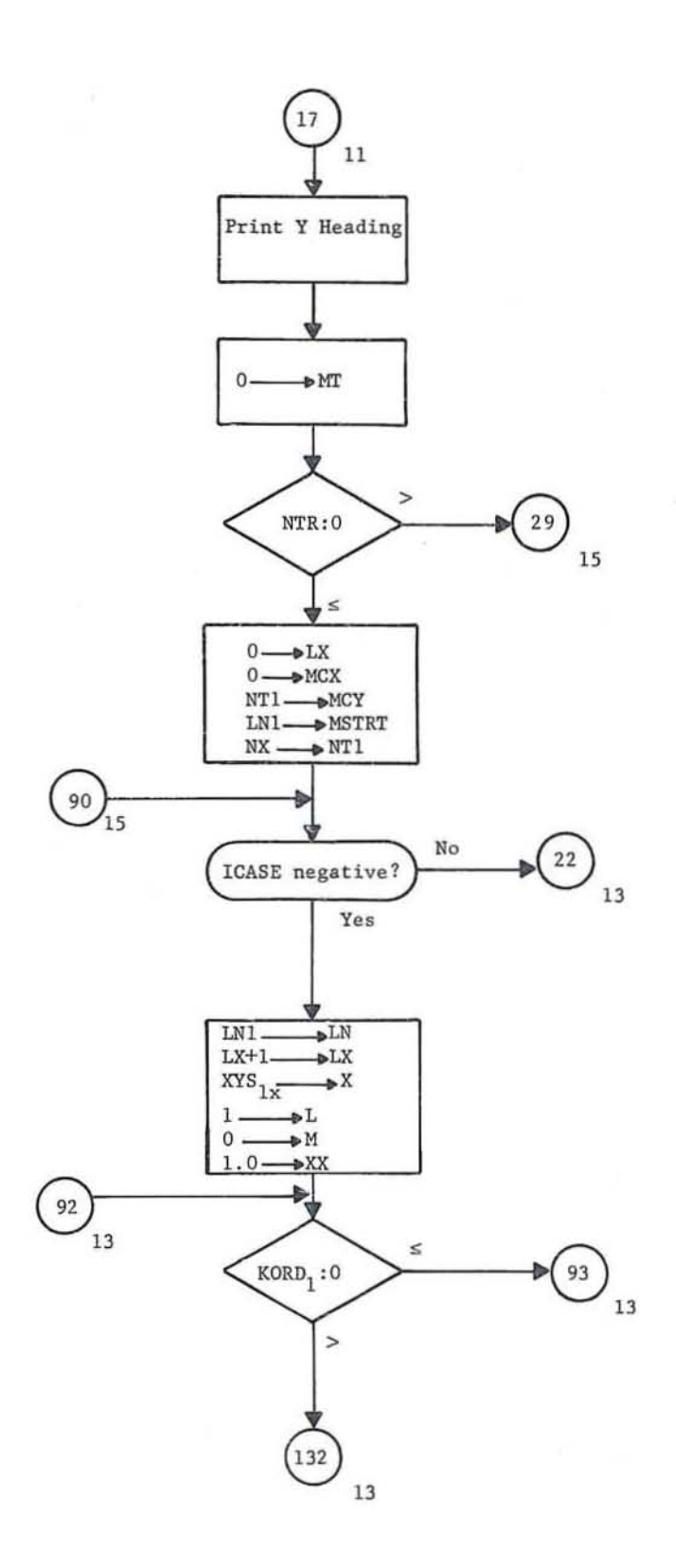

 $\circled{12}$ 

GE-600 SERIES

 $_{\rm LSPF}$ 

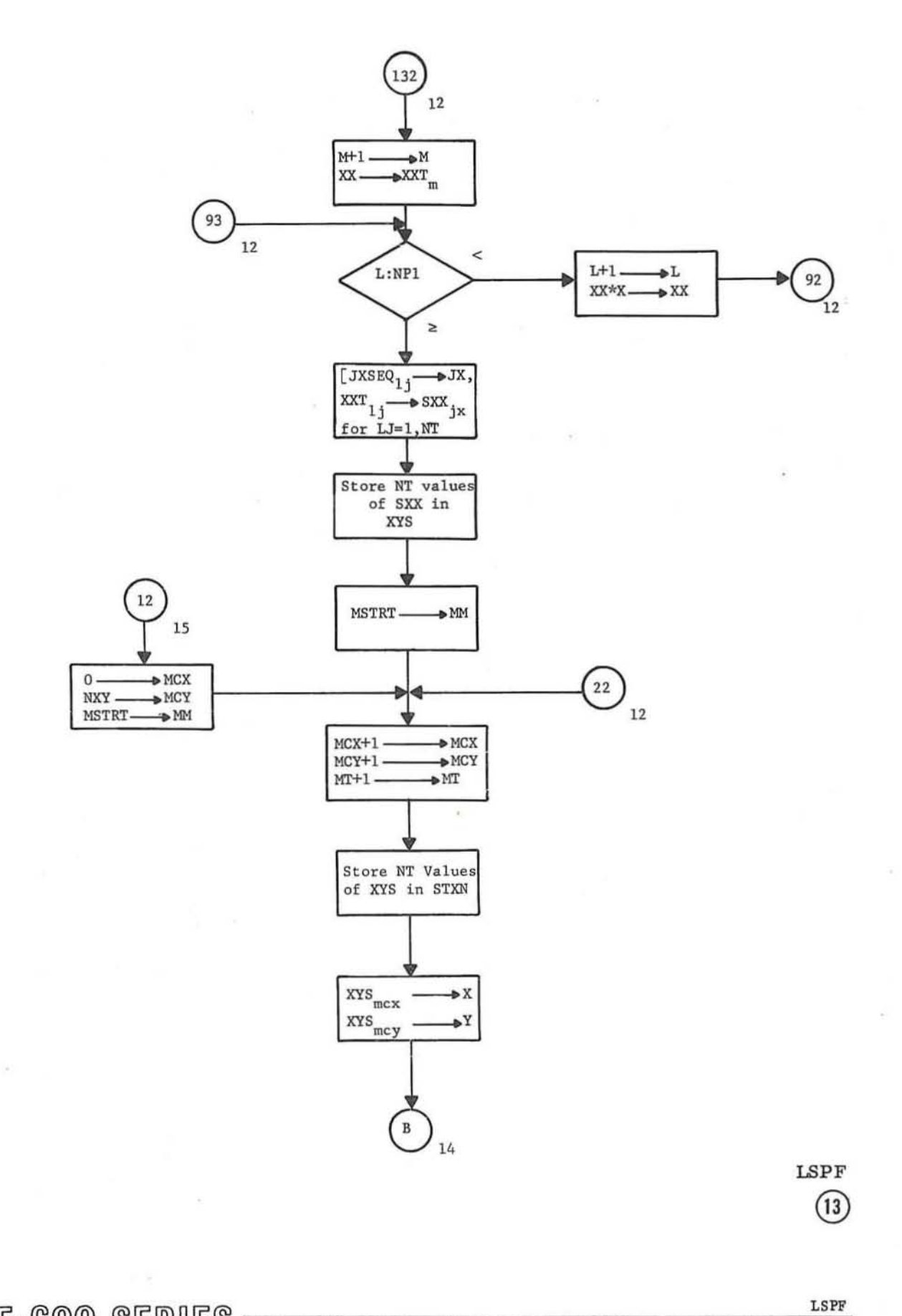

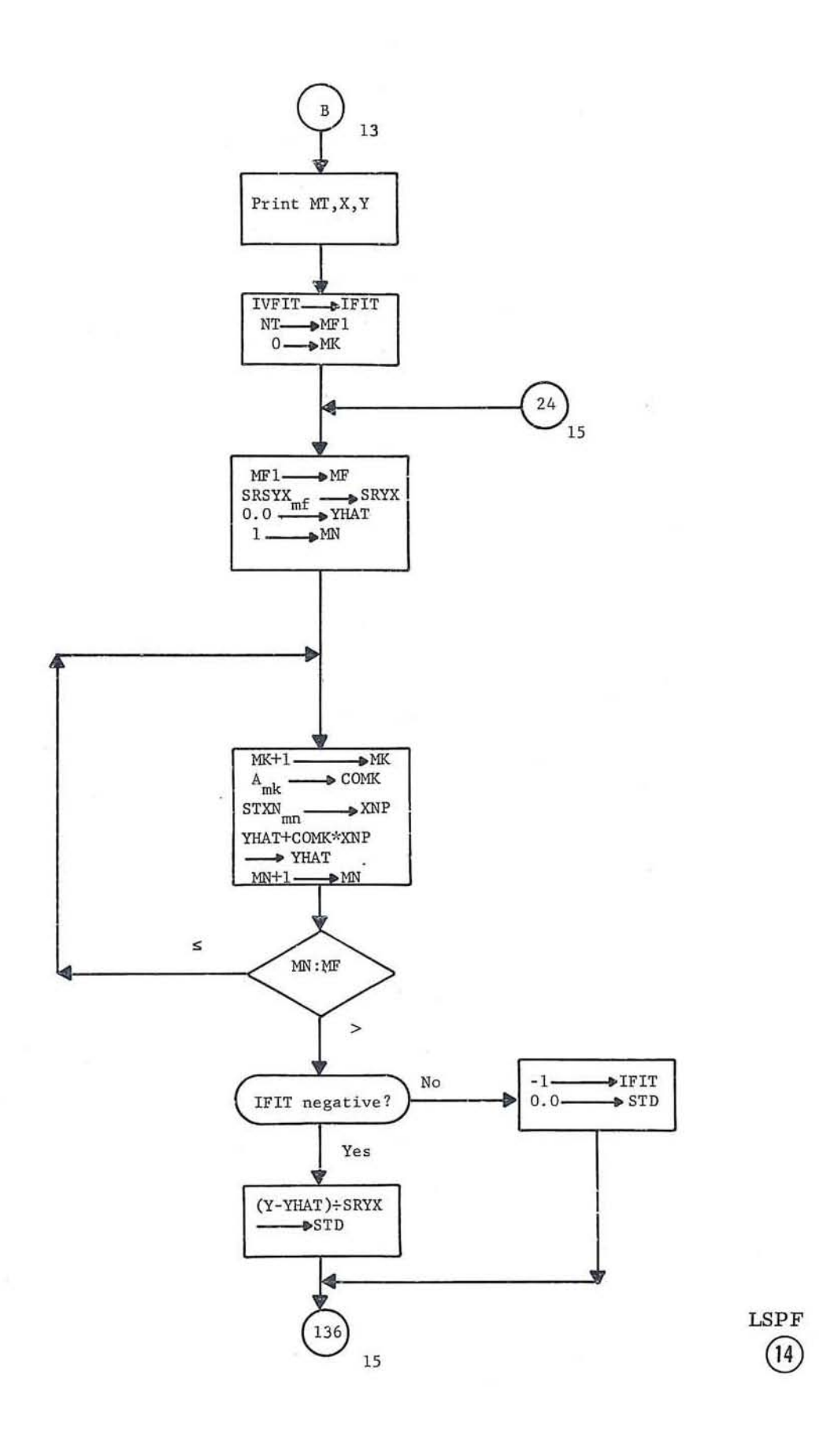

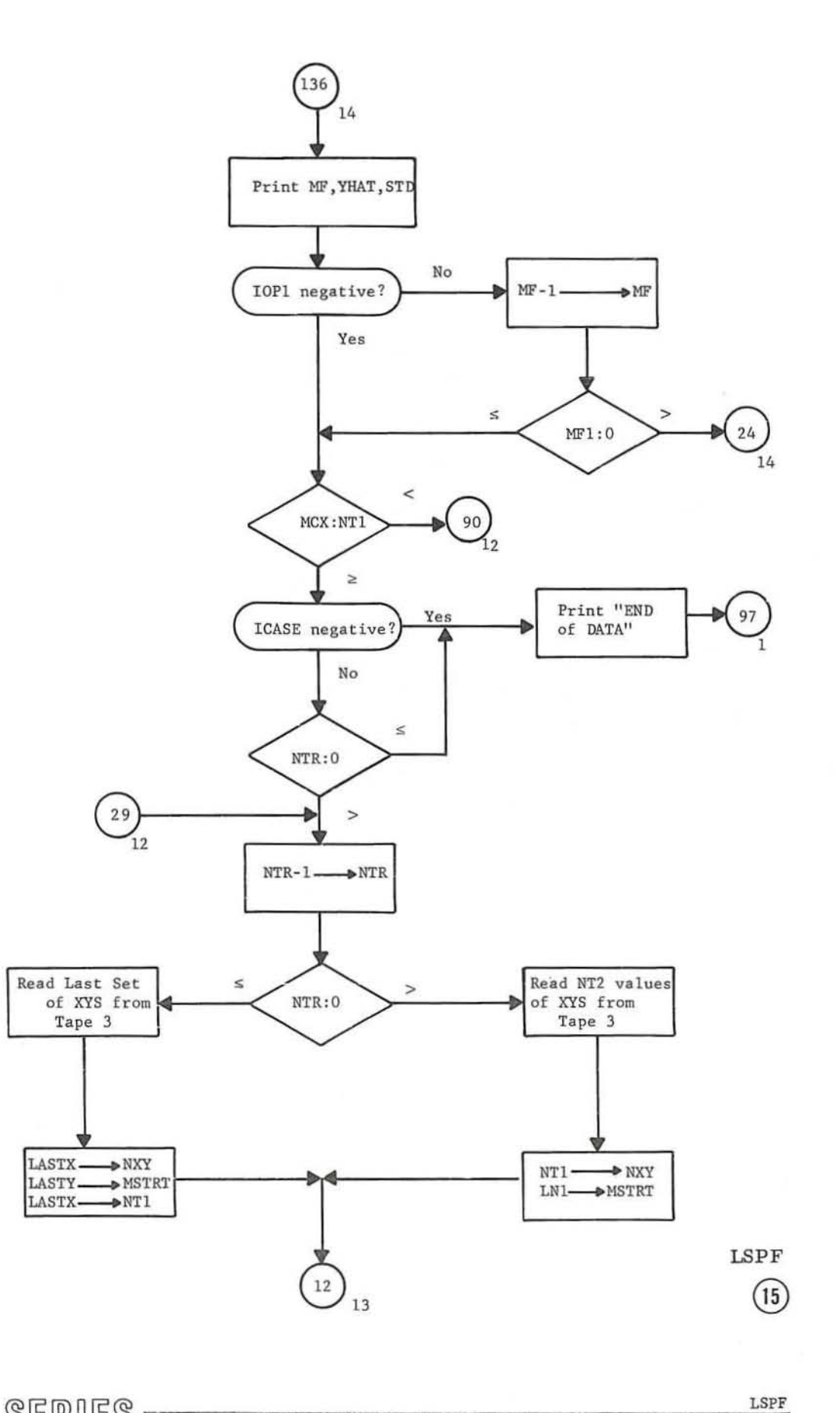

 $\ddot{\phantom{0}}$ 

C

 $\tilde{t}$ 

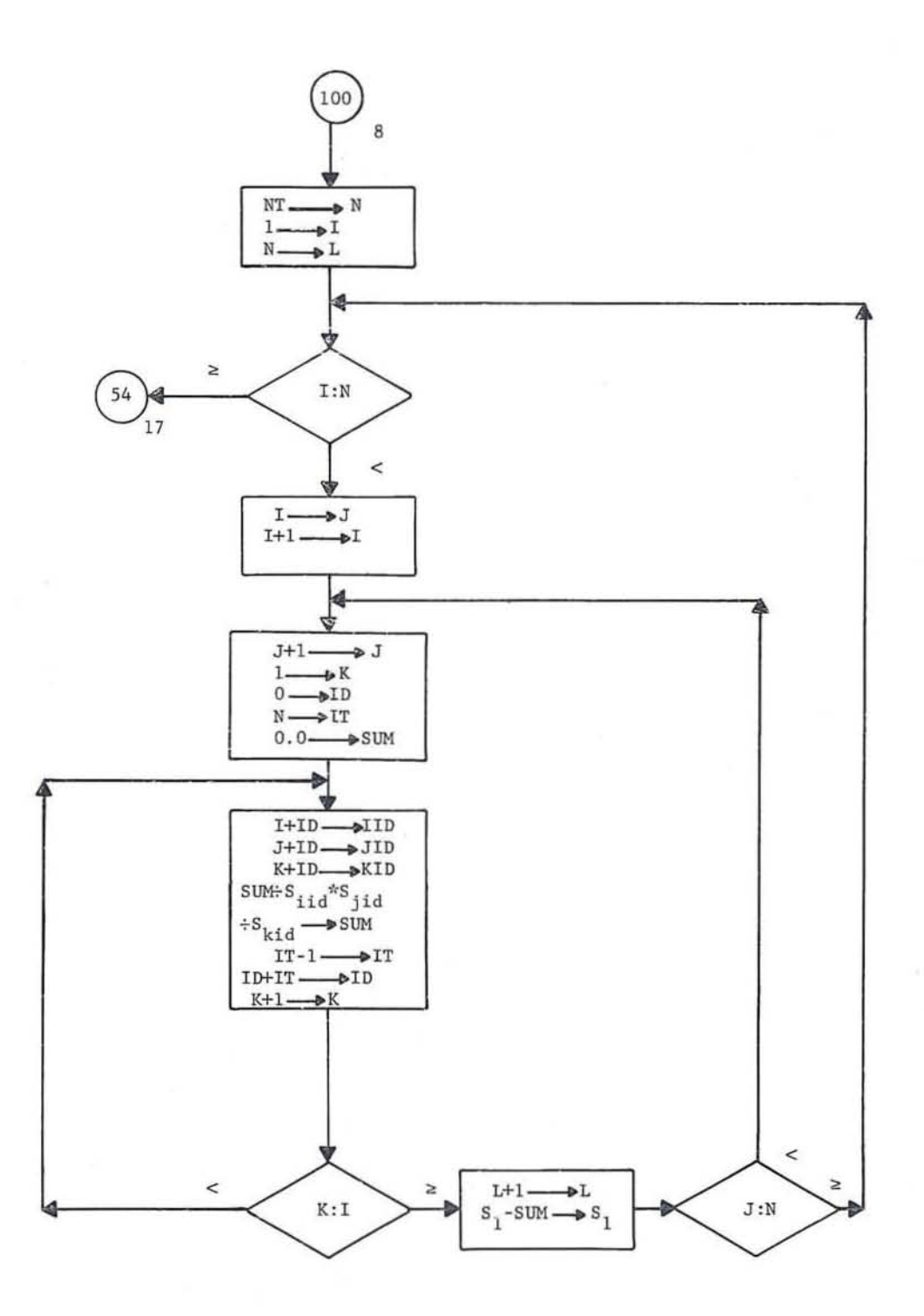

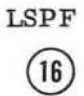

#### **LSPF**

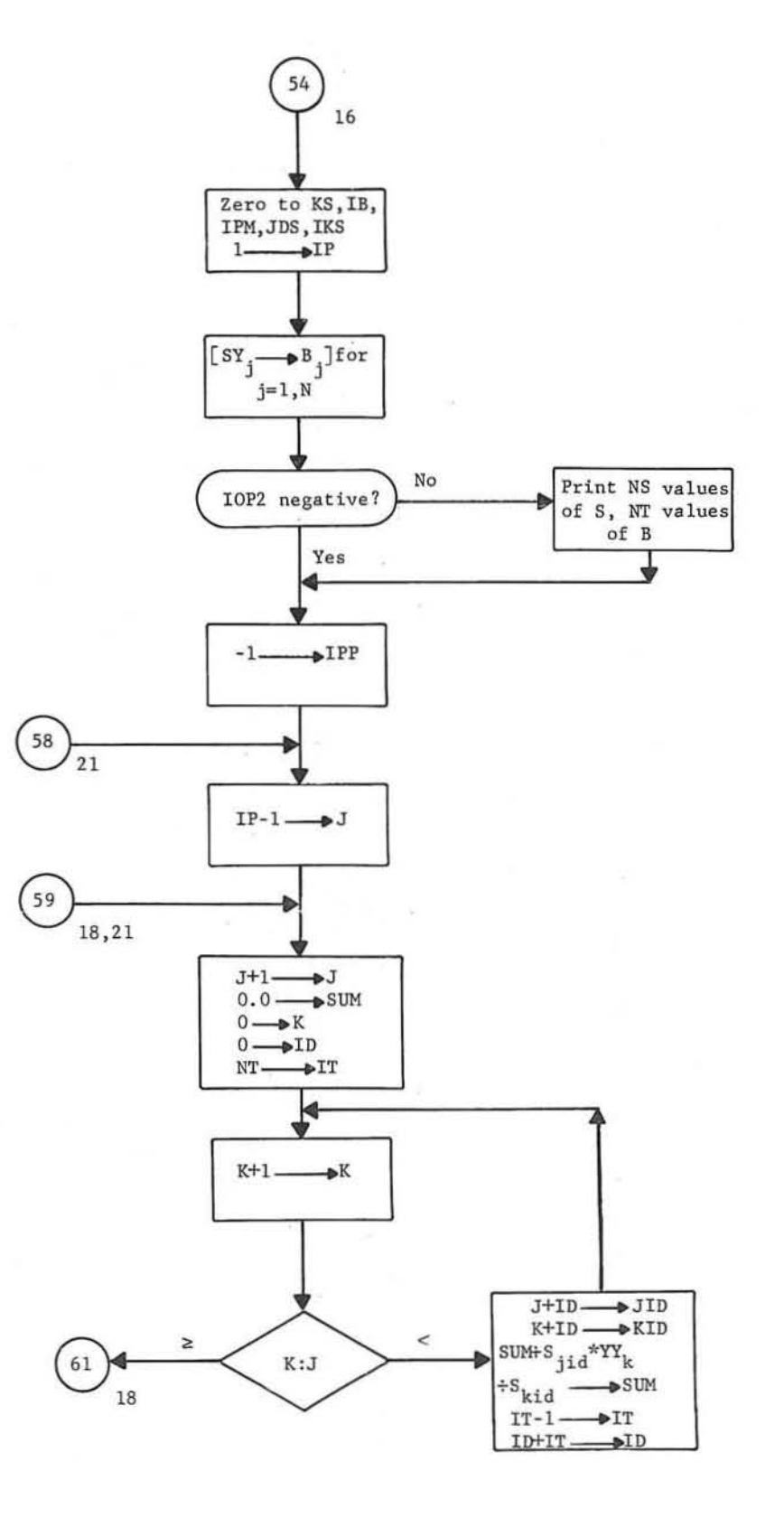

 $\circled{\scriptstyle 1}$ 

 $_{\rm LSPF}$ 

C

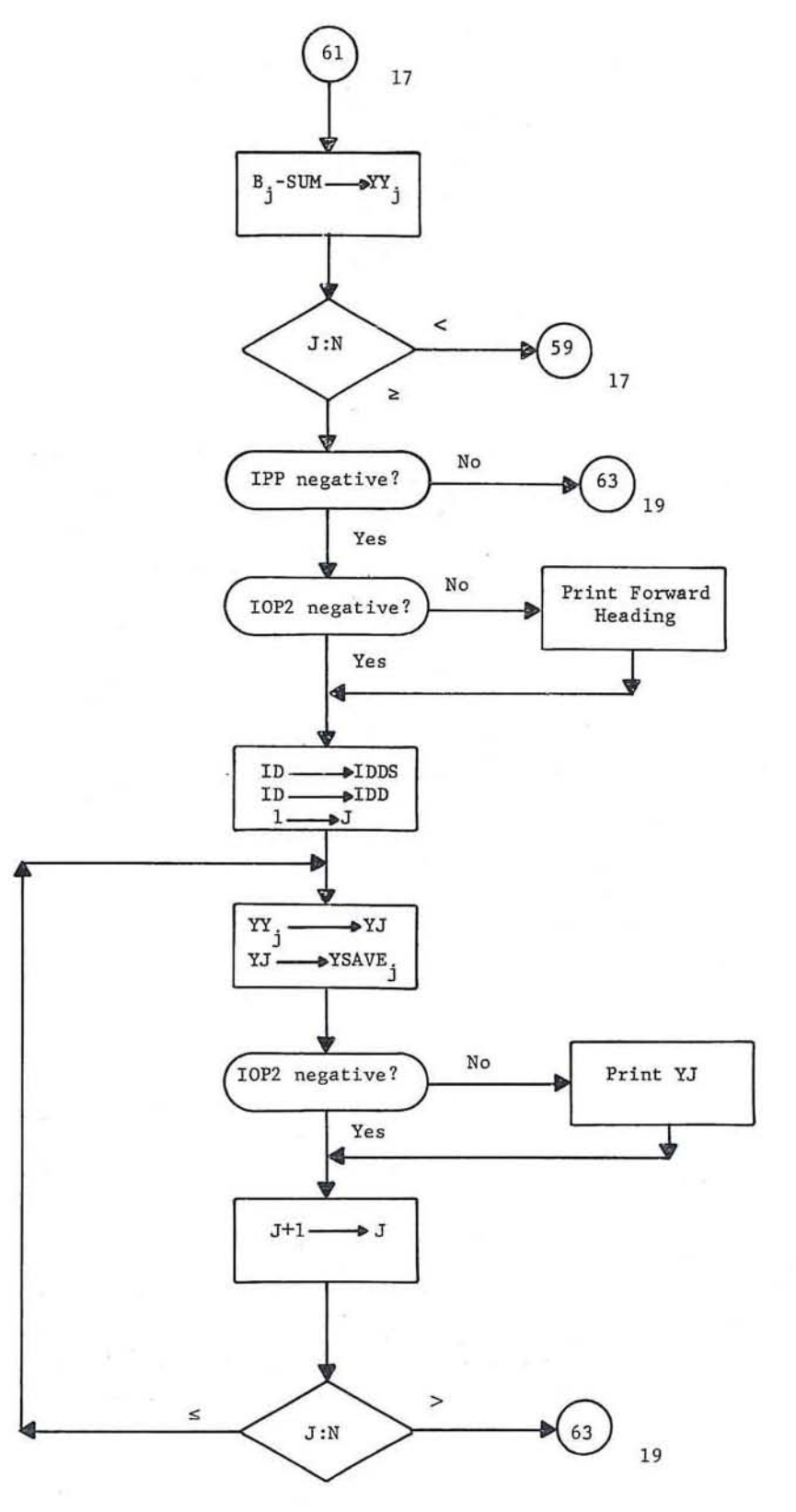

 $LSPF$  $\binom{18}{ }$ 

LSPF

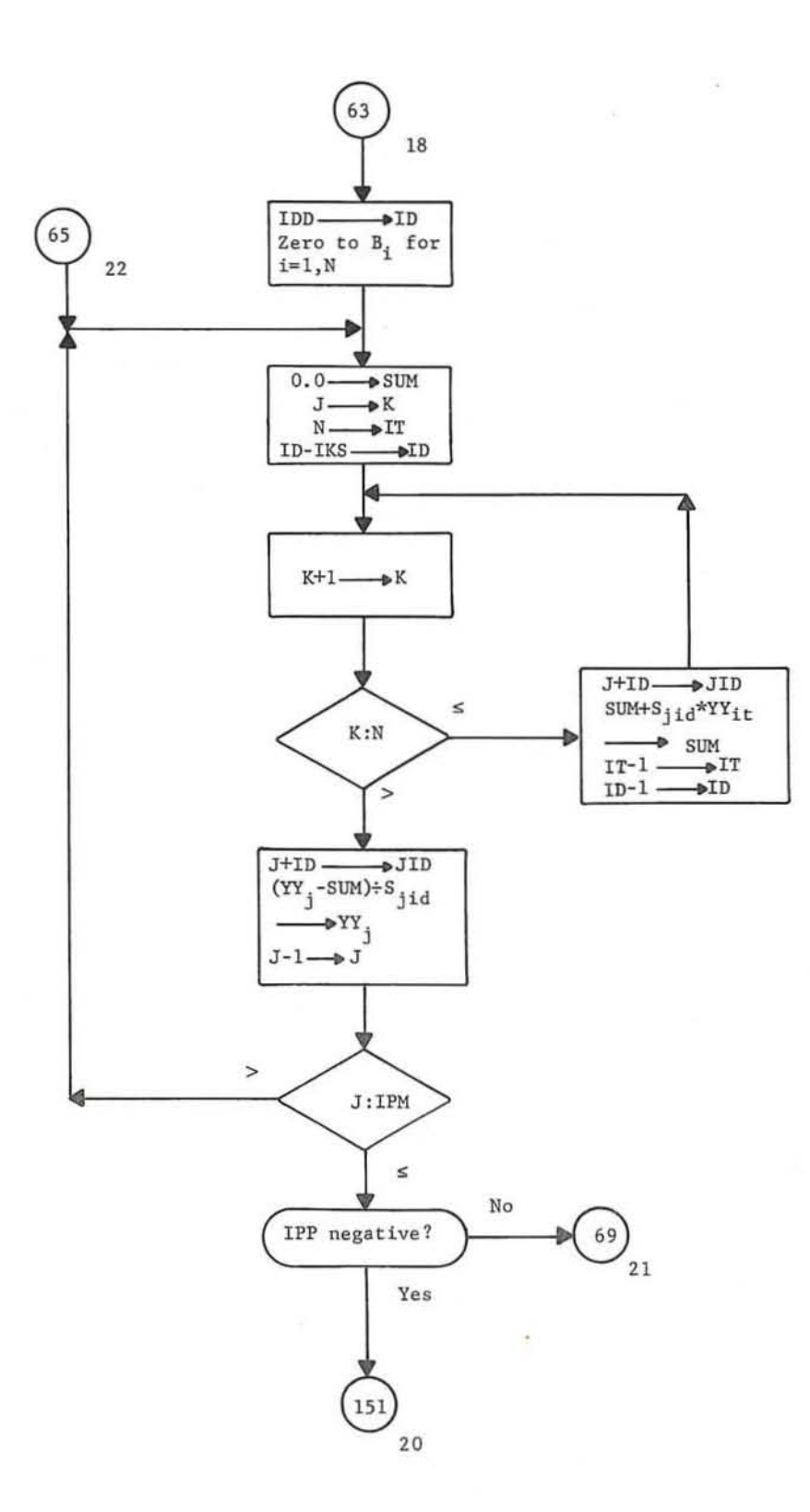

 $\operatorname{LSPF}$ 

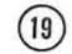

C

C

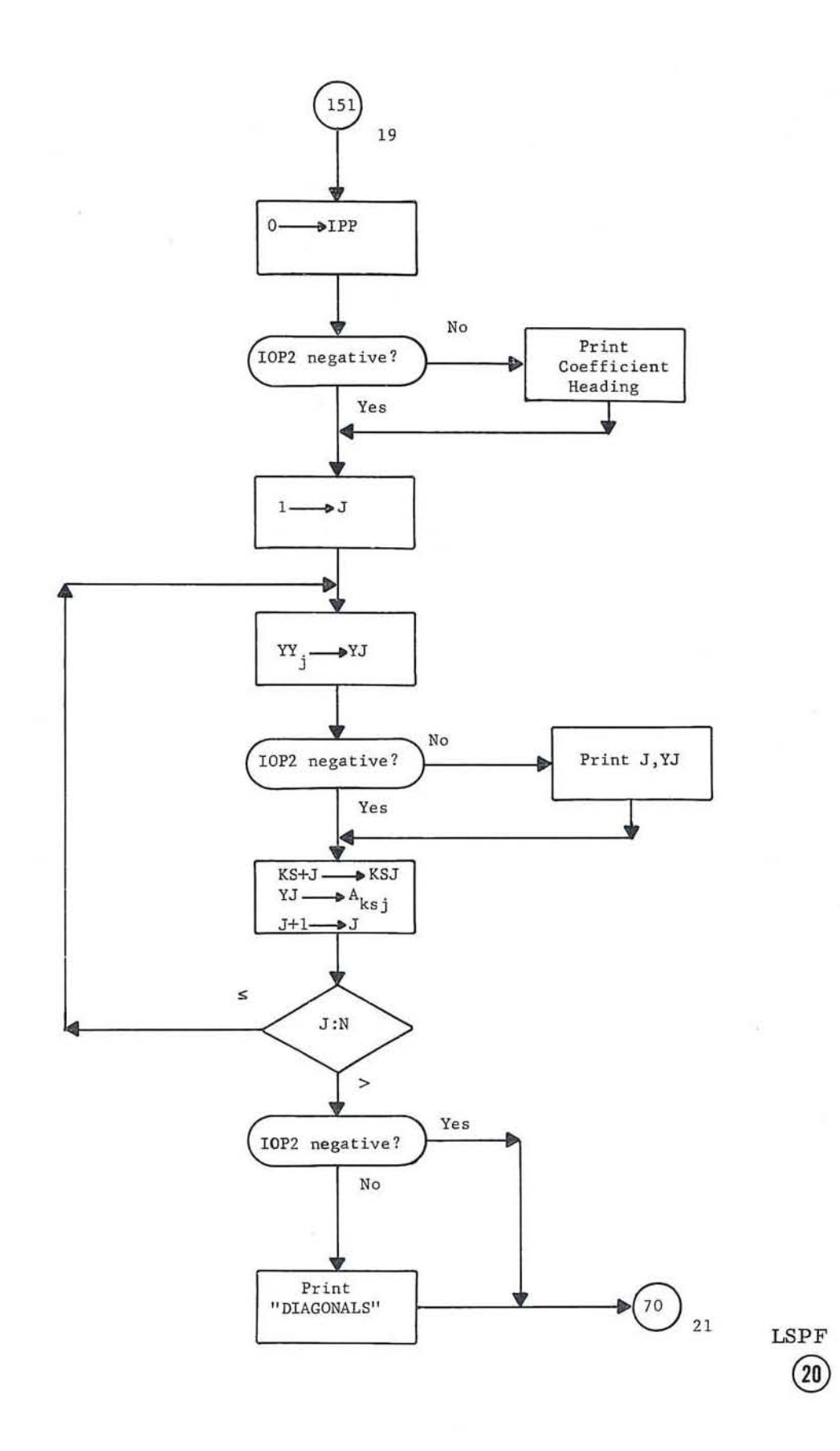

ŵ.

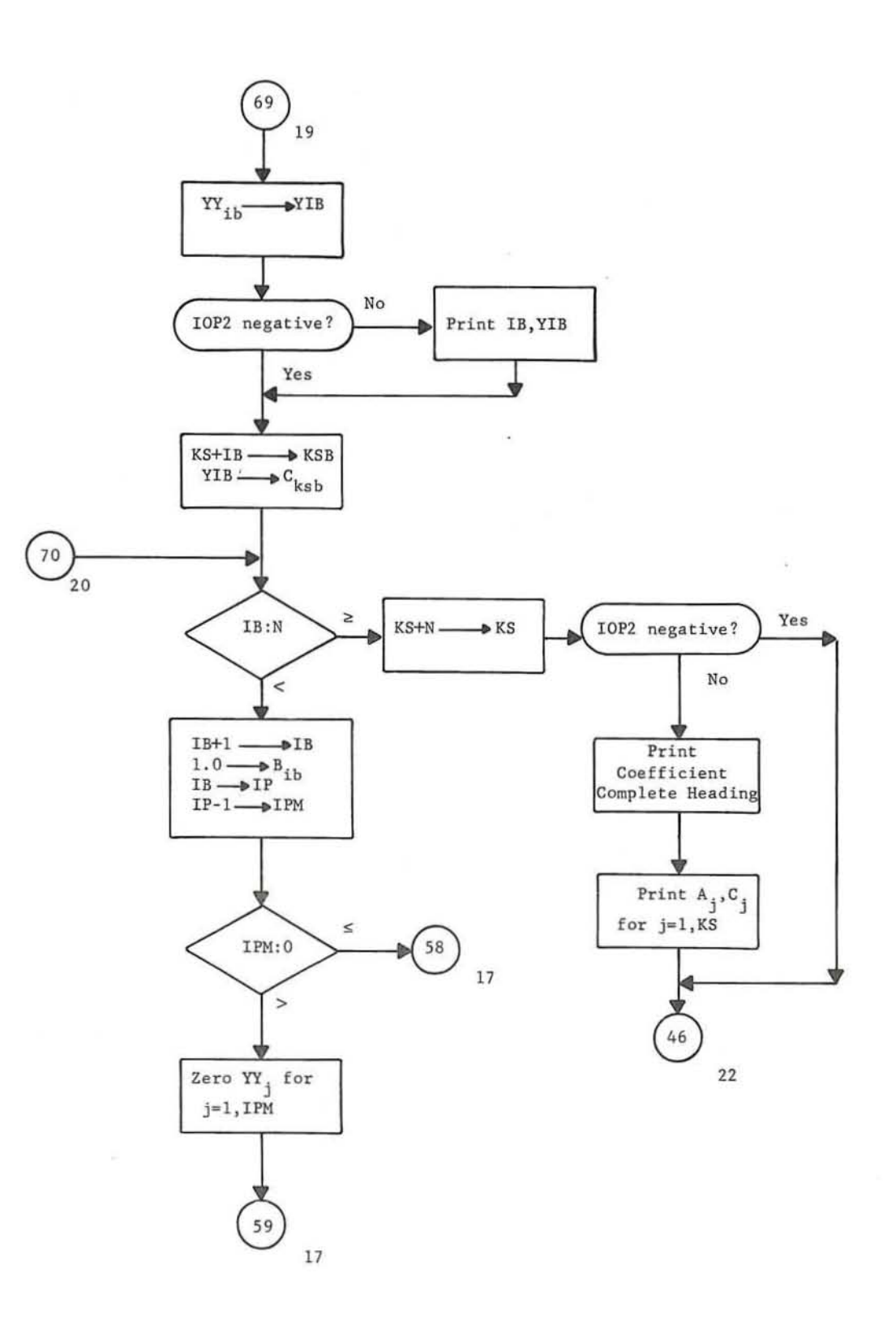

 $\circled{21}$ 

LSPF

# GE-600 SERIES-

 $\mathcal{L}$ 

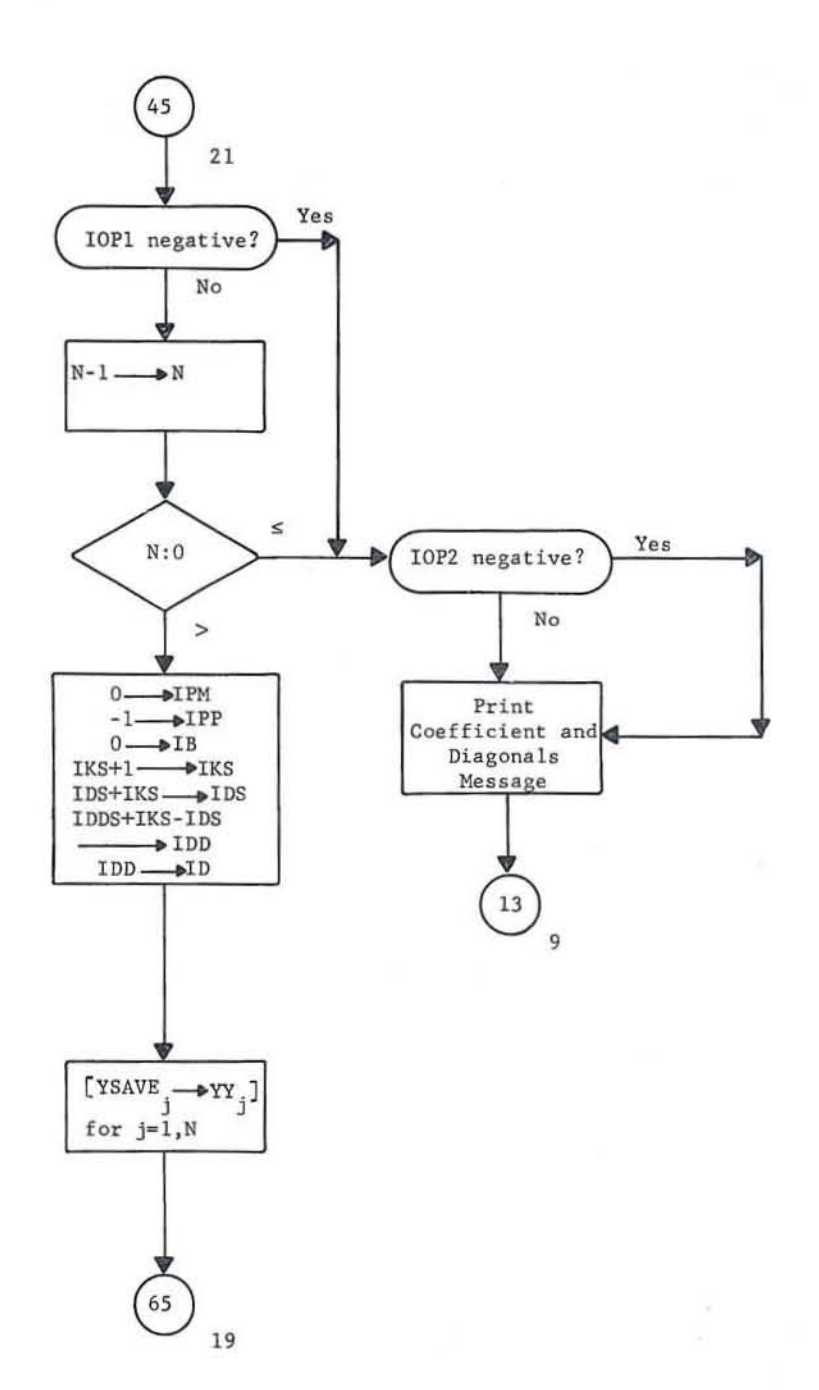

LSPF  $\circled{2}$ 

## GE-600 SERIES

 $_{\rm LSPF}$ 

 $Co1$  $\overline{2}$ 

ł,

 $\frac{1}{2}$ 

750 1700

 $$PARA/NX$ ,  $NT^2$ ,  $NP^2$ ,  $NP^2$ ,  $NW^2$ ,  $I\varnothing P1^2$ ,  $I\varnothing P2^2$ ,  $XZER^2$  $$EXP/KSEQ=\qquad \qquad 3 \qquad \qquad 3 \qquad \qquad 5$  $$DATA/X =$  ,  $Y =$  ,  $W =$  ,  $W =$  $\sim$   $\sim$  $\overline{\phantom{a}}$ ,  $W^{\pm}$  $Y^{\pm}$  $\overline{\phantom{0}}$  $$DATA/X =$  $$DATA/X =$  ,  $Y =$  ,  $W =$  ,  $W =$  ,  $$$  $$DATA/X =$   $Y =$   $V =$   $W =$   $$$  $\overline{\phantom{a}}$  $$DATA/X =$  ,  $Y =$  ,  $W =$  $\overline{\phantom{0}}$   $\overline{\phantom{0}}$  $$DATA/X =$  $\longrightarrow Y^{\pm}$  $\overline{w}$  ,  $\overline{w}$  ,  $\overline{\phantom{a}}$ ,  $\overline{\phantom{a}}$ ,  $\overline{\phantom{a}}$  $\overline{\mathcal{S}}$  $W =$  $$DATA/X =$  ,  $Y =$  $W =$  $-$ \$  $\overline{\phantom{a}}$  $-$ \$  $$DATA/X =$  $Y^=$ ,  $Y^=$  ,  $W^=$  $-$ s  $$DATA/X =$  ,  $Y =$  ,  $W =$  $$DATA/X =$   $Y =$   $Y =$   $W =$  $\sim$  $-$ \$  $$DATA/X =$  $Y =$   $W =$   $W =$  $\overline{w}$   $\overline{w}$   $\overline{$  $$DATA/X =$  $\longrightarrow$ ,  $Y =$  $-$  \$  $-$  \$  $\overline{w}$   $\overline{w}$   $\overline{$  $$DATA/X =$  $\cdots$ ,  $Y =$  $\overline{\phantom{a}}$ ,  $W^{\pm}$  $$DATA/X =$  ,  $Y =$  $\frac{\ }{s}$  $\circ$  $$DATA/X =$  ,  $Y =$  $\overline{\phantom{a}}$  ,  $\overline{\phantom{a}}$  ,  $\overline{\phantom{a}}$ 

 $\tilde{b}$ 

 $\frac{C_0}{2}$ 

Œ

 $\overline{\mathcal{D}}$ 

O

¥

ř.

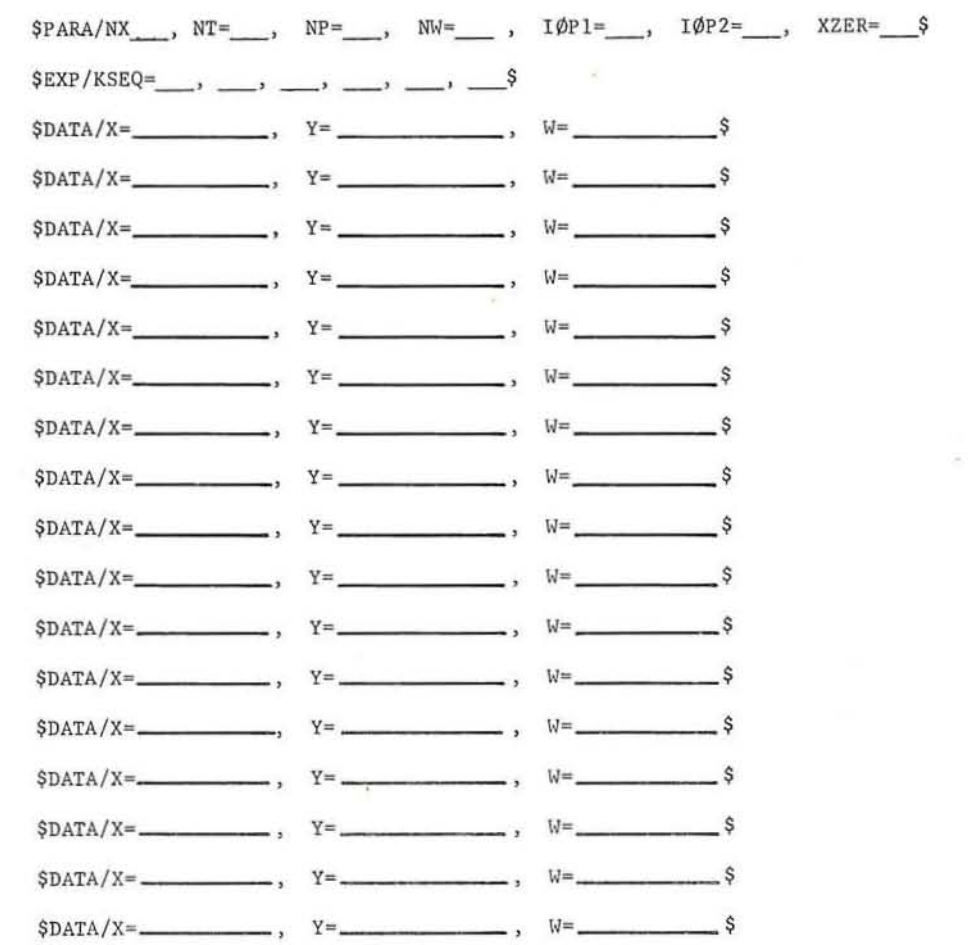

 $\alpha$ 

 $\frac{\text{Col}}{2}$ 

 $\overline{z}$ 

Ä

ù

2

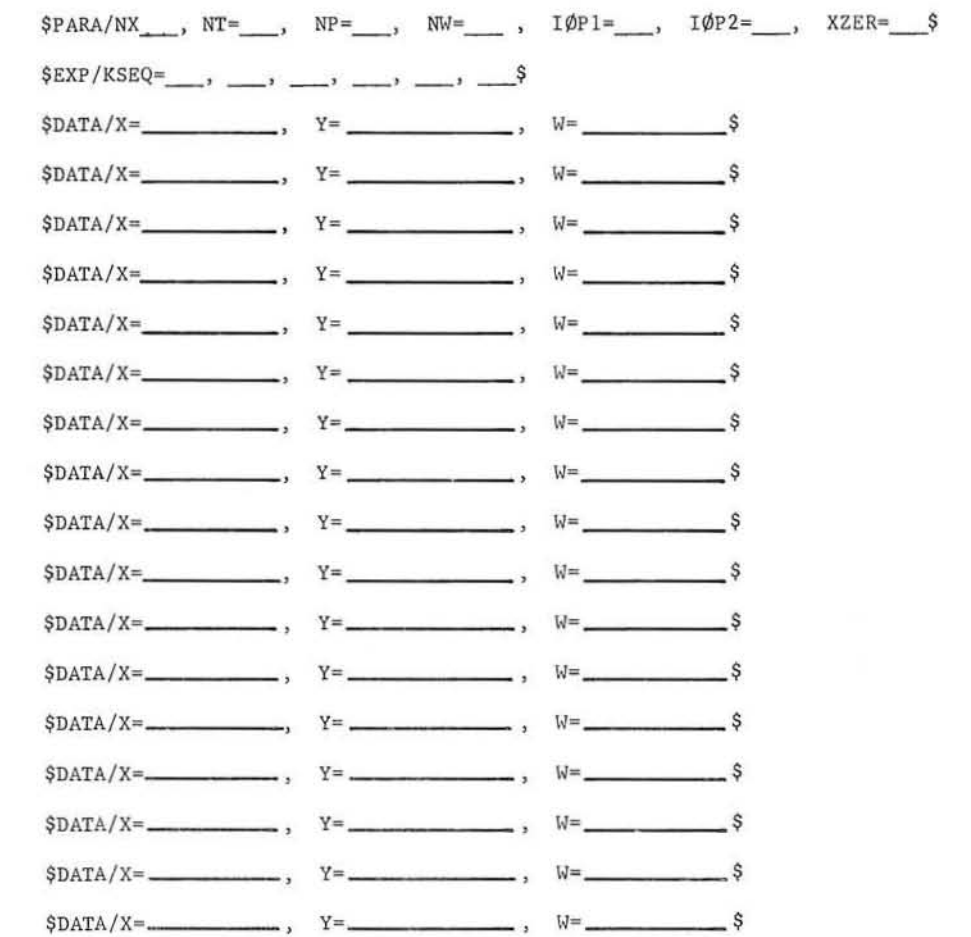

 $\frac{\text{Col}}{2}$ 

C

e.

ä

Ü

ù.

i,

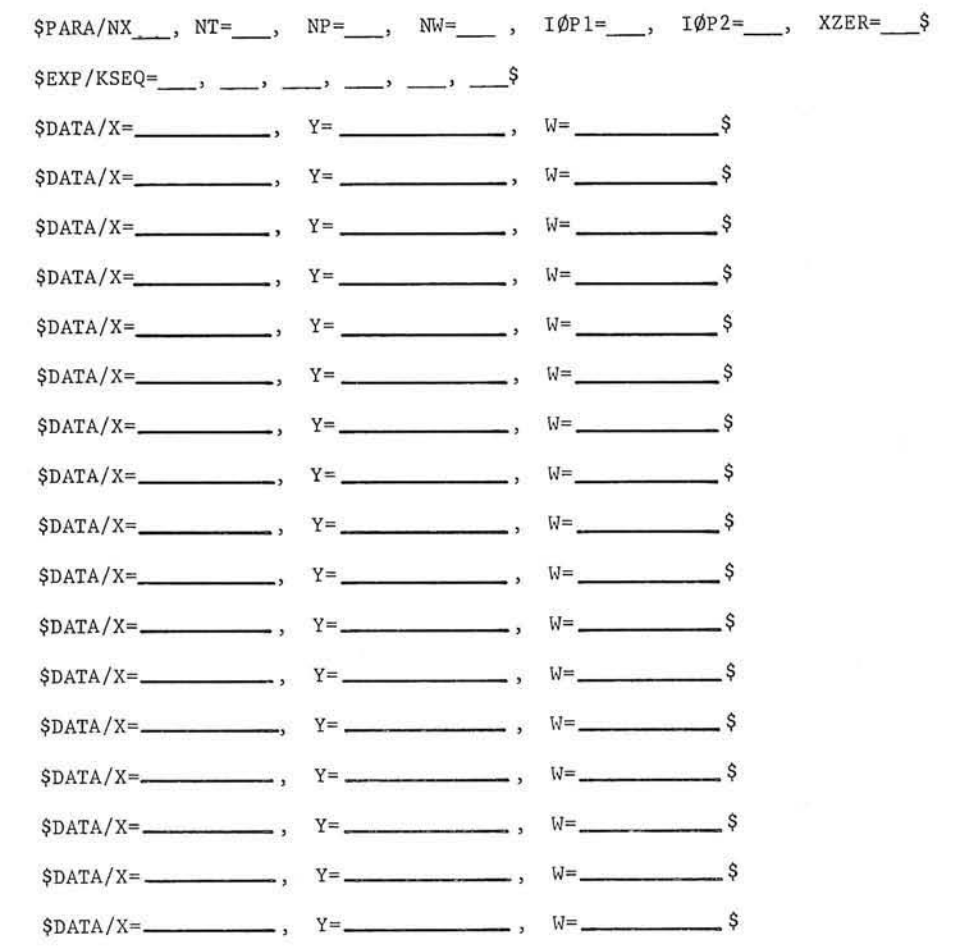

 $Co1$  $\overline{2}$ 

ò

Ú.

 $\mathcal{I}_i$ 

\$PARA/NX\_\_\_, NT=\_\_\_, NP=\_\_\_, NW=\_\_\_\_, IØP1=\_\_\_, IØP2=\_\_\_, XZER=\_\_\_\$  $$EXP/KSEQ=\qquad , \qquad \qquad \longrightarrow \qquad \longrightarrow \qquad \longrightarrow$  $Y^{\pm}$   $V^{\pm}$   $V^{\pm}$   $V^{\pm}$  $$DATA/X =$  $\overline{\mathcal{S}}$  $$DATA/X =$  $Y^=$  $\overline{\phantom{a}}$   $\overline{\phantom{a}}$   $\overline{\$  $\overline{\phantom{0}}$  $$DATA/X =$  $Y =$   $W =$  $-$ \$  $$DATA/X =$   $Y =$   $V =$   $W =$   $$$  $$DATA/X =$  $Y =$  $\sqrt{S}$  $W =$  $\overline{\phantom{a}}$  $$DATA/X =$  $Y =$  $\overline{\phantom{a}}$ ,  $W^{\pm}$  $\overline{\mathcal{S}}$  $$DATA/X =$  $Y^=$  $\overline{\phantom{a}}$ ,  $\overline{\phantom{a}}$   $\overline{\phantom{a}}$  $\overline{\phantom{0}}$  $$DATA/X =$  $Y^{\pm}$   $Y^{\pm}$   $Y^{\pm}$   $Y^{\pm}$   $Y^{\pm}$   $Y^{\pm}$   $Y^{\pm}$  $\overline{\phantom{0}}$  $$DATA/X =$  $Y^{\pm}$  $\overline{\phantom{a}}$  ,  $\overline{\phantom{a}}$  $\sqrt{S}$ \$DATA/X=  $\longrightarrow$   $Y^*$  $\overline{\phantom{a}}$ ,  $\overline{\phantom{a}}$  $\overline{\phantom{0}}$  $$DATA/X =$  $\overline{Y^*}$ ,  $Y^*$  $\overline{\phantom{a}}$ ,  $W^{\pm}$  $\overline{\bullet}$  $$DATA/X =$  ,  $Y =$  $\overline{\phantom{a}}$ ,  $W^{\pm}$  $-$ \$  $-$  \$  $\overline{w}$   $\overline{w}$   $\overline{$  $$DATA/X =$  $\cdots$ , Y= $\cdots$  $\rightarrow$   $W =$  $\overline{\phantom{0}}$  $$DATA/X = _$  $\overline{\phantom{a}}$ ,  $W^{\pm}$  $\overline{\phantom{0}}$  $\rightarrow$   $Y =$  $\overline{\phantom{a}}$  ,  $\overline{\phantom{a}}$  ,  $\overline{\phantom{a}}$  $$DATA/X =$  $-$ \$  $\longrightarrow$ ,  $Y =$  $\overline{w}$   $\overline{w}$   $\overline{$  $-$  \$

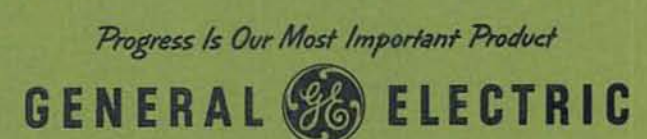

ķ,

 $\gamma$  $\frac{1}{2}$  $\bar{\lambda}$ 

COMPUTER DEPARTMENT . PHOENIX, ARIZONA

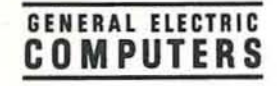

# GE-625/635 **Math Routines POLRTS**

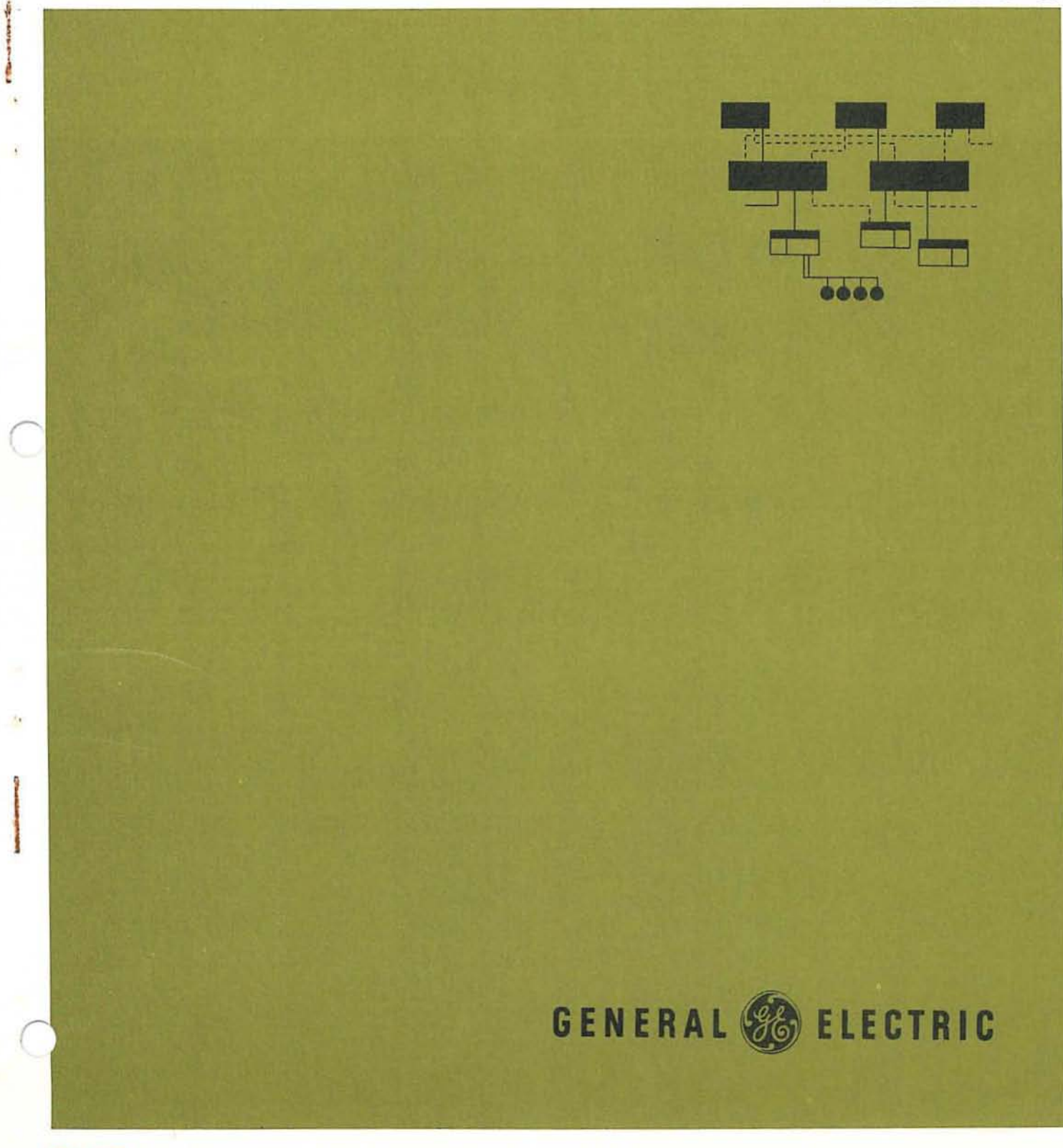

 $CDD.1152A$ 

# GE-625/635 MATH ROUTINES POLRTS

### ROOTS OF A POLYNOMIAL

Program Number CD600D5.001

Septem ber 1965 Rev. June 1967

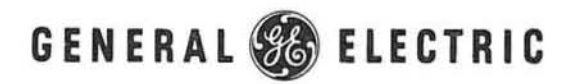

INFORMATION SYSTEMS DIVISION

r

*r* 

*r* 

#### ACKNOWLEDGMENT

The source material used in this manual is taken from a document, published by General Electric, titled POLRTS--Bairstow's Method For Finding Polynomial Roots in FORTRAN, by R. F. Jordan and H.W. Moore. Permission to use the original document was given by D.L. Shell, Manager, Computer Applications and Processing, General Electric's Telecommunications and Information Processing Department.

#### PREFACE

This revised manual includes information previously published in CPB-1l52, and supplemented with information previously published in Technical Information Bulletin 600-98. In this revised edition, changes in technical content from the previous edition are identified with a bar in the margin opposite the change.

Suggestions and criticisms relative to form, content, purpose, or use of this manual are invited. Comments may be sent on the Document Review Sheet in the back of this manual or may be addressed directly to Documentation Standards and Publications, B-90, Computer Equipment Department, General Electric Company, 13430 North Black Canyon Highway, Phoenix, Arizona 85029.

 $@E \cdot 600$  SERIES  $@E \cdot 600$  SERIES  $(300 8 - 67)$ 

#### **CONTENTS**

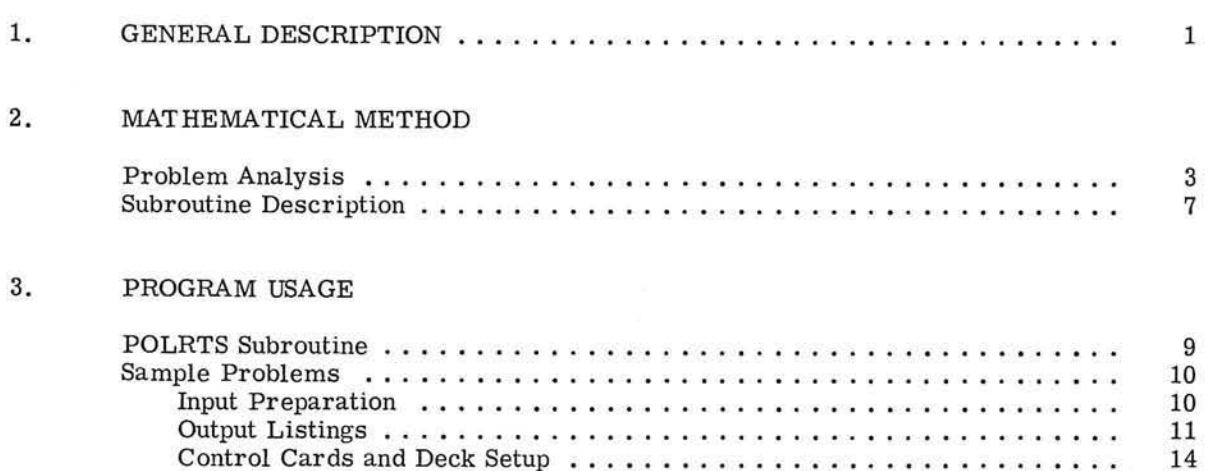

#### APPENDIXES

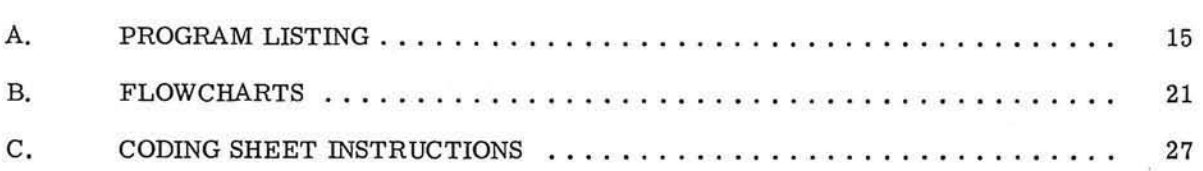

#### **ILLUSTRATIONS**

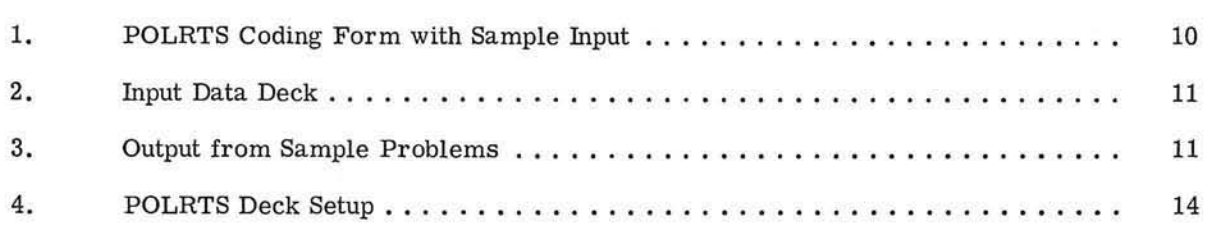

GE-600 SERIES -

*r* 

**POLRTS** 

**International Control** 

I

 $\widetilde{\alpha}$ 

#### 1. GENERAL DESCRIPTION

The POLRTS subroutine is a FORTRAN subprogram for finding all the roots (both real and complex) of polynomials with real coefficients. The method used is a form of the Bairstow iteration algorithm for reducing the polynomial to quadratic factors which are readily solved by the quadratic formula. The subroutine accepts polynomials of any positive degree, subject only to the trivial restriction that the polynomial must have no zero roots. The initial guesses required to start the iteration are provided by the subroutine.

The POLRTS subroutine uses the two library routines, ASS and SQRT. In addition, the user must provide storage for three arrays as part of his main program. Each array must be of dimension at least  $n + 1$ , if n is the highest degree polynomial to be solved.

These arrays are used to store the coefficients of the polynomial and the real and imaginary parts of each root, as well as for intermediate working storage. The subroutine destroys the coefficients of the original polynomial in the course of the root-finding process.

The roots are usually found to at least six significant figures and the iteration normally converges at every stage. However certain ill-conditioned polynomials and polynomials having roots of high multiplicity require more elaborate routines employing multiple-precision arithmetic. In practice, the POLRTS subroutine has given very satisfactory results for polynomials of degree as high as 20 and, no doubt, will succeed at even higher degrees in favorable cases.

The subroutine performs approximately  $4n + 10$  multiplications and  $4n + 10$  additions per iteration in removing a quadratic factor from a polynomial of degree n. Once a factor has been removed, the following set of iterations will be performed on the reduced polynomial of degree n-2, and so forth, so that the number of operations will decrease rapidly as the factors are successively removed. The number of iterations required to find one quadratic factor cannot be predicted in advance. However, in practice a figure of 5 to 20 iterations is typical for a factor of a polynomial of moderate degree. If a factor is not found within 100 iterations, the subroutine executes a return to the main program with any roots previously found.

The Bairstow method appears to be the most satisfactory technique now known for finding roots of arbitrary polynomials. In practice, it has been found to be several times as fast as the more familiar Newton Raphson method, succeeding at least as often and giving results of equal or greater reliability. The program POLY is written to perform input/output for POLRTS, creating a free-standing package.

@~ 0 ®@@ ~~Iffi ~ ~~ POL'!S

*r* 

 $\sqrt{2}$
# 2. MATHEMATICAL METHOD

#### PROBLEM ANALYSIS

*r* 

•

 $\overline{C}$ 

The discussion below describes Bairstow's method for finding the roots of the following polynomial:

$$
P(z) = c_1 z^n + c_2 z^{n-1} + ... + c_n z + c_{n+1}.
$$

In Bairstow's approach, the roots are not looked for directly. Instead, an attempt is made to find an exact quadratic divisor of P (z), say Z (z) =  $z^2 + p*z + q*$  so that P(z) = Q(z)  $\cdot$  R(z) where  $R(z)$  is of degree n - 2. The roots of  $Q(z)$  are readily found from the familiar quadratic formula. Any such root is clearly also a root of P(z), for if  $Q(r) = 0$ , then P(r) =  $Q(r) \cdot \hat{R}(r) = 0$ .

The problem may be solved by repeating this process (that is, finding an exact quadratic divisor of  $R(z)$  whose roots will similarly be roots of  $P(z)$  and continuing in this fashion until all the roots of P(z) are found.

The first step in finding the exact quadratic divisor of  $P(z)$  is to make an initial guess  $(p, q)$  and divide  $P(z)$  by the factor  $z^2 + pz + q$ :

$$
P(z) = (z^2 + pz + q) \cdot R(z) + Az + B.
$$

If  $A = B = 0$ , then  $z^2 + pz + q$  is the desired factor. In general, however, this will not be the case, and, therefore, the initial guess of  $(p, q)$  must be improved to make A and B as close to 0 as possible.

Since A and B are functions of p and q possessing continuous partial derivatives of all orders (as will be seen below), A ( $p^*$ ,  $q^*$ ) and B ( $p^*$ ,  $q^*$ ) may be represented by Taylor's series about the point  $(p, q)$ :

$$
A(p^*, q^*) = A(p,q) + \frac{\partial A}{\partial p}\Big|_{p, q} \Delta p + \frac{\partial A}{\partial q}\Big|_{p, q} \Delta q + \ldots
$$

$$
B(p^*, q^*) = B(p,q) + \frac{\partial B}{\partial p} \bigg|_{p, q} \cdot \Delta p + \frac{\partial B}{\partial q} \bigg|_{p, q} \cdot \Delta q + \dots
$$

GE-600 SERIES

Because the expression  $B(p^*, q^*) = A(p^*, q^*) = 0$  must be true, if the higher order terms in the Taylor's series are ignored, a first approximation shows:

$$
\frac{\partial A}{\partial P}\Big|_{p, \dot{q}} \Delta p + \frac{\partial A}{\partial q}\Big|_{p, \dot{q}} \Delta q = -A(p, q)
$$
  

$$
\frac{\partial B}{\partial P}\Big|_{p, \dot{q}} \Delta p + \frac{\partial B}{\partial q}\Big|_{p, \dot{q}} \Delta q = -B(p, q).
$$

Since A  $(p, q)$  and B  $(p, q)$  are simply the coefficients of the remainder when P  $(z)$  is divided by  $z^2$  + pz + q, these two linear equations may easily be solved by Cramer's rule for  $\Delta p$  and  $\Delta q$ , after the partial derivatives are evaluated. This gives the corrections to be made to p and q to cause A ( $p + \Delta p$ ,  $q + \Delta q$ ) and B ( $p + \Delta p$ ,  $q + \Delta q$ ) to be 0. Naturally, since only the first order terms of the Taylor's series have been retained, A and B are not expected to be exactly O. However,  $p + \Delta p$  and  $q + \Delta q$  should be closer to  $p^*$  and  $q^*$  than p and q are, and may, therefore, be used as a basis for a further prediction. Convergence to  $p^*$  and  $q^*$  may be considered to have taken place when the magnitude of the change in  $\Delta p$  and  $\Delta q$  has ceased to be significant. The values of p and q at that point make  $z^2 + pz + q$  an almost exact divisor of P(z), and, thus, two of the roots of  $P(z)$  may be found by solving the quadratic.

The following discussion describes the evaluation of the partial derivatives:

$$
\frac{\partial A}{\partial p}, \quad \frac{\partial A}{\partial q}, \quad \frac{\partial B}{\partial p}, \quad \frac{\partial B}{\partial q}.
$$

Suppose that the division of  $P(z)$  by  $z^2 + pz + q$  gives the quotient:

$$
b_1 z^{n-2} + b_2 z^{n-3} + ... + b_{n-2} z + b_{n-1}
$$

and the remainder:

$$
b_n z + b_{n+1} = Az + B.
$$

It can be easily verified that the coefficients  $b_i$  are given by the relations:

$$
b_1 = c_1
$$
  
\n
$$
b_2 = c_2 - pb_1
$$
  
\n
$$
b_1 = c_1 - pb_{1-1} - qb_{1-2}
$$
  
\n
$$
b_{n+1} = c_{n+1} - qb_{n-1}
$$
  
\n
$$
i=3, n
$$

where the c. are the coefficients of  $P(z)$ . Differentiating these relations with respect to p and q gives the partial derivatives:

$$
\frac{\partial b}{\partial p} = -b_1 - p \frac{\partial b}{\partial p} = -b_1
$$
  

$$
\frac{\partial b}{\partial p} = -b_1 - p \frac{\partial b}{\partial p} = -b_1
$$
  

$$
\frac{\partial b}{\partial p} = -b_1 - 1 - p \frac{\partial b}{\partial p} = -b_1
$$
  

$$
\frac{\partial b}{\partial p} = -b_1 - 1 - p \frac{\partial b}{\partial p} = -b_1
$$
  

$$
\frac{\partial b}{\partial p} = -b_1 - 1 - p \frac{\partial b}{\partial p} = -b_1
$$
  

$$
i = 3, n
$$

@[H0@@ ~~ffil ~~ \_\_\_\_\_\_\_\_\_ --'O''''' &' .... T5

and:

$$
\frac{\partial h}{\partial q} = \frac{\partial h}{\partial q} = 0
$$
\n
$$
\frac{\partial h}{\partial q} = \frac{\partial h}{\partial q} = 0
$$
\n
$$
\frac{\partial h}{\partial q} = -b_{i-2} - p \frac{\partial h}{\partial q} = -q \frac{\partial h}{\partial q}, \qquad i = 3, n
$$
\n
$$
\frac{\partial h}{\partial q} = -b_{i-2} - p \frac{\partial h}{\partial q} = 0
$$
\n
$$
\frac{\partial h}{\partial q} = \frac{\partial h}{\partial q} = 0
$$

where:

$$
\frac{\partial A}{\partial p} = \frac{\partial^b}{\partial p}
$$

$$
\frac{\partial A}{\partial q} = \frac{\partial^b}{\partial q}
$$

$$
\frac{\partial A}{\partial p} = \frac{\partial^b}{\partial p}
$$

$$
\frac{\partial B}{\partial p} = \frac{\partial^b}{\partial p}
$$

$$
\frac{\partial B}{\partial q} = \frac{\partial^b}{\partial q}
$$

Hence, the partial derivatives of A and B may be evaluated recursively by means of the above formulas. However, an inductive argument shows that:

$$
\frac{\partial^{b}_{i+1}}{\partial q} = \frac{\partial^{b}_{i}}{\partial p} \qquad i = 1, \ldots, n
$$

Thus, the partial derivatives must be calculated only with respect to p. This may be done by an algorithm whose form is similar to that of the calculation of the coefficients  $b_1$ . In fact, the complete calculation of the remainder Az + B and the partial derivatives of A and B is essentially accomplished by two successive divisions of P(z) by the factor  $a^2 + pz + q$ . If the symbol  $D_1$ is used to represent the partial derivative of  $b_1$ , with respect to p, the calculation may be arranged as shown on the following page .

@~D®@@ ~~IRl~~~ \_\_\_\_\_\_\_\_\_ ..!2IPOL,w..m

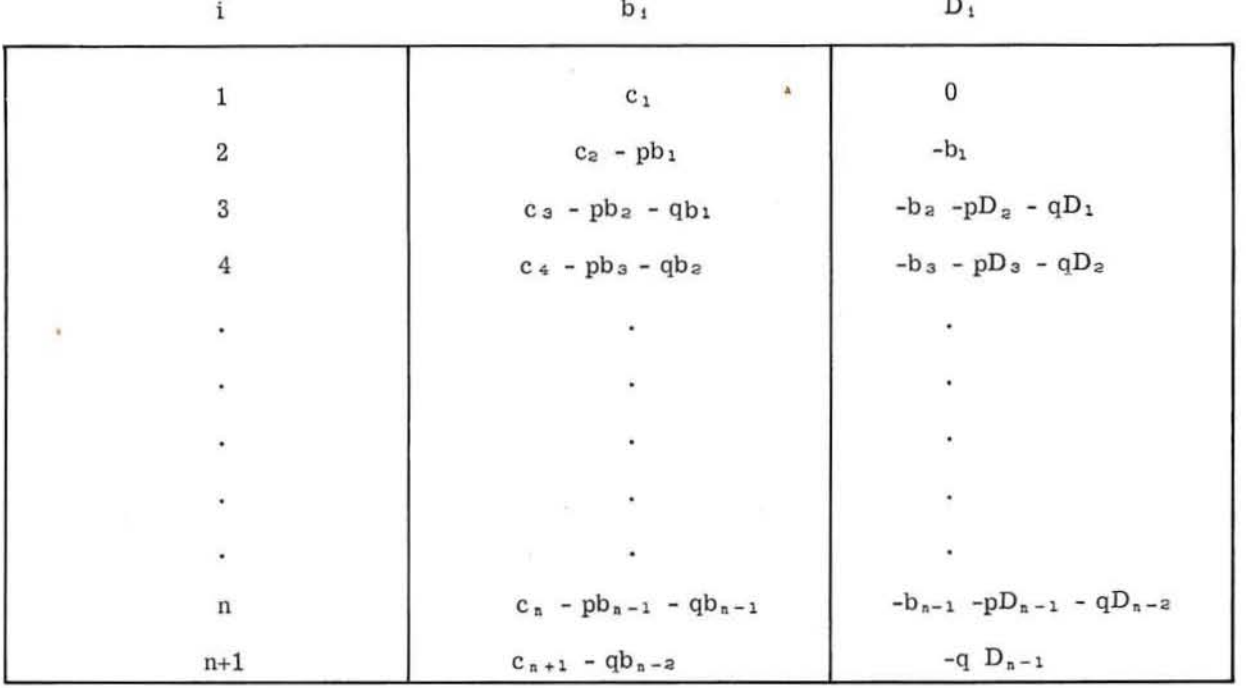

Then, use of the relation

$$
\frac{\partial}{\partial} \frac{d}{d} = \frac{\partial}{\partial} \frac{d}{d}
$$

gives

$$
\frac{\partial A}{\partial p} = D_n
$$

$$
\frac{\partial A}{\partial q} = D_{n-1}
$$

$$
\frac{\partial B}{\partial p} = D_{n+1}
$$

$$
\frac{\partial B}{\partial q} = D_n
$$

and the equations for  $\Delta p$  and  $\Delta q$  become

$$
D_n \cdot \Delta p + D_{n-1} \cdot \Delta q = -b_n
$$

$$
D_{n+1} \cdot \Delta p + D_n \cdot \Delta q = -b_{n+1}.
$$

Ap and Aq may readily be found from this equation.

Bairstow's method is discussed further in Numerical Methods for Scientists and Engineers by R.W. Hamming, McGraw Hill 1962, pp. 356-359, and in most standard texts on numerical analysis.

## SUBROUTINE DESCRIPTION

*r* 

,

*r* 

The POLRTS subroutine begins by testing the degree of the polynomial to insure that it is positive. If it is 0 or negative, a return to the main program is executed with the IND indicator set to 0 (see page 9). Otherwise, the polynomial is converted to a monic polynomial by dividing every coefficient by the leading coefficient. The leading coefficient is thereafter assumed to be equal to 1 and is, consequently, not represented in the array of coefficients. Every coefficient is moved down into the preceding coefficient location to fill the vacancy thus created. The indicator ISW is calculated; it is -1, if the degree of the polynomial is odd, and 0, otherwise. The starting guess for p and q is formed by setting  $p = c_{n-1}/c_{n-2}$  and  $q = c_n/c_{n-2}$ , unless  $c_{n-2}$  is 0: in this case,  $p = q = c_n$ . In order to prevent the initial guess for p from being 0, a small quantity is added to it.

If the polynomial at this point is of first degree, its real root, found without calculation, is placed in the appropriate position in the array of real roots and 0 is placed in the corresponding position of the array of imaginary roots (see Chapter 3, POLRTS Subroutine). A return to the main program is executed with the IND indicator set equal to N. If the degree is two, a branch is made to the section of the subroutine which solves for the roots of the quadratic factors. (This section is described below. )

Otherwise, the iteration counter  $IC$  is set equal to 1 and the iteration loop is entered. Using the algorithm explained in the discussion of the Sample Problem and the notation used in that discussion, the iteration loop calculates the values of A, B,  $D_{n-1}$ ,  $D_n$ ,  $D_{n+1}$ . The loop uses the following as temporary storage locations: the variable B1, B2, B3, B4, and the portions of the real and imaginary arrays which have not yet been occupied by roots. The  $b_1$  coefficients of the first quotient are stored in the RR array after each division and become the coefficients of the reduced polynomial when the iteration converges. Using Cramer's rule, the two simultaneous linear equations defining  $\Delta p$  and  $\Delta q$  are solved and the results are stored in B2 and B3, respectively.

The magnitudes of 82 and B3 are tested relative to P and Q. respectively, when the magnitudes of P and Q are greater than 1. and are tested absolutely, otherwise. When the tested magnitudes of B2 and B3 are both less than  $5 \times 10^{-6}$  convergence is considered to have taken place. Otherwise,  $B2$  is added to P;  $B3$  is added to Q; and IC, the iteration counter, is increased by 1. Assuming that IC is not now greater than 100, the iteration is repeated, using the new P and Q as a starting guess.

When IC becomes greater than 100, a convergence failure has occurred. Convergence failures can sometimes be caused by the presence of a single real root among complex roots; therefore, if ISW is equal to -1, indicating that the polynomial is of odd degree and, hence, has a real root, the polynomial is multiplied by the factor  $(z + 1)$ . This introduces the extra real root -1. ISW is then set equal to +1 as an indicator for future use, the IND indicator is set equal to the number of roots found prior to the convergence failure, and the present degree of the polynomial is increased by 1. The iteration procedure is then restarted with the new polynomial.

However, if ISW is equal to 0 or +1 after a convergence failure, indicating that the polynomial is of even degree, a return is executed to the main program; the IND indicator is set equal to the number of roots found before the convergence failure occurred, if ISW is 0, or to the number of roots found before the extra root was introduced, if ISW is +1.

When the test of B2 and B3 indicates that convergence has taken place, the polynomial could be reduced by dividing it by the factor  $z^2 + Pz + Q$ , using the last computed values of P and Q.

@l[H~®® ~~ffil~~~ \_\_\_\_\_\_\_\_\_ .!:!!:POL RTS

However, this division was already performed as the first step in the iteration loop, and the results were stored in the unused portion of the array of real roots. They may now be transferred from the array of real roots to the coefficient array (see Chapter 3, POLRTS Subroutine), thus destroying the coefficients of the previous polynomial. The coefficients are always stored up to location N of the coefficient array, and N remains constant. The counter I, which will be incremented by 2 before the next set of iterations, is used to mark the location of the first coefficient of the new polynomial in the coefficient array. Hence, I may also be used to mark the location of the last root found in the real and imaginary arrays.

Once the polynomial has been reduced in this fashion, the factor  $z^2 + Pz + Q$  is solved by the quadratic formula. The two roots are stored in locations I and  $I + 1$  of the real and imaginary arrays and I is incremented by 2. If I is not yet greater than N, a return is made to the iteration section with the reduced polynomial, in order to remove another quadratic factor. If I is greater than N, the polynomial has been completely reduced and all roots have been found.

The refore, a return is made to the main program unless ISW is equal to  $+1$ . In this case, the extra root -1, which was previously introduced by the subroutine, must be removed from the array of real roots and the array of imaginary roots before a return to the main program can be made. If for any reason this root cannot be found, the return is made with the IND indicator set equal to the number of roots found before the extra root was introduced.

# $@E^{\bullet} @ @<{\tt SER1IES} \xrightarrow{\tt FOLRTS}$

## 3. PROGRAM USAGE

## POLRTS SUBROUTINE

*r* 

Before calling the POLRTS subroutine, the user must dimension three arrays in his main program to contain the coefficients and the roots of the polynomials. These arrays are called the C (coefficient), RR (real-root), and RI (imaginary- root) arrays, and must be dimensioned at least  $n + 1$ , if n is the degree of the polynomial to be solved. Larger dimensions than necessary are acceptable. The POLY subroutine, which performs the input/output for POLRTS, is written to allow a 30th degree polynomial.

The polynomial itself must be written in descending powers of the independent variable:

$$
C_1 Z^n + C_2 Z^{n-1} + \ldots + C_n Z + C_{n+1}
$$
.

In addition, the polynomial must have no 0 roots; that is, the coefficient  $c_{n+1}$  must not be 0. If  $c_{n+1}$  is 0, the polynomial must be rewritten as a polynomial of degree m:

 $c_1 Z^2 + c_2 Z^{n-1} + \ldots + c_n Z + c_{n+1}$ 

where  $m = n - 1$ . If  $c_{n+1}$  is 0, this must be repeated.

The coefficients are placed in the C array in order with  $c_i = C(I)$  for  $i = 1, 2, \ldots, n + 1$ . Since the subroutine will destroy the orginal coefficients in the course of solving the polynomial, they should also be stored in some other array if they are to be used again by the main program. The user does not have to specify the elements of the RR and RI arrays before calling the subroutine.

The subroutine is called by the statement:

#### CALL POLRTS (C, RR, RI, N, IND)

where N is the degree of the polynomial and IND is a dummy fixed point variable. Before  $re$ turning to the main program, the subroutine sets the variable IND equal to the number of roots which have been found, and stores the real and imaginary parts of the roots in the first IND locations of the RR and RI arrays, respectively.

@[E'@@@ ~[EIRl~[E~ \_\_\_\_\_\_\_\_\_ POL RTS

r

## **SAMPLE PROBLEMS**

As many cases as desired may be stacked in one run.

The following six sample cases were used to test POLRTS. The first five sample cases have roots of 1, 2, 3, 4, and 5. The sixth case has both real and imaginary roots.

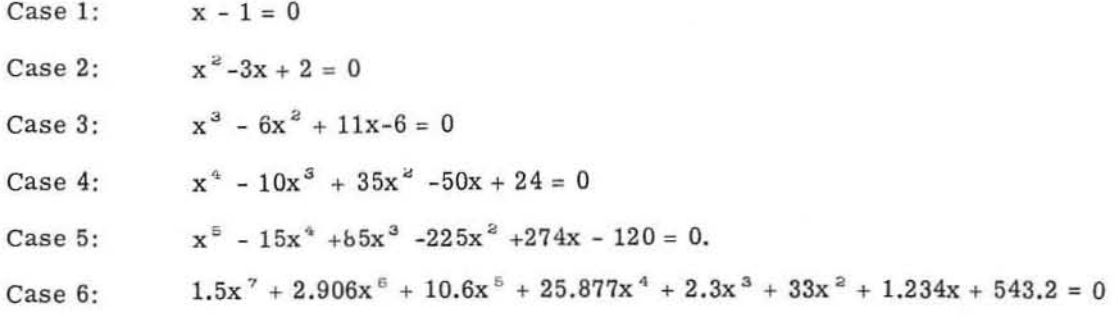

## Input Preparation

Figure 1 shows how the sample cases are coded. Coding sheets are provided in the back of this manual for the user's convenience.

Case 1 
$$
\$DATA/NX = \_1
$$
,  
\nNC/C =  $1$ ,  $-1$ ,  $8$   
\nCase 2  $\$DATA/NX = \_2$ ,  
\nNC/C =  $1$ ,  $-3$ ,  $-2$ ,  
\nCase 3  $\$DATA/NX = \_3$ ,  
\nNC/C =  $1$ ,  $-6$ ,  $11$ ,  $-6$ ,  
\nCase 4  $\$DATA/NX = \_4$ ,  
\nNC/C =  $1$ ,  $-10$ ,  $35$ ,  $-50$ ,  $-24$ ,  
\nCase 5  $\$DATA/NX = \_5$ ,  
\nNC/C =  $1$ ,  $-15$ ,  $85$ ,  $-225$ ,  
\n $\_274$ ,  $-120$ ,  
\nCase 6  $\$DATA/NX = \_7$ ,  
\nNC/C =  $1.5$ ,  $2.906$ ,  $10.6$ ,  $25.977$ ,  
\n $\_33$ ,  $1.234$ ,  $543.2$ ,

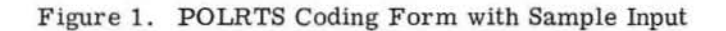

GE-600 SERIES

Column 1 is always blank.

Each case starts with  $DATA/NX = highest power of x (maximum of 30) followed by a comma.$ 

The list of coefficients starts with  $NC/C =$  followed by the coefficients of the equation in descending order of the powers of x. Each coefficient is followed by a comma except the last entry which is followed by a \$. Columns 73 through 80 may not be used for coefficient entries but may be used for identification. Coefficients may be continued on as many cards as necessary as shown in cases 5 and 6. All coefficients must be entered even though they are zero.

Leading or trailing blanks are allowable in any of the numeric entries.

The last card in the deck must have NX set equal to zero followed by a  $\frac{1}{2}$  to indicate the end of file.

Figure 2 is a listing of the input data deck.

```
EXECUTE
$
               IBMF
$
       INCODE
SDATA/NX=1:NC/C=1:-15$DATA/NX=2,NC/C=1,-3,2$
$DATA/NX=3,NC/C=1,-6,11,-6$
$DATA/NX=4,NC/C=1,-10,35,-50,24$
$DATA/NX=5,NC/C=1,-15,85,-225,274,-120$
 $DATA/NX=0$
$
       ENDJOB
```
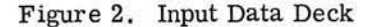

## Output Listings.

In the output each polynomial to be solved and its roots is printed on a new page.

Figure 3 shows the output for the sample problems.

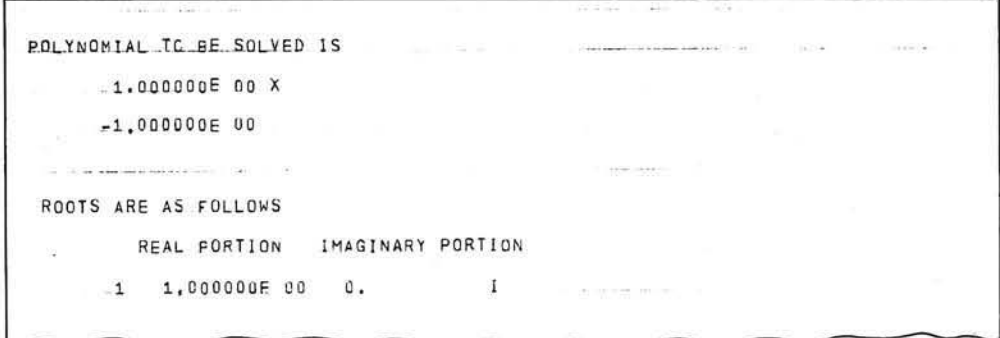

Case 1

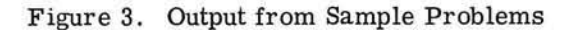

GE-600 SERIES

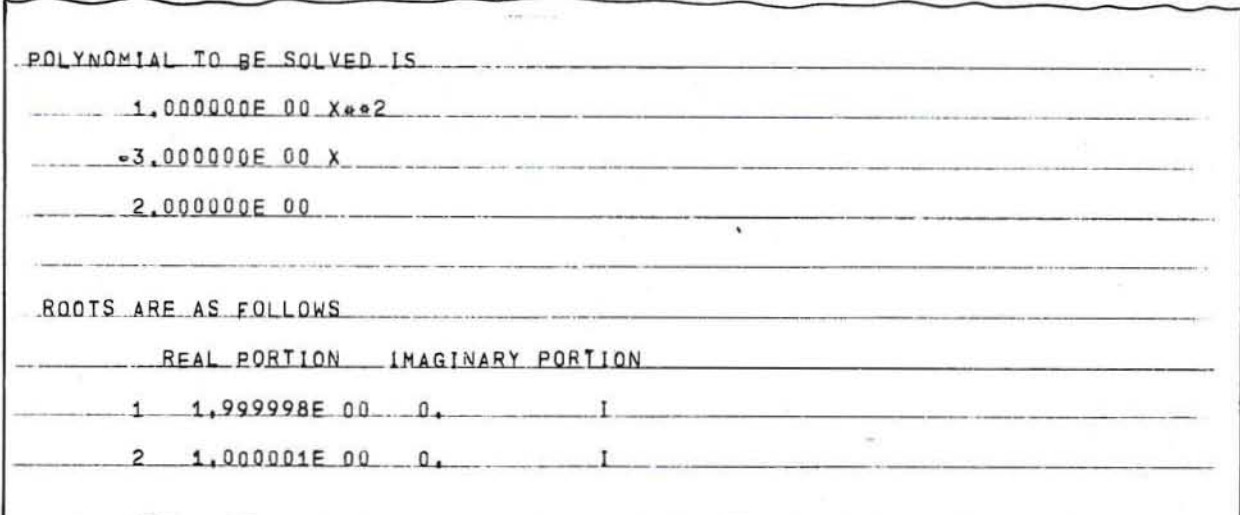

Case 2

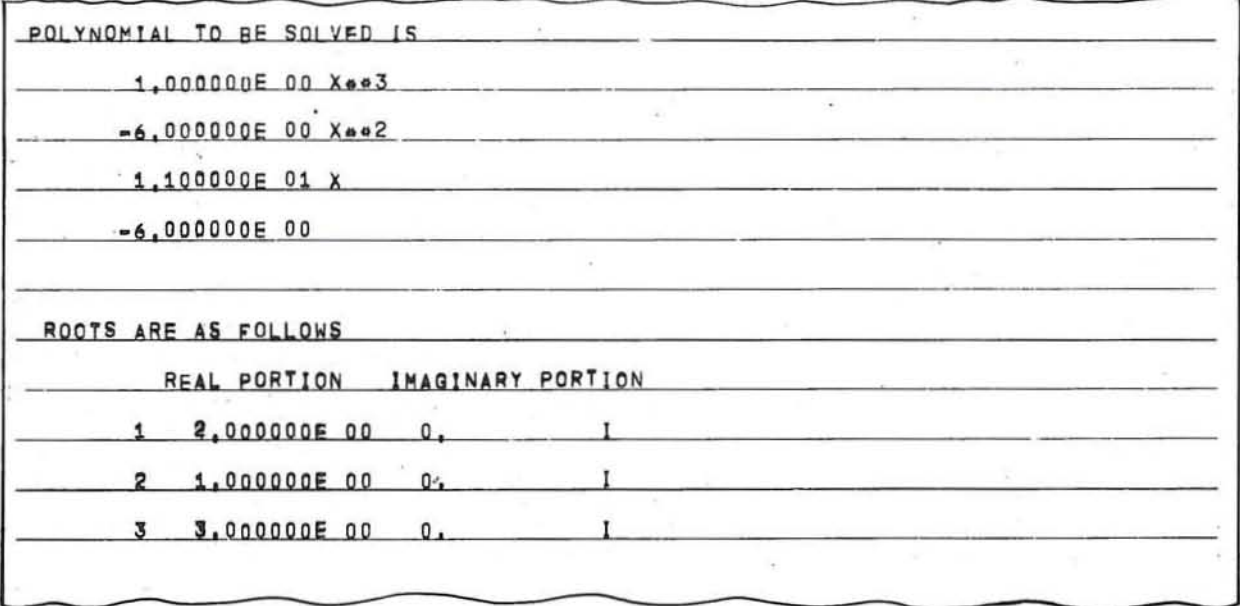

Case 3

Figure 3. Output from Sample Problems (cont.)

GE-600 SERIES

 $\sim$ 

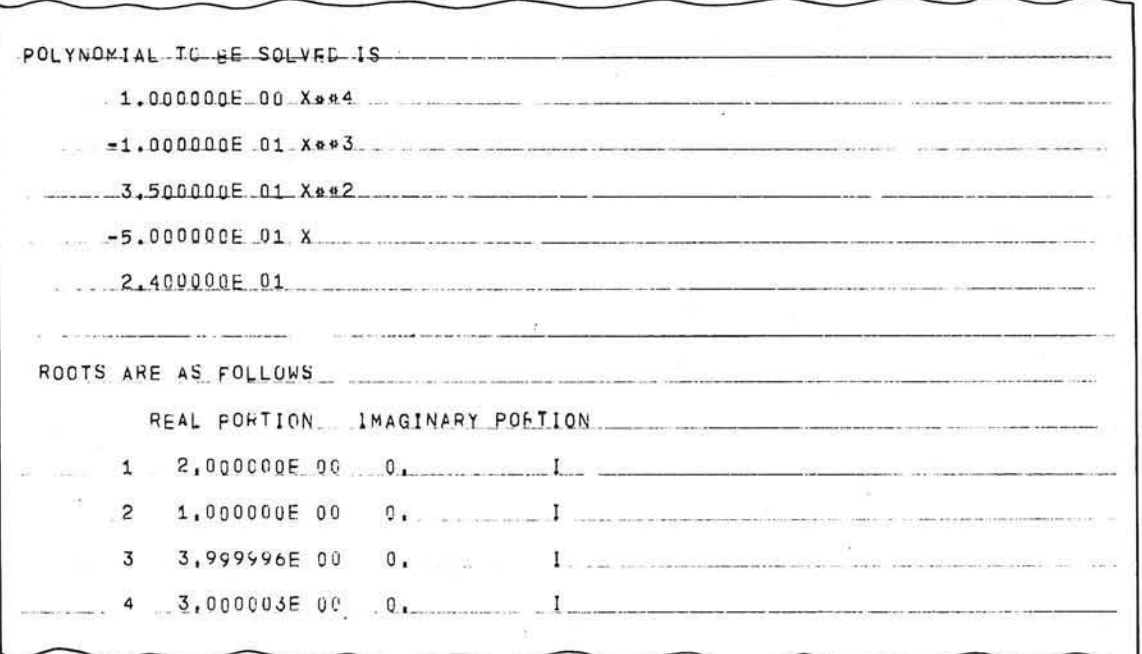

Case 4

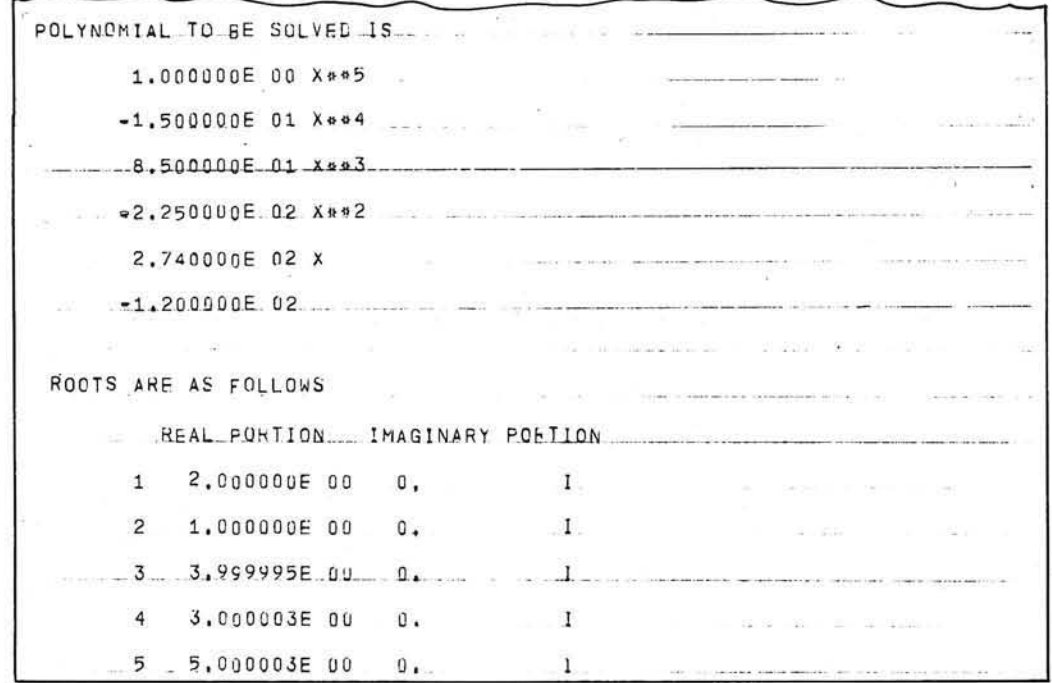

Output Listing

 $\pmb{r}$ 

 $\mbox{Case}~5$ 

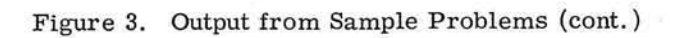

GE-600 SERIES-

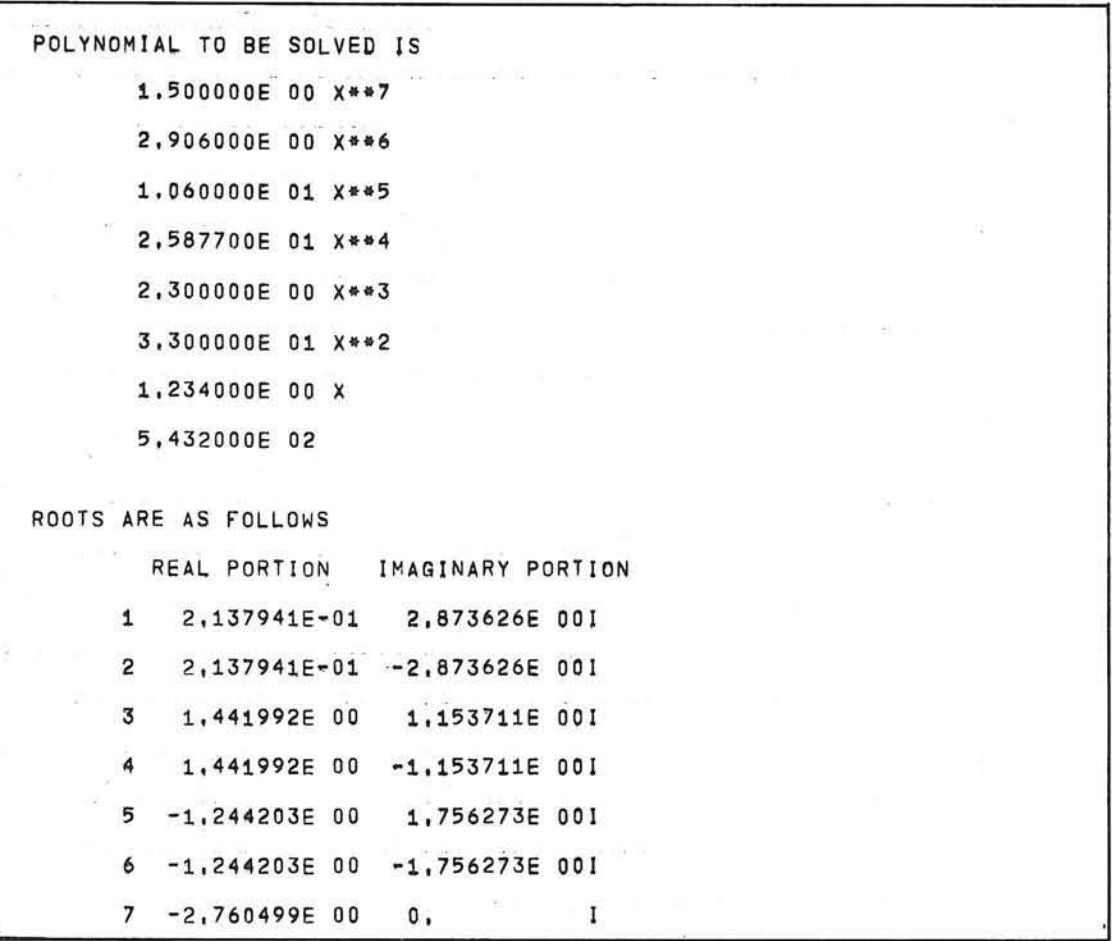

## Case 6

Figure 3. Output from Sample Problems (cont.)

GE-600 SERIES.

O

## Control Cards and Deck Setup

Figure 4 shows the cards used to run the sample problem on the GE-625/635 computers.

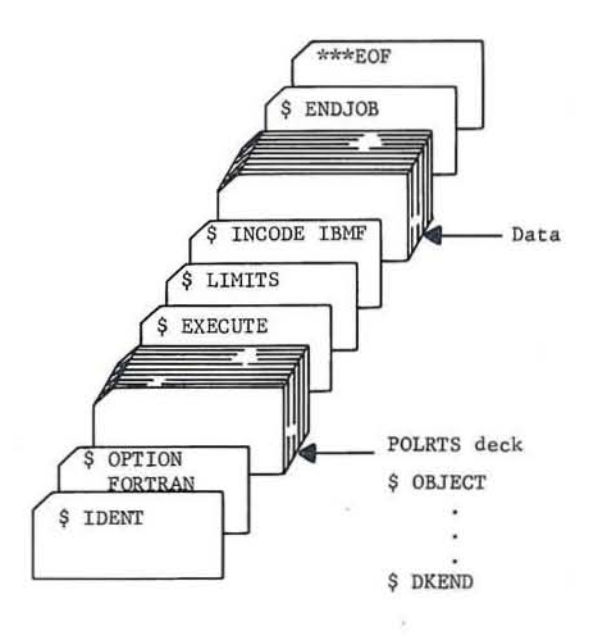

GE-600 SERIES

# APPENDIX A PROGRAM LISTING

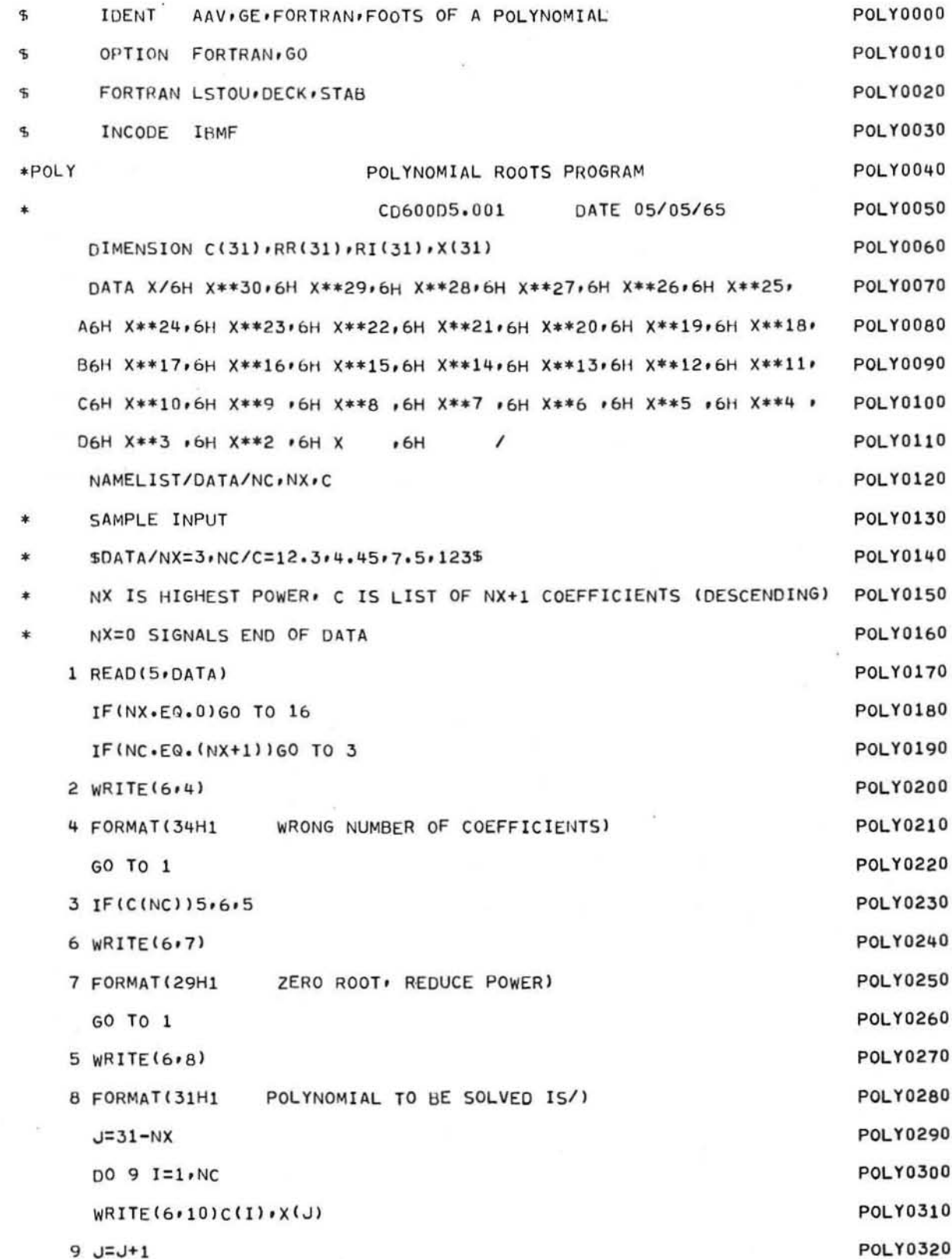

GE-600 SERIES

C

P0LY0330 10 FORMAT(1H010X,1PE13.6,A6) CALL POLRTS(C.RR.RI.NX.IND) POLY0340 **POLY0350** IF(IND.LT.NX)GO TO 11 POLY0360 WRITE(6,12) WRITE(6,17) **POLY0370** 12 FORMAT(//1H0,5X,20HR00TS ARE AS FOLLOWS) POLY0380 GO TO 13 POLY0390 11 WRITE(6,14) **POLY0400 POLY0410**  $WRITE(6, 17)$ 14 FORMAT(//1H0,5X,27HPARTIAL SOLUTION AS FOLLOWS) POLY0420 **POLY0430** 13 WRITE(6,15)(I,RR(I),RI(I), 1=1, IND) POLY0440 15 FORMAT(1H010X, I2, 1PE15.6, 1PE15.6, 1HI) 17 FORMAT(1H013X,32HREAL PORTION IMAGINARY PORTION) **POLY0450** POLY0460 GO TO 1 **POLY0470** 16 STOP **POLY0480** END **POLR0000** FORTRAN LSTOU, DECK, STAB  $\mathfrak{P}$ **POLR0010** INCODE IBMF \$ **POLR0020** POLYNOMIAL ROOTS BY BAIRSTOW.S METHOD \*POLRTS **POLR0030** CD600D5.001 **POLR0040** SUBROUTINE POLRTS(C,RR,RI,NN,IND) **POLR0050** BAIRSTOWS METHOD FOR FINDING POLYNOMIAL ROOTS **POLR0060** POLYNOMIALS HAVE N+1 COEFFICIENTS STORED IN C IN **POLR0070** ORDER OF DESCENDING POWERS, ZERO ROOTS NOT PERMITTED **POLR0080** DIMENSION C(1), RR(1), RI(1) **POLR0090** N=NN **POLR0100**  $I = 1$ **POLR0110** IF(N)23,23,30 **POLR0120** 30 P=1.0/C(1) **POLR0130**  $DO 4 J = 1 N$ **POLR0140** 4  $C(J) = P*C(J+1)$ **POLR0150**  $ISW=N/2$ 

GE-600 SERIES

 $\bigcirc$ 

**POLRTS** 

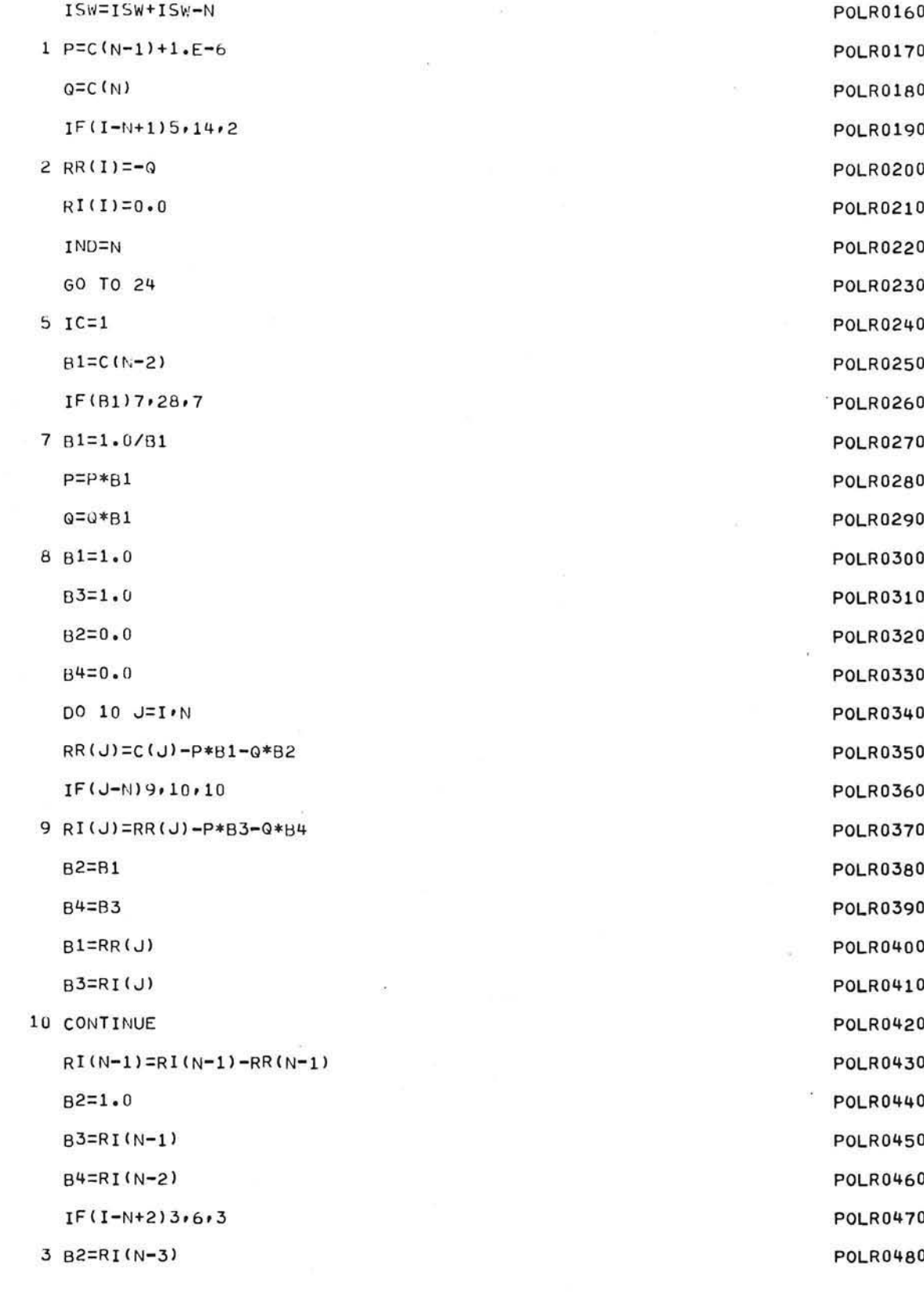

k)

**POLRTS** 

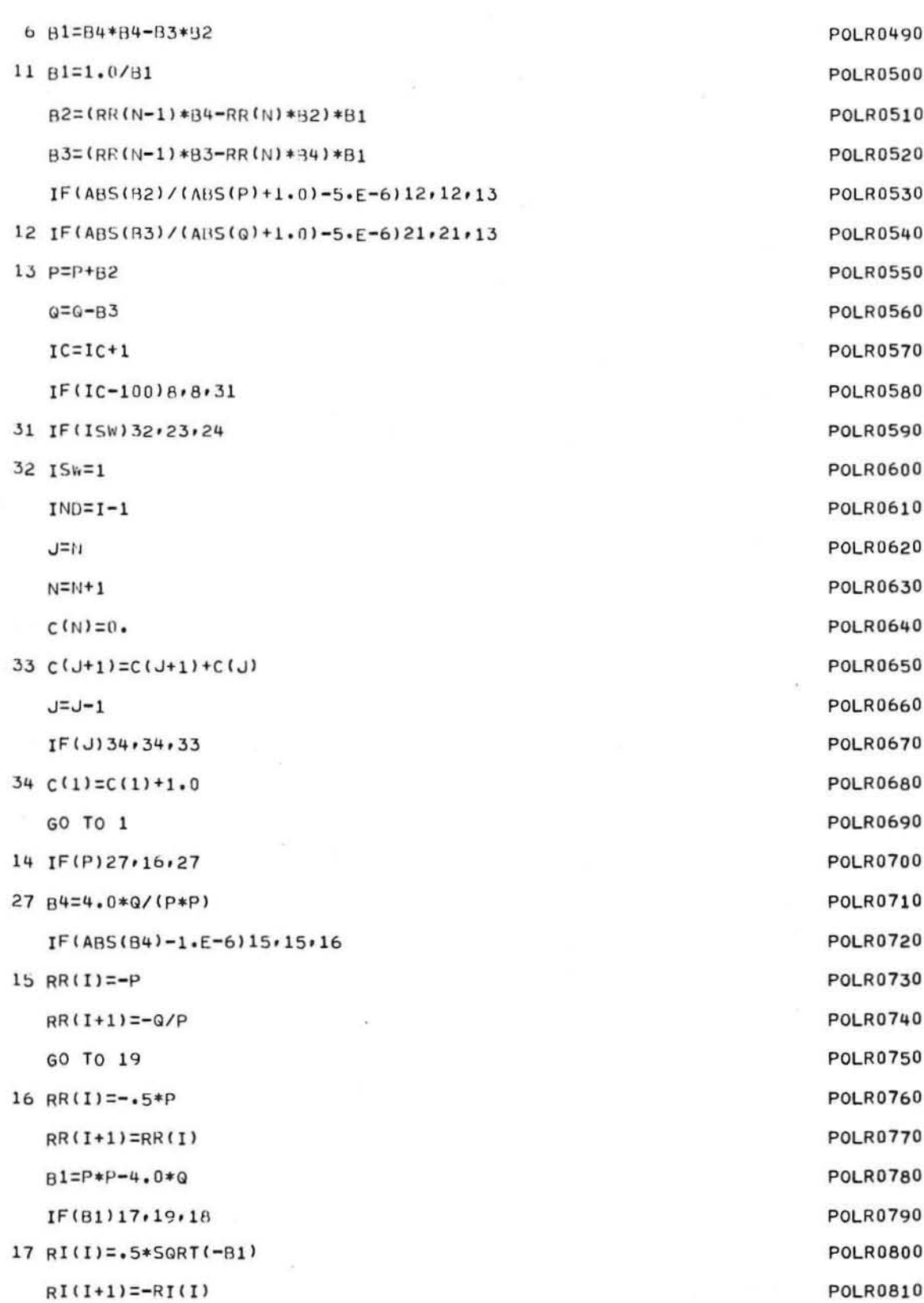

 $-18-$ 

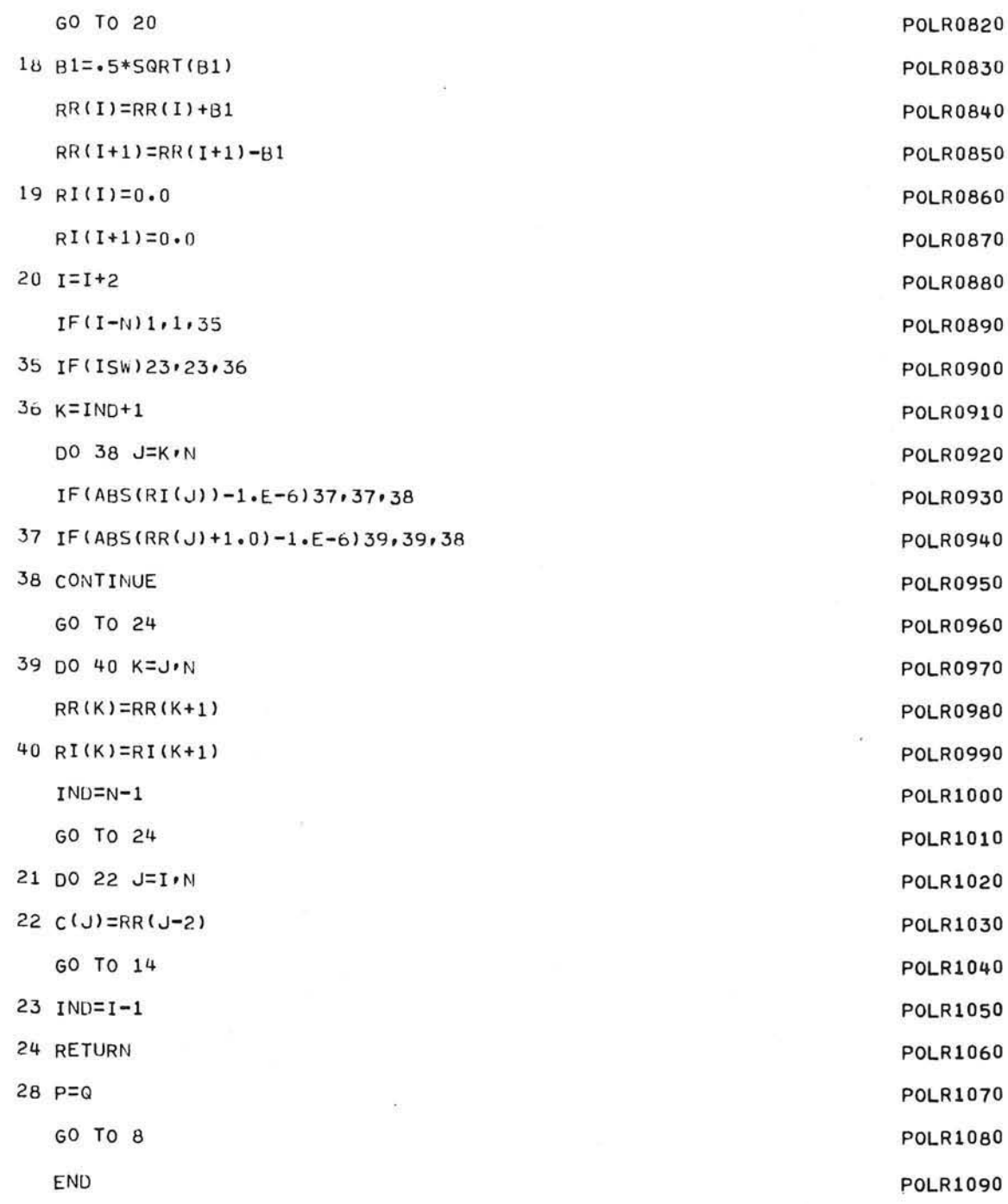

# APPENDIX B **FLOWCHARTS**

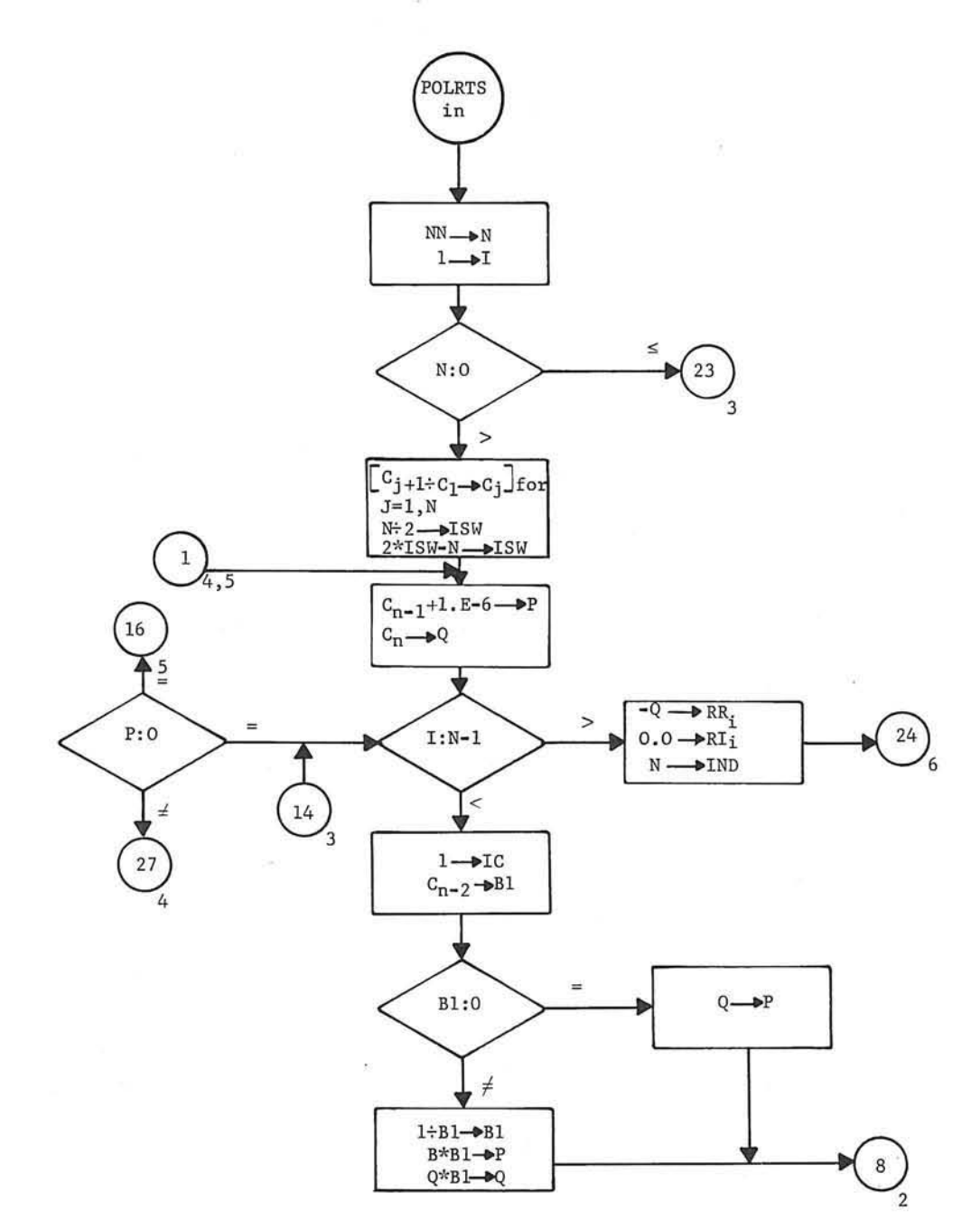

POLRTS

 $\overline{\mathbb{R}}$ 

 $(1)$ 

POLRTS

GE-600 SERIES -

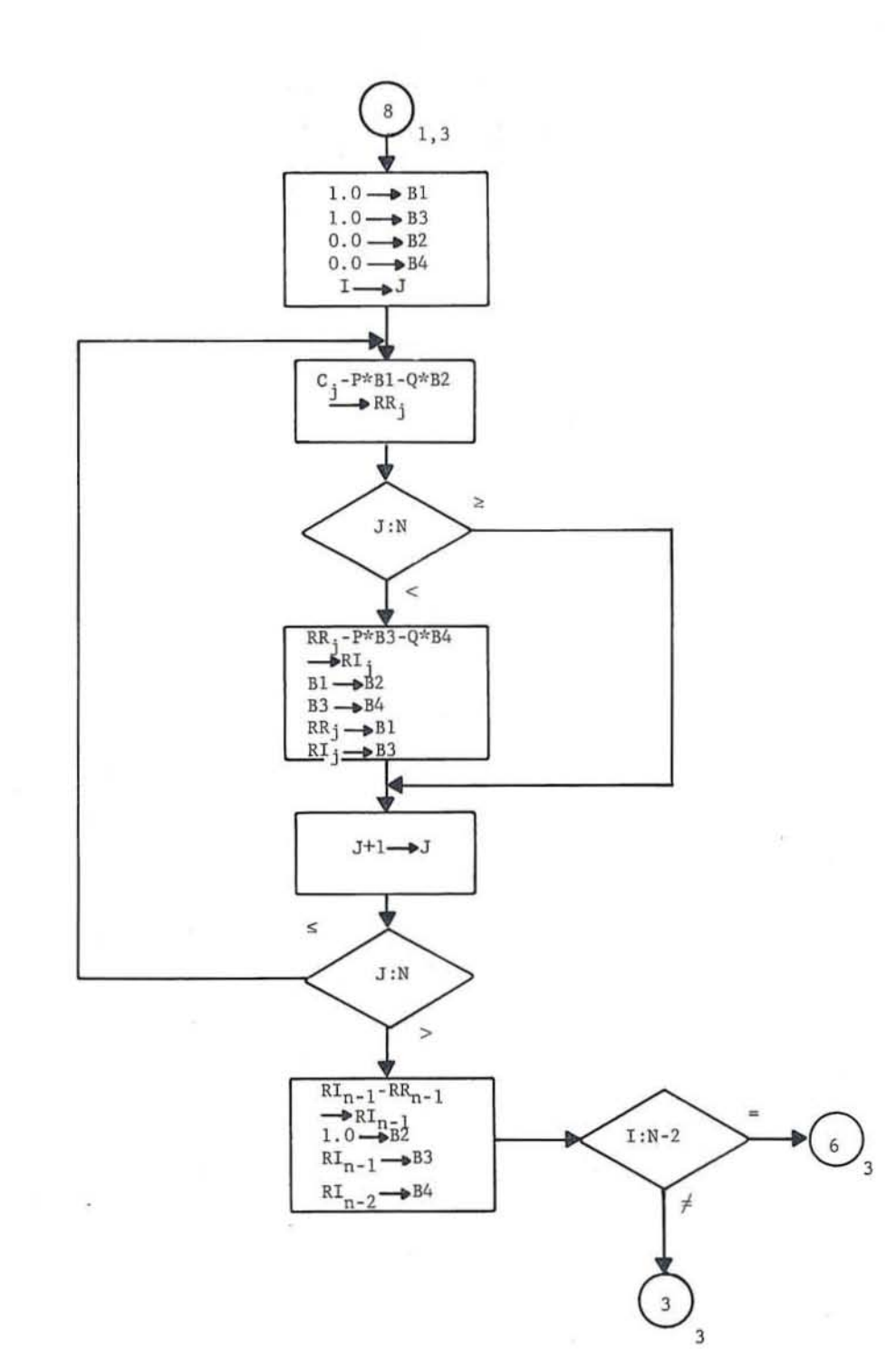

**POLRTS** 

 $\circled{2}$ 

GE-600 SERIES

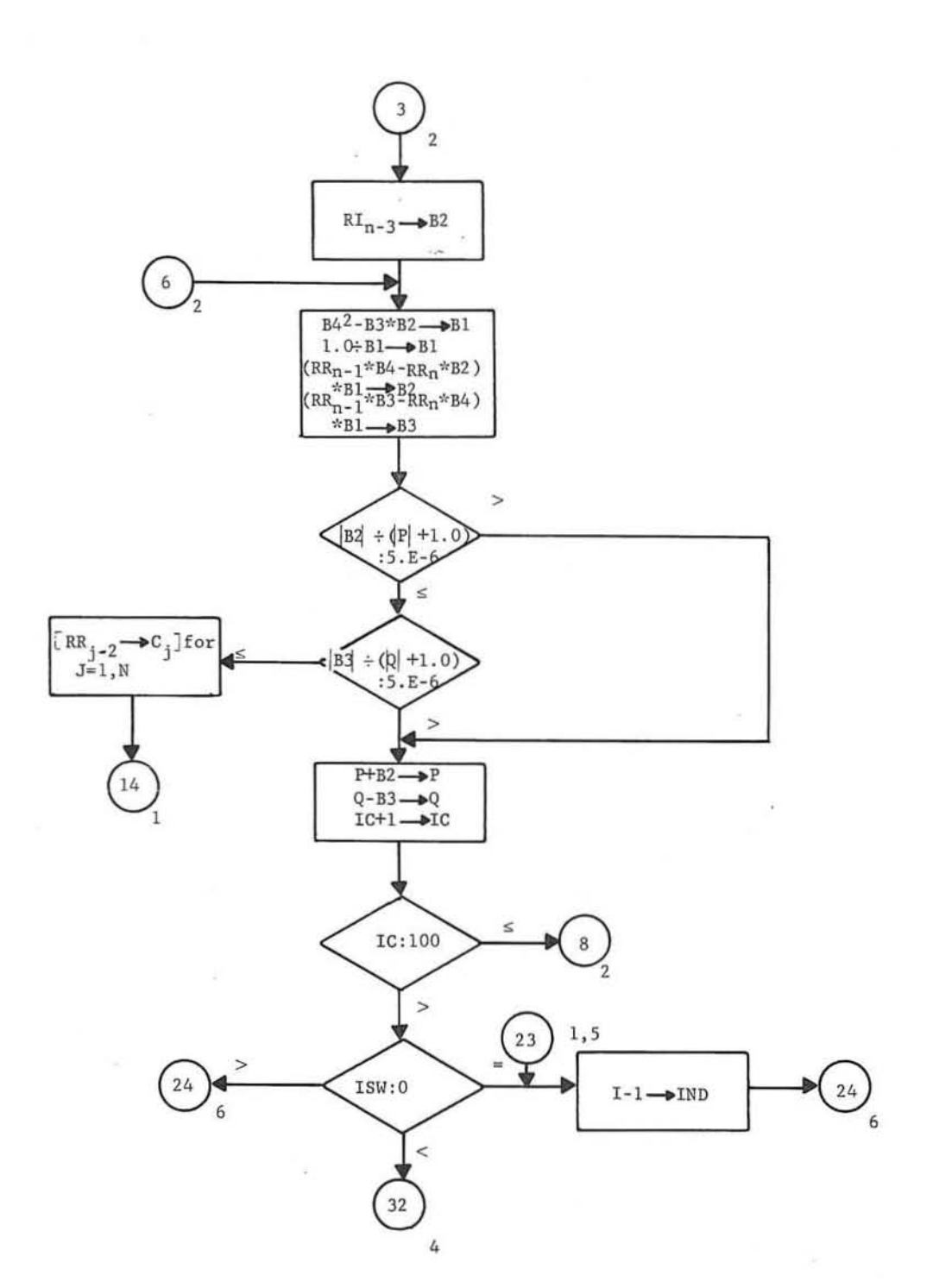

POLRTS

 $\mbox{POLRTS}$ 

O

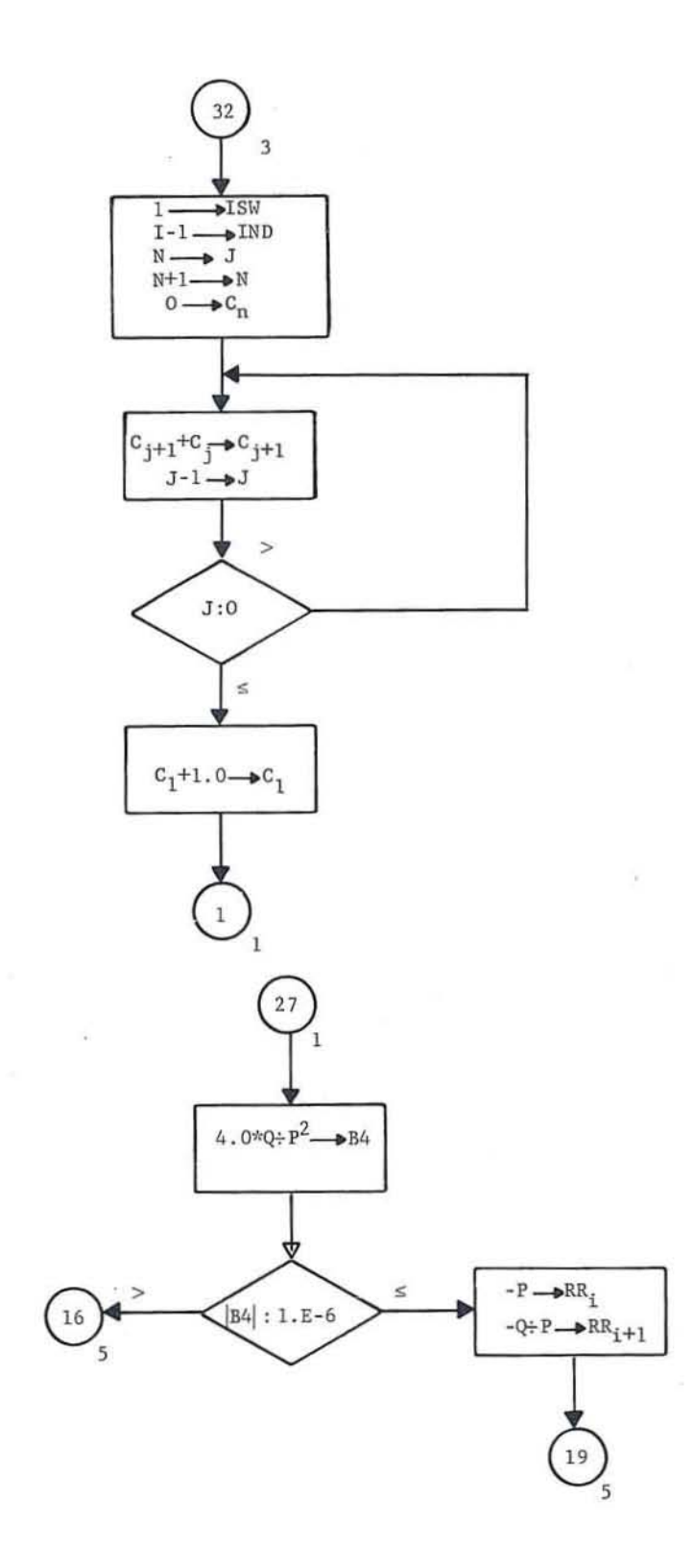

POLRTS

 $\bigcirc$ 

GE-600 SERIES

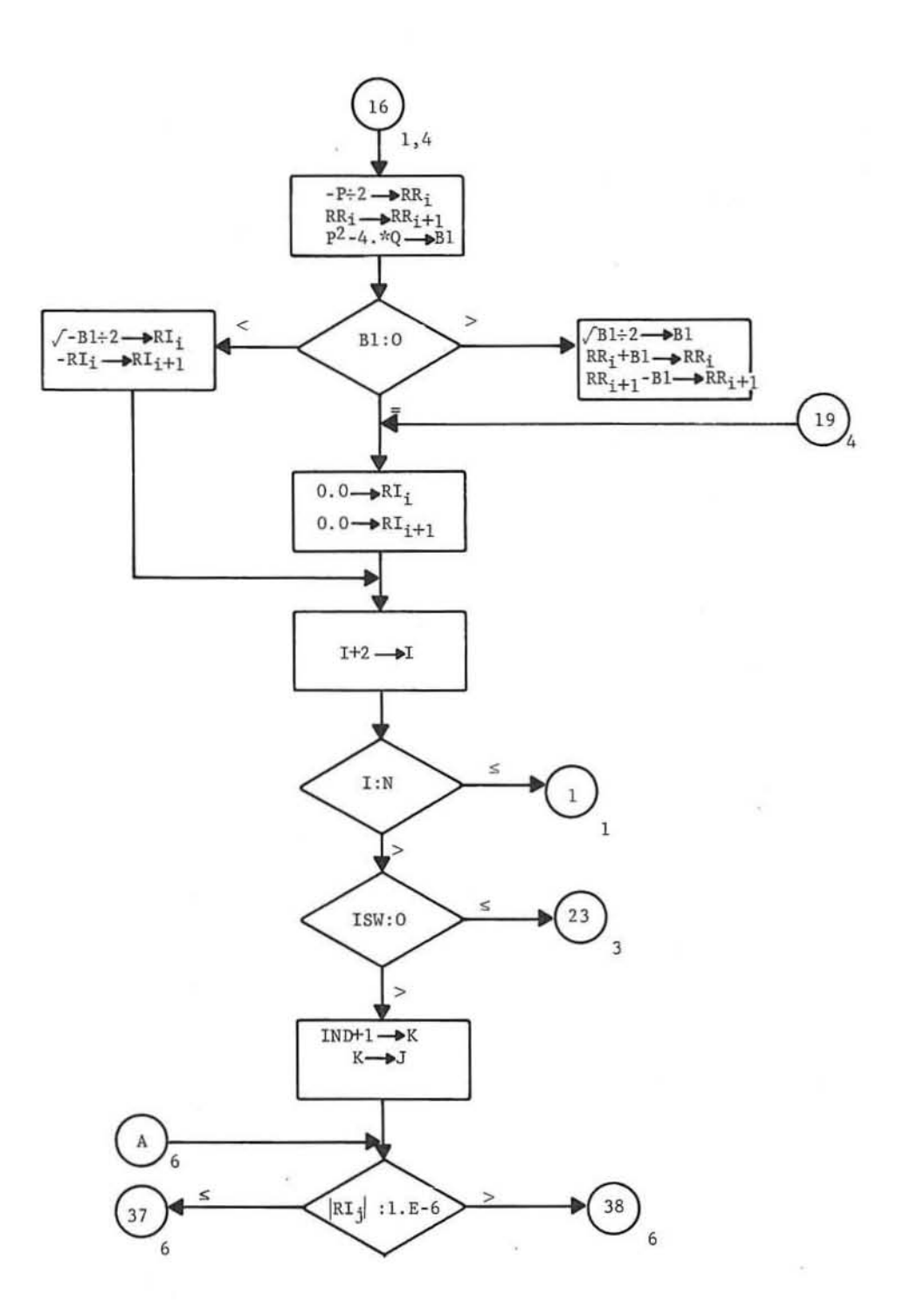

POLRTS

 $\circledS$ 

POLRTS

GE-600 SERIES -

 $\subset$ 

 $\bigcirc$ 

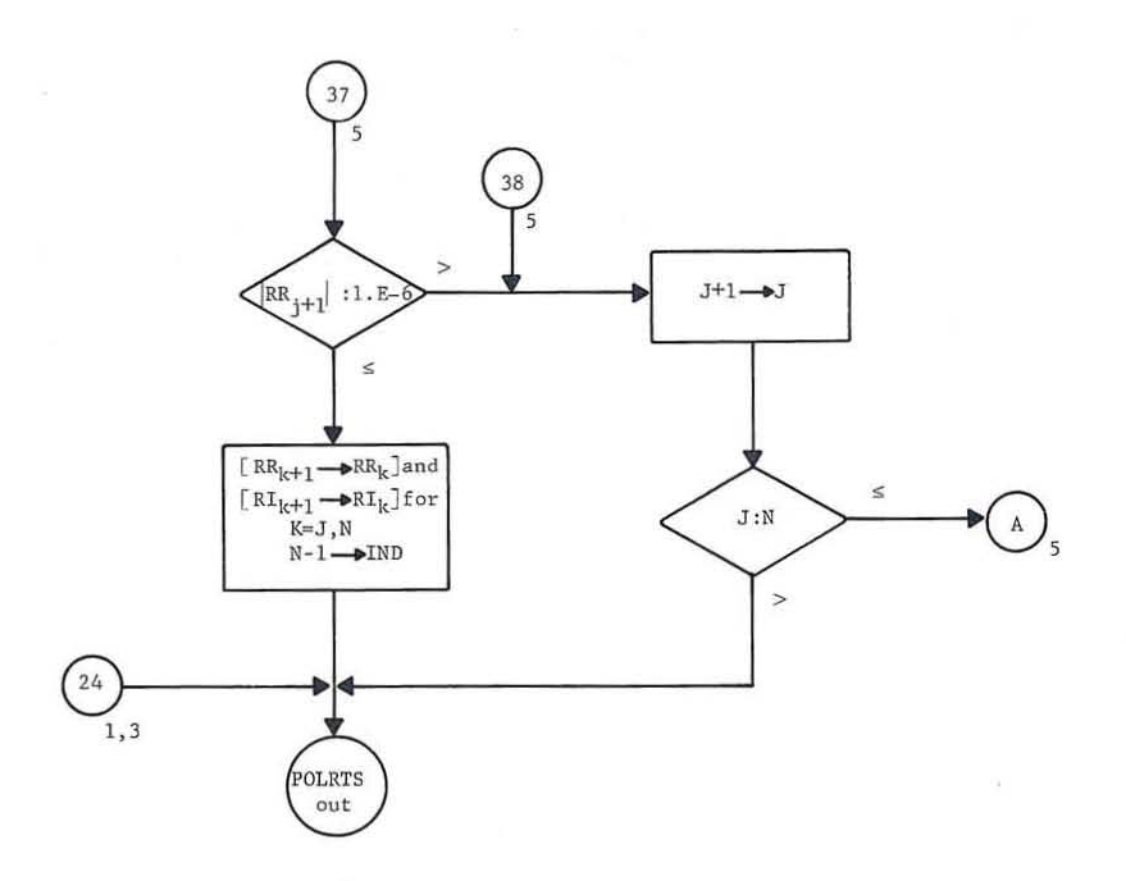

POLRTS

 $\odot$ 

GE-600 SERIES

## **POLRTS Coding Sheet Instructions**

For the general equations:

 $A_n x^n + A_{n-1} x^{n-1} + \ldots + A_1 x + A_0 = 0$ 

Enter data as:

 $NX = highest power of x (maximum value of 30)$ 

NC/C = coefficients in descending order starting with  $A_n$  through  $A_0$  followed by \$ after  $A_0$ 

 $NX = 0$  after last case to terminate run.

Example:

Equations to be solved:

Case 1:  $x - 1 = 0$ Case 2:  $x^2 -3x + 2 = 0$ Case 3:  $x^3 -6x^2 + 11x - 6 = 0$ Case 4:  $x^4$  -10 $x^3$  + 35 $x^2$  -50 $x$  + 24 = 0 Case 5:  $x^5 - 15x^4 + 85x^3 - 225x^2 + 274x - 120 = 0$ Case 6:  $1.5x^7 + 2.906x^6 + 10.6x^5 + 25.877x^4 + 2.3x^3 + 33x^2 + 1.234x + 543.2 = 0$ 

Above equations coded for POLRTS:

Case 1\n
$$
\text{Case 2} \quad \text{SDATA/NX} = \_1, \quad -1 \leq \frac{1}{2}, \quad -1 \leq \frac{1}{2}
$$
\nCase 2\n
$$
\text{POATA/NX} = \_2, \quad \text{NC/C} = \_1, \_3 \_2 \_3
$$
\nCase 3\n
$$
\text{SDATA/NX} = \_3, \quad \text{NC/C} = \_1, \_6 \_4
$$
\nCase 4\n
$$
\text{SDATA/NX} = \_4, \quad \text{NC/C} = \_1, \_4 \_5
$$
\nCase 5\n
$$
\text{Case 5} \quad \text{SDATA/NX} = \_5, \quad \text{SC/C} = \_1, \_4 \_5
$$
\nCase 6\n
$$
\text{SDATA/NX} = \_5, \quad \text{SC/C} = \_1, \_4 \_5
$$
\nCase 7\n
$$
\text{NC/C} = \_1, \_4 \_5
$$
\n
$$
\text{NC/C} = \_1, \_4 \_5
$$
\n
$$
\text{NC/C} = \_1, \_4 \_5
$$
\n
$$
\text{NC/C} = \_1, \_4 \_5
$$
\n
$$
\text{Case 6} \quad \text{SDATA/NX} = \_7, \quad \text{NC/C} = \_1, \_1, \_2, \_2, \_3, \_4, \_5
$$
\n
$$
\text{Last card} = \_5
$$
\n
$$
\text{SDATA/NX} = 0
$$

GE-600 SERIES

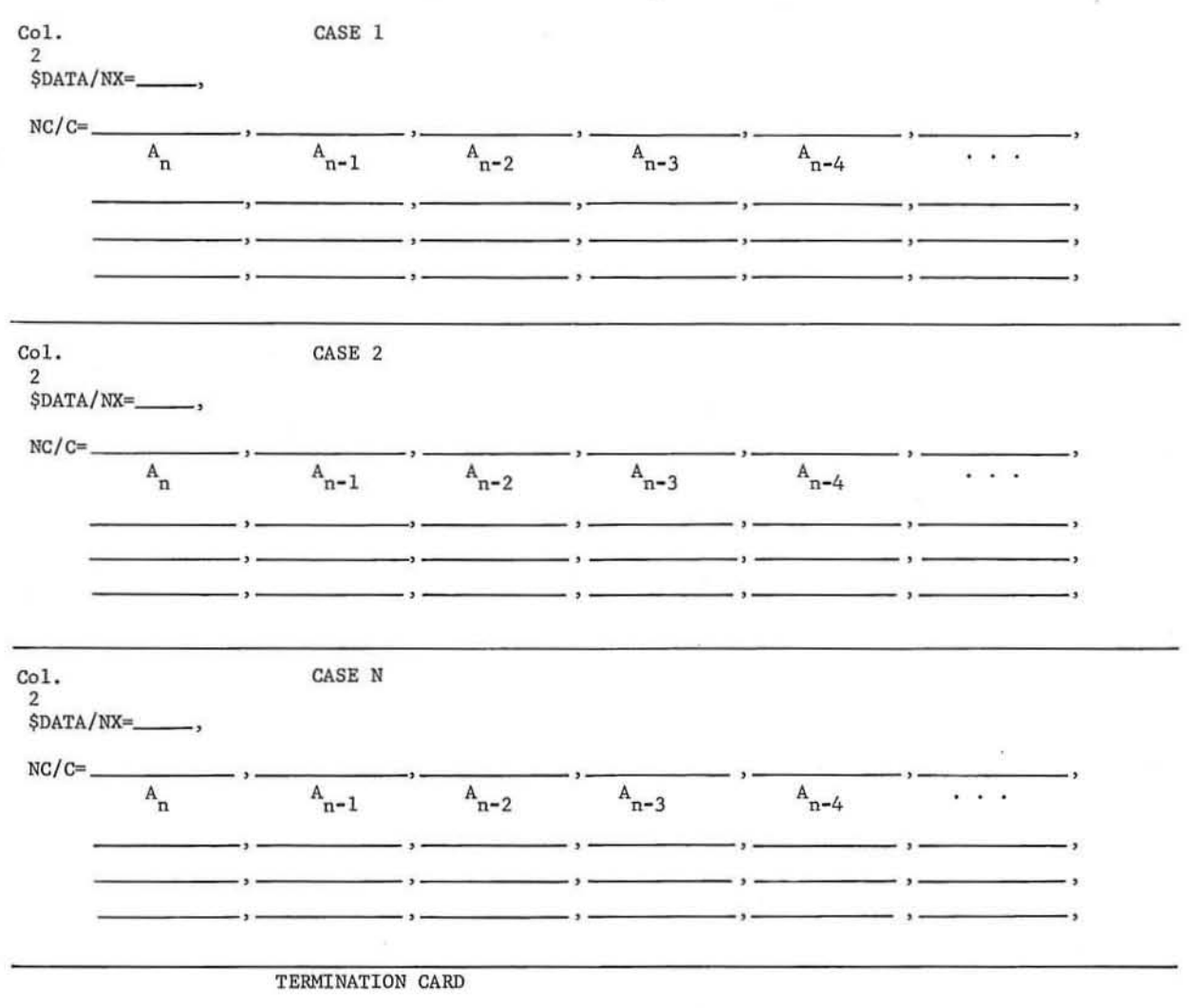

## POLRTS Coding Sheet

COl. 2  $$DATA/NX = 0$$ 

NOTE TO KEYPUNCH OPERATOR:

Start all cards in column 2. Terminate punching after \$ in a given case.

## **POLRTS Coding Sheet Instructions**

For the general equations:

 $A_n x^n + A_{n-1} x^{n-1} + \ldots + A_1 x + A_0 = 0$ 

Enter data as:

 $NX = highest power of x (maximum value of 30)$ 

NC/C = coefficients in descending order starting with  $A_n$  through  $A_0$  followed by \$ after  $A_0$ 

 $NX = 0$  after last case to terminate run.

Example:

Equations to be solved:

Case 1:  $x - 1 = 0$ Case 2:  $x^2 -3x + 2 = 0$ Case 3:  $x^3 -6x^2 + 11x-6 = 0$ Case 4:  $x^4 -10x^3 +35x^2 -50x +24 = 0$ Case 5:  $x^5 - 15x^4 + 85x^3 - 225x^2 + 274x - 120 = 0$ Case 6:  $1.5x^7 + 2.906x^6 + 10.6x^5 + 25.877x^4 + 2.3x^3 + 33x^2 + 1.234x + 543.2 = 0$ 

Above equations coded for POLRTS:

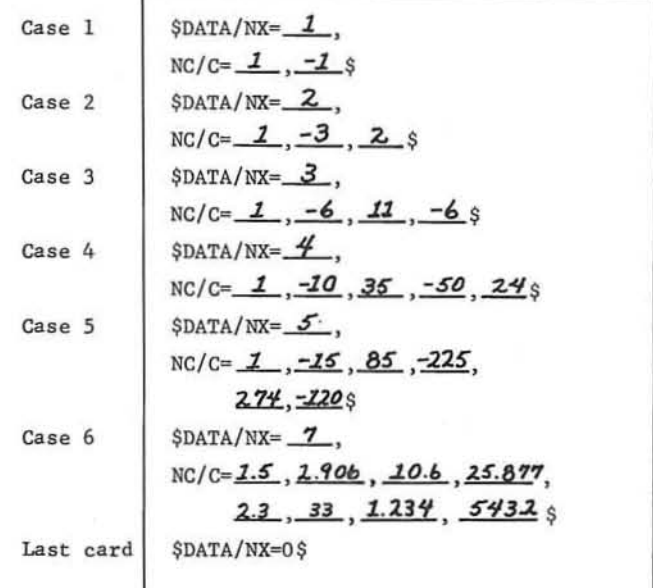

GE-600 SERIES

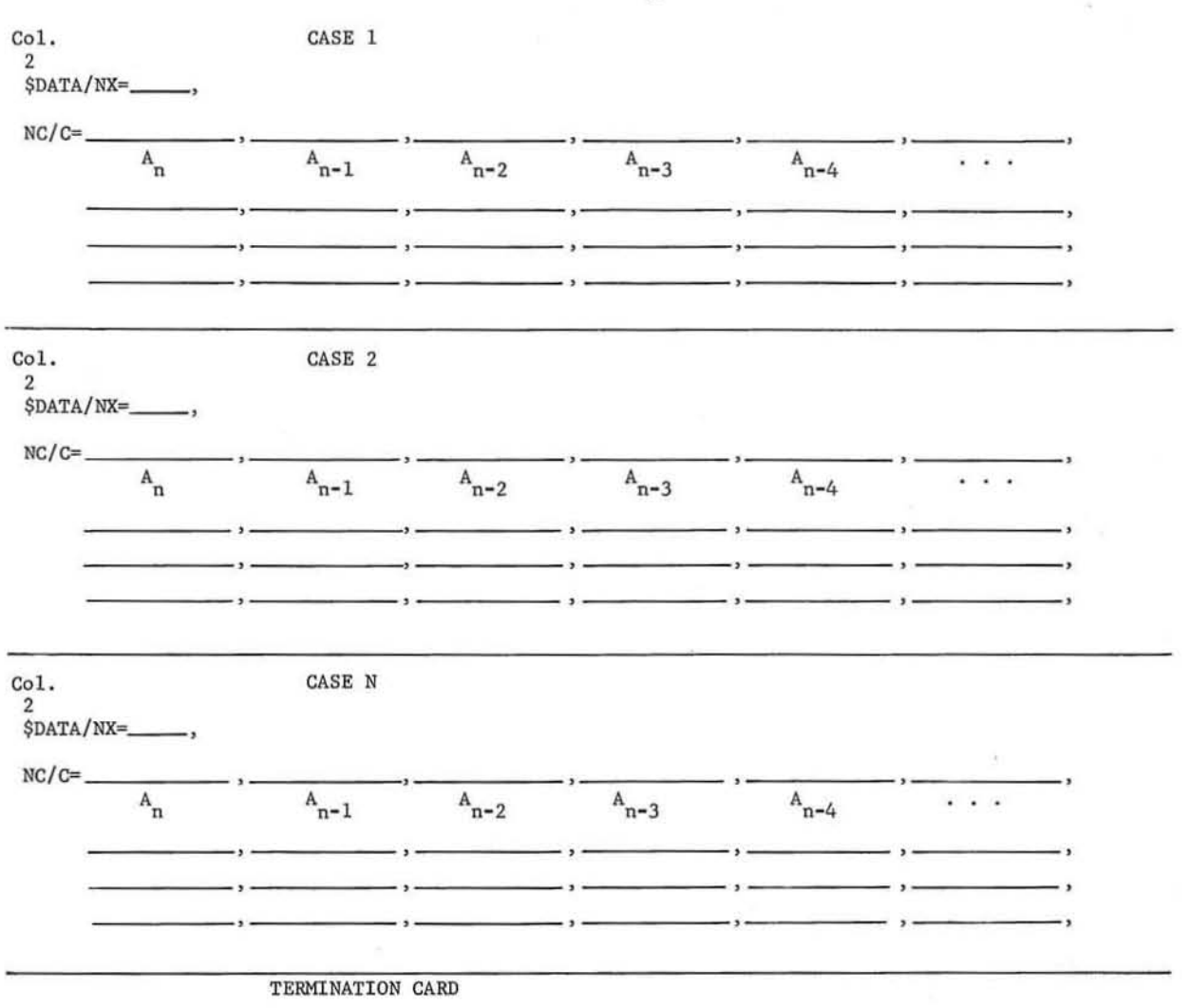

## POLRTS Coding Sheet

Col. 2 \$DATA/NX'" 0\$

NOTE TO KEYPUNCH OPERATOR:

Start all cards in column 2. Terminate punching after \$ in a given case.

## **POLRTS Coding Sheet Instructions**

For the general equations:

 $A_n x^n + A_{n-1} x^{n-1} + \ldots + A_1 x + A_0 = 0$ 

Enter data as:

 $NX = highest power of x (maximum value of 30)$ 

NC/C = coefficients in descending order starting with  $A_n$  through  $A_0$  followed by \$ after  $A_0$ 

 $NX = 0$  after last case to terminate run.

Example:

Equations to be solved:

Case 1:  $x - 1 = 0$ Case 2:  $x^2 -3x + 2 = 0$ Case 3:  $x^3 - 6x^2 + 11x - 6 = 0$ Case 4:  $x^4 -10x^3 +35x^2 -50x +24 = 0$ Case 5:  $x^5 - 15x^4 + 85x^3 - 225x^2 + 274x - 120 = 0$ Case 6:  $1.5x^7 + 2.906x^6 + 10.6x^5 + 25.877x^4 + 2.3x^3 + 33x^2 + 1.234x + 543.2 = 0$ 

Above equations coded for POLRTS:

GE-600 SERIES

POLRTS Coding Sheet

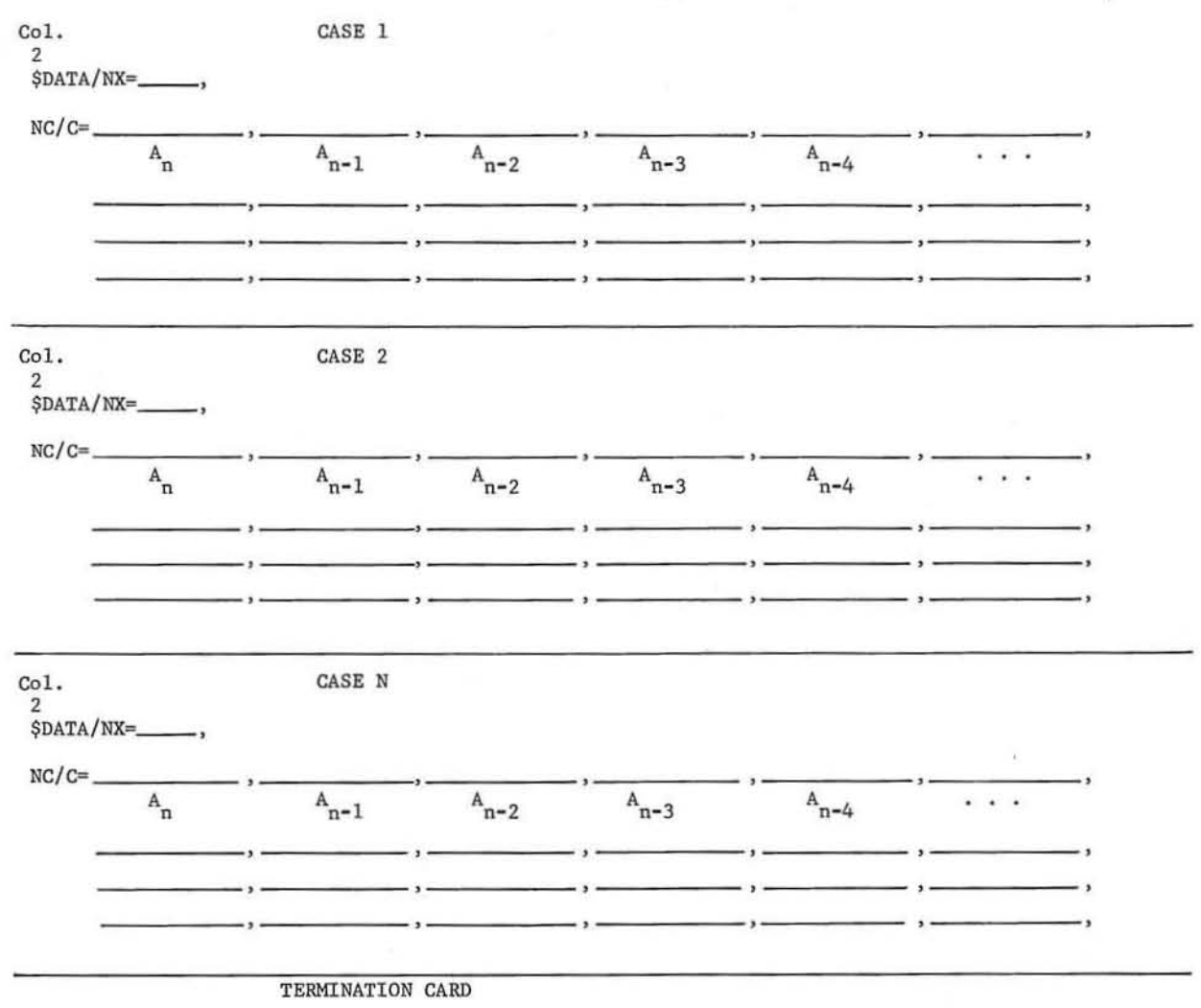

Col.<br>2 \$DATA/NX= 0\$

NOTE TO KEYPUNCH OPERATOR:

Start all cards in column 2. Terminate punching after \$ in a given case.

#### **POLRTS Coding Sheet Instructions**

For the general equations:

$$
A_1 \times^n + A_{n-1} \times^{n-1} + \dots + A_1 \times + A_0 = 0
$$

Enter data as:

 $NX = highest power of x (maximum value of 30)$ 

NC/C = coefficients in descending order starting with  $A_n$  through  $A_0$  followed by \$ after  $A_0$ 

 $NX = 0$  after last case to terminate run.

Example:

Equations to be solved:

Case 1:  $x - 1 = 0$ Case 2:  $x^2 -3x + 2 = 0$ Case 3:  $x^3 -6x^2 + 11x-6 = 0$ Case 4:  $x^4$  -10 $x^3$  + 35 $x^2$  -50 $x$  + 24 = 0 Case 5:  $x^5 - 15x^4 + 85x^3 - 225x^2 + 274x - 120 = 0$ Case 6:  $1.5x^7 + 2.906x^6 + 10.6x^5 + 25.877x^4 + 2.3x^3 + 33x^2 + 1.234x + 543.2 = 0$ 

Above equations coded for POLRTS:

Case 1 
$$
\text{SDATA/NX} = \_{1}{\_}
$$
,  
\n $NC/C = \_{1}{\_}, \_{1}{\_}$   
\nCase 2  $\text{SDATA/NX} = \_{2}{\_}$ ,  
\n $NC/C = \_{1}{\_}, \_{3}{\_}$   
\nCase 3  $\text{SDATA/NX} = \_{3}{\_}$ ,  
\n $NC/C = \_{1}{\_}, \_{6}{\_}$ ,  
\nCase 4  $\text{SDATA/NX} = \_{4}{\_}$ ,  
\n $NC/C = \_{1}{\_}, \_{1}{\_}$ ,  
\n $NC/C = \_{1}{\_}, \_{1}{\_}$ ,  
\n $NC/C = \_{1}{\_}, \_{1}{\_}$ ,  
\n $NC/C = \_{1}{\_}, \_{1}{\_}$ ,  
\n $NC/C = \_{1}{\_}, \_{1}{\_}$ ,  
\n $NC/C = \_{1}{\_}, \_{1}{\_}$ ,  
\n $274, \_{1}{\_}$ ,  
\n $274, \_{1}{\_}$ ,  
\n $2.3, \_{1}{\_}$ ,  
\n $2.3, \_{1}{\_}$ ,  
\n $2.3, \_{1}{\_}$ ,  
\n $2.3, \_{1}{\_}$ ,  
\n $2.3, \_{1}{\_}$ ,  
\n $2.3, \_{1}{\_}$ ,  
\n $2.3, \_{1}{\_}$ ,  
\n $2.3, \_{1}{\_}$ ,  
\n $2.3, \_{1}{\_}$ ,  
\n $2.3, \_{1}{\_}$ ,  
\n $2.3, \_{1}{\_}$ ,  
\n $2.3, \_{1}{\_}$ ,  
\n $2.3, \_{1}{\_}$ ,  
\n $2.3, \_{1}{\_}$ ,  
\n $2.3, \_{1}{\_}$ ,  
\n $2.3, \_{1}{\_}$ ,  
\n $2.3, \_{1}{\_}$ ,  
\n $2$ 

GE-600 SERIES

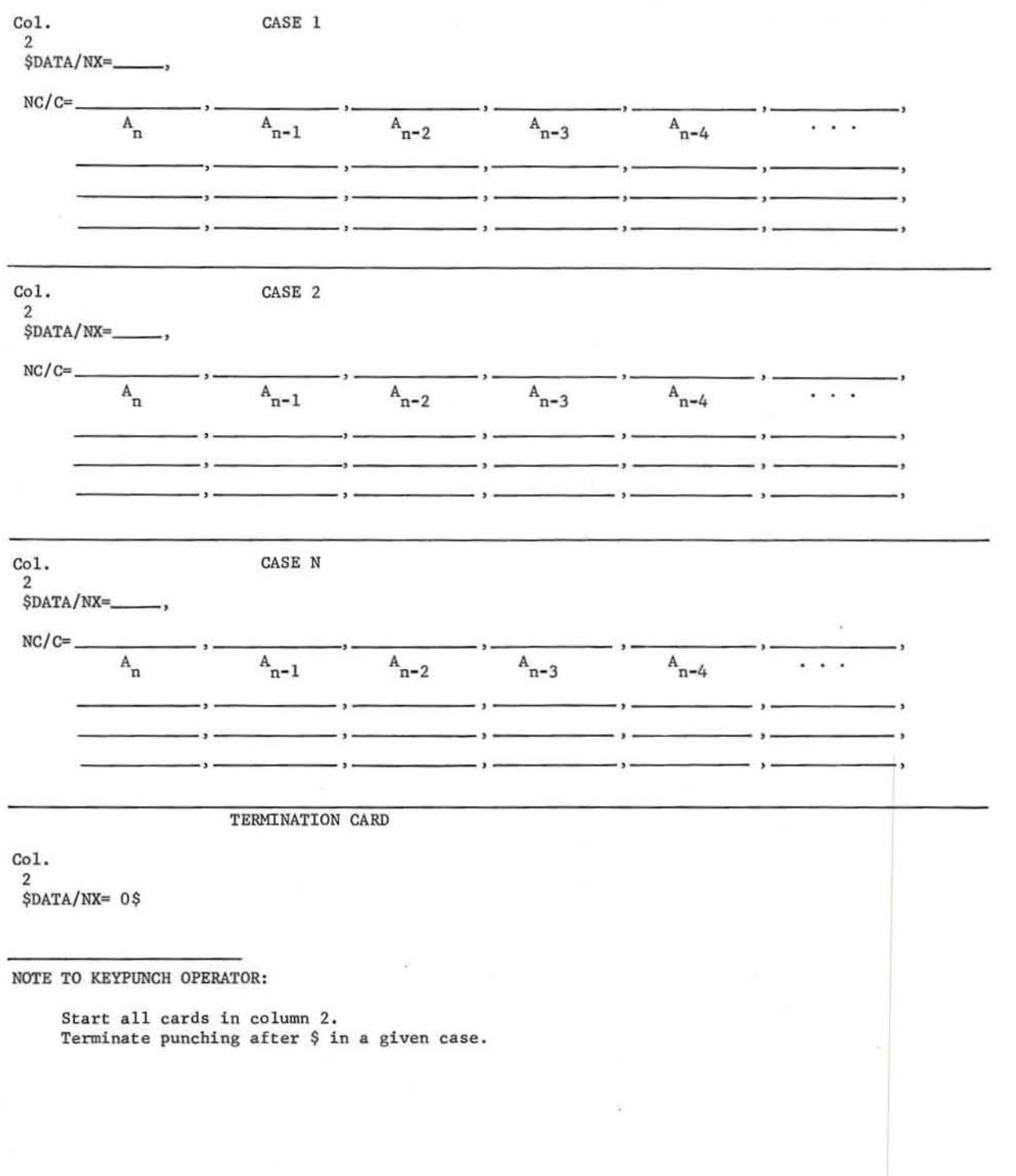

# POLRTS Coding Sheet

#### **POLRTS Coding Sheet Instructions**

For the general equations:

 $A_n x^n + A_{n-1} x^{n-1} + \ldots + A_1 x + A_0 = 0$ 

Enter data as:

 $NX = highest power of x (maximum value of 30)$ 

NC/C = coefficients in descending order starting with  $A_n$  through  $A_0$  followed by \$ after  $A_0$ 

 $NX = 0$  after last case to terminate run.

Example:

Equations to be solved:

Case 1:  $x - 1 = 0$ Case 2:  $x^2 -3x + 2 = 0$ Case 3:  $x^3 - 6x^2 + 11x - 6 = 0$ Case 4:  $x^4$  -10 $x^3$  + 35 $x^2$  -50 $x$  + 24 = 0 Case 5:  $x^5 - 15x^4 + 85x^3 - 225x^2 + 274x - 120 = 0$ Case 6:  $1.5x^7 + 2.906x^6 + 10.6x^5 + 25.877x^4 + 2.3x^3 + 33x^2 + 1.234x + 543.2 = 0$ 

Above equations coded for POLRTS:

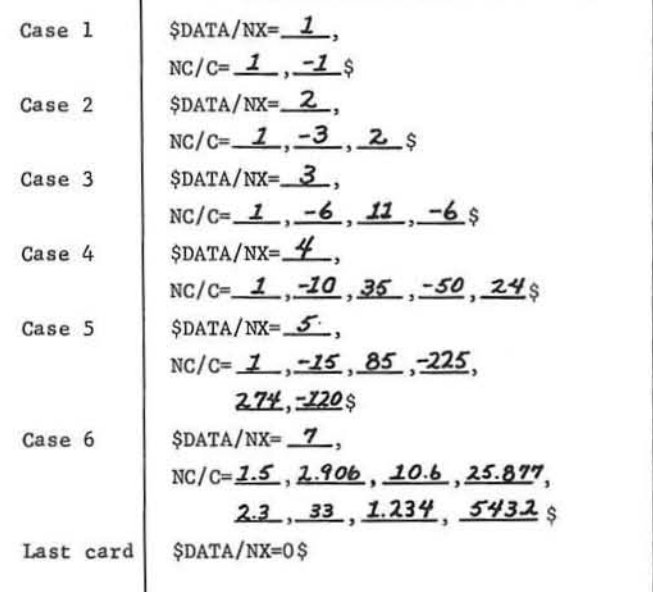

GE-600 SERIES

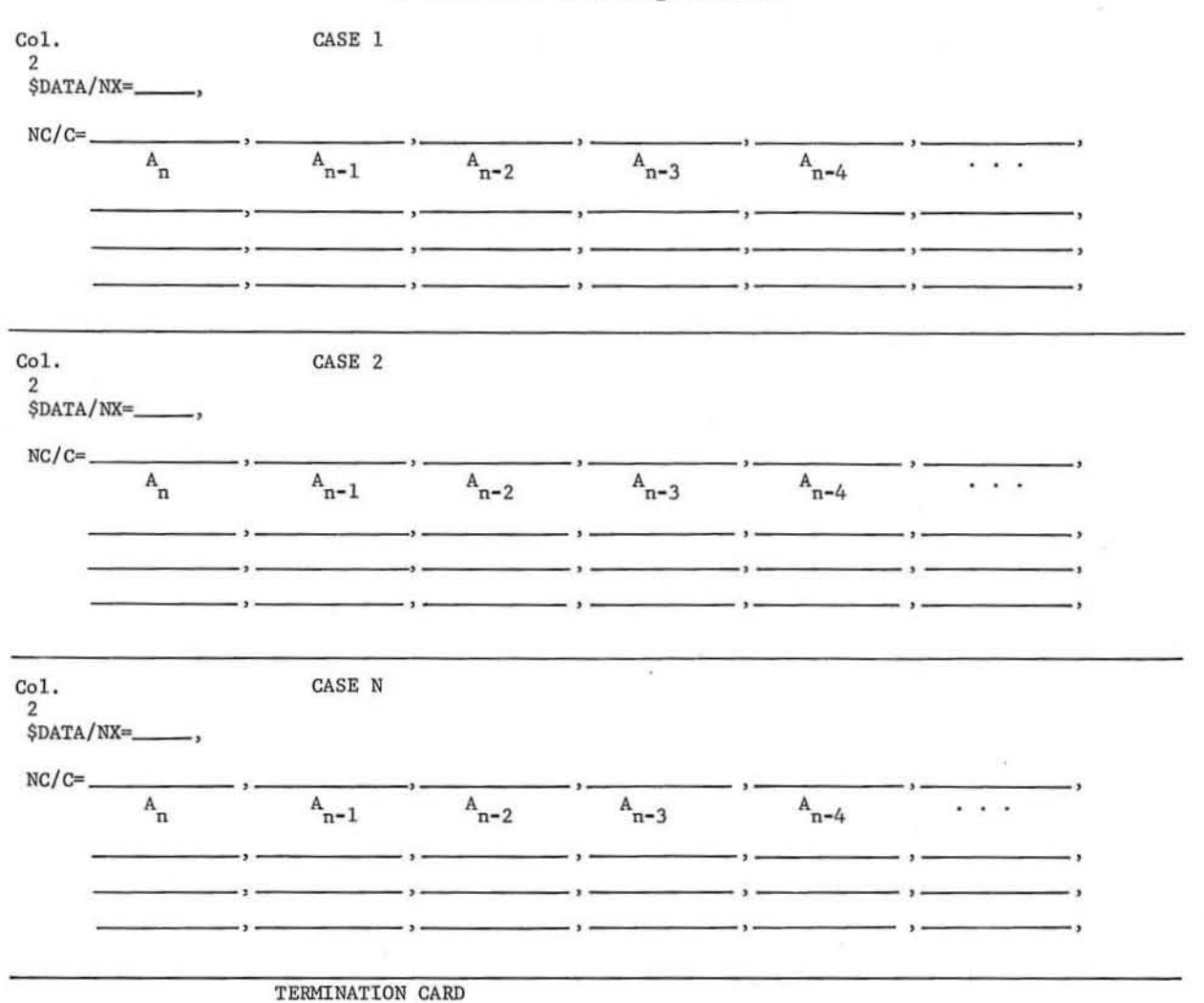

## POLRTS Coding Sheet

Col. 2 \$OATA/NX- 0\$

NOTE TO KEYPUNCH OPERATOR:

Start all cards in column 2. Terminate punching after \$ in a given case.

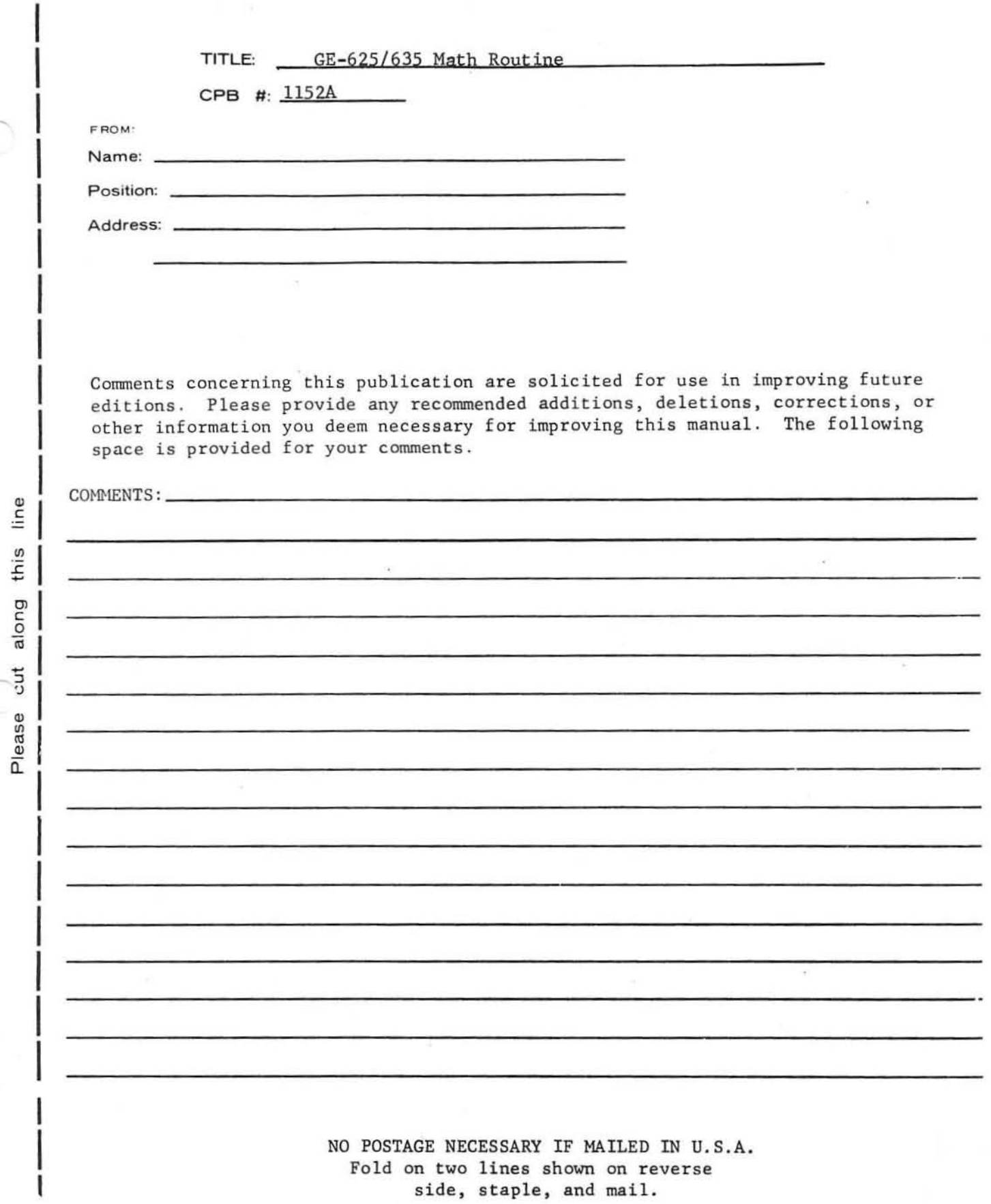

ċ

ä

O

side, staple, and mail.

 $\tilde{s}$ 

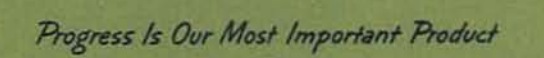

十年二年

ï  $\mathbf{I}$ ä

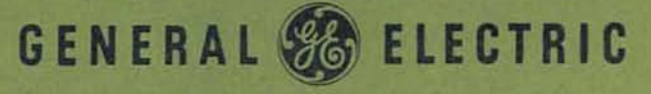

INFORMATION SYSTEMS DIVISION